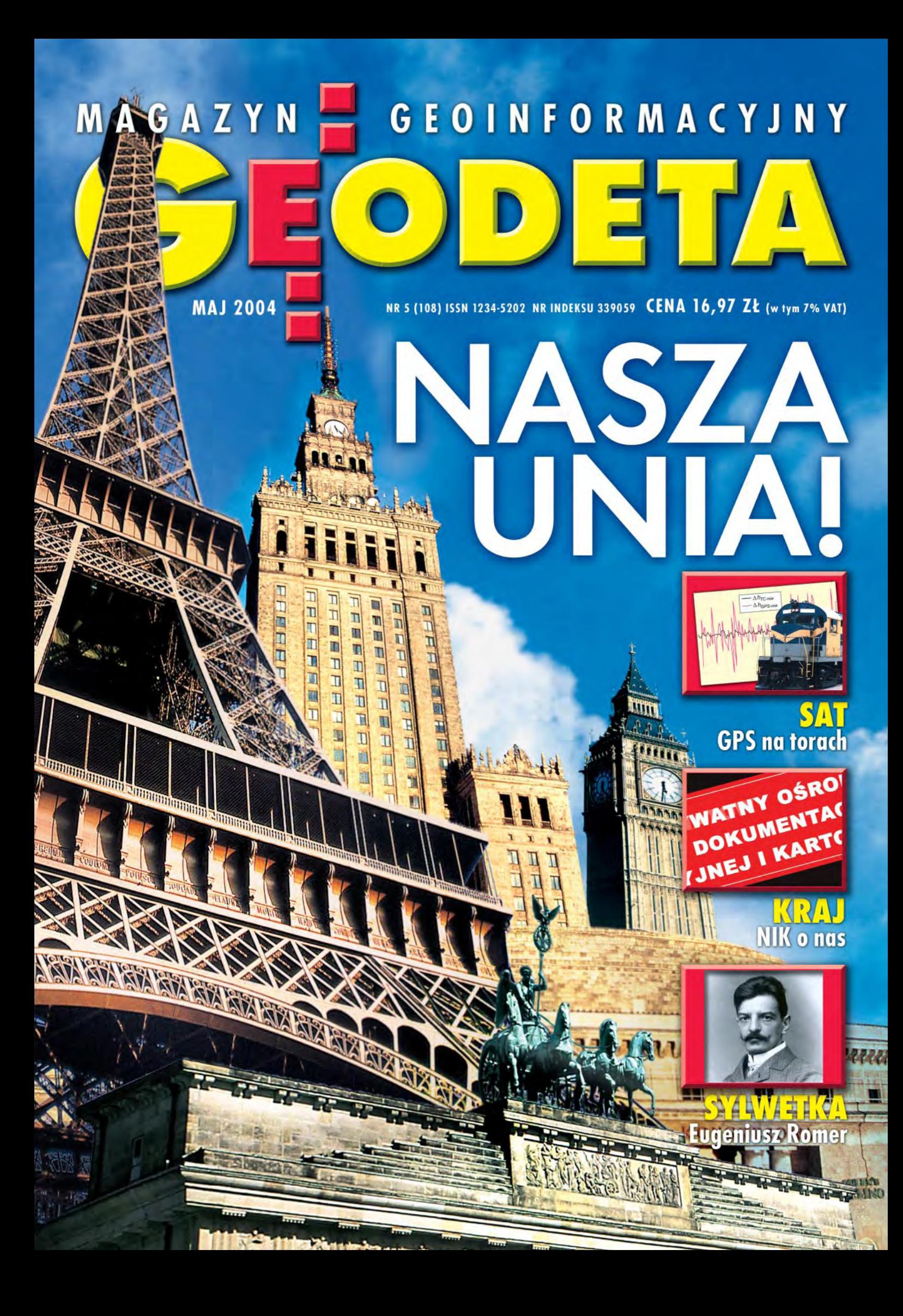

## **Nikon**

# DTM-332 W WIELKIEJ<br>PROMOCJI WIOSENNEJ\*

 $\overline{\boldsymbol{o}}$ 

Nikon

 $-1000 - 1000$ 

 $\mathbf{P}$ 

 $\Omega$ 

 $\bullet$ 

**Mikon** 

 $\bullet$  (  $\bullet$  )  $\bullet$  (  $\bullet$ 

**Nikon** 

 $\blacksquare$  5" (15<sup>cc</sup>) Pamieć 10.000 pkt. (32 zbiory) Bateria 27 godzin (DTM)

**MENU** 

- Klawiatura alfanumeryczna
- Wyświetlacz graficzny
- 200 m bez lustra (NPL)
- Wodoszczelna Konstrukcja IPX6
- Pełne oprogramowanie
- Gwarancja 36 miesięcy
- **Wymieniamy stare instrumenty** na nowe !!!

## **SERIA DTM/NPL 302**

UWAGA: Zapytaj o najlepszy na rynku system sprzedaży ratalnej

\*Do każdego instrumentu DTM-332 dodajemy gratis: lustro realizacyjne , tyczkę składaną 4-częściową, pokrowiec na tyczkę i lustro, statyw aluminiowy,<br>ruletkę 30 m, Nikon Assistance na 36 miesięcy (ilość instrumentów w promo

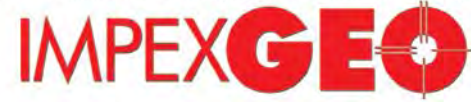

#### GENERALNY DYSTRYBUTOR W POLSCE SPRZĘTU GEODEZYJNEGO FIRM: TRIMBLE, NIKON

ul. Platanowa 1, osiedle Grabina, 05-126 Nieporęt k/Warszawy, e-mail: impexgeo@pol.pl, www.impexgeo.pl<br>tel.(0-22) 772 40 50, (0-22) 774 70 06, (0-22) 774 70 07, fax.(022) 774 70 05<br>Autoryzowani dealerzy Trimble i Nikon

GEOTRONICS Kraków, tel. (0-12) 416 16 00, RB-GEO Robert Baran, Skierniewice, tel. (0-46) 835 90 73 GEMAT Bydgoszcz, tel. (0-52) 321 40 82, GEOLINE Ruda Śląska, tel. (0-32) 244 36 61, IGI Wrocław, tel. (0-71) 398 86 93, EKO-GIS SERVICES Szczecin, tel. (0-91) 463 13 27

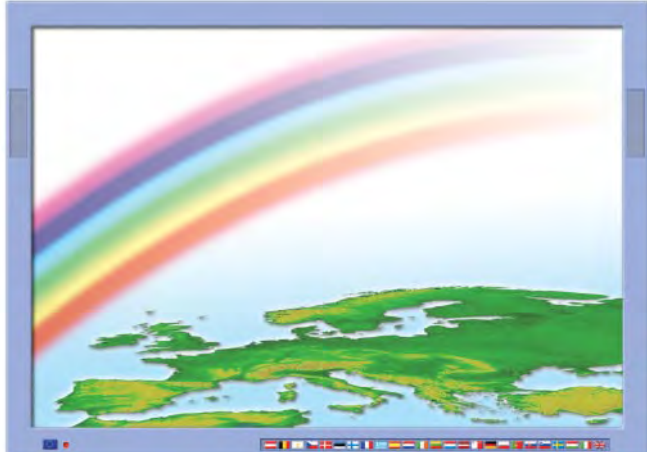

RYS. A.P.

# **Kasztany takie same**

Kiedy dwadzieścia jeden lat temu przystępowałam do matury, kwitły kasztany. Polska była członkiem Układu Warszawskiego i Rady Wzajemnej Pomocy Gospodarczej. Mieliśmy stan wojenny, kartki na wszystko i puste półki w sklepach. Mój paszport był przechowywany na milicji i dostawałam go na wyjazd zagraniczny lub nie, jak im się podobało. Praca należała się każdemu, ale królowało hasło "czy się stoi, czy się leży...". Za granicą można było zatrudnić się na dwa sposoby. Albo nielegalnie przy ciężkich i niskopłatnych pracach fizycznych, których nie chciało się wykonywać miejscowym, albo przez nasze firmy świadczące prace eksportowe, które większość wynagrodzenia zatrzymywały dla siebie. Polski złoty był walutą egzotyczną, akceptowaną tylko na terenie kraju.

W tym roku też kwitną kasztany i teraz maturę pisze mój syn. Polska jest członkiem NATO, a od kilku dni także Unii Europejskiej. Półki sklepowe uginają się pod ciężarem towarów, których nie ma już komu wcisnąć. Paszport każdy trzyma w domu, a co ciekawsze prawie po całej Europie możemy podróżować bez niego. Nie wszyscy mają pracę, ale ci, co mają, to ją szanują. Za granicą nie musimy już harować jak niewolnicy. Wielka Brytania i Irlandia od 1 maja otworzyły przed nami rynek pracy, pozostałe kraje UE będą to robiły sukcesywnie. Mając w banku złotówki, z dowolnego bankomatu na kuli ziemskiej podejmujemy gotówkę w lokalnej walucie.

I kto by w to uwierzył 21 lat temu?

**Katarzyna Paku³a-Kwieciñska**

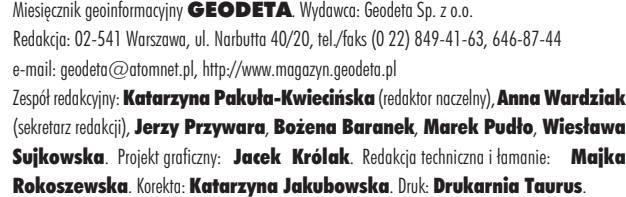

Nie zamówionych materiałów redakcja nie zwraca. Zastrzegamy sobie prawo do dokonywania skrótów oraz do własnych tytułów i śródtytułów. Za treść ogłoszeń redakcja nie odpowiada.

# MAGAZYN **CEOINFORMACYJNY**

**nr 5 (108) Maj 2004**

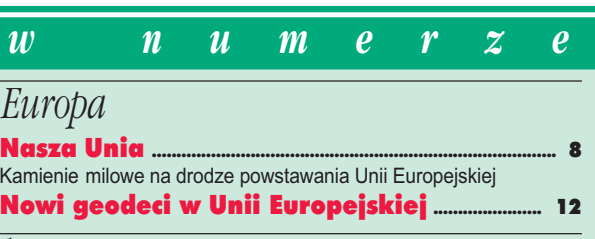

#### *kraj*

Wstyd!............................................................................................ 16

Wyniki kontroli NIK łączenia zatrudnienia w urzędach administracji publicznej z wykonywaniem działalności usługowej (kwiecień 2004)

#### *SAT*

#### Odbiorniki GPS na torach....... Zwiększenie prędkości ruchu pociągów - przy jednoczesnym zapewnieniu bezpieczeństwa i komfortu jazdy – w dużym stopniu zależy od obsługi geodezyjnej

#### *wydarzenia*

Osiem razy geodezja....................................................... 28 Nagrody i wyró¿nienia ministra infrastruktury za prace i publikacje za rok 2003

Nie od razu spó³kê zbudowano............................. 52 10-lecie OPGK w Krakowie Sp. z o.o.

#### *sprzët*

Universal Leica System 1200................................... 30

*GIS – kraj*

#### Geoinformacja po œl¹sku............................................. 36

Uwarunkowania historyczne, prawne i techniczne, a tak że przykładowe rozwiązania wojewódzkich SIP były przedmiotem rozważań autorów w poprzednich częściach niniejszego opracowania. Tym razem kolejny system re gionalny: śląski

*Bentley GeoMagazyn* ............................................... 39

#### *prawo*

Meandry katastralne ...................................................... 43

*rynek*

#### Zamówienia publiczne ................................................... 54 Więcej jawności, mniej korupcji...... Nowe prawo zamówieñ publicznych

#### *sylwetka*

Eugeniusz Romer (1871-1954) .............................. 60 Wspomnienie o wybitnym polskim geografie i kartografie

#### *szkoða*

Maturzysto, czas na studia......................................... 64 Rekrutacja do szkół wyższych w roku akademickim 2004/2005

Na okładce wykorzystano zdjęcia z Agencji Fotograficznej BE&W

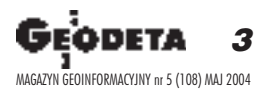

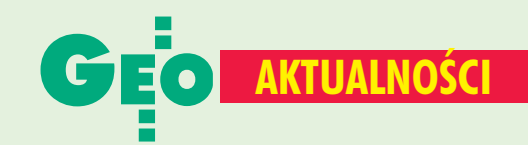

### **Rada Ministrów** przyjęła projekt Pgik

21 kwietnia 2004 r. Rada Ministrów ponownie rozpatrywała projekt ustawy o zmianie ustawy Prawo geodezyjne i kartograficzne oraz ustawy o księgach wieczystych i hipotece. Jest to pierwsza nowelizacja dostosowująca regulowane w niej zagadnienia do wymogów konstytucyjnych oraz związanych z przystąpieniem Polski do UE. Projekt nowelizacji zawiera m.in. przepisy konkretyzujące przyjętą przez Radę Ministrów "Strategię antykorupcyjną", które ograniczają prowadzenie działalności gospodarczej polegającej na wykonywaniu prac geodezyjnych i kartograficznych przez pracowników urzędów i podległych im jednostek organizacyjnych oraz pracowników urzędów gmin, wykonujących czynności administracyjne związane m.in. ze scalaniem i podziałem nieruchomości. Ponadto proponowane przepisy wzmacniają rolę kontrolno-nadzorczą Służby Geodezyjnej i Kartograficznej poprzez uporządkowanie jej struktur i kompetencji. Nową jednostką w strukturze Służby będzie Zespół ds. Budowy i Koordynacji Krajowego Systemu Informacji Geograficznej, który zostanie utworzony przy Głównym Geodecie Kraju. Projekt ustawy dostępny jest na internetowej stronie GUGiK. Źródło: GUGiK

### Prawie 2 mld na kataster

W czasie posiedzenia 21 kwietnia 2004 r. Rada Ministrów przyjęła plan rzeczowo-finansowy (biznesplan) budowy Zintegrowanego Systemu Katastralnego (ZSK) oraz rządowy program rozwoju Zintegrowanego Systemu Informacji o Nieruchomościach (ZSIN). Biznesplan ZSK jest kluczowym dokumentem, określającym zakres zadań w procesie budowy systemu katastralnego w Polsce oraz jego koszty w latach 2004-06. Część środków finansowych pochodzić będzie z funduszy Unii Europejskiej (PHARE). Program rozwoju ZSIN w latach 2004-05 jest z kolei podstawowym dokumentem określającym główne cele i koszty zadań początkowych niezbędnych do właściwego przygotowania podjętych programów pomocowych Unii Europejskiej. W ZSIN będą funkcjonować trzy niezależne systemy informacji: kataster nieruchomości, nowa księga wieczysta i ewidencja podatkowa nieruchomości wraz z systemami teleinformatycznymi do ich obsługi oraz Integrująca Platforma Elektroniczna. Cały ten program będzie realizowany w trzech etapach. Pierwszy (2003-05) pochłonie 100 mln zł. W drugim przewiduje się wykonanie powszechnej taksacji nieruchomości, a w trzecim, po uzupełnieniu katastru nieruchomości o dane dotyczące budynków i lokali planowane jest przeprowadzenie powszechnej taksacji części składowych gruntu. W latach 1999-2002 na budowe ZSIN wydano prawie 290 mln zł (1999 – 42, 2000 – 71, 2001 – 74, 2002 – 102). Szacuje się, że całkowity koszt przekształcenia ewidencji gruntów w system katastralny wyniesie około 1,95 mld zł, około 39 mln zł pochodzić będzie ze środków pomocowych (PHARE - 36, MATRA  $-1,6$ , Bank Światowy – 1,5).

Źródło: KPRM

## O centymetrowej geoidzie

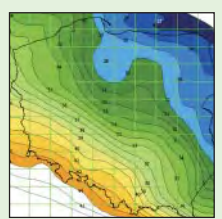

W Instytucie Geodezji i Kartografii 31 marca odbyło się seminarium poświęcone podsumowaniu wyników prac badawczych wykonanych w IGiK w pierwszym roku realizacji

grantu zamawianego KBN Utworzenie modelu "centymetrowej" geoidy na obszarze Polski w oparciu o dane geodezyjne, grawimetryczne, astronomiczne, geologiczne i satelitarne. Pierwsza część seminarium dotyczyła zakończonych zadań badawczych: analizy dokładności modelu terenu DTED o rozdzielczości 30 m (udostępnionego przez Zarząd Geografii Wojskowej), analizy dokładności wysokości punktów POLREF, WSSG i EUVN z wykorzystaniem danych grawimetrycznych, popracowania jednolitego standardu i układu odniesienia dla wyników projektu, opracowania metody i algorytmu przejścia od poziomu grawimetrycznego i jednostki grawimetrycznej systemu PIG (w którym wyrażone są zdjęcia grawimetryczne na obszarze Polski)

do systemu POGK-99, ■ metody i algorytmu transformacji pomiędzy układami Borowa Góra (w którym określone są pozycje obserwacji grawimetrycznych) i układu 1942,

struktury i zawartości zintegrowanej bazy danych projektu centymetrowej geoidy oraz projektu trawersu kontrolnego GPS. Omówiono strategie jego pomiarów i opracowania danych, a także wstępnych wyników pomiaru dwóch pierwszych odcinków trawersu. W drugiej części seminarium przedstawiono stan zaawansowania prac nad zadaniami dotyczącymi pomiarów kontrolnych i uzupełniających GPS na punktach krajowych sieci GPS, grawimetrycznych pomiarów kontrolnych i uzupełniających pomiarów astronomicznych. Większość prac wykonywanych w IGiK w ramach grantu zamawianego przebiega zgodnie z zatwierdzonym harmonogramem. Część wyników uzyskanych w pierwszym etapie realizacji projektu zostanie przedstawiona na krajowych i zagranicznych konferencjach naukowych oraz w formie publikacji. Jan Kryński

## **AGH** górg

Rozstrzygnięty został konkurs na najlepszą pracę dyplomową z zakresu geodezji i kartografii ogłoszony przez Stowarzyszenie Geodetów Polskich. Oceniono 11 prac dyplomowych z 4 ośrodków akademickich (AGH w Krakowie, AR w Krakowie i we Wrocławiu, Politechnika Warszawska). Jury pod przewodnictwem prof. Jerzego Fellmanna przyznało I nagrodę (1000 zł) Arkadiuszowi Kampczykowi z AGH za pracę Geodezyjno--diagnostyczne pomiary torów kolejowych wraz z analizą parametrów geometrycznych i opracowaniem projektu regulacji osi toru. Il miejsce (600 zł) zdobyła Małgorzata Grzyb z PW za pracę Zastosowanie transformacji Fouriera do określenia grawimetrycznej poprawki terenowej na podstawie numerycznego modelu terenu, a III (400 zł) - Jadwiga Kopieniok i Rafał Wajgert z AGH za Ocenę wyników pomiarów wychyleń wysokiego budynku na terenach górniczych. Uczestnicy konkursu otrzymali okolicznościowe dyplomy. Źródło: SGP

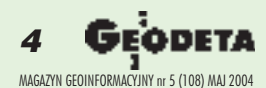

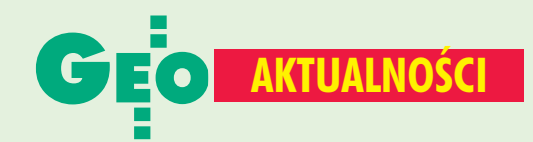

### l Geodezja po 1 maja

Od 1 maja weszły w życie nowe zasady nabywania uprawnień do wykonywania samodzielnych funkcji w geodezji i kartografii. Obywatele Unii, posiadający uprawnienia zawodowe, będą mogli z nich korzystać w naszym kraju po odbyciu dwuletniego stażu adaptacyjnego lub po zdaniu testu umiejętności. Procedurę uznawania kwalifikacji w zakresie zawodów geodezyjnych i kartograficznych (geodeta uprawniony) prowadzi Główny Geodeta Kraju. Obywatele Unii Europejskiej, którzy nie posiadają uprawnień, będą mogli się o nie ubiegać na takich samych zasadach jak obywatele Polski. Postępowanie kończy egzamin składający się z części pisemnej (test i odpowiedzi opisowe na pytania problemowe) i ustnej. Powyższe zagadnienia regulują szczegółowo: rozporządzenie ministra infrastruktury z 30 lipca 2003 r. w sprawie uprawnień zawodowych w dziedzinie geodezji i kartografii (DzU nr 143, poz. 1396) i z 20 grudnia 2002 r. w sprawie upoważnienia organów i jednostek do uznawania kwalifikacji w zawodach regulowanych (DzU nr 237, poz. 2007). Po 1 maja działalność gospodarcza w zakresie geodezji i kartografii, prowadzona obecnie na terenie Polski przez przedsiębiorców zarejestrowanych w krajach UE, podlegać będzie tym samym swobodom organizacyjnym jak dotychczas (obowiązek kierowania pracami geodezyjnymi i kartograficznymi zgłoszonymi do państwowego zasobu geodezyjnego i kartograficznego przez geodetów uprawnionych). Do działalności gospodarczej prowadzonej przez przedsiębiorców polskich na obszarze UE stosować się będzie unijne przepisy gwarantujące swobodny przepływ osób i usług, z indywidualnymi ograniczeniami prawnymi poszczególnych państw członkowskich.

Źródło: GUGiK

## **Dysonans** poznawczy

Grubo ponad 200 osób uczestniczyło w VI konferencji poświęconej ośrodkom dokumentacji geodezyjnej i kartograficznej, która odbyła się w dniach 23-24 kwietnia w Elblągu. Świetnie zorganizowana impreza pod patronatem prezydenta miasta i głównego geodety kraju to dzieło pracowników miejscowego OPeGieKa.

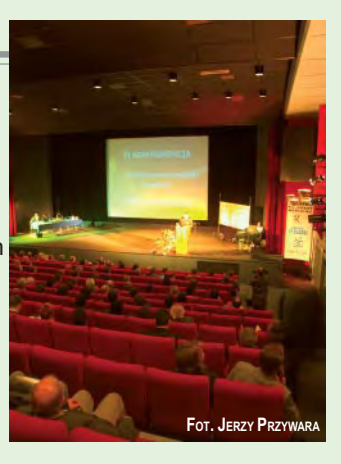

Hasło konferencji "Nowe wyzwania" wiernie oddawało zakres poruszanej tematyki. Przedstawiciele resortów pokazali postępy w budowie zintegrowanego systemu katastralnego, była mowa o instrukcji G-5, SWDE oraz projekcie MATRA. Pracownicy Agencji Restrukturyzacji i Modernizacji Rolnictwa przedstawili zaawansowanie prac nad systemem identyfikacji działek rolnych (LPIS), a konsultanci Banku Światowego w grancie "Wsparcie procesów rejestracji praw do nieruchomości w Polsce" snuli wizje udostępniania danych katastralnych przez internet. Powiało nowoczesnością. Szkoda tylko, że w tym samym czasie NIK opublikował wyniki kontroli w administracji geodezyjno-kartograficznej, ukazując całą siermiężną rzeczywistość "prywatno-publicznych" ODGiK-ów, która ma się nijak do futurystycznych wizji prelegentów z Elbląga. Ciekawe, co będzie, jak w maju i czerwcu powiatowe ośrodki dokumentacji zalane zostaną informacjami zwrotnymi z ARiMR. Numeryczna mapa granic działek mogłaby być wykorzystywana do modernizacji ewidencji gruntów, a ortofotomapa również dla wielu celów poza geodezją. Ale aby tak się stało, potrzebne jest uświadomienie tej możliwości środowisku geodezyjnemu, w tym geodetom powiatowym. A z ich strony konieczne byłoby przedłożenie działalności publicznej nad prywatną.

Katarzyna Pakuła-Kwiecińska

## Wnioski, kontrola i ortofotomapa

14 kwietnia w siedzibie Agencji Restrukturyzacji i Modernizacji Rolnictwa w Warszawie odbyła się konferencja prasowa z udziałem prezesa Wojciecha Pomajdy (na zdjęciu z rzecznikiem prasowym Iwoną Musiał). Spotkanie zostało zorganizowane w związku z rozpoczęciem przyjmowania od rolników wniosków o płatności bezpośrednie do gruntów rolnych. Jak poinformował prezes, Agencja otrzymała od Ministerstwa Finansów akredytację jako instytucja płatnicza, a także w zakresie rejestracji producentów i ewidencji wniosków obszarowych oraz wniosków dotyczących płatności do obszarów o trudnych warunkach gospodarowania. Akredytacja ma charakter warunkowy i wynika z trybu uruchamiania poszczególnych zadań. Do tej pory

przyjęto blisko milion wniosków (na 1,8 miliona gospodarstw uprawnionych w Polsce) o przydzielenie numeru ewidencyjnego. Termin składania wniosków o dopłaty upływa 15 czerwca (warunkowo 10 lipca), a po nim 5,5-8% wniosków zostanie skontrolowanych na miejscu. W działaniach tych uczestniczyć będą też firmy geodezyjne. Wojciech Pomajda zapowiedział, że do 26 kwietnia zostaną rozstrzygnięte wszystkie przetargi (16) na wykonanie tej usługi. Pomimo wysokich wymogów postawionych przez Agencję, przetargi te cieszą się dużym zainteresowaniem wśród wykonawstwa geodezyjnego. Wybór sposobu kontroli wniosków mimo że bezpośrednia wizyta w terenie jest znacznie kosztowniejsza od metody teledetekcyjnej – był podyktowany względami technicznymi

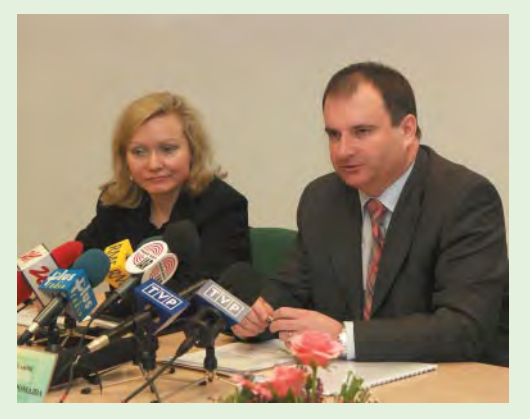

i dokładnościowymi. Wojciech Pomajda zapowiedział, że w przyszłym roku będzie gotowa ortofotomapa z rastrami oraz centroidami działek, w pełnym wymiarze ma działać ewidencja gruntów i będzie ona podstawą do uruchomienia podatku katastralnego.

Tekst i zdjęcie MP

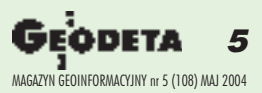

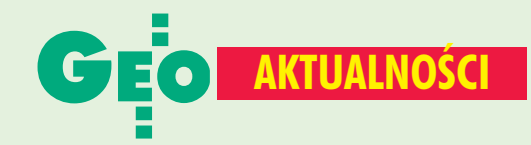

### **Skwitowanie PTFiT**

1 kwietnia w Warszawie odbyło się zebranie sprawozdawczo--wyborcze Polskiego Towarzystwa Fotogrametrii i Teledetekcji (PTFiT), sekcji NT SGP, połączone z prezentacją referatu dr. Ryszarda Preussa, wiceprezesa GUGiK,

nt. "Fotogrametryczne zasilanie Bazy Danych Topograficznych". Sprawozdanie z działalności PTFiT w minionej kadencji 2001--2003, przedstawione przez przewodniczącą Towarzystwa

prof. Aleksandrę Bujakiewicz, dotyczyło kilku głównych obszarów działań. W tym okresie w celu wymiany informacji w zakresie fotogrametrii i teledetekcji, systemów informacji geograficznej oraz integracji z innymi pokrewnymi stowarzyszeniami, zostały zorganizowane cztery ogólnopolskie sympozja. Ponadto Towarzystwo Fotogrametryczne łącznie z Sekcją Fotogrametrii i Teledetekcji Komitetu Geodezji PAN organizowało seminaria tematyczne dotyczące wybranych

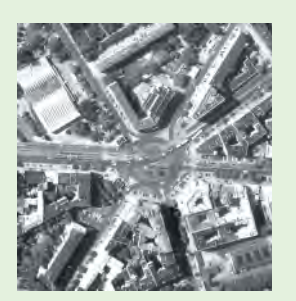

technologii i ich zastosowań (LPIS, system DEPHOS), na których referaty prezentowali także znani na świecie specjaliści z dziedziny fotogrametrii, m.in. prezydent ISPRS prof. John Trinder z Uniwersytetu Stanowego w Melbourne, prof. Toni

Schenk z Uniwersytetu Stanowego w Ohio. Założona też została elektroniczna baza adresowa, zawierająca

adresy około 300 członków i sympatyków Towarzystwa, obsługiwana przez dr. Piotra Sawickiego z UWM w Olsztynie. Ważnym działaniem jest rozpoczęta (w ramach organizacji

PAU) przez wiceprzewodniczącego PTFiT prof. Józefa Jachimskiego akcja tworzenia internetowego wielodyscyplinarnego słownika terminologicznego. W planach działalności na lata 2004-2006 Towarzystwo przewiduje włączenie się w prace w tym zakresie.

PTFiT brało również czynny udział w dyskusji dotyczącej zmian w regulaminie oraz zmian w strukturze i zakresie komisji ISPRS. W lipcu tego roku odbędzie się jubileuszowy XX Kongres ISPRS w Istambule, w którym reprezentacja Zarządu PTFiT, tak jak

w poprzednich spotkaniach, będzie uczestniczyła we wszystkich posiedzeniach organizacyjnych jako formalny członek ISPRS. Ponadto polscy specjaliści będą prezentowali referaty na sesjach plenarnych i posterowych Kongresu. W październiku 2004 r. zostanie zorganizowane przez PTFiT (przy współudziale Zakładu Fotogrametrii Politechniki Warszawskiej) kolejne ogólnopolskie sympozjum nt. "Fotogrametria, teledetekcja i GIS w świetle XX Kongresu ISPRS" w Białobrzegach koło Warszawy.

W trakcie zebrania zostały wybrane nowe władze PTFiT na kadencję 2004-2006. Przewodniczącą została ponownie prof. Aleksandra Bujakiewicz, wiceprzewodniczącymi: prof. Józef Jachimski i prof. Romuald Kaczyński, sekretarzami naukowymi: dr Zdzisław Kurczyński i dr Piotr Sawicki. Ponadto na członków zarządu wytypowano: dr. Leszka Kolondrę, dr. Ryszarda Preussa, dr. Wiesława Wolniewicza, Krzysztofa Koniecznego, Roberta Rachwała i Roberta Lacha.

Aleksandra Bujakiewicz

## **Nowości prawne**

W DzU nr 82 z 26 kwietnia opublikowano ustawę z 19 marca 2004 r. o zmianie ustawy o restrukturyzacji niektórych należności publicznoprawnych od przedsiębiorców (poz. 745), weszła w życie 26 kwietnia. ■ W DzU nr 76 z 23 kwietnia opublikowano rozporządzenie ministra spraw wewnętrznych i administracji z 6 kwietnia 2004 r. w sprawie stażu adaptacyjnego i testu umiejętności w toku postępowania w sprawie uznania nabytych w państwach członkowskich Unii Europejskiej kwalifikacji do wykonywania górniczych zawodów regulowanych (poz. 725), weszło w życie 1 maja.

W DzU nr 75 z 23 kwietnia opublikowano: rozporządzenie ministra gospodarki, pracy i polityki społecznej z 15 kwietnia 2004 r. w sprawie odbywania stażu adaptacyjnego oraz przeprowadzania testu umiejętności w toku postępowania o uznanie nabytych w państwach członkowskich Unii Europejskiej kwalifikacji do wykonywania niektórych zawodów regulowanych (poz. 705); rozporządzenie ministra gospodarki,

pracy i polityki społecznej z 9 kwietnia 2004 r. w sprawie odbywania stażu adaptacyjnego oraz przeprowadzania testu umiejętności w toku postępowania o uznanie nabytych w państwach członkowskich UE kwalifikacji do podejmowania lub wykonywania niektórych działalności należących do działu gospodarka (poz.704); rozporządzenie prezesa RM z 14 kwietnia 2004 r. w sprawie trybu wyznaczania obserwatora, wykonywania czynności obserwatora oraz wysokości wynagrodzenia za czynności obserwatora (poz. 703); wszystkie weszły w życie 1 maja.

■ W DzU nr 71 z 21 kwietnia opublikowano rozporządzenie prezesa RM z 7 kwietnia 2004 r. w sprawie protokołu postępowania o udzielenie zamówienia publicznego (poz. 646), weszło w życie 6 maja;

W DzU nr 69 z 20 kwietnia opublikowano ustawę z 4 marca 2004 r. o zmianie ustawy o gospodarowaniu nieruchomościami rolnymi Skarbu Państwa oraz o zmianie innych ustaw (poz. 624), weszła w życie 5 maja; W DzU nr 65 z 16 kwietnia opublikowano rozporządzenia:

ministra rolnictwa i rozwoju wsi

z 7 kwietnia 2004 r. w sprawie minimalnych wymagań utrzymywania gruntów rolnych w dobrej kulturze rolnej (poz. 600); RM z 6 kwietnia 2004 r. zmieniające rozporządzenie w sprawie sposobu funkcjonowania krajowego systemu notyfikacji norm i aktów prawnych (poz. 597), oba weszły w życie 1 maja.

W DzU nr 60 z 9 kwietnia opublikowano rozporządzenie ministra infrastruktury z 17 marca 2004 r. w sprawie ustalenia przebiegu dróg krajowych w województwach dolnośląskim, kujawsko-pomorskim, mazowieckim, pomorskim, śląskim, zachodniopomorskim (poz. 566), weszło w życie 24 kwietnia.

W DzU nr 56 z 7 kwietnia opublikowano rozporządzenia: ministra gospodarki, pracy i polityki społecznej z 19 marca w sprawie sposobów rozpowszechniania sygnałów czasu urzędowego i uniwersalnego czasu koordynowanego UTC(PL) (poz. 548), weszło w życie 22 kwietnia; prezesa RM z 30 marca 2004 r. w sprawie regulaminu postępowania przy rozpatrywaniu odwołań (poz. 547), weszło w życie 15 kwietnia; rozporządzenie RM z 1 kwietnia

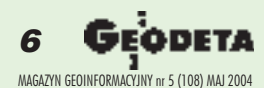

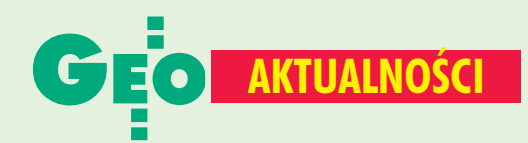

## **Po dotacje z PHARE 2002**

Już od 30 kwietnia właściciele małych i średnich przedsiębiorstw mogą składać pierwsze wnioski o dofinansowanie z PHARE 2002. Polska Agencja Rozwoju Przedsiębiorczości, która wdraża program unijny, będzie zarządzać trzema wymienionymi niżej komponentami. Dwa pierwsze obejmą wszystkie województwa, natomiast ostatni z wyłączeniem mazowieckiego, śląskiego i wielkopolskiego. W przypadku dotacji na inwestycje zrezygnowano z obowiązku finansowania wkładu własnego z kredytu bankowego. Pierwsze terminy obrad Komisji Oceniających wyznaczono na czerwiec i lipiec. Dostępna pomoc sięga 51 mln euro. Na stronie www.parp.gov.pl można znaleźć wzory wniosków oraz wytyczne do ich wypełnienia.

Sektorowy Program Małe i Średnie Przedsiębiorstwa i Innowacyjność bedzie oferował dotacje na usługi doradcze (do 50% kosztów) i inwestycje oraz pożyczkę na innowacje. Dotacje na inwestycje będą obejmować odpowiednio:

2004 r. w sprawie trybu przeprowadzania konkursu na kandydatów na stanowisko prezesa UZP, sposobu powoływania komisji konkursowej oraz wymagań wobec jej członków (poz. 546), weszło w życie 22 kwietnia

W DzU nr 55 z 5 kwietnia opublikowano rozporządzenie RM z 30 marca 2004 r. zmieniające rozporządzenie w sprawie szczegółowego zakresu i kierunków działań oraz sposobów realizacji zadań ARIMR w zakresie gospodarowania środkami pochodzącymi z funduszy UE (poz. 537); weszło w życie 13 kwietnia.

■ W DzU nr 54 z 5 kwietnia opublikowano ustawę z 11 marca 2004 o podatku od towarów i usług (poz. 535), weszła w życie 20 kwietnia 2004 r.

W DzU nr 50 z 29 marca opublikowano rozporządzenie prezesa RM z 22 marca w sprawie zakresu informacji zawartych w rocznym sprawozdaniu o udzielonych zamówieniach publicznych oraz jego wzoru (poz. 479), weszło w życie 13 kwietnia.

W DzU nr 48 z 25 marca opublikowano rozporządzenia prezesa RM: z 15 marca 2004 r. w sprawie

30% kosztów kwalifikowanych inwestycji w pow. Warszawa i Poznań, 40% – w powiatach Kraków, Wrocław, Gdańsk, Gdynia, Sopot,

 $\blacksquare$  50% – w pozostałych regionach. Maksymalna kwota pomocy nie może przekroczyć 100 000 euro.

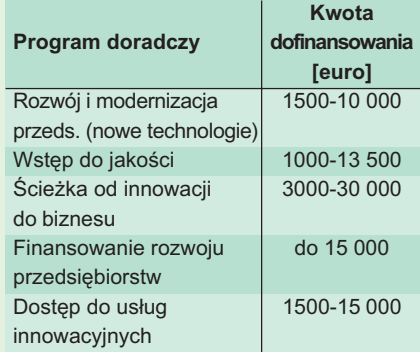

**Bezpieczeństwo i higiena pracy** 

w sektorze MSP składa się również z dwóch rodzajów dotacji: na usługi doradcze i na inwestycje. Wsparcie na usługi doradcze nie może przekroczyć 50% kosztów usług

wysokości wynagrodzenia za czynności arbitrów (poz. 461); z 15 marca w sprawie wzorów ogłoszeń przekazywanych prezesowi UZP oraz Urzędowi Oficjalnych Publikacji Wspólnot Europejskich (poz. 460); oba weszły w życie 2 kwietnia. ■ W DzU nr 46 z 23 marca opublikowano rozporządzenia RM: z 10 marca zmieniające rozporządzenie w sprawie objęcia przepisami Prawa geologicznego i górniczego prowadzenia określonych robót podziemnych z zastosowaniem techniki górniczej (poz. 450), weszło w życie 26 marca; ■ z 2 marca 2004 r. zmieniające rozporządzenie w sprawie zasad wynagradzania i wymagań kwalifikacyjnych pracowników samorządowych zatrudnionych w urzędach gmin, starostwach powiatowych i urzędach marszałkowskich (poz. 448), weszło w życie z dniem ogłoszenia; z 2 marca 2004 r. zmieniające rozporządzenie w sprawie zasad wynagradzania i wymagań kwalifikacyjnych pracowników samorządowych zatrudnionych w jednostkach organizacyjnych jednostek samorządu terytorialnego

w zakresie dostosowania MSP do wymogów i norm BHP obowiązujących w Unii Europejskiej. Kwota dofinansowania to od 500 do 4000 euro. Dotacje na inwestycje będą wynosić od 2000 do 50 000 euro, ale nie więcej niż:

30% kosztów kwalifikowanych inwestycji w pow. Warszawa i Poznań 40% - w pow. Kraków, Wrocław, Gdańsk, Gdynia, Sopot

50% - w pozostałych regionach Regionalny Program Wsparcia

Małych i Średnich Przedsiębiorstw -Przedsiębiorczość w Polsce

przewiduje dotacje na usługi doradcze oraz na inwestycje (do 50% kosztów). **MP** 

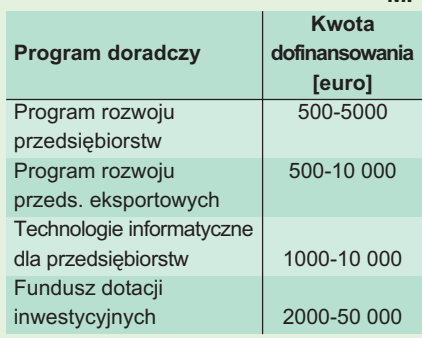

(poz. 447), weszło w życie z dniem ogłoszenia;.

W DzU nr 45 z 19 marca opublikowano rozporządzenia ministra gospodarki, pracy i polityki społecznej: z 4 marca 2004 r. zmieniające rozporządzenie w sprawie zasad wynagradzania pracowników placówek naukowych, pomocniczych placówek naukowych i innych jednostek organizacyjnych Polskiej Akademii Nauk (poz. 428); ■ z 4 marca 2004 r. zmieniające rozporządzenie w sprawie zasad wynagradzania za pracę i przyznawania innych świadczeń związanych z pracą dla pracowników zatrudnionych w państwowych jednostkach sfery budżetowej działających w zakresie rolnictwa i gospodarki żywnościowej (poz. 424); z 4 marca 2004 r. zmieniające rozporządzenie w sprawie zasad wynagradzania za pracę i przyznawania innych świadczeń związanych z pracą dla pracowników zatrudnionych w państwowych jednostkach sfery budżetowej działających w zakresie budownictwa i gospodarki przestrzennej (poz. 420); wszystkie trzy weszły w życie z dniem ogłoszenia.

Opr. AW

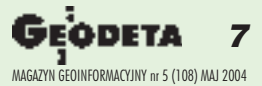

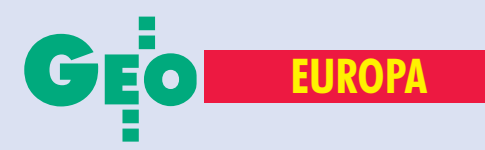

# Kamienie milowe na drodze powstawania Unii Europejskiej

# NASZA

#### ADAM LINSENBARTH

Fundamentem, na którym powstała dzisiejsza Unia Europejska, był **traktat podpisany w Pary¿u 18 kwietnia 1951 roku (tzw . traktat paryski), którego sygnatariuszami by³y: Niemcy , Francja, W³ochy, Belgia, Holandia i Luksemburg. Traktat ten powołał Europejską Wspólnotę** Węgla i Stali (EWWiS), która miała realną władzę i ponadrządowe instytucje. Do nadzorowania jego postanowień powołano tzw. Wysoką **W³adzê (od roku 1967 Komisja Wspólnot Europejskich).**

T e same pañstwa 25 marca 1957 roku podpisały w Rzymie dwa kolejne dokumenty (tzw. traktaty rzymskie) ustanawiające Europejską Wspólnotę Gospodarczą (EWG) i Europejską Wspólnotę Energii Atomowej (EURATOM). Ustanowiony został rynek wewnętrzny oparty na tzw. czterech swobodach: wolnym przepływie towarów, usług, osób i kapitału między państwami członkowskimi.

W roku 1967 podpisano tzw. traktat fuzyjny (obowiązuje od 1 lipca 1967 r.), który ustanowił wspólne instytucje dla trzech wspólnot europejskich.

W roku 1986 podpisano Jednolity Akt Europejski (JAE), uchwalony podczas konferencji międzyrządowej w Luksemburgu i Brukseli (9 września 1985 r. – 27 stycz nia 1986 r.), który zmienił i uzupełnił traktaty o EWWiS, EWG i EUROATOM-ie i *de facto* stanowił nowelizację t raktatów rzymskich. Sygnatariusze JAE zobowiązali się do utworzenia jednolitego rynku europejskiego do 31 grudnia 1992.

■ Traktat o Unii Europejskiej został podpisany 7 lutego 1992 roku w Maastricht (stąd Traktat z Maastricht) i wszedł w życie 1 listopada 1993 roku (po referendach przeprowadzonych w państwach członkow-

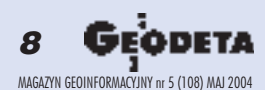

skich). Sygnatariuszami dokumentu były: Belgia, Dania, Francja, Grecja, Hiszpania, Holandia, Irlandia, Luksemburg, Portugalia, RFN, Wielka Brytania i Włochy. Określono w nim ramy i harmonogram dochodzenia do Unii Gospodarczej i Walutowej, rozszerzono zakres wspólnej polityki o edukację, ochronę zdrowia, kulturę, sieci transeuropejskie i ochronê konsumenta. W roku 1995 do Unii Europejskiej wstąpiły Austria, Finlandia i Szwecja. Celem tego traktatu było: utworzenie obszaru bez granic wewnêtrznych, umocnienie

spójności gospodarczej i społecznej, utworzenie unii gospodarczo-walutowej, realizacja wspólnej polityki zagranicznej i bezpieczeństwa, rozwój współpracy w dziedzinie wymiaru sprawiedliwości i spraw wewnętrznych oraz wzmocnienie ochrony praw iinteresów obywateli państw członkowskich (ustanowienie obywatelstwa Unii).

Traktat ustanowił Unię Europejską opartą na Wspólnotach Europejskich i uzupełnioną o nowe kierunki polityki: Unię Gospodarczą i Walutową, wspólną politykę zagraniczną i bezpieczeństwa, współpracę w zakresie bezpieczeñstwa wewnêtrznego i wymiaru sprawiedliwości (tzw. trzy filary Unii Europejskiej).

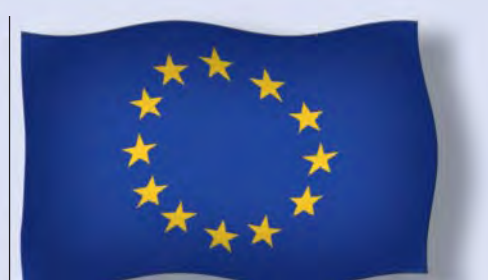

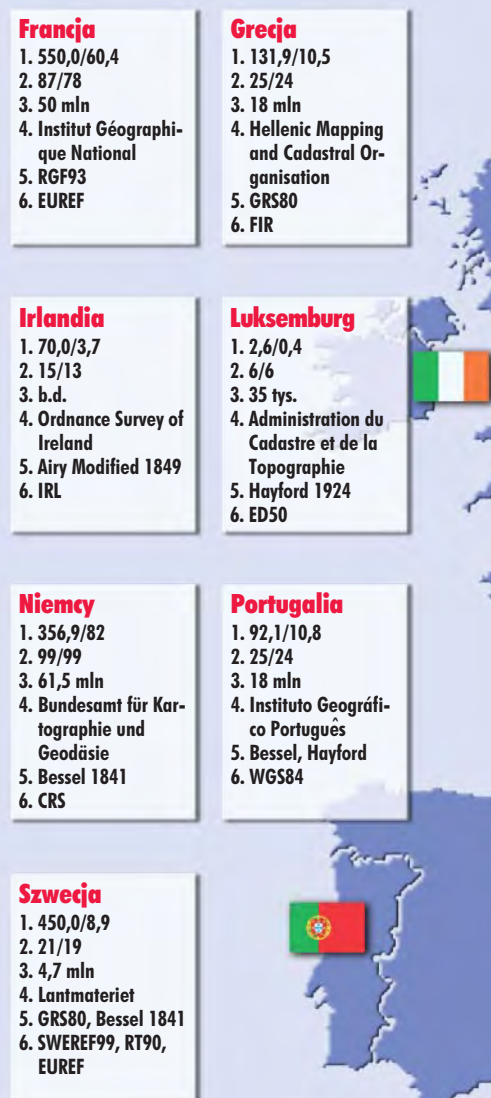

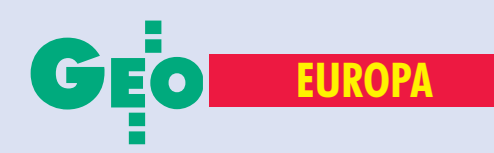

Traktat z Maastricht ustanowił też nowe ramy instytucjonalne Unii Europejskiej, a mianowicie: Radę Europejską, Radę Unii Europejskiej (dawniej Rada Ministrów), Komisję Europejską (dawniej Komisja Wspólnot Europejskich), Parlament Europejski oraz Trybunał Sprawiedliwości i Trybunał Obrachunkowy, które pozostają trybunałami Wspólnot Europejskich.

■ 2 października 1997 roku w Amsterdamie podpisano kolejny dokument (Traktat Amsterdamski), który uzupełnił i wprowadził poprawki do wcześniejszych aktów Wspólnoty. Traktat wzmocnił federacyjny charakter Unii Europejskiej oraz rolê Parlamentu Europejskiego. Wzmocnione zostały kompetencje Brukseli w zakresie polityki wizowej, migracyjnej i azylowej oraz współpracy policji i wymiaru sprawiedliwości. Traktat, który wszedł w życie 1 maja 1999 roku, określił sposób głosowania w Radzie oraz uzależnił liczbę komisarzy i parlamentarzystów od poszerzenia Unii Europejskiej. Ustalenia traktatu wzmocni ły także kontrolę polityczną Parlamentu Europejskiego nad Komisją Europejską. ■ Niezmiernie ważnym wydarzeniem w historii rozwoju Unii Europejskiej był Traktat Nicejski, którego tekst został uzgodniony podczas spotkania Rady Europy w Nicei z 10 na 11 grudnia 2000 roku. Przygotowaniem tego traktatu zajęto się już na zainaugurowanej 14 lutego 2000 roku Konferencji Międzyrządowej, której celem było uzgodnienie niezbędnych dla przyszłego rozszerzenia Unii Europejskiej reform instytucjonalnych dotyczących podziału głosów w Radzie UE, składu Komisji Europejskiej (liczba komisarzy) oraz zakresu decyzji podejmowanych kwalifikowaną większością głosów. Proklamowana została Karta Praw Podstawowych zbiór praw człowieka i swobód obywatelskich. Traktat Nicejski otworzył możliwości rozszerzenia Unii o kraje Europy Środkowej. Dokument został podpisany przez państwa członkowskie, a następnie poddany procedurze ratyfikacyjnej, zarówno w parlamentach narodowych, jak i w Parlamencie Europejskim.

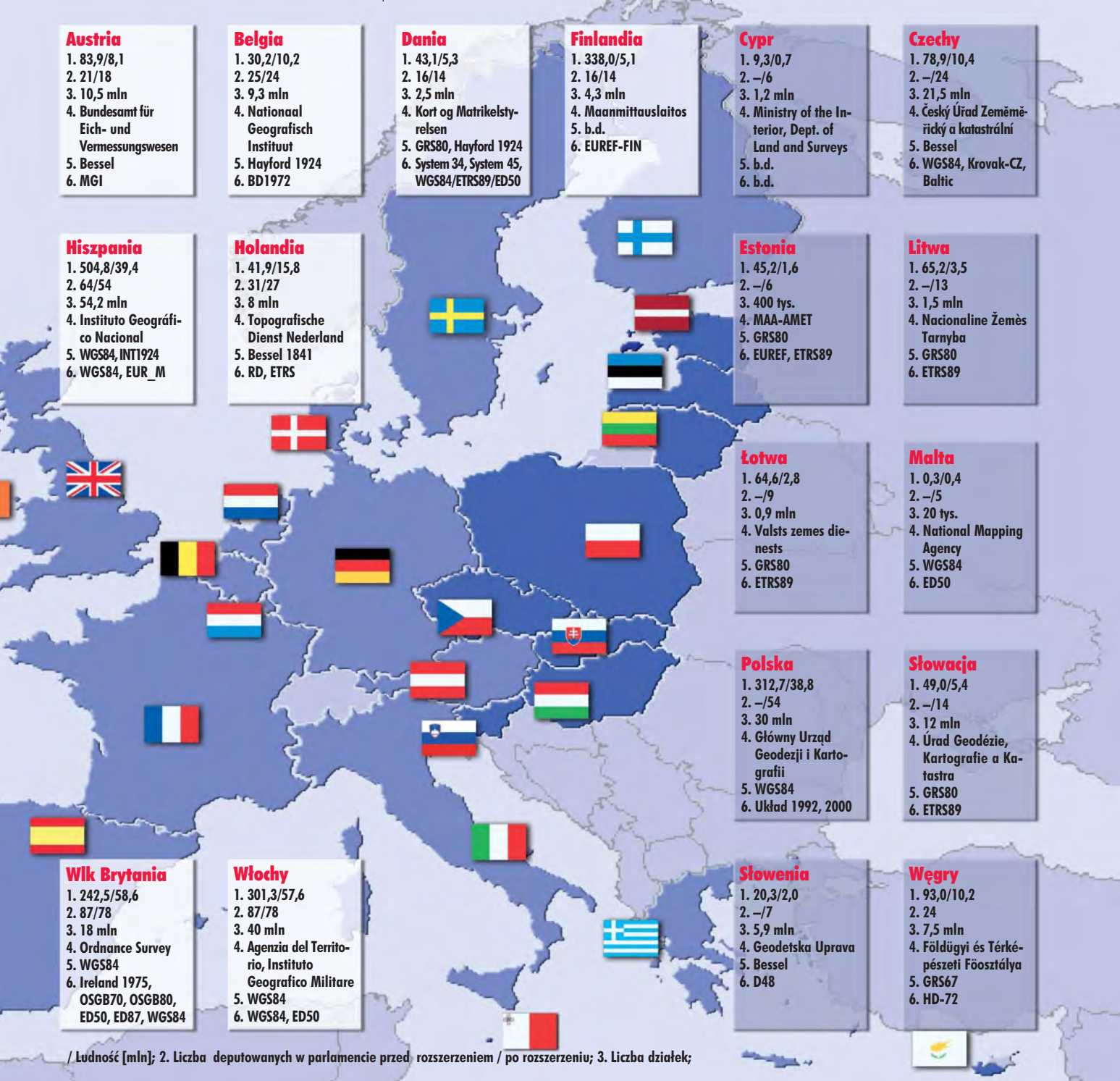

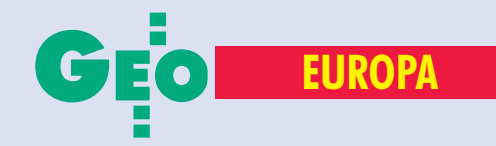

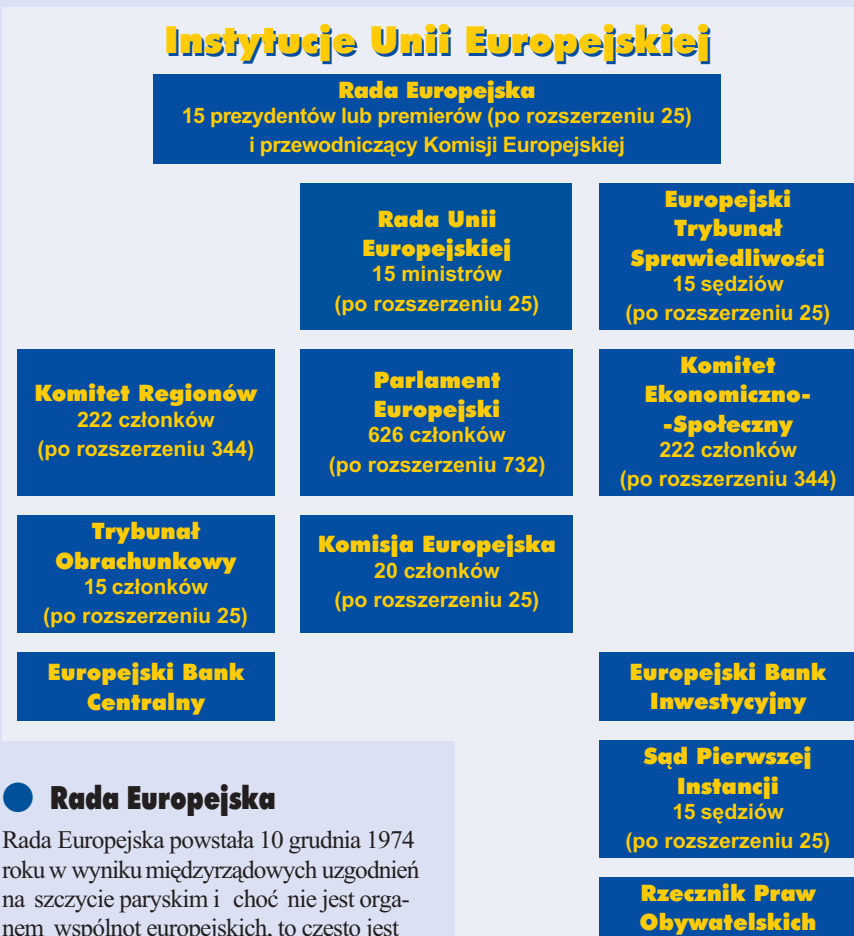

na szczycie paryskim i choć nie jest organem wspólnot europejskich, to często jest uznawana za instytucjê UE. W Traktacie z Maastricht stwierdzono, że Rada Europejska dostarcza UE impulsów niezbêdnych do jej rozwoju oraz ustala ogólne cele polityki zagranicznej i bezpieczeñstwa.

Działalność Rady polega na regularnych spotkaniach (dwa lub trzy razy w roku) szefów państw lub rządów państw członkowskich UE. W spotkaniach uczestniczy przewodni-

10 GEODETA MAGAZYN GEOINFORMACYJNY nr 5 (108) MAJ 2004 czący Komisji Europejskiej. Rada Europejska podejmuje decyzje poprzez osiąganie konsensusu, ustala także ogólne kierunki działań w sprawach gospodarczych oraz polityki społecznej. Zgodnie z traktatem działalność Rady pozostaje poza kontrolą Europejskiego Trybunału Sprawiedliwości.

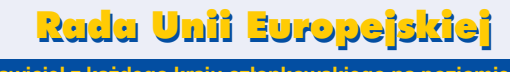

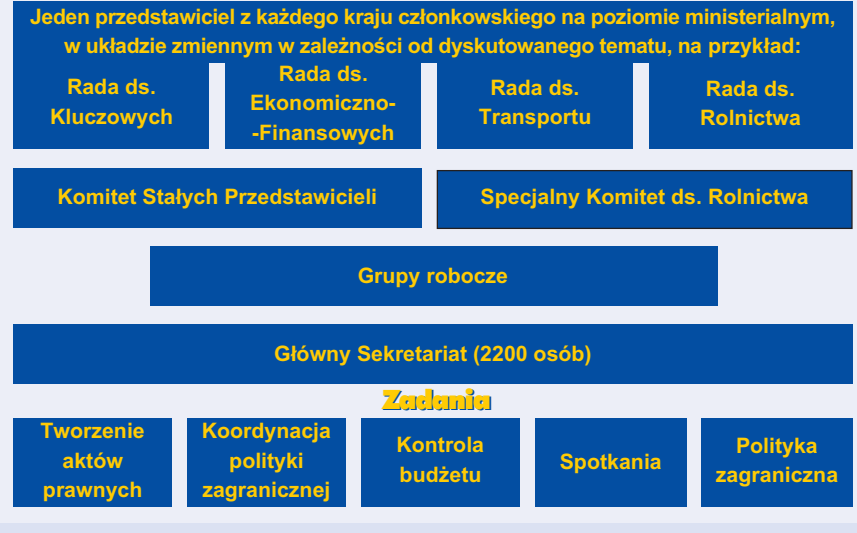

#### Rada Unii Europejskiej

Rada Unii Europejskiej pełni funkcję organu decyzyjnego i prawodawczego. W traktatach rzymskich z 1957 roku stwierdzono, ¿e Rada UE zapewnia koordynacjê ogólnej polityki gospodarczej członków wspólnoty i ma prawo podejmowania decyzji. Rada jest zobowiązana do wydawania wszystkich rodzajów aktów prawnych, zarówno wiążących, jak i pozbawionych mocy wiążącej.

Rada jest organem plenarnym, w skład którego wchodzą przedstawiciele wszystkich państw na szczeblu ministerialnym. Działają oni w imieniu państwa, które reprezentują. Przewodnictwo Rady jest co 6 miesięcy powierzane innemu państwu członkowskiemu, na przemian małemu i dużemu (obecnie Irlandia). Państwo przewodniczące Radzie UE przewodniczy także Radzie Europejskiej. Rada działa w 16 różnych składach tematycznych. W skład tzw. Rady ds. Ogólnych wchodza ministrowie spraw zagranicznych, którzy normalnie spotykają się raz w miesiącu. Funkcje administracyjne Rady pełni sekretariat liczący około 2200 osób. Ustawowe obowiązki Rada wykonuje we współpracy z Parlamentem Europejskim i Komisją Europejską. Rada jest uprawniona do zawierania umów miêdzynarodowych, bierze udział w uchwalaniu budżetu oraz realizuje określone zadania w zakresie wymiaru sprawiedliwości, spraw wewnêtrznych oraz wspólnej polityki zagranicznej i bezpieczeñstwa.

Organem pomocniczym Rady UE jest Komitet Stałych Przedstawicieli (COREPER), którego członkami są ambasadorowie państw członkowskich, akredytowani przy wspólnotach. Komitet ten odgrywa bardzo ważną rolę, ponieważ większość ustawodawstwa jest przyjmowana na jego forum i przekazywana Radzie UE do uchwalenia. Przy Komitecie Stałych Przedstawicieli działa ponad 200 grup roboczych.

#### Parlament Europejski

Parlament Europejski jest największym wielonarodowym parlamentem na świecie. Jest ciałem opiniodawczo-doradczym i kontrolnym, a nie organem ustawodawczym. Głównym organem prawodawczym UE jest Rada Unii Europejskiej, a inicjatorem procesu legislacyjnego Komisja Europejska. Kadencja Parlamentu Europejskiego trwa 5 lat. Po rozszerzeniu w roku 1995 w skład Parlamentu wchodziło 626 posłów. Ich liczba wzrosła do 732 po przyjęciu nowych członków w maju 2004 roku. Liczba przedstawicieli poszczególnych pañstw jest uzależniona od liczby ludności (patrz ilustra-

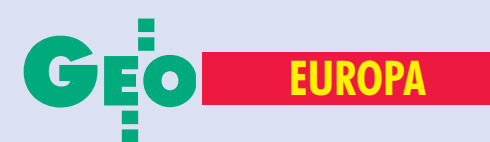

cja na s. 8-9). Członkowie Parlamentu Europejskiego nie zasiadają według przynależności narodowej, ale według frakcji politycznych. Do utworzenia frakcji politycznej potrzeba 23 parlamentarzystów jednej narodowości, 18 z dwóch państw członkowskich lub 12 reprezentujących 3 kraje. Parlament Europejski na okres 2,5 roku wybiera przewodniczącego oraz 14 wiceprzewodniczących, którzy wraz z 5 kwestorami tworzą Biuro Parlamentu. Innym ciałem PE jest Konferencja Przewodniczących odpowiedzialna za organizacjê prac parlamentu i relacje m.in. z instytucjami UE. W skład Konferencji Przewodniczących wchodzą także przewodniczący poszczególnych frakcji partyjnych (klubów poselskich).

Sesje plenarne Parlamentu Europejskiego odbywają się co miesiąc w Strasburgu, natomiast poszczególne komisje parlamentarne obradują głównie w Brukseli. Przygotowaniem materiałów na sesje plenarne zaj muje się 17 stałych komitetów.

Parlament Europejski kontroluje prace Komisji Europejskiej poprzez coroczn¹ dyskusję nad raportem generalnym o działalności UE, debatę nad projektem rocznego bud¿etu UE oraz udziela absolutorium KE z wykonania bud¿etu. Parlament Europejski jest także zobowiązany do przyjmowania petycji od obywateli unijnych oraz osób fizycznych i prawnych w sprawach leżących w gestii UE.

Uchwały parlamentu podejmowane są zwykłą większością głosów. Większość kwalifikowana obowiązuje tylko podczas ważnych głosowań np. nad budżetem czy wotum nieufności dla Komisji Europejskiej. Quorum wymagane do podjęcia prawomocnych uchwał to 1/3 składu.

#### **O** Polska droga do Unii Europejskiej

Początek polskiej drogi do UE sięga 16 grudnia 1991 roku, kiedy to nasz kraj podpisał dokument ustanawiający stowarzyszenie między Rzeczpospolit ą Polską a Wspólnotami Europejskimi i ich pañstwami członkowskimi, zwany Układem Europejskim. Po procesie ratyfikacji w Polsce i krajach członkowskich układ ten wszedł w życie 1 lutego 1994 roku. Stanowił on płaszczyznę dialogu politycznego i umożliwił rozwój stosunków gospodarczych między Polską i Wspólnotami Europejskimi. Niewątpliwie jednym z najważniejszych wydarzeñ na polskiej drodze do Unii Europejskiej by³a polityczna decyzja Rady Europejskiej w Kopenhadze (21-22 czerwca 1993 roku), która stworzyła możliwość przystąpienia państw m.in. Europy Środko-

### Trzy filary Unii Europejskiej Trzy filary Unii Europejskiej

Unia Europejska

II Filar Wspólna Polityka .<br>Zaaraniczna i Bezpieczeñstwa

#### I Filar Wspólnoty Europejskie

■ **rynek wewnêtrzny, czyli swobodny przep³yw towarów, osób, us³ug i kapita³u;** ■ **Unia Celna;** ■ **wspólna polityka handlowa;** ■ **wspólna polityka w dziedzinach rolnictwa i rybo³ówstwa;** ■ **wspólna polityka w dziedzinie transportu i energii;** ■ **koordynacja pañstwowych polityk zatrudnienia;** ■ **Europejski Fundusz Spo³eczny;** ■ **wspólna polityka w dziedzinie ochrony œrodowiska naturalnego;** ■ **ochrona niezak³óconej konkurencji;** ■ **wspieranie rozwoju naukowego i technologicznego;** ■ **ochrona zdrowia;** ■ **ochrona konsumentów;** ■ **obrona cywilna;** ■ **turystyka i sport.**

■ **ochrona wspólnych wartoœci, podstawowych interesów, niezale¿noœci i integralnoœci Unii, zgodnie z zasadami Karty Narodów Zjednoczonych;** ■ **umacnianie bezpieczeñstwa Unii i jej pañstw cz³onkowskich;** ■ **utrzymanie pokoju i umacnianie bezpieczeñstwa miêdzynarodowego;** ■ **popieranie wspó³pracy miêdzynarodowej;** ■ **rozwijanie i umacnianie demokracji oraz rz¹dów prawa, jak równie¿ poszanowania praw cz³owieka i podstawowych**

**wolnoœci.**

#### III Filar Współpraca w zakresie prawa i spraw wewnętrznych

■ **zapewnienie obywatelom Unii wysokiego poziomu ochrony w przestrzeni wolnoœci, bezpieczeñstwa i sprawiedliwości;** ■ **zapobieganie rasizmowi i ksenofobii oraz walka z tymi zjawiskami;** ■ **zapobieganie przestêpczoœci zorganizowanej lub innej i walka z tym zjawiskiem, a w szczególnoœci z terroryzmem, handlem** ludźmi i przestępstwami **przeciwko dzieciom, handlem narkotykami,** handlem bronią, korupcją **i nadu¿yciami.**

wowschodniej do Unii po spełnieniu odpowiednich warunków politycznych i ekonomicznych. Formalny wniosek w sprawie uzyskania członkostwa w UE Polska zło-¿y³a 8 kwietnia 1994 roku w Atenach. Rada Europejska zleciła Komisji Europejskiej przygotowanie opinii o poszczególnych krajach kandydujących na podstawie informacji uzyskanych z krajów członkowskich oraz organizacji miêdzynarodowych na temat ważnych dziedzin życia gospodarczego i społecznego. 16 lipca 1997 roku Komisja Europejska wydała pozytywną opinię opolskim wniosku i zapowiedziała rozpoczęcie negocjacji z Polską na wiosnę 1998 roku. Właściwe negocjacje (które rozpoczęły się 10 listopada 1998 r.) poprzedził przegląd prawa krajowego (tzw. *screening)* rozpoczêty 27 kwietnia 1998 roku.

W trakcie Konferencji Międzyrządowej zainaugurowanej 14 lutego 2000 roku uzgodniono niezbędne dla przyszłego rozszerzenia UE reformy instytucjonalne. Uzgodnienia te dotyczyły podziału głosów w Radzie UE, składu Komisji Europejskiej (liczba komisarzy) oraz zakresu decyzji podejmowanych kwalifikowaną większością głosów. Konferencję Międzyrządową zakończono uzgodnieniem nowego traktatu podczas spotkania Rady Europejskiej w Nicei (10- -11 grudnia 2000 r.).

Negocjacje akcesyjne dotyczące 31 obszarów Polska zakończyła na szczycie Rady Europejskiej w Kopenhadze 13 grudnia 2002 roku. Ostatnim etapem negocjacji by ło przyjęcie treści Traktatu Akcesyjnego, który następnie został przyjęty przez Parlament Europejski oraz Radê Unii Europejskiej. Traktat został ratyfikowany przez Sejm RP i po pozytywnym wyniku referendum podpisany przez prezydenta RP. Zakończenie negocjacji oznaczało, że 1 maja 2004 roku Polska może stać się i stała się członkiem Unii.

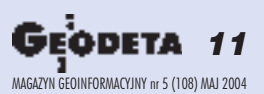

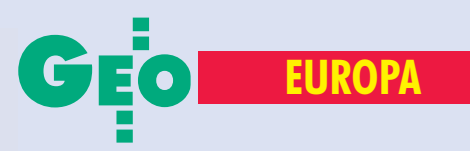

# Nowi geodeci

Na podstawie opracowania wykonanego na zlecenie Departamentu Geodezji i Kartografii Ministerstwa Infrastruktury przez Instytut Geodezji i Kartografii w ubiegłym roku prezentowaliśmy rozwiązania dotyczące wzajemnego uznawania dyplomów i kwalifikacji do wykonywania zawodu geodety ikartografa w krajach Piętnastki (GEODETA 5-12/2003). O zasadach obowiązujących w krajach kandydujących do Unii Europejskiej dowiadujemy się z kolejnego opracowania IGiK\*. Publikację jego fragmentów rozpoczęliśmy od Czech iSłowacji (GEODETA 4/2004), tym razem - Litwa, Słowenia i Węgry.

ykonywanie zawodu geodety i kartografa na Litwie reguluje ustawa z 8 maja 1990 r. *Prawo o przedsiêbiorstwach* (Dziennik Parlamentarny nr 9/ 1992). Określa ona, że przedsiębiorstwo prywatne może należeć do jednej osoby fizycznej na zasadach prawa własności lub do kilku osób fizycznych na zasadach współwłasności. Instytucje posiadające osobowość prawną mogą być również właścicielami prywatnych przedsiębiorstw. Przedsiębiorstwo prywatne nie posiada osobowości prawnej i jego majątek nie może być oddzielony od majątku właściciela. Właściciel odpowiada za zobowiązania przedsiębiorstwa całym swoim majątkiem osobistym. Przedsiębiorstwo prywatne musi posiadać nazwę firmy, w której wymieniony jest właściciel.

Ustawa określa rodzaje działalności, których prowadzenie jest zabronione bez

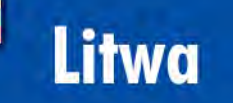

■ **Powierzchnia – 65 200 km<sup>2</sup>** ■ Liczba ludności – 3,50 mln

#### Uczelnie kształcące w zakresie geomatyki

**(geodezja, pomiary, fotogrametria, kartografia, GIS)**

■ Wilno, Politechnika Gedymina, Wy**dzia³ In¿ynierii Œrodowiska, Katedra Geodezji i Katastru**

■ **Wilno, Uniwersytet Wileñski, Wydzia³ Nauk Przyrodniczych, Katedra Geografii Ogólnej i Kartografii, Centrum Kartograficzne**

uzyskania licencji wydanych przez rząd Litwy lub inny uprawniony organ. Zalicza się do nich m.in. "wykonywanie prac geodezyjnych i topograficznych, publikowanie i drukowanie planów i map topograficznych".

Podmioty zagraniczne muszą uzyskać od rządu Litwy licencje na prowadzenie jakiejkolwiek działalności na terytorium tego kraju. Licencja lub odmowa z uzasadnieniem wydawane są w ciągu 30 dni od otrzymania podania. Odmowa wydania licencji nie musi być oparta na niecelowości działalności przedsiębiorstwa.

Natomiast ustawa z 26 kwietnia 1994 r. *Prawa na gruntach* (Dziennik Parlamentarny nr 10/1994) wprowadza i określa pojęcie geodety prywatnego. Może to być osoba, która posiada wykształcenie wyższe lub wyższe ze specjalizacją i która uzyskała licencję (wydaną zgodnie z procedurą określoną przez prawo) uprawniającą do wykonywania prac geodezyjnych, topograficznych i kartograficznych oraz licencję uprawniającą do wykonywania planów zagospodarowania przestrzennego. Zgodnie z ustawą prawa, obowiązki i odpowiedzialność geodetów prywatnych oraz rodzaje prac, które mog¹ oni wykonywać, określone są przez prawo i rząd Republiki Litwy.

zasadniczym aktem prawnym regu-<br>lującym uzyskiwanie uprawnień i uznawanie kwalifikacji zawodowych w zakresie geodezji jest w Słowenii ustawa z 22 grudnia 1999 r. o działalności geodezyjnej (Dziennik Ustaw Republiki S³owenii nr 8/2000) – *Zakon o geodetski dejavnosti*. Oprócz niej wydano akty dotyczące kwalifikacji zawodowych, rozwijające przepisy zawarte w słoweńskiej

ustawie o działalności geodezyjnej. Należa do nich:

1) rozporządzenie na temat programu specjalnego egzaminu zawodowego, którego zdanie jest wymagane dla wykonywania prac geodezyjnych i o sposobie sprawdzenia znajomości języka słoweńskiego,

2) rozporządzenie na temat programu i trybu przeprowadzania egzaminu zawodowego, który musi zdać każdy inspektor geodezyjny,

3) rozporządzenie na temat programu i trybu przeprowadzania egzaminu na uprawnienia geodezyjne,

4) rozporządzenie na temat karty geodezyjnej, procedury jej wydawania i trybu stosowania.

Ustawa z 22 grudnia 1999 r. o działalności geodezyjnej określa, że prace w dziedzinie geodezji i kartografii, których wykonanie wpływa lub może wpływać na ludzkie życie lub zdrowie oraz fachowe czynności i procedury związane z obowiązkami określanymi w tej ustawie jako prace geodezyjne, mogą być wykonywane tylko przez niezależnego przedsiębiorcę lub przedsiębiorstwo, którzy są ujęci w rejestrze przedsiębiorstw geodezyjnych i kartograficznych prowadzonym przez Izbę Inżynierów Słowenii i którzy przestrzegają zasad przewidzianych w ustawie. Warunki takiej rejestracii to:

**■** przedsiębiorstwo jest ujęte w rejestrze przedsiębiorstw, a niezależny przedsiębiorca – w rejestrze przedsiębiorstw lub w urzędzie skarbowym dla działalności w zakresie obserwacji geodezyjnych, pomiarów i sporządzania map;

■ niezależny przedsiębiorca lub co najmniej jeden współpracownik przedsiębiorstwa jest ujęty w rejestrze geodetów

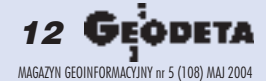

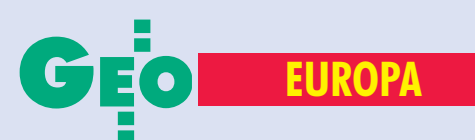

# w Unii Europejskiej (cz. II)

prowadzonym przez Izbę Inżynierów Słowenii albo mają oni zapewnioną współpracę z co najmniej jedną taką osobą na podstawie zatrudnienia lub w ramach umowy o pracê.

Przedsiêbiorstwa zagraniczne i ich filie w Republice Słowenii mogą być zarejestrowane w rejestrze przedsiębiorstw geodezyjnych i kartograficznych pod warunkiem spełnienia powyższych wymagań. Dla wykonania prac określonych w tej ustawie przedsiębiorstwo geodezyjne i kartograficzne jest zobowiązane do zaangażowania geodety uprawnionego. Geodeta uprawniony jest odpowiedzialny za wykonanie pracy zgodnie z przepisami, co poświadcza swoim podpisem i podaniem numeru identyfikacyjnego na wszystkich końcowych składnikach produktu geodezyjnego lub innej dokumentacji związanej z tym produktem lub tą

pracą. Geodetą uprawnionym może być geodeta, który jest zarejestrowany w rejestrze geodetów.

Osoba, która ukończyła w Republice Słowenii szkołę geodezyjną co najmniej na poziomie średnim lub posiada uzyskany za granicą dyplom odpowiadający szkole geodezyjnej na poziomie średnim (zweryfikowany w Republice Słowenii), zostanie zarejestrowana w rejestrze geodetów na swój wniosek. Rejestracja następuje, gdy geodeta spełni następujące warunki:

■ posiada co najmniej trzy lata praktyki po skoñczeniu studiów geodezyjnych na poziomie wyższym lub pięć lat praktyki po skończeniu szkoły geodezyjnej na poziomie średnim:

■ zdał pozytywnie egzamin w zawodzie geodety przed Izbą Inżynierów;

■ jest członkiem Izby Inżynierów.

# **Słowenia**

■ **Powierzchnia – 20 526 km2** ■ Liczba ludności – 2,00 mln

Uczelnie kształcace w zakresie geomatyki

**(geodezja, pomiary, fotogrametria, kartografia, GIS)**

■ **Ljubljana, Uniwersytet w Ljubljanie, Budownictwo i Geodezja, Katedra Geodezji**

Zakres i sposób przeprowadzania egzaminu w zawodzie geodety określa minister. Rejestracja następuje na podstawie decyzji Izby Inżynierów; odwołanie od tej decyzji należy składać do ministra.

#### REKLAM A

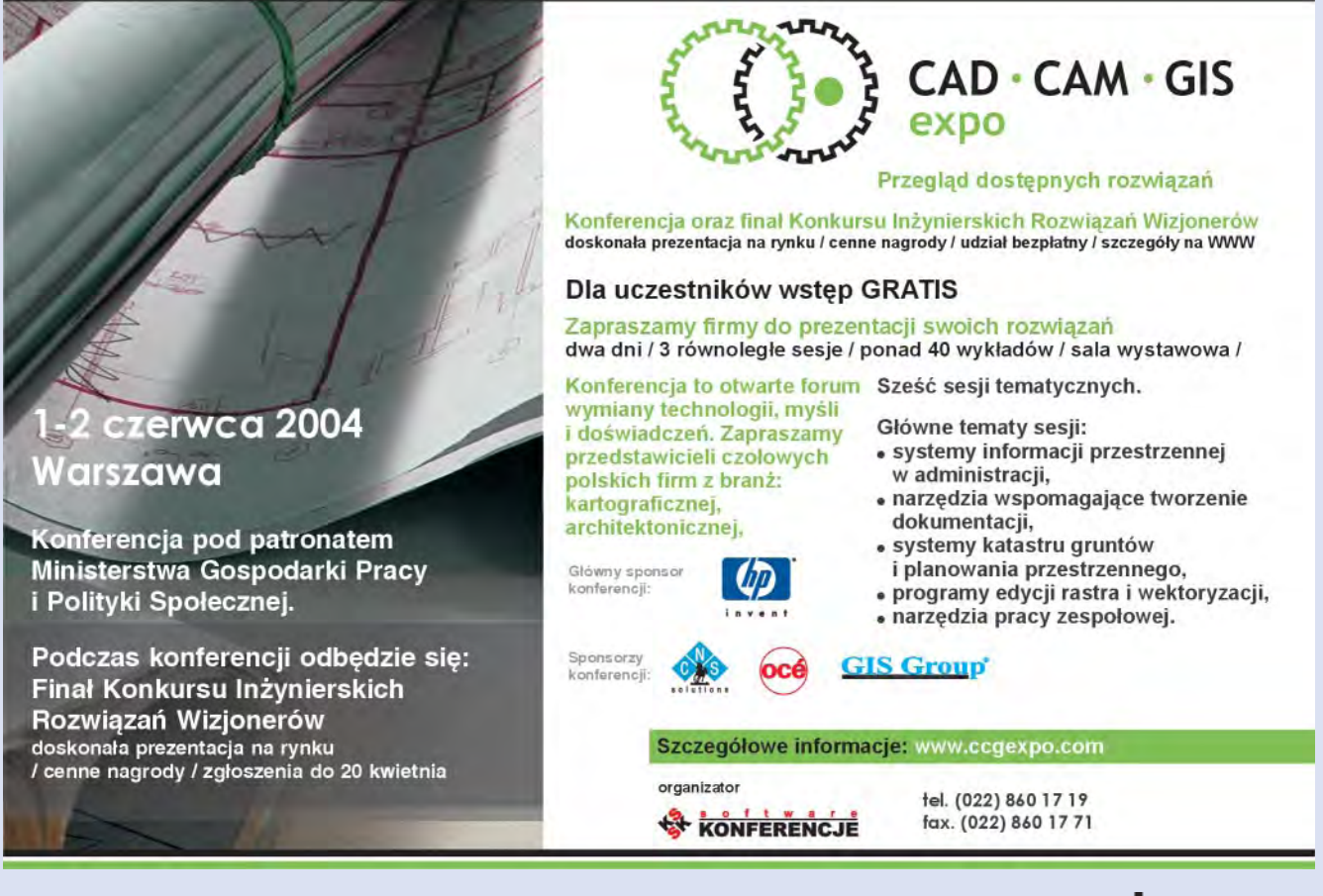

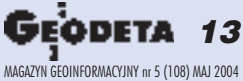

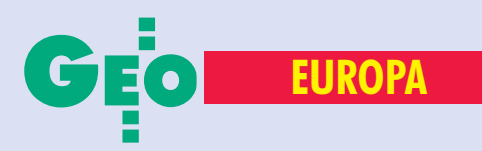

Geodecie, który znalazł się w rejestrze geodetów, zostaje przydzielony numer identyfikacyjny, którym będzie się mógł posługiwać jedynie wraz z pieczęcią przedsiêbiorstwa geodezyjnego i kartograficznego.

Prace techniczne i procedury związane z zadaniami służby geodezyjnej, określane przez ustawę jako usługi geodezyjne, mogą być wykonywane jedynie przez przedsiêbiorstwa geodezyjne i kartograficzne, które uzyskały specjalne pozwolenie. Usługi geodezyjne są wykonywane na zlecenie klienta lub Urzêdu Geodezji i Kartografii.

Jeżeli w pewnym rejonie żadne z przedsiębiorstw geodezyjnych i kartograficznych nie jest zobowiązane do wykonywania usług geodezyjnych, usługi te zostaną wykonane przez Regionalny Urząd Geodezji i Kartografii. RUGiK może również wykonywać usługi geodezyjne, jeżeli przedsiębiorstwo geodezyjne i kartograficzne nie wykonuje ich zgodnie z przepisami i standardami zawodowymi. Pozwolenie, o którym mowa powy¿ej, zostanie wydane na wniosek przedsiębiorstwa geodezyjnego i kartograficznego. Przedsiêbiorstwu geodezyjnemu i kartograficznemu zostanie wydane pozwolenie, gdy będzie ono spełniało następujące warunki:

■ jest zarejestrowane w rejestrze przedsiębiorstw geodezyjnych i kartograficznych;

■ posiada ubezpieczenie od szkód, które mogą być wyrządzone klientom lub stronom trzecim w związku z wykonaniem zadañ do kwoty co najmniej 10 mln tolarów;

■ zatrudnia lub zawarło umowę o pracę z co najmniej jedną osobą zarejestrowaną w rejestrze geodetów, która zdała specjal-

■ **Powierzchnia – 93 030 km2** ■ Liczba ludności – 10,18 mln

Uczelnie kształcące w zakresie geomatyki

**(geodezja, pomiary, fotogrametria, kartografia, GIS)**

■ Budapeszt, Uniwersytet Eötvös Loránd, Wydział Nauki, Katedra Kartogra**fii i Geoinformatyki**

■ Budapeszt, Politechnika, Wydział Bu**downictwa, Katedra Geodezji Ni¿szej, Katedra Fotogrametrii, Katedra Geodezji**

■ **Sopron, Uniwersytet w Sopron, Szko** ła Leśnictwa, Instytut Badawczy Geode**zji i Geofizyki, Katedra Geodezji i Teledetekcji**

■ **Székesfehérvár, Uniwersytet Wêgier** Zachodnich, Szkoła Geodezji i Gospo**darki Gruntami, Katedra Geodezji, Katedra Geoinformatyki, Fotogrametria i Teledetekcja, Geodezja i Gospodarka Gruntami.**

ny egzamin zawodowy na wykonywanie usług geodezyjnych i biegle włada językiem słoweńskim;

■ posiada właściwe wyposażenie techniczne i lokalowe umożliwiające prowadzenie działalności i współpracę z klientami.

Na wniosek Izby Inżynierów minister określa szczegółowe warunki, którym odpowiadać ma wyposażenie techniczne i lokalowe, program specjalnego egzaminu zawodowego na wykonywanie usług geodezyjnych oraz kryteria oceny znajomo-

REKLAM A

18-19 czerwca 2004 r. Józefów k. Warszawy, Aleja Drogowców 1, ośrodek GDDKiA

#### Geodezja a projektowanie i budowa dróg i autostrad po wstąpieniu Polski do Unii Europejskiej

II Konferencja Naukowo-Techniczna

Geodezyjnej Izby Gospodarczej i Polskiej Geodezji Komercyjnej

patronat: Generalny Dyrektor Dróg Krajowych i Autostrad, Główny Geodeta Kraju

> Bliższe informacje: Geodezyjna Izba Gospodarcza 00-043 Warszawa, ul. Czackiego 3/5 tel./faks (22) 827-38-43, e-mail: biuro@gig.org.pl

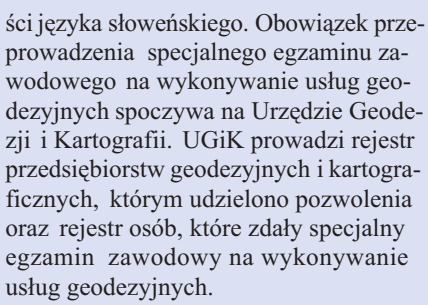

Przedsiębiorstwo geodezyjne i kartograficzne, które uzyskało pozwolenie, dla wykonania każdej usługi będzie musiało wykazać się zapewnioną współpracą z geodetą uprawnionym. Geodetą uprawnionym do wykonania usług geodezyjnych może być jedynie osoba zarejestrowana w rejestrze geodetów, która zdała specjalny egzamin zawodowy na wykonywanie usług geodezyjnych i która biegle włada językiem słoweńskim.

Usługi geodezyjne rozgraniczania i podziałów gruntów mogą być wykonane jedynie przez geodetę, który posiada co najmniej wykształcenie wyższe w dziedzinie geodezji i zdał specjalny egzamin zawodowy na wykonywanie usług geodezyjnych.

Geodeci, którzy zdali specjalny egzamin zawodowy na wykonywanie usług geodezyjnych, są zobowiązani do uczestniczenia w zaawansowanych kursach dokształcania zawodowego. Jeśli geodeta nie uczestniczy w tego rodzaju kursach, decyzją Urzędu Geodezji i Kartografii zostanie zawieszony w wykonywaniu obowiązków geodety uprawnionego do wykonywania usług geodezyjnych do czasu podjêcia uczestnictwa w nich. Zaawansowane kursy dokształcania zawodowego prowadzi UGiK. Urząd ten zaprasza geodetów, którzy zdali specjalny egzamin zawodowy na wykonywanie usług geodezyjnych do uczestniczenia w tych kursach według procedur zgodnych ze standardami stosowanymi w administracji.

S prawy uzyskiwania uprawnieñ i uznawania kwalifikacji zawodowych na Wêgrzech reguluje ustawa nr 76 z 1996 r. – *Prawo geodezyjne i kartograficzne* ogłoszona w Dzienniku Urzędowym (Magyar Közlöny) nr 96/1996 z 30 października 1996 r.

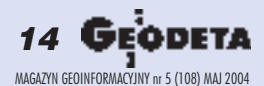

<sup>\* &</sup>quot;Badania analityczne regulacji prawnych dotyczących uznawania dyplomów i kwalifikacji do wykonywania zawodu geodety i kartografa w krajach UE oraz w krajach kandydujących" wykonał zespół autorski w składzie: dr Teresa Baranowska, Michał Grodzicki oraz dr Ewa Wysocka

### Servo z pomiarem bezlustrowym w cenie zwykłego tachimetru

Pokonaj konkurencję! Stawiamy przed Tobą wybór: stacja mechaniczna z tradycyjnym dalmierzem i kodowaną klawiaturą

lub stacja z servomotorami, bezlustrowym pomiarem odległości, z możliwością wyboru klawiatury, ACU

lub Geodimeter i bogatym oprogramowaniem.

Z Trimble 5503 nie musisz dokonywać trudnego wyboru między ceną a jakością.

Twój sukces zależy od Twojej decyzji.

Wyślij fax, e-mail lub zadzwoń po więcej informacji. Z przyjemnością dokonamy również prezentacji tego doskonałego instrumentu.

# Seria Trimble 5503

4-biegowe servomotory zwiększające wydajność pracy o 30%

**Bezlustrowy pomiar** odległości do 600m

 $\bullet$ 

 $\blacksquare$ 

 $\bullet$ Alfanumeryczna klawiatura z pełnym oprogramowaniem i dużą pamięcią wewnętrzną

 $\blacksquare$ ACU, graficzny wyświetlacz, Windows CE, dotykowy ekran, Oprogramowanie do pomiarów zintegrowanych tachimetr-GPS

#### **Impexgeo**

#### **Geotronics Kraków**

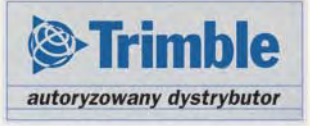

ul. Platanowa 1, Os. Grabina 05-126 Nieporęt Tel. 022 774 70 07 e-mail: impexgeo@pol.pl

ul. Konecznego 4/10 U, 31-216 Kraków Tel. 012 416 16 00 e-mail: geokrak@geotronics.krakow.pl

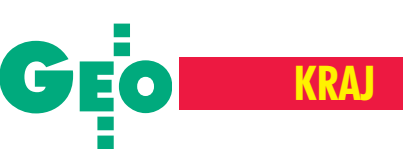

WSTYD.

# Po kolejnej kontroli NIK

Poniżej przedstawiamy przykłady wybrane z informacji Najwyższej Izby Kontroli z kwietnia 2004 r. o wynikach kontroli łaczenia zatrudnienia w urzędach administracji publicznej z wykonywaniem działalności usługowej\*. O tym, co dzieje się w administracji geodezyjnej, pisaliśmy na tych łamach niejednokrotnie. Pokazywaliśmy zarówno przypadki jednostkowe, jak i powszechność oraz skalę zjawiska zwanego dorabianiem urzędników . Przedstawialiśmy skutki pobłażliwego **traktowania problemu i jego korupcjogenny charakter. Poza wynikami kontroli** i informacjami, jakie na ten temat ukazały się na **bawach ogólnopolskiej** prasy, w świadomości społecznej pozostaje coś jeszcze. Zszargana opinia geodetów. Najgorsze zaś jest to, że rumienić musimy się wszyscy.

Administracja geodezyjna i kartograficzna oraz architektoniczno-budowlana mają spore "osiągnięcia" w dziedzinie łączenia przez pracowników urzędów zatrudnienia z działalnością usługową (w zakresie geodezji i kartografii oraz architektury i budownictwa). W ocenie NIK w większości objętych kontrolą urzędów dorabianie pozostawało w ścisłym związku z obowiązkami służbowymi pracowników albo mogło wywoływać podejrzenia o stronniczość lub interesowność i podważać zaufanie do działalności administracji publicznej – zarówno samorządowej, jak i rządowej. Głównymi przyczynami nieprawidłowości było nieprzestrzeganie przez pracowników ustawowych zakazów wykonywania zajęć związanych z obowiązkami służbowymi oraz brak skutecznego nadzoru i kontroli w tym zakresie. Ustalenia jednoznacznie wskazują na występowanie sytuacji korupcjogennych.

IME

**Białystok ■** w urzędzie miasta dzia-<br>łalność gospodarczą w dziedzinie geodezji i kartografii prowadzili członkowie rodzin 5 pracowników realizujących zadania z zakresu prawa geodezyjnego, w tym ¿ona, 2 córki oraz zięć naczelnika wydziału geodezji i małżonkowie 2 inspektorów w miejskim ODGiK. Członkowie rodzin pracowników wydziału zgłosili do ODGiK w 2002 r. 535 prac, a w 2003 r. (do października) – 410, co stanowi odpowiednio 16,3% wszystkich prac zgłoszonych do ODGiK przez 153 podmioty w 2002 r. i 18,1% w 2003 r. (128 podmiotów).

■ Wojewódzki inspektor nadzoru geodezyjnego i kartograficznego brała udział w realizacji wszystkich zleceń na usługi w dziedzinie geodezji przyjmowanych przez firmę męża, w której była jedyną osobą posiadającą uprawnienia zawodowe.

 $\blacksquare$  Inspektor wojewódzki jako biegły sądowy wykonał 10 zleceń sądu rejonowego w zakresie szacowania, mimo że nie posiadał uprawnień do prowadzenia takich prac. **Bełchatów ■** w 2002 r. 6 pracowników starostwa prowadziło działalność gospodarczą w zakresie geodezji i kartografii.

■ Inspektor wydziału geodezji pełniąca funkcję przewodniczącej ZUD wydawała decyzje administracyjne, jednocześnie prowadząc działalność gospodarczą.

Bydgoszcz · dodatkową działalność zarobkową prowadziło 5 pracowników, w tym

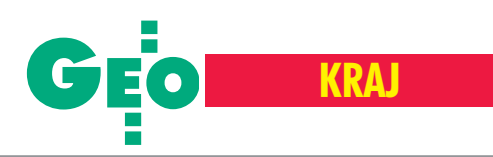

jeden na zlecenie sadu wykonywał czynności biegłego.

 $\Box$  2 pracowników prowadziło działalność gospodarczą, nie posiadając jeszcze uprawnieñ zawodowych. Wykonywane przez nich prace geodezyjne "firmowali" członkowie ich rodzin, będący geodetami uprawnionymi.

<u>C hełm</u> ■ zatrudnienie w starostwie<br>z prowadzeniem działalności w zakresie geodezji i kartografii oraz architektury i budownictwa łączyło 13 pracowników.

Debica ■ geodeta powiatowy podał<br>w oświadczeniu ze stycznia 2003 r., że prowadzi działalność gospodarczą w zakresie obwoźnego handlu pisklętami i witaminami. W 2002 r. wykonał 15 prac geodezyjnych, w 2003 – 10. Prace geodety powiatowego kontrolował kierownik PODGiK, który również prowadził działalność usługową w dziedzinie geodezji i kartografii. Jego opracowania sprawdzał geodeta powiatowy.

■ Podinspektor Wydziału Geodezji, Kartografii i Gospodarki Nieruchomościami tego starostwa wykonywała usługi geodezyjne bez wymaganego wpisu do ewidencji działalności gospodarczej. Przychodów z tego tytułu nie wykazała w zeznaniu podatkowym. Jak wyjaśniła "Roczne rozliczenie za rok 2002 zleciłam osobie trzeciej i nie byłam świadoma, że nie wykazano w nim osiągniętego dodatkowego dochodu". W oświadczeniu dla starosty podała, że nie prowadzi działalności gospodarczej.

G **dańsk** ■ w urzędzie wojewódzkim<br>w roku 2002 działalność usługową w zakresie geodezji i kartografii prowadzi ło 3 pracowników, w  $2003 - 1$ .

■ Wojewódzki inspektor nadzoru geodezyjnego i kartograficznego przez 13 dni od powołania go na to stanowisko pozostawał bez zgody dyrektora generalnego w stosunku pracy z innym pracodawcą. Nie dopełnił też w terminie obowiązku złożenia oświadczenia majątkowego.

Gorzów Wielkopolski ■ naczelnik wydzia łu budownictwa i architektury prowadziła równolegle biuro wycen majątkowych, którego przedmiotem działania było szacowanie nieruchomości, wyceny majątkowe oraz projektowanie i kosztorysowanie w budownictwie.

**H rubieszów ■** decyzje administracyjne,<br>których podstawą wydania była dokumentacja sporządzona przez pracowników  $[starostwa - red.]$ , wydawane były w dwukrotnie krótszym czasie niż pozostałe.

■ 3 pracowników wydziału geodezji prowadziło działalność gospodarczą w zakresie geodezji i kartografii.

■ Pracownik starostwa prowadzący działalność gospodarczą w zakresie geodezji wystawiał faktury za obsługę zgłoszeń geodetów niezatrudnionych w starostwie średnio po 6 dniach od przyjêcia dokumentacji do zasobu, dla siebie – jako zgłaszającego prace – średnio po 21 dniach.

**usło** ■ 5 pracowników wydziału geodezji łączyło zatrudnienie z odpłatną działalnością usługową, która budziła podejrzenia o stronniczość lub interesowność i pozostawała w sprzeczności z obowiązkami służbowymi.

**K utowice** ■ działalność gospodarczą<br>w zakresie geodezji i kartografii prowadziło 5 pracowników urzędu wojewódzkiego, a 7 osób wykonywało zlecenia na podstawie umów cywilnoprawnych. Kędzierzyn-Koźle ■ 9 pracowników urzędu miasta prowadziło działalność w zakresie geodezji i kartografii oraz architektury i budownictwa.

**Kielce** ■ działalność zarobkową w dziedzinie geodezji i kartografii prowadziło 2 pracowników urzêdu wojewódzkiego. O fakcie tym nie poinformowali przełożonych i nie mieli zgody na taką działalność.

■ Działalność gospodarczą w dziedzinie geodezji i kartografii prowa-

dziło 8 pracowników starostwa i 6 pracowników POD-GiK. Usługi geodezyjne na umowy cywilnoprawne świadczyło 5 osób.

Kołobrzeg ■ 8 pracowników (w tym dyrektor ośrodka) prowadziło działalność gospodarczą w zakresie geodezji i kartografii. Pracownicy brali udział w postępowaniach dotyczących zgłoszeń prac geodezyjnych przez członków ich rodzin.

Koszalin ■ 11 pracowników

ODGiK prowadziło działalność gospodarczą, która mogła wywoływać podejrzenia o stronniczość i interesowność.

■ Dyrektor ośrodka zawarła w 2002 r. umowy o dzieło z 8 pracownikami na prace związane z prowadzeniem powiatowego zasobu geodezyjnego i kartograficznego. W 7 przypadkach zakres prac pokrywał się z obowiązkami służbowymi pracowników będących stroną umów.

**Kraków ■** 4 pracowników Małopolskiego Urzêdu Wojewódzkiego w latach 2002-

-2003 wykonało na terenie województwa 105 odpłatnych usług w zakresie geodezji i kartografii, w tym zastępca wojewódzkiego inspektora nadzoru geodezyjno-kartograficznego – 11 prac.

ublin ■ działalność gospodarczą w dziedzinie geodezji i kartografii prowadziło 7 pracowników urzędu wojewódzkiego. Działalność usługowa była związana z obowiązkami służbowymi tych pracowników. W okresie od stycznia 2002 do października 2003 zarejestrowali oni 97 prac w miejskim i powiatowym ODGiK.

ódź ■ 2 pracowników urzędu wojewódzkiego prowadziło działalność usługow¹ w dziedzinie geodezji i kartografii. W okresie od stycznia 2002 do października 2003 wykonali oni łącznie 113 prac geodezyjnych i kartograficznych.

Malbork ■ naczelnik Wydziału Geo-dezji i Kartografii podpisała decyzję o wprowadzeniu zmian w ewidencji gruntów, na podstawie wykazu zmian gruntowych opracowanego i przedłożonego przez jej męża.

■ Działalność usługową w zakresie geodezji i kartografii, architektury i budownictwa z pracą urzędnika łączyło 5 osób.

**Międzychód** ■ 4 pracowników starostwa łączyło zatrudnienie z odpłatnym wykony-

> waniem usług w dziedzinie geodezji i kartografii.

**Myślenice ■** kierownik PODGiK zatrudniony był na 1/8 etatu w firmie geodezyjnej swego syna, który nie posiadał uprawnieñ do wykonywania samodzielnych funkcji w dziedzinie geodezji i kartografii. Działalność gospodarczą w zakresie geodezji prowadził również zięć kierownika. Syn oraz zięć w 2002 r. wykonali łącznie 735 operatów.

Ich dokumentacja kontrolowana była przez zastępcę kierownika, również prowadzącego działalność w zakresie geodezji i kartografii. Kierownik przyjmował i kontrolował z kolei dokumentację swego zastępcy. ■ Od stycznia 2002 r. do października 2003 r. spośród 5316 operatów przyjętych do ODGiK i wykonanych przez 135 firm i geodetów 1449 sporządzonych zostało przez 7 pracowników ODGiK i wydziału geodezji starostwa oraz 4 członków ich rodzin.

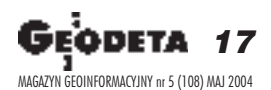

NAJWYŻSZA

**IZBA** 

**KONTROL** 

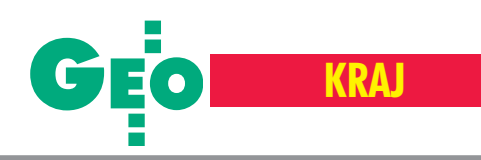

<u>wa Sól</u> ■ pracownicy starostwa pro-<br>wadzący działalność gospodarczą w zakresie geodezji i kartografii regulowali opłaty za korzystanie z powiatowego zasobu z opóźnieniem sięgającym 18 miesięcy. ■ Spośród 1941 zgłoszonych prac geodezyjnych (objętych kontrolą) operaty techniczne 256 z nich nie przekazano do zasobu. ■ Starosta nie podjął żadnych działań w celu naprawienia nieprawidłowości stwierdzonych przez wojewódzkiego inspektora nadzoru geodezyjnego i kartograficznego ju¿ w 2001 r.

lesno ■ działalność gospodarczą w zakresie geodezji i kartografii lub architektury i budownictwa prowadziło 4 pracowników starostwa.

**Olsztyn ■** działalność usługowa w dziedzinie geodezji i kartografii prowadziło w 2002 r. 8 pracowników urzędu wojewódzkiego.

Opole ■ 3 pracowników inspekcji geodezyjnej urzêdu wojewódzkiego wykonywało usługi geodezyjno-kartograficzne na terenie działania urzędu.

Otwock ■ 2 pracowników starostwa (w tym przewodniczący ZUD) prowadziło działalność gospodarczą w zakresie geodezji i kartografii, która była sprzeczna z ich obowiązkami służbowymi i wywoływała podejrzenia o stronniczość lub interesowność.

■ 2 pracowników ODGiK (w tym kierownik) prowadzili działalność gospodarczą związaną z ich obowiązkami służbowymi.

**Poznań ■ 8 pracowników urzędu wo**jewódzkiego prowadziło odpłatną działalność w zakresie geodezji i kartografii. Wykonali oni od stycznia 2002 r. do października 2003 r. łącznie 167 zleceń. 4 z nich nie miało zgody przełożonego na wykonywanie dodatkowych zajęć.

Pułtusk ■ 3 pracowników prowadziło działalność gospodarczą w zakresie usług geodezyjnych, która miała związek z ich czynnościami służbowymi.

■ Pracownicy prowadzący działalność w zakresie geodezji regulowali opłaty za korzystanie z powiatowego zasobu z opóźnieniem sięgającym 349 dni.

■ Nie wyłączano pracowników z postępowania w sprawie, w której przedmiotem by ła dokumentacja przez nich opracowana.

**Rypin ■** kierownik i inspektor POD-<br>GiK prowadzili działalność gospodarczą w zakresie geodezji i kartografii. Operaty kierownika kontrolował i przyjmował do zasobu inspektor, a inspektora kierownik.

18 UEOD MAGAZYN GEOINFORMACYJNY nr 5 (108) MAJ 2004 ■ Kierownik PODGiK nie wniósł opłat za 44 swoje prace zgłoszone do zasobu.

Inspektor nie dopełnił tego obowiązku przy 60 operatach. Obaj wykonali 33% wszystkich prac z zakresu geodezji i kartografii zrealizowanych przez 7 podmiotów z powiatu rypiñskiego w 2002 r. i 28% wykonanych przez 8 podmiotów w okresie styczeñ-wrzesieñ 2003 r.

■ Kierownik i pracownik PODGiK prowadzący działalność usługową mieli w służbowych komputerach zainstalowany program do obliczeñ geodezyjnych, na który ani oni, ani starostwo nie posiadali licencji. W komputerach znajdowały się pliki, służące do wykonywania działalności prywatnej.

**Rzeszów ■** w Podkarpackim Urzędzie Wojewódzkim 3 pracowników wykonywało usługi geodezyjno-kartograficzne w ramach prowadzonej działalności gospodarczej, 5 wykonywało prace geodezyjne i kartograficzne na podstawie umów cywilnoprawnych.

S erock ■ sekretarz miasta i kierownik referatu geodezji prowadzili działalność gospodarczą w zakresie geodezji (w latach 1992-2003 wykonali łącznie 35% wszystkich podziałów geodezyjnych nieruchomości gruntowych na terenie miasta igminy; pierwszy 170, drugi 392).

■ Kierownik referatu geodezji wykorzystywała swoje stanowisko służbowe do prywatnych celów (na prywatnej pieczątce i wizytówce zamieściła telefony urzędu).

**Sieradz** ■ główny specjalista wydziału geodezji wydawa³ decyzje w imieniu starosty i prowadził w 2002 r. działalność gospodarczą.

■ W 2002 r. i I kwartale 2003 r. pracę w starostwie i świadczenie usług geodezyjno-kartograficznych łączyło 12 pracowników urzędu.

■ Działalność gospodarczą z zakresu geodezji prowadzili na terenie powiatu sieradzkiego członkowie rodziny naczelnika wydziału geodezji.

Szczecin ■ 1 pracownik urzędu wojewódzkiego prowadził odpłatną działalność usługową w zakresie geodezji i kartografii.

**E** roda Śląska ■ 2 pracowników biura geodezji, kartografii i katastru świadczyło usługi w zakresie geodezji i kartografii.

■ Kierownik biura przyjmowała do powiatowego zasobu geodezyjnego i kartograficznego dokumentację opracowaną przez siebie w ramach prowadzonej dzia łalności gospodarczej.

Warszawa ■ w Mazowieckim Urzê-dzie Wojewódzkim w 2002 r. odpłatne usługi geodezyjne i kartograficzne świadczyło 11 pracowników urzędu. W 2003 r. – 8. Od stycznia 2002 do października 2003 r. wykonali oni na własny rachunek około 500 prac z zakresu geodezji i kartografii.

■ W powiatowym ODGiK w 2002 r. 4 pracowników (w 2003 r. – 5) świadczyło odpłatne usługi geodezyjne i kartograficzne. Wszyscy pracownicy ODGiK nie złożyli w ustawowym terminie oświadczeń o prowadzeniu działalności gospodarczej.

■ Opłaty za korzystanie z zasobu wnoszone były przez pracowników ośrodka z opóźnieniem w stosunku do terminów określonych w stosownym rozporządzeniu. Wrocław ■ w Dolnoślaskim Urzędzie Wojewódzkim w okresie od stycznia 2002 do października 2003 r. działalność w dziedzinie geodezji i kartografii prowadziło 5 pracowników.

■ Starosta zawarł 2 umowy (na360 tys. zł) z dyrektorem powiatowego zakładu katastralnego na opracowanie map numerycznych ewidencji gruntów i nieruchomości. Dyrektor zlecił ich wykonanie (na podstawie 40 umów o dzieło) pracownikom zakładu, którzy otrzymali z tego tytułu 67,4 tys. zł wynagrodzenia.

■ W dokumentacji ZUD (11 wniosków na 106 zbadanych) znajdowała się dokumentacja sporządzona w 1 przypadku przez pracownika, w 10 przez członków rodzin; 1 pracownica opiniowała w 8 przypadkach dokumentację projektową sporządzoną na mapach wykonanych przez jej ojca.

■ Geodeta powiatowy, mimo że od 1999 r. był upoważniony do wydawania decyzji administracyjnych, prowadził działalność gospodarczą.

Zielona Góra ■ spośród 6 pracowni-<br>ków Lubuskiego Urzędu Wojewódzkiego mających uprawnienia zawodowe do wykonywania samodzielnych funkcji w dziedzinie geodezji i kartografii 5 prowadziło działalność gospodarczą w bran-¿y geodezyjno-kartograficznej. W okresie od stycznia 2002 r. do października 2003r. osiągnęli oni z tego tytułu przychody w wysokości od 9,6 tys. do 111 tys. zł.

<sup>\*</sup> Kontrolą objęto 16 wojewódzkich inspekcji geodezyjnych i kartograficznych, 17 powiatowych inspektoratów nadzoru budowlanego, 23 starostwa, 6 powiatowych ośrodków dokumentacji geodezyjnej i kartograficznej, 7 urzędów miast, 3 urzędy miast igmin. Kontrola dotyczyła działalności urzędów w okresie od 1 stycznia 2002 r. do 31 października 2003 r. Przedstawione przykłady odnoszą się głównie do geodezji i kartografii.

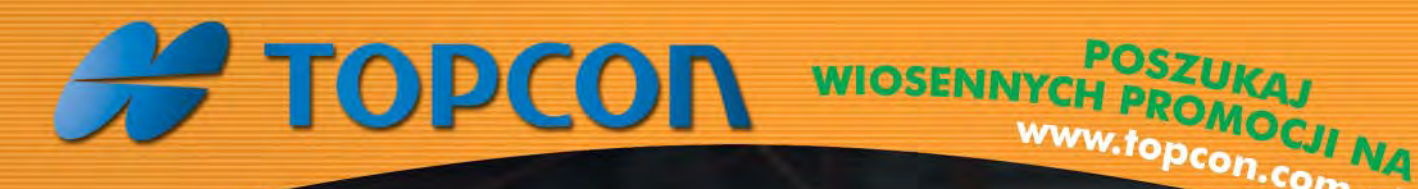

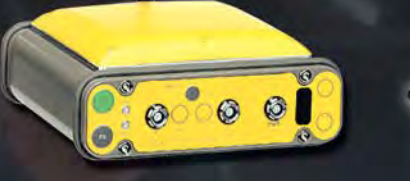

**GPS RTK** 

z GSM

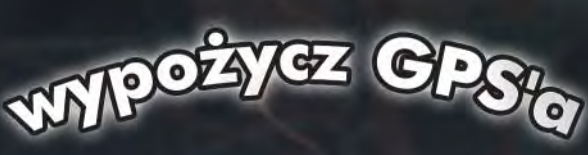

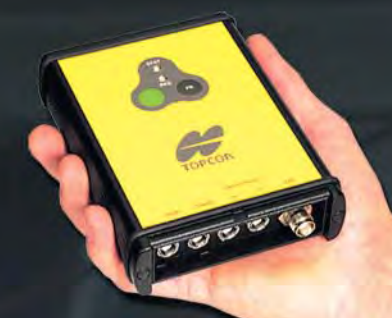

www.topcon.com.pl

## **GPS RTK** z radiomodemem

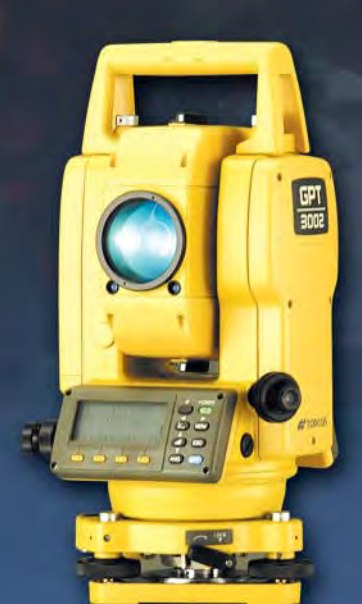

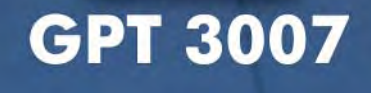

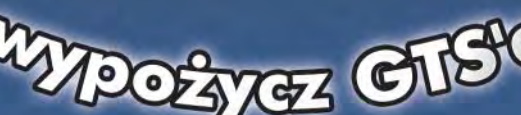

VOOT

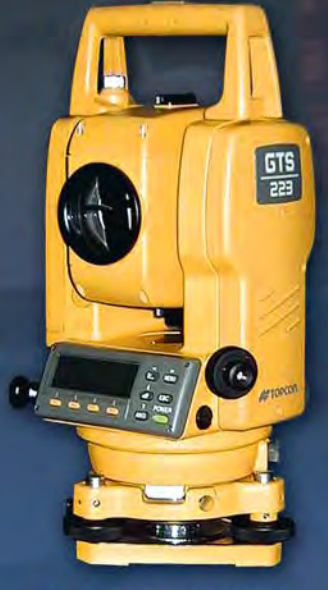

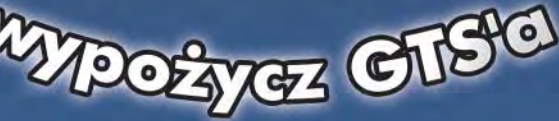

nie musisz!

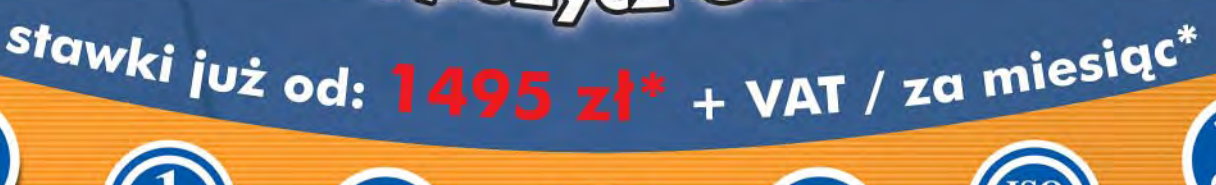

**GTS 226** 

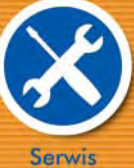

Wypożyczalnia sprzętu —

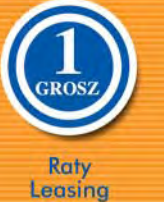

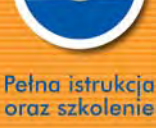

Wspólne

projekty

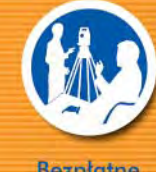

ZYC

**Bezpratne** konsultacje

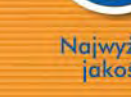

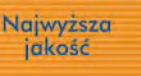

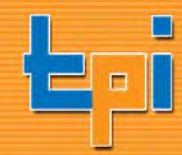

WARSZAWA 01-229, ul. Wolska 69, tel. (022) 632 91 40, faks (0..22) 862 43 09, tpi@topcon.com.pl<br>WROCŁAW 51-162, ul. Długosza 29/31, tel.faks (0..71) 325 25 15, wrocław@topcon.com.pl<br>POZNAŃ 60-543, ul. Dąbrowskiego 133/135,

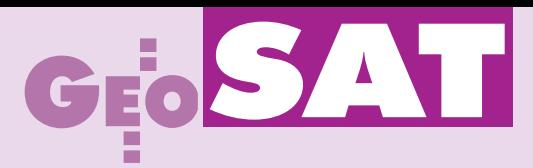

## RTK GPS w zastosowaniach inżynierskich

# Odbiorniki GPS na torach

#### JAN GOCA£, MICHA£ STRACH

Zwiększenie prędkości ruchu pociągów – przy jednoczesnym zapewnieniu bezpieczeństwa i komfortu jazdy – w dużym stopniu zależy od obsługi geodezyjnej związanej z kształtowaniem poprawnego układu geometrycznego torów. Czy technika RTK GPS jest już wystarczająco dokładna, by nadawała się do regulacji ich osi?

W naszym kraju pociągi jeżdżą po<br>23 449 kilometrach torów będących w zarządzie PKP Polskich Linii Kolejowych S.A. Na podstawie międzynarodowych umów Polska zobowiązała się, że do 2015

roku osiągnie europejski standard świadczenia usług na około 5000 kilometrów linii kolejowych. Standard ten ma zapewnić kursowanie pociągów pasażerskich z prędkością nie mniejszą niż 160 km/h oraz to-

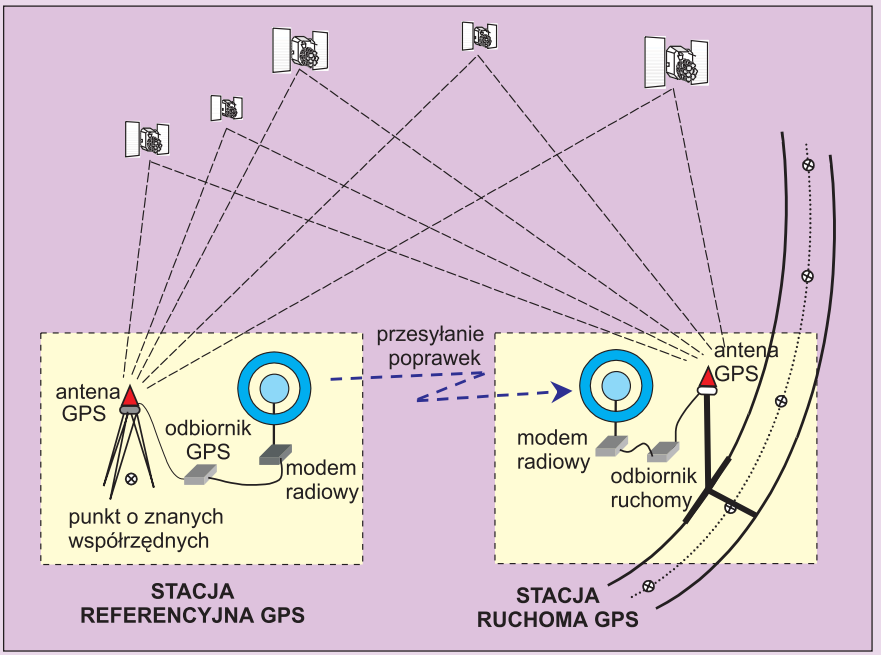

Rys. 1. Schemat pomiaru inwentaryzacyjnego toru kolejowego techniką RTK GPS

warowych – odpowiednio 120 km/h, przy jednoczesnym zachowaniu komfortu i bezpieczeństwa jazdy. Obecnie warunki te spełnia jedynie Centralna Magistrala Kolejowa na trasie Warszawa – Kraków i Warszawa – Katowice oraz część modernizowanych magistrali E-20 na trasie Warszawa – Poznań i E-30 łączącej Wrocław, Katowice i Kraków.

#### AGH bada zastosowania GPS

Podczas budowy ka¿dej linii kolejowej prowadzone są geodezyjne pomiary realizacyjne, a w czasie jej eksploatacji – pomiary inwentaryzacyjne. Celem pomiarów realizacyjnych jest zapewnienie prawidłowego ukształtowania geometrycznego budowanego toru. Natomiast pomiary inwentaryzacyjne dostarczają informacji o aktualnym stanie geometrycznym torów eksploatowanych i stanowią podstawę do przygotowania projektu regulacji.

W Zakładzie Geodezji Inżynieryjnej i Budownictwa Wydziału Geodezji Górniczej i Inżynierii Środowiska AGH od 1995 roku prowadzone są badania i testy pomiarowe dotyczące wykorzystania metody pomiarów satelitarnych RTK GPS ( *Real Time* Kinematic GPS) do rozwiązywania zagadnień inżynierskich. Bazując na wiedzy izdobytych doświadczeniach, uznano, że takie pomiary moga być użyteczne w geodezyjnej inwentaryzacji osi torów kolejowych. W Polsce metoda RTK GPS nie była dotąd stosowana w tego typu pracach. Celem badań było więc ustalenie, czy będzie ona wystarczająco dokładna, funkcjonalna i uzasadniona ekonomicznie do prowadzenia prac geodezyjnych związanych z inwentaryzacją i regulacją osi torów kolejowych (z uwzglêdnieniem linii szybkiego ruchu).

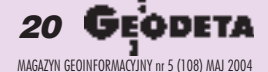

# SAT

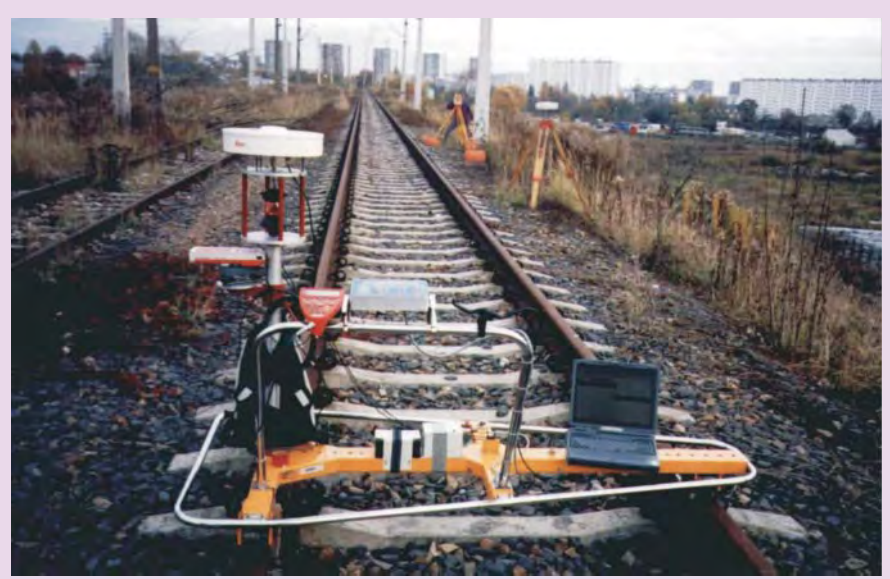

Rys. 2. Wózek pomiarowy zaopatrzony w krótką kolumnę do umieszczenia głowicy pomiarowej. W tle stacja referencyjna GPS oraz precyzyjny tachimetr elektroniczny

Doświadczenia przeprowadzono w zróżnicowanych warunkach związanych zarówno z geometrią toru, jak i topografią terenu, przez który przebiegał szlak kolejowy.

#### Procedura pomiarów

Do wyznaczania współrzędnych punktów osi toru w układzie bezwzględnym można stosować dwie metody: biegunową 3D oraz RTK GPS. Pierwsza z nich pozwala na wyznaczanie przestrzennego położenia punktów osi toru bez potrzeby rozdzielania tych pomiarów na dwa etapy. Dla uzyskania najwyższych dokładności wyznaczenia współrzędnych punktów konieczne jest stosowanie precyzyjnych tachimetrów elektronicznych. Pomiary inwentaryzacyjne najlepiej prowadzić korzystając ze swobodnego stanowiska z dowiązaniem do punktów utrwalonych na słupach trakcyjnych lubpo prostu ustawiając instrument nad punktami utrwalonymi znakami ziemnymi.

Druga metoda, oznaczona w skrócie symbolem RTK GPS, wymaga zastosowania dwóch odbiorników satelitarnych wyposażonych w modemy radiowe (rys. 1). Antenę jednego z nich ustawia się nad punktem kolejowej osnowy geodezyjnej, którego współrzędne wyznacza się wcześniej metodą statyczną GPS. Odległości pomiędzy kolejnymi punktami odniesienia zale żą głównie od zasięgu łączności radiowej pomiêdzy odbiornikiem stacjonarnym i ruchomym. Jednak ze względu na zakłócenia sygnałów radiowych przez przeszkody terenowe odległości te nie powinny przekraczać 2 km. Oznacza to, że antenę odbiornika stacjonarnego najkorzystniej jest ustawiać na założonych wzdłuż linii kolejowej punktach pomierzonych techniką

GPS, będących punktami nawiązania ciągów szczegółowej osnowy kolejowej. Antenê odbiornika ruchomego, podobnie jak poprzednio pryzmat dalmierczy, ustawia siê nad kolejnymi punktami rzeczywistej osi toru przy wykorzystaniu specjalnego wózka pomiarowego.

Pierwszy prototypowy wózek zbudowano na bazie korektora krzywizn firmy Matisa. W trakcie pomiarów doświadczalnych stwierdzono poprawne działanie mechanizmów tego wózka i łatwość jego usuwania z torów na czas przejazdu pociągu. Mankamentem przedstawionej konstrukcji było zbyt niskie usytuowanie anteny satelitarnej, które wprowadzało zakłócenia w odbiorze sygnałów satelitarnych w rejonach występowania nawet niezbyt wysokich przeszkód terenowych.

Kolejna, poprawiona wersja wózka pomiarowego powstała na bazie toromierza elektronicznego TEC-1435 (rys. 2). Urządzenie wyposa¿one jest standardowo w rejestrator cyfrowy i czujniki umożliwiające pomiar przebytej drogi, a także szerokości i pochylenia poprzecznego toru. Na krótkim ramieniu toromierza, opierającym się dwiema rolkami o szynê, umocowano kolumnê. W jej górną część wstawiono głowicę pomiarową z anteną satelitarną oraz pryzmatem dalmierczym. Ponadto na elemencie nośnym umieszczono przesuwaną obejmę wyposażoną w spodarkę, na której ustawia siê wymiennie dalmierz DISTO lub elektroniczny niwelator kodowy Leica NA 3003. Konstrukcja głowicy pomiarowej umożliwia jednoczesne prowadzenie obserwacji metodą RTK i metodą biegunową. Tak przygotowany wózek wchodzi w skład systemu umożliwiającego prowadzenie pomiarów inwentaryzacyjnych w każdych warunkach terenowych (rys. 3). W rejonach występowania zwartych wysokich przeszkód pomiary prowadzi się metodą biegunową 3D z użyciem precyzyjnego tachimetru elektronicznego, zaś w terenie odkrytym – metodą RTK. Z kolei dalmierz DISTO przeznaczony jest do pomiaru szerokości międzytorza w odstępach hektometrowych oraz odległości pomiędzy osią toru a obiektami umieszczonymi wzdłuż niego, takimi jak: słupy trakcyjne, wskaźniki regulacji, semafory, wiadukty, mosty czy perony. Pomierzone odległości wykorzystuje się do kontrolo-

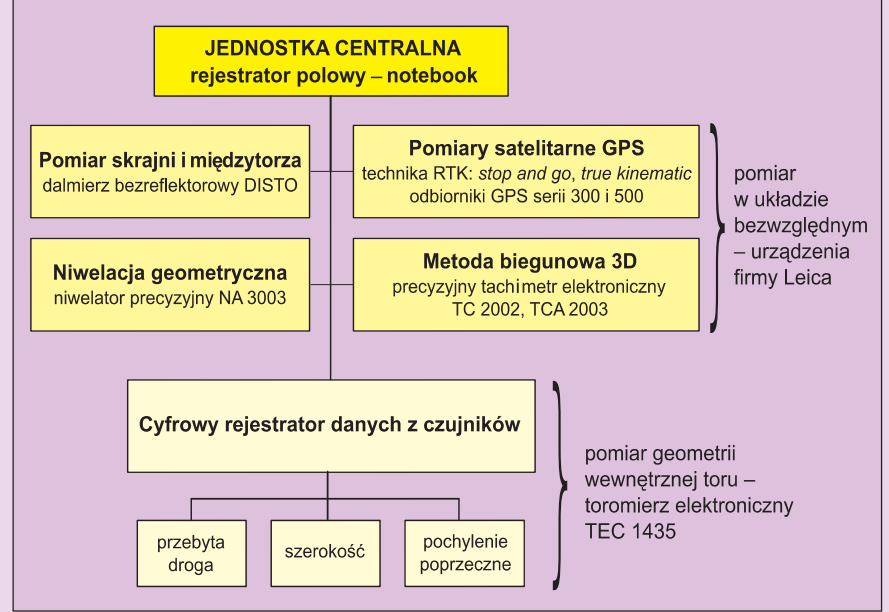

Rys. 3. Schemat systemu do wykonywania pomiarów inwentaryzacyjnych osi toru kolejowego w układzie bezwzględnym

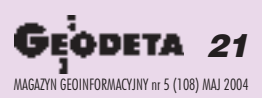

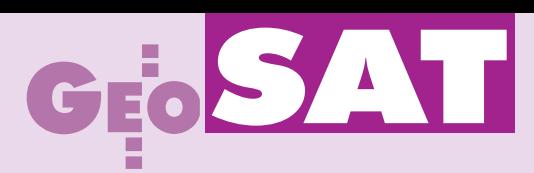

wania skrajni budowli w trakcie przygotowywania projektu regulacji toru. Natomiast zarejestrowane informacje o aktualnej szerokości toru i jego pochyleniu poprzecznym pozwalają na bieżące wprowadzanie odpowiednich korekt do wyznaczonych położeń punktów osi toru. Korekty te wynikają zwysokiego usytuowania punktów obserwowanych, które sygnalizowane są anteną satelitarną lub pryzmatem dalmierczym.

#### Pomiary sytuacyjne...

W przeprowadzonych pracach badawczych skoncentrowano się na przedstawieniu charakterystyki dokładnościowej metody RTK GPS w geodezyjnej inwentaryzacji osi torów kolejowych. W tym celu wykonano wzorcowe pomiary z wykorzystaniem precyzyjnych tachimetrów elektronicznych Leica TC 2002 i TCA 2003. Współrzędne punktów osi toru można wyznaczyć przy stosowaniu techniki klasycznej z dokładno- $\frac{\dot{x}}{\dot{x}}$  = 1 mm, stad też w badaniach doświadczalnych stanowiły one baze odniesienia dla pomiarów satelitarnych prowadzonych metodą RTK. Duża liczba wykonanych obserwacji umożliwiła przeprowadzenie statystycznej analizy otrzymanych wyników. Badania przeprowadzono na trzech odcinkach linii kolejowych.

#### **D** ...metoda stop and go...

Pierwszym z nich był czynny fragment jednotorowej zelektryfikowanej linii kolejowej relacji Kraków – Podłęże. Jest to prostoliniowy odcinek toru o długości 1985 m. Pomiarami inwentaryzacyjnymi objęto punkty reprezentujące rzeczywistą oś toru usytuowane w odległościach co 10 m. Do testów użyto prototypowego wózka pomiarowego zbudowanego na bazie korektora krzywizn Matisa, dwóch odbiorników satelitarnych serii 300 firmy Leica i tachimetru TC 2002. W pierwszej kolejności wykonano pomiary metodą RTK w trybie stop and go. Następnie przeprowadzono niezależną inwentaryzację osi toru metodą biegunową przy użyciu tachimetru ustawianego na kolejnych punktach poligonowych. W efekcie uzyskano dwa zbiory współrzędnych punktów reprezentujących rzeczywistą oś toru. Ze względu na niejednoznaczną identyfikację punktów reprezentujących oś toru zrezygnowano z bezpośredniego porównywania współrzędnych tych samych punktów należących do dwóch ró¿nych zbiorów. Uznano natomiast, że możliwe jest porównywanie odległości  $(d_{\text{GPS}} \, \mathrm{i} \, d_{\text{TC}})$  jednoimiennych punktów obserwowanych wyznaczonych względem prostych regresji (osi teoretycznych toru) i obliczono ich różnice (  $Dd_{\text{GPS-TC}}$ ). Dla otrzymanych ró¿nic obliczono z kolei odchylenie

standardowe, uzyskując wartość 6,5 mm. Należy podkreślić, że wielkość ta zawiera w sobie łączne wpływy błędów wyznaczenia współrzędnych punktów osi metodą biegunową i metodą RTK, a także błędy niejednoznacznej identyfikacji punktów osi obserwowanych w dwóch niezależnych procedurach pomiarowych i wpływy błędów punktów odniesienia. Wnioski wyciągnięte z przeprowadzonych badań pozwalają przypuszczać, że wprowadzenie do pomiarów odbiorników satelitarnych z antenami typu *choke ring* oraz wykorzystanie wózka pomiarowego zbudowanego na bazie toromierza TEC-1435 doprowadzi do zwiêkszenia dokładności otrzymanych wyników pomiarów.

#### ...i jeszcze dok³adniejsze

Do dalszych badañ wybrano czynny odcinek linii kolejowej Kraków Płaszów – Oświęcim ("Sidzina") o długości 1020 m (rys. 4) oraz nieczynną kolejową linię obwodową

cie pomiarów pięciokrotnie przetaczano wózek ze średnimi prędkościami przejazdów: 5,7; 5,9; 5,0; 8,7 i 5,4 km/h. W wyniku wykonanych obserwacji terenowych i przeprowadzonych obliczeñ uzyskano osiem zbiorów współrzędnych. Zbiór pierwszy otrzymano z pomiarów metodą biegunową 3D, kolejne dwa zbiory odpowiadają pomiarom metodą *stop and go*. Pozostałych pięć zbiorów zawiera współrzędne punktów rejestrowanych metodą kinematyczną w odstępach co 0,1 sekundy.

Chcąc określić jakość współrzędnych punktów wyznaczonych metodami satelitarnymi: *stop and go* oraz *true kinematic*, nale¿a ło porównać je ze współrzędnymi tych samych punktów uzyskanych z pomiarów metodą biegunową 3D. W tym celu dokonano rzutowania punktów obserwowanych (środka pryzmatu i centrum anteny) na poziom, który wyznaczają toki szyn toru. Oznacza to wprowadzenie redukcji geometrycznych

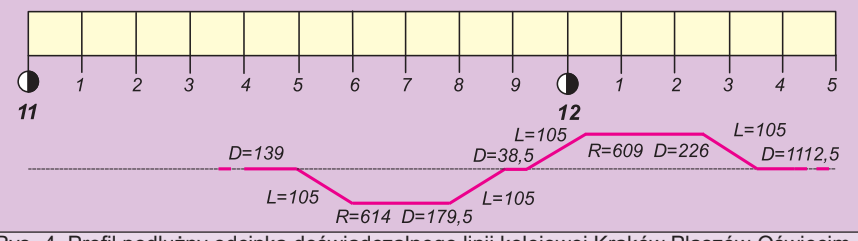

Rys. 4. Profil podłużny odcinka doświadczalnego linii kolejowej Kraków Płaszów-Oświęcim w okolicach przystanku Kraków Sidzina

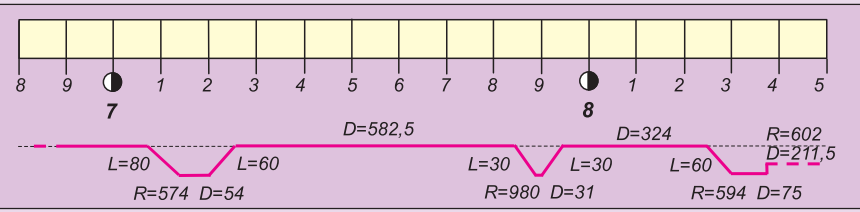

Rys. 5. Profil podłużny odcinka doświadczalnego kolejowej linii obwodowej wokół Krakowa "Duża Obwodowa"

wokół Krakowa relacji Kraków Mydlniki – Kraków Batowice ("Duża Obwodowa") o długości 1420 m (rys. 5). Na odcinkach tych pomiarami inwentaryzacyjnymi objęto punkty reprezentujące rzeczywistą oś toru, usytuowane w odległościach co 5 m. Badania wykonano, używając systemu pomiarowego przedstawionego schematycznie na rysunku 3. Użyto wózka pomiarowego, dwóch odbiorników satelitarnych serii 500 firmy Leica wyposa¿onych w anteny typu *choke ring* i tachimetru TCA 2003.

Po przeprowadzeniu serii doświadczeń, w których pomiary inwentaryzacyjne osi toru wykonywano metodą biegunową 3D i RTK GPS w trybie *stop and go*, przystąpiono do pomiarów w trybie *true kinematic* (na obiekcie "Duża Obwodowa"). W trakdo współrzędnych wszystkich pomierzonych punktów z tytułu różnicy wysokości usytuowania reflektora pryzmatycznego i anteny satelitarnej GPS względem niwelety inwentaryzowanego toru. Redukcje zależą od położenia wózka pomiarowego na torze.

Przystępując do wykonania analiz dokład ności poszczególnych metod pomiarowych, obliczono różnice współrzędnych według wzorów:

$$
\begin{aligned} &D X_{TC\text{-}GPS} = X_{TC} - X_{GPS} \\ &D Y_{TC\text{-}GPS} = Y_{TC} - Y_{GPS} \end{aligned}
$$

Na podstawie przeprowadzonych analiz ustalono, że sytuacyjne położenie obserwowanego punktu w metodzie *stop and go*

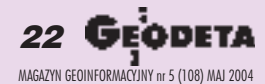

# SAT

wyznacza się z przeciętnym odchyleniem standardowym na poziomie ±4-5 mm, natomiast w metodzie *true kinematic –* na poziomie ±6-7 mm.

#### Pomiar wysokościowy

Opisane dotychczas prace badawcze pozwoliły na zweryfikowanie dokładności metod satelitarnych GPS jedynie w pomiarach sytuacyjnych. W związku z tym na obiekcie "Sidzina" przeprowadzono dodatkowo testy związane z określeniem przydatności metody biegunowej 3D oraz RTK GPS do wyznaczania rzędnych wysokości punktów osi toru. Pomiary wysokościowe odniesiono do punktów precyzyjnej osnowy założonej wzdłuż inwentaryzowanego odcinka. Wysokości poszczególnych punktów osnowy wyznaczono za pomocą niwelatora kodowego NA 3003. Niwelator ten posłużył również do przeprowadzenia wysokościowych pomiarów wzorcowych.

Wykonano więc precyzyjna niwelację geometryczną punktów reprezentujących oś toru. Otrzymane wyniki stanowiły odniesienie w analizach dokładności metody RTK GPS i metody biegunowej 3D.

Pomiary wysokości punktów osi toru techniką GPS oraz metodą klasyczną wykonano w stosunku do ró¿nych układów odniesienia. Należało więc wprowadzić kolejną poprawkę związaną z różnicą undulacji (odstęp geoidy od elipsoidy) dla

skrajnych punktów badanego odcinka toru o długości 1020 m.

Po ostatecznym wyznaczeniu wysokości punktów osi toru z trzech metod pomiarowych obliczono przewyższenia pomiędzy sąsiednimi punktami osi dla każdej z metod (Dh<sub>niw</sub>, Dh<sub>rc</sub>, i Dh<sub>GPS</sub>). Następnie z tak wyznaczonych przewyższeń obliczono ich różnice pomiędzy poszczególnymi metodami pomiarowymi i sporządzono wykresy liniowe (rys. 6). Wartości odchyleń standardowych dla wielkości *Dh<sub>TC-niw</sub> i Dh<sub>GPS-niw</sub>* wyniosły odpowiednio: 1,2 i 7,7 mm.

#### RTK – tak, ale nie do wszystkiego

Celem przeprowadzonych badań było określenie stanu geometrycznego torów, przygotowanie projektu regulacji i jego wytyczenie w terenie. Tego rodzaju pomiary były dotychczas wykonywane klasycznymi metodami i instrumentami geodezyjnymi, pozwalającymi na regulację torów w układach względnych. Obecnie, dzięki wykorzystaniu nowoczesnych instrumentów elektronicznych i wprowadzeniu do pomiarów geodezyjnych technologii satelitarnej GPS, pojawiła się możliwość zautomatyzowania procesu wykonywania i przetwarzania obserwacji. Dodatkowo możliwe jest także znaczne podwyższenie dokładności pomiarów. Jest to niezwykle istotne, zwłaszcza podczas prac modernizacyjnych prowadzonych na liniach kolejowych przeznaczonych dla pociągów osiągających duże prędkości. Zastosowanie w pomiarach geodezyjnych technologii GPS pozwala również wyznaczyć kształt osi toru w jednolitym układzie bezwzględnym. Zachowane zostają milimetrowe dokładności wyznaczenia położenia punktów osi, nawet dla odcinków toru sięgających kilkudziesięciu kilometrów.

Na podstawie przeprowadzonych doświad-

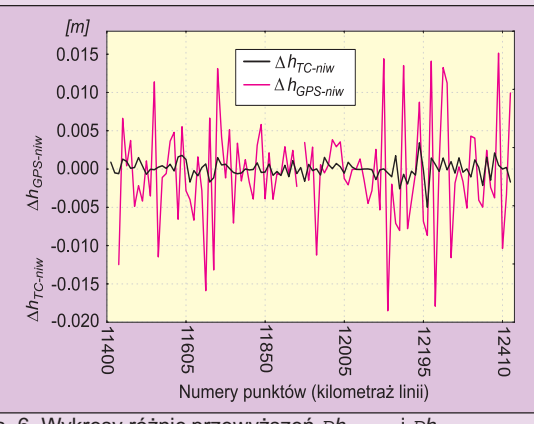

Rys. 6. Wykresy różnic przewyższeń Dh<sub>TC-niw</sub> i Dh<sub>GPS-niw</sub>

czeń ustalono, że pomiary metodą RTK mogą być wykonywane na odkrytych odcinkach linii kolejowej, wolnych od wysokich przeszkód terenowych. Obserwacje mo¿na prowadziæ w trybie *stop and go* (z chwilowym zatrzymaniem anteny nad punktem) oraz w trybie *true kinematic* (przy ciągłym ruchu anteny). Omawiana metoda nie może być stosowana do wyznaczania wysokości punktów, gdyż nie gwarantuje uzyskania odpowiednich dokładności. W pracach związanych z kształtowaniem osi toru w płaszczyźnie pionowej dokładność wyznaczenia wysokości normalnych sięga pojedynczych milimetrów. W związku z tym najkorzystniej jest posłużyć się elektronicznym niwelatorem kodowym z automatyczną rejestracją wyników obserwacji.

#### Coraz wiêcej automatyzacji

Przedstawiona technologia geodezyjnej inwentaryzacji osi toru pozwala na wyznaczanie współrzędnych dowolnej liczby

punktów osi zarówno na prostoliniowych, jak i krzywoliniowych odcinkach toru. Obserwowane punkty mogą być rozmieszczane w dowolnych lub ściśle określonych odległościach. Pozwala to na rezygnację z bezpośredniego, uciążliwego pomiaru strzałek charakteryzujących rzeczywisty przebieg krzywych przejściowych i łuków kołowych. Istnieje jednak możliwość obliczania wartości tych strzałek na podstawie współrzędnych punktów rozmieszczonych w równych odstępach na torze. Dzięki temu możemy przygotowywać projekt regulacji z wykorzystaniem dotychczas stosowanych algorytmów i programów komputerowych. Możliwe jest również zastosowanie nowoczesnych programów do wykonania projektów regulacji. Pozwalają one na bezpośrednie wykorzystanie współrzędnych dowolnie rozmieszczonych punktów reprezentujących rzeczywistą oś toru. Wszystkie prace prowadzone przy użyciu omówionego systemu pomiarowego są niemal w pełni zautomatyzowane. Jedynie w pomiarach wykonywanych tachimetrem i niwelatorem elektronicznym operator musi wycelować na reflektor pryzmatyczny lub na łatę kodową. Natomiast cały proces obserwacji i rejestracji uzyskanych wyników, a także prowadzonych w terenie obliczeñ odbywa siê bez jego ingerencji. Wyniki obserwacji są automatycznie zapisywane w modularnym rejestratorze toromierza oraz w komputerze polowym usytuowanym na wózku pomiarowym.

Prof. Jan Gocał jest kierownikiem Zakładu Geodezji Inżynieryjnej i Budownictwa Wydziału Geodezji Górniczej i Inżynierii Środowiska AGH w Krakowie, a dr Michał Strach adiunktem w tym Zakładzie

#### Literatura

*Sprawozdanie z realizacji projektu badawczego Nr 9T12C00318 pt. "Zintegrowany system 3D kontroli stanu geometrycznego osi torów kolejowych w procesie* ich regulacji" KBN 2000-2003, kierownik Jan Gocał; Strach M. (2003), Ocena możliwości wykorzystania tech*niki satelitarnej RTK GPS do regulacji osi torów kolejowych,* Rozprawa doktorska, Kraków, AGH; **Goca³ J., Lenda G., Strach M., Uznañski A.** (2003), *Experimental Inventory Measurements of Railway Tracks* by a RTK GPS Method, "Proceedings of the Geodesy and Environmental Engineering Commission", Geodesy 40, Polish Academy of Sciences – the Kraków Section; **Goca³ J., Strach M.** (2001), *An initial assessment of the RTK GPS method as applied to monitoring of railway* track geometry, "Geodezja i Kartografia" t. L, z. 2, **Strach M.** (2002), *An assessment of the 3D polar method as applied to the adjustment of the railway track axis in the* vertical plane, "Proceedings of the Geodesy and Environmental Engineering Commission, Geodesy 39", Polish Academy of Sciences – the Kraków Section.

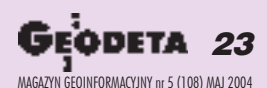

# Pomiary satelitarne: takie proste, jak mówią jedni, Złe opracowanie wyników

GEOSATI

Zasmucił mnie artykuł: "Satelitarnie czy klasycznie. Analiza porównawcza współczesnych modeli geoidy dla obszaru Polski" z marcowego GEODETY. Autorzy zamieszczają w nim wyniki przeprowadzonego eksperymentu, w którym – przy w miare poprawnych założeniach dla prac polowych (tu watpliwości dotycza jedynie za długich sesji pomiarowych) – nie potrafia opracować pomiarów dla założonych analiz.

rzykładowo wykazuję to dla ciągu OLSZTYN-OLSZTYNEK, dla którego można wykonać przybliżone wyrównanie wysokości z danych z publikacji. Ścisłe wyrównanie da oczywiście lepsze wyniki. Zakładając, że w 8-punktowym ciągu niwelacji satelitarnej 6 punktów jest wyznaczanych, a skrajne są punktami nawiązania, tzn. mają wysokości określone klasycznie, obliczenia powinny wyglądać jak w tabeli poniżej.

Wynika z niej, że obliczenia przeprowadzone zgodnie z proponowanymi standardami technicznymi (które to standardy autorzy podają w wykazie literatury na końcu publikacji) dały wyniki zupełnie inne od otrzymanych w artykule. Osiągnięcie dokładności centymetrowej, czyli dokładności wysokościowej osnowy szczegóło-

wej III klasy nie nastręcza żadnych trudności. Czyli mamy jednak model geoidy niwelacyjnej 2001 z dokładnością centymetrową, nie 4-centymetrową, jak to wnioskują autorzy. Oczywiście wyrównania powinny być ścisłe, nie przybliżone. Szkoda też, że sieci i ciągi są takie trywialne, jedynie kilkupunktowe, nie dające podstaw do formułowania wniosków technologicznych. A przecież 6-punktowe sieci: OLSZTYN i KORTOWO mają dwa punkty wspólne: KORT i LAMA, na dodatek ciąg OLSZTYN-OLSZTYNEK ma punkt OLSZ wspólny z siecią OLSZTYN. Wyrównanie takiej połączonej sieci daje już inne pojecie o dokładności modelu, chociaż i to nie powinno prowadzić do daleko idących wniosków – te można wyciągać po sprawdzeniu modelu geoidy wterenach górskich i przygranicznych.

odobnie wygląda sytuacja w opublikowanym w grudniowym numerze artykule: "Pewniej i taniej". W opisywanym wariancie I, obiekt "gmina Zebrzydowice", dowiązanie do osnowy klasycznej, podaje się informację, że dla punktów nawiązania - 4 najbliższych punktów osnowy poziomej II klasy - "w wyniku transformacji metodą Hausbrandta błędy położenia punktów wyniosły od 0,07 m do 0,12 m". A więc nie są to punkty II klasy,

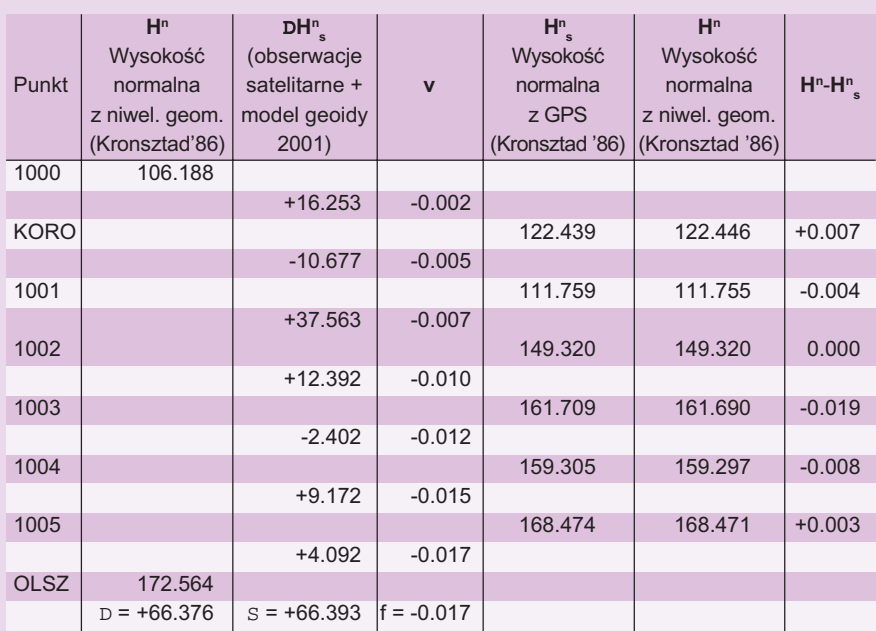

bo blad transformacji jest tu odpowiednikiem błędu położenia punktu i nie może przekraczać 0,05 m Według autorów punkty "jednoznacznie" przesunęły się w wyniku szkód górniczych. Jeśli to prawda, to brak tu ważnego dla czytelnika wniosku, że sa one po prostu zniszczone

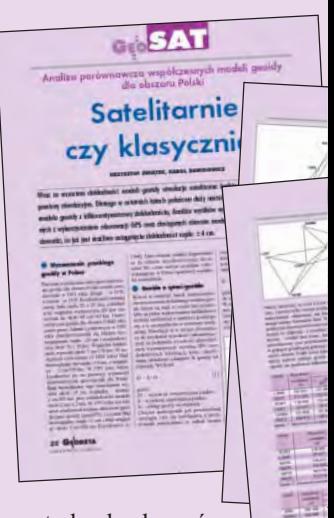

- ale o tym decyduje centralny bank osnów geodezyjnych w CODGiK. Szkoda, że autorzy nie wykonali wyrównania swobodnego z przyjęciem jednego punktu jako stałego (§84 instrukcji G-2, wyd. V zmienione, z 2001 r.) – jeśli nie będzie to punkt 0828, wnioski okażą się prawdopodobnie zbyt pochopne. W wariancie II dla tego obiektu te błędy są jeszcze większe, dochodzą do 0,28 m (!?). To już zupełnie wprowadza w błąd czytelnika. A przecież punkty oceniane są dokładnością lokalną, czyli według obowiązujących standardów "dokładnością położenia punktu geodezyjnego względem najbliższych punktów geodezyjnych wyższych klas dokładności, przyjętych jako bezbłędne w procesie wyrównania". To znaczy, że przy nawiązaniu do punktów ASG-PL konieczna jest jeszcze dodatkowa transformacja, której zabrakło. Pisałem o niej w artykule "Między układami" (GEODETA 03/2001). Zamiast tego autorzy proponują przyjąć "zupełnie nowe rozwiązanie" z milimetrowymi błedami średnimi obliczonymi z dwóch elementów nadliczbowych układu (!?). Otym, że takie rozwiązanie wprowadza bałagan w otoczeniu tych punktów (istniejące punkty geodezyjne, graniczne itp.), jakoś nikt nie wspomina. Wygląda na to, że degradacja osnowy postępuje nie w terenie, ale w ośrodkach obliczeniowych (i dydaktyczno-naukowych). I to martwi.

Pozostaję z nadzieją, że autorzy opublikują poprawne rozwiązania swoich eksperymentów.

**Ryszard Pażus** 

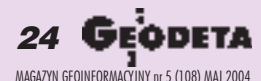

## czy takie skomplikowane, jak twierdzą inni?

# Geoida centymetrowa? **Elenie wysokości punktów z błędem mniej-**

J esteśmy zadowoleni z odzewu na nasz<br>artykuł "Satelitarnie czy klasycznie. Analiza porównawcza współczesnych modeli

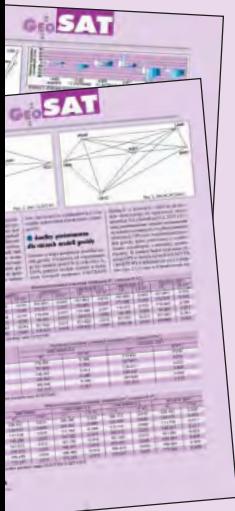

z marcowego GEODETY. Zanim odniesiemy się do zagadnieñ poruszanych przez dr. Ryszarda Pażusa, krótkie wyjaśnienie. Otóż, przy wyrównaniu obserwacji GPS w sieciach testowych przyjêto punkt LAMA (Lamkówko) jako stały, a jego elipsoidalną wysokość równą 187,054 m (Zieliñski i in., 1993). Sieci te są więc ze soba powiązane jedym punktem. Z modelu geoidy 2001 wysokość ta wynosi 187,064 m.

geoidy dla obszaru Polski"

Na krytykę postaramy się odpowiedzieć w punktach:

■ Wątpliwości dr. Ryszarda Pażusa "dotyczą jedynie za długich sesji obserwacyjnych". Cytowane w artykule obserwacje GPS wykonano w latach 1993-2001 i były one również wykorzystane do badania wpływu różnych czynników na dokładność wyznaczania wysokości elipsoidalnych. W naszym artykule nie odnosimy się do żadnych propozycji dotyczących długości sesji obserwacyjnych.

GEOSAT

■ "Autorzy nie potrafią opracować pomiarów dla założonych analiz". Bardzo jesteśmy wdzięczni za pomoc w opracowaniu wyników pomiarów. Szkoda, że dr Pażus nie wykazał naszych braków na przykładzie sieci Olsztyn, dla której można utworzyć ciąg punktów, np. w kolejności: KORT, LUKT, LAMA, OLSZ, RZEC, DOBM. Ipodobnie wyrównać?

■ "Osiągnięcie dokładności centymetrowej (...) nie nastręcza żadnych trudności". Najpierw nasz adwersarz twierdzi, ¿e przytoczone w artykule sieci są trywialne, ale na podstawie jednego przykładu zaczerpniętego z krytykowanej pracy stwierdza, że "mamy jednak model geoidy niwelacyjnej 2001 z dokładnością centymetrową, a nie 4-centymetrową, jak to wnioskują autorzy". Myśmy jednak takiego wniosku nie wysuwali. Mamy wątpliwości, czy rzeczywiście okreszym niż 10 mm nie nastręcza żadnych trudności (Kryński, Zanimonskiy, 2003). Nawet przy bardzo długich sesjach obserwacyjnych (przytoczonych w artykule) elipsoidalna wysokość punktu OLSZ wyznaczona z dwóch kampanii różniła się o 24 mm.

■ Poniekąd zgadzamy się z dr. Ryszardem Pażusem, który sugeruje, że wnioski o dokładności modelu "można wyciągać po sprawdzeniu modelu geoidy w terenach górskich i przygranicznych". Zachęcamy więc do sprawdzenia modelu na północno-wschodnich obszarach przygranicznych.

Podsumowując, uważamy, że treść artykułu odpowiada jego tytułowi, a przedstawione rozwiązania są poprawne.

#### **Krzysztof Świątek, Karol Dawidowicz**

#### **Literatura**

Kryński J., Zanimonskiy Y.M., Analiza zmienności w ciągach rozwiązań GPS i ciągach obserwacji grawimetrycz*nych*, Wydawnictwo IGiK, Seria monograficzna nr 8, Warszawa (2003).

**Zieliñski J. B., Jaworski L., Zdunek R., Seeger H., Engelhardt G., Toppe F., Luthardt J.,** *Final Report about EUREF-POL 1992 GPS Campaign*, praca niepublikowana, Warszawa (1993).

# Bez obaw: ASG-PL pod kontrolą

**J** odpowiedzi na poruszone w Pana artykule kwestie dotyczące naszej publikacji zamieszczonej w GEODECIE 12/ 2003, informujemy:

■ Intencją artykułu było przedstawienie możliwości wykorzystania Aktywnej Sieci Geodezyjnej ASG-PL w pracach geodezyjnych, a w szczególności na obszarach, na których mogą występować niekorzystne wpływy szkód górniczych. W artykule zostały wykorzystane udostępnione nam przez firmy geodezyjne dane obserwacyjne GPS, których celem było wyznaczenie współrzędnych osnowy III klasy. Nie było naszą intencją opiniowanie czy wnioskowanie ozniszczeniu punktów osnowy poziomej II klasy, a nasze wnioski, wśród których brakuje Panu wniosku o zniszczeniu tych punktów, ograniczały się jedynie do podania możliwości wykorzystania ASG-PL, co było podstawowym celem naszego artykułu.

■ Wspomniane wyrównanie swobodne, którego brak nam Pan zarzuca: "Szkoda, że autorzy nie wykonali wyrównania swobodnego z przyjęciem jednego punktu jako stałego (§84 instrukcji G-2, wydanie piąte zmienione, z 2001 roku)", zostało wykonane, o czym wspominamy w treści naszego artykułu w zdaniu: "Przeciętna wartość poprawki w wyrównaniu swobodnym wyniosła 0,0013 m, a maksymalna 0,0050 m". Niestety, każdy artykuł ograniczony jest udostępnioną przez Redakcję ilością wolnego miejsca do druku, dlatego szerokie opisanie zastosowanych procedur obliczeniowych nie jest w pełni możliwe.

■ Podobnie ma się sprawa ze stwierdzeniem zawartym w Pana zdaniu: "W wariancie II dla tego obiektu te błędy są jeszcze większe, dochodzą do 0,28 m (!?). To już zupełnie wprowadza w błąd czytelnika". Cytowana wartość odnosi się zapewne do tabeli z naszego artykułu opisanej jako "Różnice pomiędzy współrzędnymi katalogowymi a wartościami otrzymanymi w systemie ASG-PL, pokazuje tab. poniżej.", a więc nie do wartości błędów. Wartości błędów z tego rozwiązania opisane zostały w zdaniu umieszczonym pod wspomnianą wyżej tabelą:

"Analiza nawiązania poziomego sieci wykonana z wykorzystaniem współrzędnych osnowy II klasy uzyskanych z ASG-PL dała zupełnie nowe rozwiązanie, a błędy położenia punktów wyznaczone na drodze transformacji Hausbrandta zmieściły się w przedziale  $0,001-0,01$  m (tab. poniżej), a więc były o rząd mniejsze niż w wariancie 1". Wydaje się, że przyjęty przez z nas system opisów był jednoznaczny.

■ Zdanie "A przecież punkty oceniane są dokładnością lokalną..." nie ma zastosowania w tym przypadku. Z doświadczenia autorów wynika, że lokalnie osnowa może wykazywać zmianę skali i orientacji, często nawet dość znaczącą (szczególnie w układzie 1965, rzadziej w 1992). Jednak ze względu na instrukcyjny wymóg powiązania obserwacyjnego sąsiednich punktów (kąty i boki dla obserwacji klasycznych lub

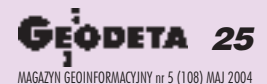

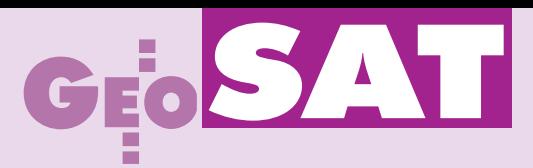

wektory przestrzenne dla pomiarów GPS) przypadki, kiedy sąsiednie punkty wykazują błędy z transformacji na poziomie przekraczającym 0,1m w składowych oznaczać mogą albo błędy grube pomiarów lub opracowania, albo fizyczne przemieszczenie punktów.

W żadnym przypadku nie można takiej sytuacji wiązać z lokalną dokładnością punk-

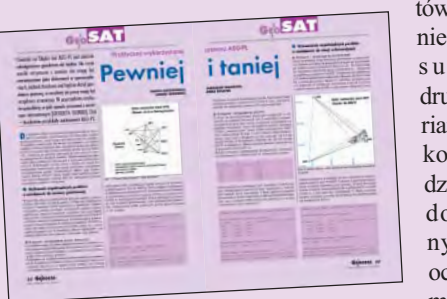

tów. Położenie obiektu sugeruje drugi z wariantów jako najbardziej prawdopodobny, ale oczywiście mo¿na

próbować forsować wnioski, że wszystkiemu winni sa geodeci.

■ Zdziwienie budzić może postawiona przez Pana teza: "To znaczy, że przy nawiazaniu do punktów ASG-PL konieczna jest jeszcze dodatkowa transformacja, której zabrakło". W przypadku nawiązania punktów do sieci ASG -PL nie jest konieczne wykonywanie dodatkowej transformacji w celu dostosowania współrzędnych punktów do nowych geocentrycznych układów pañstwowych (EUREF-89, 1992 i 2000) związanych z elipsoidą GRS 1980. Układy te miały zapewnić (i zapewniają) wysoką jednorodność i dokładność współrzędnych osnowy państwowej, a przez ponowne ścisłe wyrównanie klasycznej osnowy I i II klasy w nawiązaniu do sieci EUREF-POL i POLREF wyeliminowano równie¿ lokalne powierzchniowe deformacje sieci. Taki był zreszta główny cel ich tworzenia w Polsce. Znając Pana znaczący udział wich realizacji i wprowadzeniu do stosowania rozporządzeniem Rady Ministrów z 8 sierpnia 2000 r. (DzU nr 70, poz. 821), dziwić może fakt negowania ich jakości i dokładności. Natomiast transformacja jest konieczna i jest oczywiście realizowana przy wyznaczaniu współrzędnych punktów w układzie 1965. ■ Trudno nam się nie zgodzić zPana stwierdzeniem: "O tym, że takie rozwiązanie wprowadza bałagan w otoczeniu tych punktów (istniejące punkty geodezyjne, graniczne itp.), jakoś nikt nie wspomina". Jest to jedna z podstawowych "bolączek", na jaką natrafiliśmy w pracach przy ASG-PL, i wielka szkoda, że problem ten został także całkowicie pominięty przy tworzeniu podstaw ASG-PL, z czego Pan – jako inicjator prac przy Aktywnej Sieci Geodezyjnej – na pewno doskonale zdaje sobie sprawę. Jednocześnie zapewniamy, że problem ten jest przedmiotem zainteresowania zarówno naszego, jak i Głównego Urzędu Geodezji i Kartografii.

**Maciej Antosiewicz, Leszek Jaworski, Anna Œwi¹tek, Jaros³aw Wawrzyn**

# Kombinacji satelitarnej cd.

Opisywana w GEODECIE (01/2004 i 04/ 2004) sprawa zamówienia z wolnej rêki na dostawę zdjęć satelitarnych wysokiej rozdzielczości dla GUGiK ma – jak widać poniżej – swój dalszy ciąg. Zastanawiająca jest determinacja GUGiK w realizacji tzw. wariantu 61 cm. Istna wañka-wstañka.

#### ■ 26 stycznia 2004 r.

Wiceprezes Urzêdu Zamówieñ Publicznych zwrócił się do ministra infrastruktury oprzedstawienie stanowiska w związku z protestami dotyczącymi wystąpienia (z 7 października 2003 r.) GGK do UZP z wnioskiem o zgodę na zamówienie z wolnej ręki wykonania obrazów satelitarnych VHR i ortofotomapy dla terenu całej Polski wartości 18,5 mln dolarów.

#### ■ 14 marca 2004 r.

Po przeprowadzeniu kontroli w GUGiK Wiesław Szczepański, podsekretarz w Ministe-

rstwie Infrastruktury, w odpowiedzi do UZP stwierdził, że wspomniane przedsięwzięcie zostało przygotowane przez głównego geodetę kraju bez należytej staranności.

#### ■ 19 marca 2004 r.

Wiesław Szczepański zobowiązał głównego geodetę kraju do wycofania z UZP wyżej wymienionego wniosku.

#### ■ 31 marca 2004 r.

Główny geodeta kraju wycofał swój wniosek z UZP.

■ 9 kwietnia 2004 r.

Główny geodeta kraju zwrócił się do wybranych firm geoinformatycznych o przedstawienie możliwości pozyskania scen satelitarnych o najwyższej rozdzielczości (lub zdjęć lotniczych o tych parametrach) oraz o szczegółowe dane kadrowe, techniczne itp. W piśmie nie określono, czy chodzi o teren Polski, jak wielkiej powierzchni dotyczy, nie podano również żadnych terminów. Część firm miała na udzielenie odpowiedzi jeden dzień. **JP**

## Testy **R7 RTK** Trimble'a

Firma Trimble poinformowała, że jej system R7 RTK GPS został wykorzystany w testach satelity GPS zmoder-

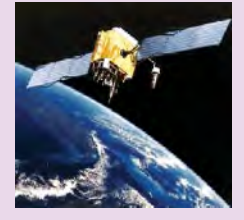

nizowanego bloku IIR-M. Satelity tej generacji będą wysyłały dwa nowe sygnały na częstotliwości L2, w tym jeden "cywilny" (L2C). Pierwszy z nich ma być umieszczony na orbicie w ciągu najbliższych 12 miesięcy. Testy, jakie przeprowadzono w laboratoriach ITT Industries wykazały, że sygnały z IIR-M są odbierane i zapisywane.

Żródło: Trimble

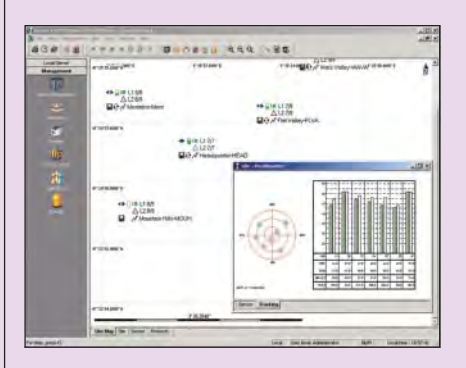

## **GPS SPIDER** dla Systemu 1200

eica Geosystems wypuściła wersję<br>1.5 oprogramowania GPS SPIDER służącego do obsługi stacji referencyjnych GPS. Nowy produkt uwzględnia zmiany wynikłe z wprowadzenia przez firmę Systemu 1200 unifikującego oprogramowanie i wiele elementów wyposa- ¿enia tachimetrów i odbiorników GPS. SPIDER bazuje na architekturze klient/ serwer. GPS SPIDER serwer pracuje w trybie ciągłym i automatycznym pod systemem Windows XP (Windows 2000), nadzoruje wszystkie odbiorniki w sieci, ściąga dane, kompresuje i archiwizuje pliki itp. Komunikacja pomiędzy serwerem a odbiornikami może odbywać się za pomocą internetu, telefonii komórkowej lub łączności radiowej.

Żródło: Leica Geosystems

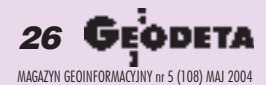

# GEOSA

# Ponad miliard na **satelity**

29 marca w ramach programu ClearView amerykañska National Geospatial Imaging Agency podpisała z firma Orbimage (satelita OrbView-3) kontrakt wartości 27,5 mln dolarów na dostawê danych satelitarnych w okresie 2 lat.

W ramach tego samego ku ub.r. zawarto trzyletnie porozumienia z DigitalGlobe (QuickBird) i SpaceImaging (Ikonos) na dostawê zdjęć satelitarnych o wartości odpowiednio 72 i 120 mln dolarów. Z kolei w pierwszym podejściu do programu NexView (budo-

wa satelitów nowej generacji) kontrakt wartości 530 mln dolarów zdobyła we wrześniu 2003 r. DigitalGlobe. Według zapowiedzi tej firmy w 2006 r. na orbicie znajdzie siê satelita WorldView o 0,5-metrowej rozdzielczości (PAN). Na maj zapowiadane jest rozstrzygnięcie w sprawie podobnego kontraktu skierowanego do SpaceImaging. Wcześniejsze rozmowy pomiędzy Pentagonem (NGA jest jego agencją) a SpaceImaging przerwano z uwagi na rozbie¿ności natury finansowej. Poszło o zagwarantowanie kwoty 150 mln dolarów będącej różnicą pomiędzy wartością zamówienia (585 mln dolarów) a kwotą oferowaną przez Pentagon. Według NGA dwa podobne kontrakty mają zapewnić konkurencję pomiêdzy dostawcami. Z drugiej strony trudno sobie wyobrazić budowę kolejnego "zaledwie" 0,5--metrowego satelity. **JP**

# Nadal dyskutują o **Galileo**

Na konferencji poświęconej nawigacji satelitarnej (23 marca w Monachium) negocjatorzy ze strony Unii Europejskiej i USA wyjaśniali ustalenia i odpierali wzajemne zarzuty dotyczące uzgodnionego niedawno wstępnego porozumienia o współdziałaniu systemów GPS i Galileo.

Dokument, który jest obecnie oceniany przez odpowiednie agendy UE i USA, dotyczy głównie spraw bezpieczeństwa. Przełom w negocjacjach nastąpił po wyra-¿eniu przez przedstawicieli Unii zgody na odsunięcie sygnału PRS (Public Regulated Service) systemu Galileo od nowego militarnego kanału M-code GPS i zmniejszenie zakresu spektralnego OS (Open Service) Galileo. Takie rozwiązanie umożliwi armii amerykańskiej zakłócanie cywilnych częstotliwości obu systemów w obszarach konfliktu zbrojnego bez jednoczesnego zakłócenia sygnałów M-code. Przedstawiciel Dyrekcji Generalnej UE ds. Transportu i Energii stwierdził, że zawarte porozumienie zapewnia "symetrię" obu systemów i przyczyni się do ustanowienia światowych standardów dla globalnych systemów nawigacji satelitarnej (GNSS). Podpisanie uzgodnień może nastąpić już w czerwcu; otworzy to drogê do negocjacji w cywilnej

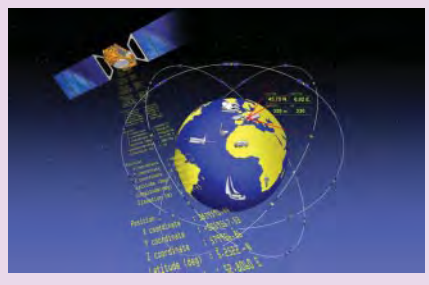

sferze współistnienia obu systemów. Ustalenia dotyczyć będą spraw certyfikacji sygnałów, odpowiedzialności operatorów, licencjonowania, podatków i zagadnieñ handlowych.

Žródło: GPS World

## **Honda** z GPS-em

Najnowszy model samochodu Honda<br>2005 Acura RL (w Europie pod nazwą Integra) będzie wyposażony w system nawigacji satelitarnej. XM NavTraffic jest wspólnym dziełem firmy NAVTEQ (dostarczającej mapy cyfrowe) oraz XM

Satellite Radio (operatora satelitów komunikacyjnych i naziemnych

### **KRÓTKO**

**★ Na serwerze internetowym firmy Glo**beXplorer dostępne są dla subskrybentów wysokorozdzielcze dane z terytorium USA i największych miast świata zarejestrowane przez satelitę QuickBird (Digital Globe); zdjęcia zapisane są w standardzie JPG2000; podobna usługę, na początek dla rejonu Tokio, uruchomiła również Hitachi Software Engineering Co; na stronie PiXterra oferowane sa 60-centymetrowe zdjęcia stolicy Japonii.

 $\times$  DigitalGlobe zlecił firmie Harris Co. wdrożenie nowego systemu sterowania i kontroli satelity WorldView i jego nastêpców oraz segmentu naziemnego; oprogramowanie pod nazwa OS/COMET działa w środowisku Linux.

 $\star$  Caplio Pro G3 to nowa kamera cyfrowa firmy Ricoh z wbudowanym odbiornikiem GPS; aparat posiada 3-krotny zoom optyczny, umożliwia zapis zdjęcia o wielkości 3,24 megapikseli, a w skład zestawu wchodzi oprogramowanie GPS-Photo Link; po załadowaniu obrazów do komputera program automatycznie nanosi na zdjêcia informacje o położeniu obiektu; GPS-Photo Link może służyć również do opracowywania stron internetowych wykorzystujących dane satelitarne, mapy topograficzne oraz plany miast.

✱ Holenderski Urz¹d Katastralny podpisał 5-letni kontrakt z firmą Trimble na zakup odbiorników GPS RTK serii 5700 i5800 z rejestratorami TSCe; sprzęt będzie wykorzystywany do prac pomiarowych w holenderskiej sieci stacji referencyjnych 06GPS; dane polowe będą transmitowane wprost z terenu do biur urzędu.

✱ Amerykañski Trimble i u-Nav Microelectronics Corp. (producent zaawansowanych układów elektronicznych) poinformowali o aliansie w zakresie rozwoju i integracji podzespołów elektronicznych oraz oprogramowania GPS.

stacji przekaźnikowych). System zbiera i w sposób ciągły aktualizuje dane o remontach dróg, wypadkach, przeszkodach na trasie oraz nasileniu ruchu. Źródłem danych są rządowe agendy, firmy, zdjęcia z zainstalowanych na drogach kamer i raporty patroli helikopterowych. Informacje te przekazywane będą drogą radiową do samochodu. Usłu-

> ga będzie płatna i od jesieni 2004 r. dostêpna w 20 najwiêkszych aglomeracjach USA.

Zródło: NAVTEQ

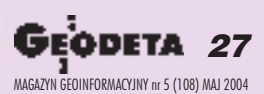

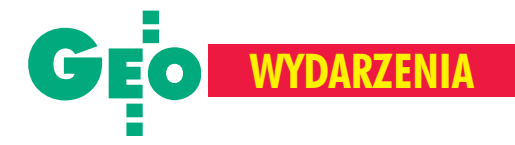

## Nagrody i wyró¿nienia ministra infrastruktury za prace i publikacje za rok 2003

# Osiem razy geodezja

Uroczystość wręczenia nagród ministra infrastruktury za prace dyplomowe, doktorskie, habilitacyjne i publikacje w dziedzinie architektury, budownictwa, urbanistyki, gospodarki przestrzennej, mieszkaniowej i komunalnej oraz geodezji i kartografii odbyła się 19 kwietnia w Warszawie w siedzibie Ministerstwa Gospodarki, Pracy i Polityki Społecznej w Sali pod Kopuła. Nagrodzono i wyróżniono 80 prac z kilkudziesięciu ośrodków akademickich, w tym 8 z zakresu geodezji i kartografii.

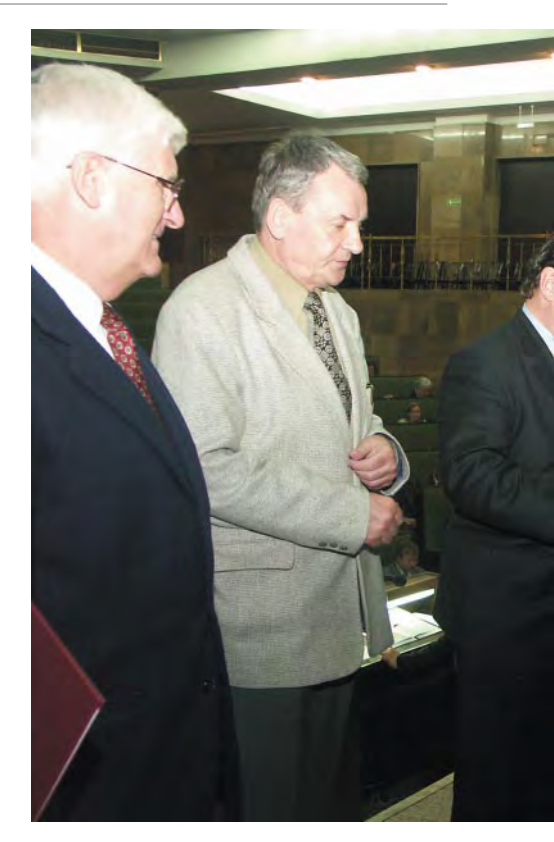

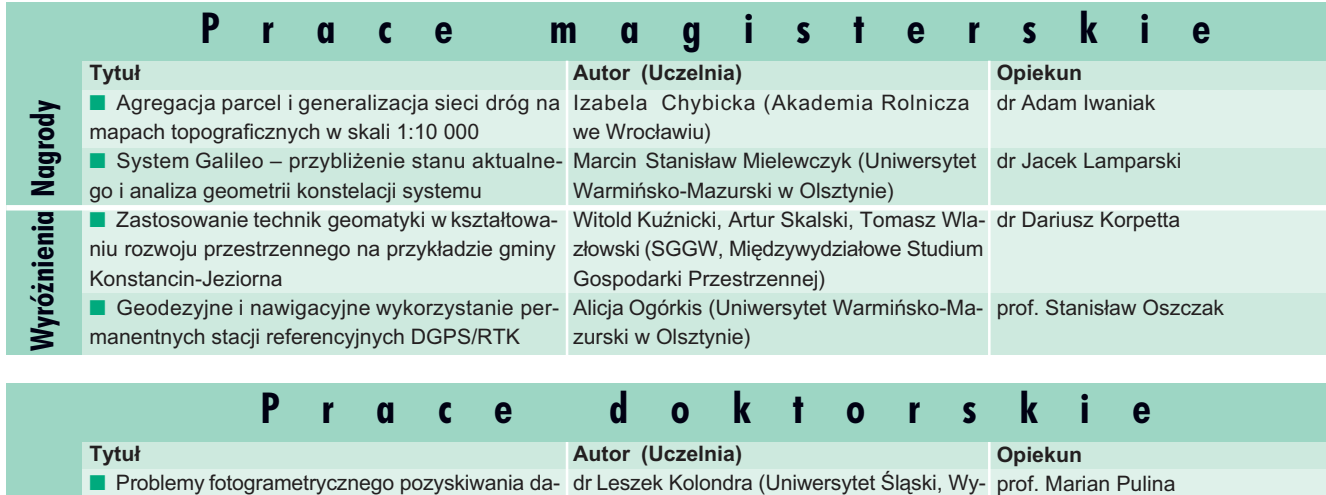

**Nagrody**

**Nagrody**

#### nych w badaniach glacjologicznych (studium me-dzia³ Nauk o Ziemi) todyczne na przykładzie Spitsbergenu) ■ Ocena możliwości wykorzystania techniki sateli- dr Michał Strach (Akademia Górniczo-Hutprof. Marian Pulina prof. Jan Gocał [patrz s. 20-23 art. oprac. na podst. nagrodzonej pracy]

tarnej RTK GPS do regulacji osi torów kolejowych nicza w Krakowie)

### **Publikacje**

#### **Tytuł**

nych warunkach dla gospodarki rolnej z wykorzy-

staniem systemu informacji przestrzennej

■ Atlas Miasta Łodzi

#### **Autor (wydawca, rok wydania)**

■ Metoda wyznaczania obszarów o niekorzyst- dr Elżbieta Bielecka (Instytut Geodezji i Kartografii, 2002)

prof. Stanisław Liszewski, dr Maciej Czajkowski, Cezary Rembowski, dr hab. Andrzej Suliborski, prof. Marek Koter, dr hab. Zbigniew Kleinert, dr Wojciech Michalski, dr hab. Jerzy Dzieciuchowicz, prof. Stefan Przewłocki, dr hab. Jolanta Jakóbczyk-Gryszkiewicz, dr Anita Wolaniuk, prof. Andrzej Matczak, Kazimierz Bald (£ódzkie Towarzystwo Naukowe, 2002)

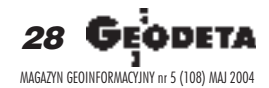

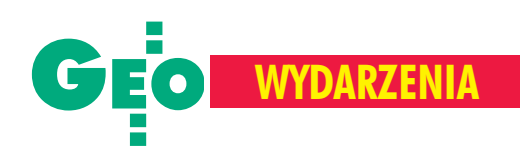

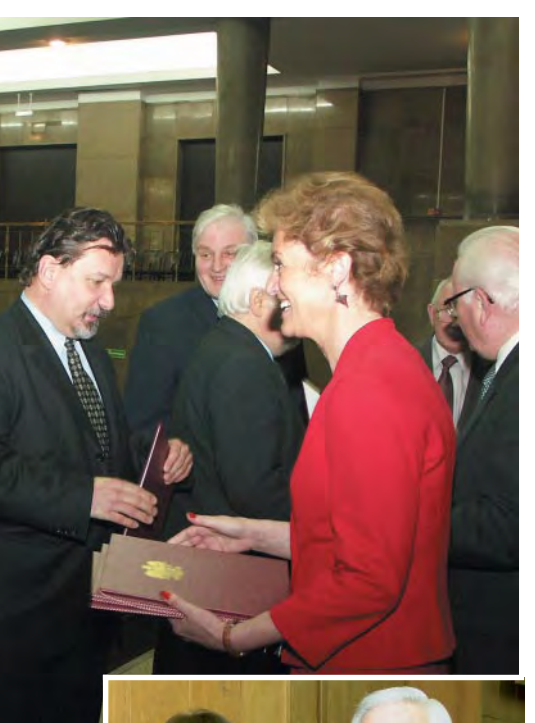

Wimieniu ministra Marka Pola nagrody wręczał Andrzej Piłat, sekretarz stanu w Ministerstwie Infrastruktury. Towarzyszyli mu przewodniczący Komisji Nagród prof. Leszek Kałkowski, a także podsekretarz stanu w Ministerstwie Edukacji Narodowej i Sportu Hanna Kuzińska. W uroczystości uczestniczyli również m.in.: podsekretarz stanu ds. budownictwa w MI Wiesław Szczepański, główny geodeta kraju Jerzy Albin, były minister Marek Bryx, a także dyrektor Departamentu Geodezji i Kartografii w MI Jerzy Kul.

Jak stwierdził minister Marek Pol w publikacji wydanej przy tej okazji, dla absolwentów uczelni nagrody te są sprawdzianem poziomu wykształcenia, potwierdzeniem wyboru właściwego kierunku studiów. Laureatów-naukowców przyznane nagrody powinny utwierdzić w przekonaniu o wyborze właściwej drogi. Dla wszystkich zaś są one bodźcem do dalszej twórczej pracy naukowej lub zawodowej. I oby słowa te znalazły swe odbicie w kolejnych edycjach konkursu.

**Tekst i zdjêcia Anna Wardziak**

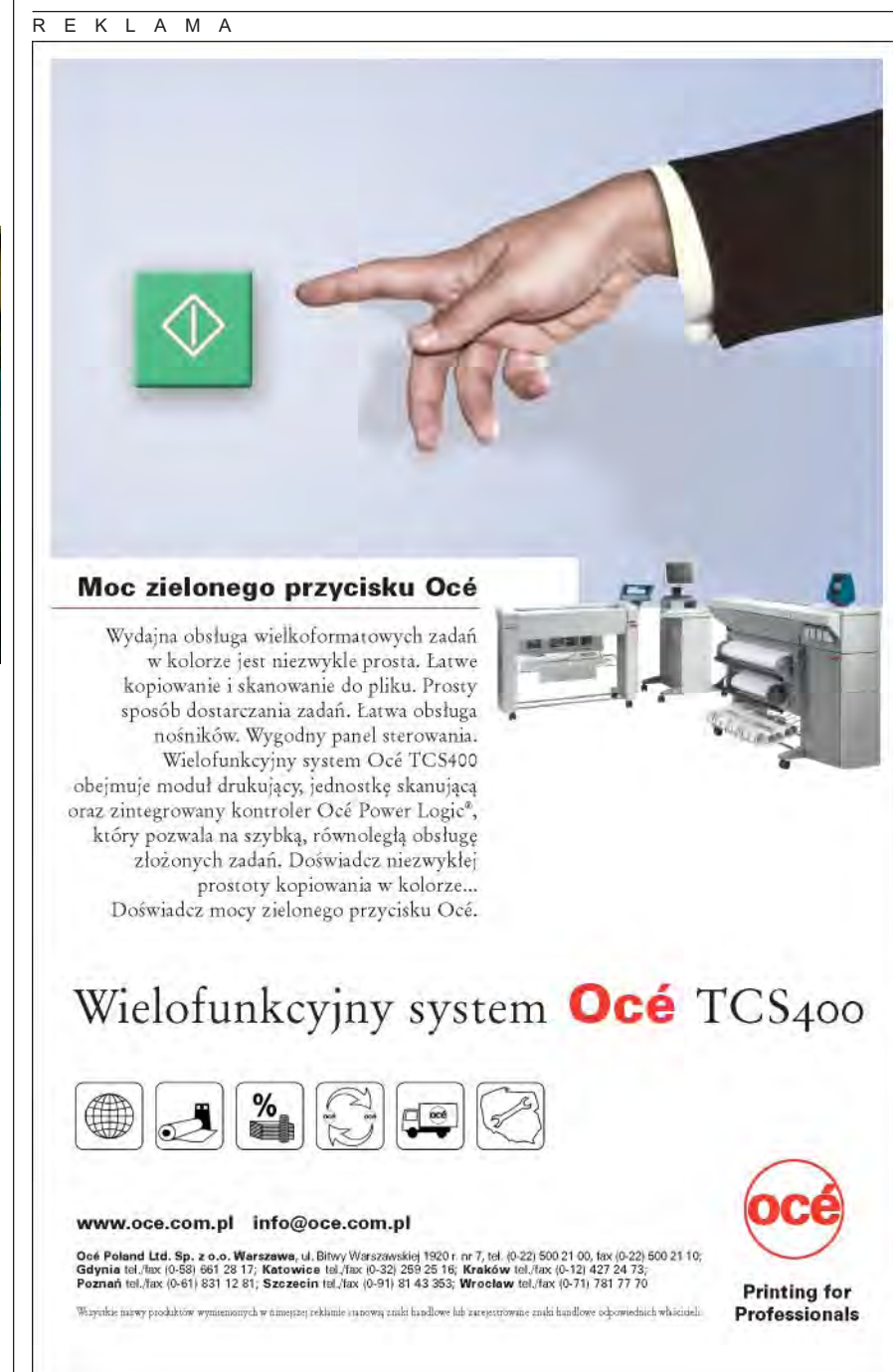

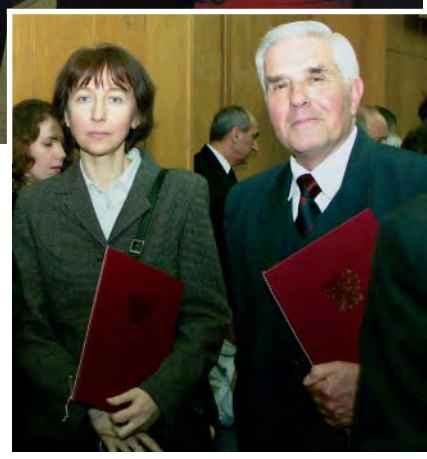

Laureaci nagród za publikacje. Zdjęcie gór**ne**: Marek Koter, Andrzej Suliborski, Wojciech Michalski, Maciej Czajkowski, Cezary Rembowski, Edward Karasiñski podczas odbierania pamiątkowych dyplomów z rąk minister Hanny Kuzińskiej i prof. Leszka Kałkowskiego. Zdjęcie dolne: dr Elżbieta Bielecka i prof. Adam Linsenbarth

Do oceny przez Komisję Nagród zgłoszono 185 wniosków, w tym: 9 prac habilitacyjnych, 30 doktorskich, 99 magisterskich, 10 inżynierskich oraz 37 publikacji. Z zakresu geodezji i kartografii uznanie w oczach Komisji zyskało łącznie 8 prac. Przyznano 2 nagrody za prace doktorskie, 2 nagrody i 2 wyró¿nienia za prace magisterskie, a tak¿e 2 nagrody za publikacje. Członkami Komisji reprezentującymi środowisko naukowców z dziedziny geodezji i kartografii byli: prof. Ewa Krzywicka-Blum, prof. Józef Beluch, prof. Stefan Przewłocki oraz dr hab. Edward Nowak.

MAGAZYN GEOINFORMACYJNY nr 5 (108) MAJ 2004

29

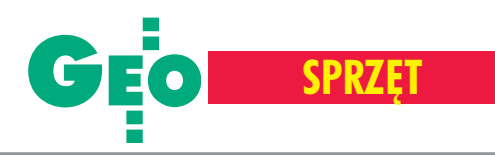

eszcze kilka lat temu jednym z problemów w pracach geodezyjnych był brak możliwości bezpośredniego zastosowania wyników z pomiarów satelitarnych w tachimetrze. Przed taką operacją należało dane GPS poddać obróbce, przekonwertować na format

#### przyjmowany przez tachimetr i dopiero wtedy wyeksportować do instrumentu. W najnowszych produktach Leiki rozwiązano ten problem, wprowadzając jednolitą platformę bazodanową. Format zapisu obserwacji pozwala na ich swobodna wymiane między tachimetrem i odbiornikiem GPS natychmiast po ich zarejestrowaniu. Po wyjêciu karty pamięci Compact-Flash przekłada się ją do drugiego instrumentu i na ekranie pojawiają się dane, które można od razu wykorzystać do dalszych pomiarów. Taki stopieñ unifikacji udało się uzyskać dzięki zastosowaniu w instrumentach i kontrolerach tego samego systemu operacyjnego. Leica odeszła od popularnego oprogramowania typu Windows na rzecz specjalnego systemu, który charak-

# Universal Leica System 1200

Na rynku pojawił się najnowszy produkt Leica Geosystems – rodzina odbiorników GPS, tachimetrów, kontrolerów i oprogramowania pod wspólną nazwą Universal Leica System 1200. Projektantom owego systemu przyświecała idea ujednolicenia i integracji odbiornika GPS oraz tachimetru w zakresie bezkolizyjnej wymiany danych pomiarowych.

> teryzuje się dużą stabilnością pracy i pozwala m.in. na tworzenie własnych aplikacji w jêzyku GeoC++. Oprócz rozwiązań programowych ujednolicono także pewne elementy hardware'owe, np.

interfejs użytkownika. Ekrany tachimetru i rejestratora GPS są bardzo podobne (mają te same rozmiary, mieszczą tę samą ilość i rodzaj informacji). Jedynym detalem odróżniającym jest dotykowy panel w rejestratorze GPS. Oprócz tego zastosowano jednolity rodzaj nośnika danych – karty pamięci CompactFlash (od 32 do 256 MB), takie same baterie wewnętrzne i towarzyszące im ładowarki. Kontrolery do odbiornika GPS (RX1210) i tachimetru (RX1220 – opcjonalnie) mogą być stosowane zamiennie. Wszystkie elementy Systemu 1200 (odbiornik GPS, tachimetr, kontrolery) spełniają normę pyło- i wodoszczelności IP67. Oznacza to, że na 30 minut można je zanurzyć w wodzie na głębokość 1 m. A jakie są korzyści z tej całej integracji? Po pierwsze, zdecydowane przyspieszenie procesu zbierania i przetwarzania danych pomiarowych, co wpływa na poprawę efektywności działania tandemu użytkownik-sprzęt. Po drugie, łatwiejsza obsługa instrumentów i wiążąca się z tym oszczędność czasu potrzebnego na jej opanowanie. Po trzecie, użycie takich samych

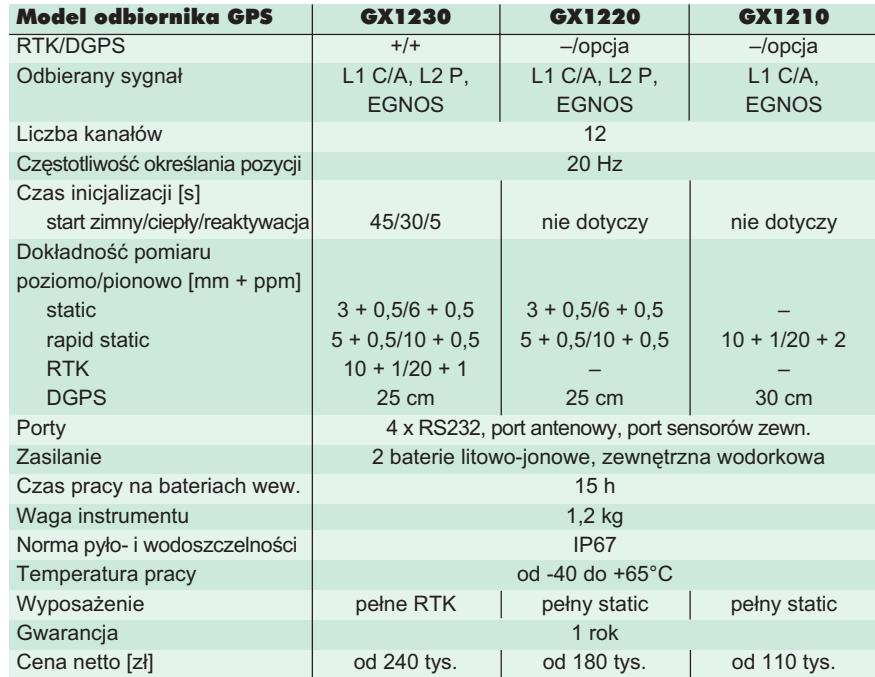

**.....** 

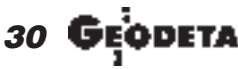

MAGAZYN GEOINFORMACYJNY nr 5 (108) MAJ 2004

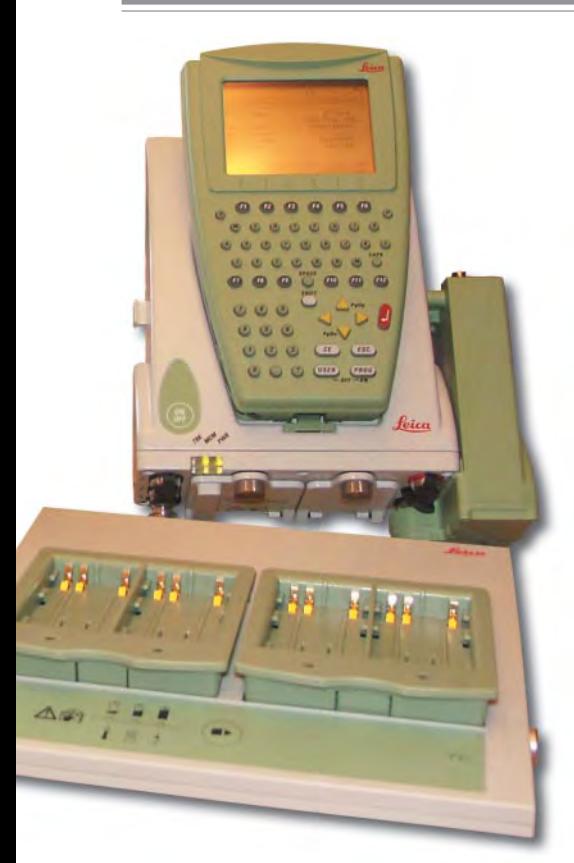

komponentów (baterie, karty pamięci) zwiększa funkcjonalność zestawu tachimetr-GPS. Wszystkie te elementy bezpośrednio przekładają się na wymierne korzyści finansowe.

Nodzinę odbiorników Leica GPS1200 GX1220 i GX1210. We wszystkich instrumentach zastosowano nową technologię SmartTrack, która pozwala na uzyskanie w trybie RTK centymetrowej dokładności, nawet w bardzo trudnych warunkach pomiarowych, a także nowego "silnika" (główne procedury odbioru sygnału, obliczenia i prezentacja wyników pomiaru GPS na ekranie) z samosprawdzającym się algorytmem RTK. Zastosowano równie¿ unikalną w odbiornikach GPS funkcję SmartCheck do podwójnego sprawdzania pomierzonej pozycji. Są także dwie funkcje znane z poprzedniego Systemu 500: ClearTrack – eliminuje z obliczeń sygnały obarczone wpływem wielodrożności, a także wzmacnia sygnały słabe; MaxTrack – wykorzystuje w pomiarach sygnały z niskich satelitów (maska horyzontu 0°) i inteligentnie dokonuje ich selekcji pod względem jakości i przydatności do obliczeń. Wszystkie te elementy decydują o sprawności i wiarygodności pomiarów, które są wyznacznikiem jakości odbiorników GPS. O pierwszym świadczy czas

reinicjalizacji Leiki GPS1200 (5 s), ao drugim tzw. *reliability* – poziom wiarygodności wyniku – który u szwajcarskiego producenta jest na poziomie 99,99%, co oznacza, że na 10 000 obserwacji tylko 1 może być błędna.

**SPRZÊT**

Do obsługi odbiornika przeznaczono<br>kontroler RX1210 wyposażony w monochromatyczny dotykowy ekran i pełną (62 klawisze) alfanumeryczną klawiaturę z 12 klawiszami funkcyjnymi i 6 definiowanymi przez użytkownika. Zainstalowane oprogramowanie pozwala na wyświetlanie i edycjê punktów, linii i powierzchni i ich kodowanie, wybór układów współrzêdnych i odwzorowania, podaje podstawowe informacje o konstelacji satelitów oraz umożliwia prowadzenie wszystkich najważniejszych pomiarów geodezyjnych. Nowością software'ową jest RoadRunner do zaawansowanych prac inżynierskich. W zależności od modelu (tabela na stronie obok) Leica GPS1200 może rejestrować pomiary statyczne, dynamiczne, RTK i DGPS. Aby uprościć do minimum obsługę urządzenia i ułatwić korzystanie z niego wielu użytkownikom, wprowadzono tzw. plik konfiguracyjny, w którym definiuje siê parametry potrzebne do rozpoczęcia pomiaru. Wszystkie odbiorniki mogą również działać bez kontrolera zewnętrznego, a wykonywane czynności pokazywane są na wskaźniku diodowym. W komplecie z odbiornikiem i kontrolerem jest jeszcze wbudowana antena GPS oraz radiomodem firmy Satel. Oczywiście do odbiornika można podłączyć antenę zewnętrzną, jak również każdy inny radiomodem, który działa na odpowiednich częstotliwościach lub modem GSM. Z odbiornikiem mogą współpracować sensory, które zbierają informacje dodatkowe (np. echosonda, sejsmograf, czytnik kodu kreskowego), a oprogramowanie pozwala na ich zintegrowanie z informacjami o pozycji. Leica GPS1200 została wyposażona w nowe litowo-jonowe baterie, które w porównaniu z Systemem 500 pomimo mniejszej pojemności dwukrotnie gwarantują dłuższy czas pracy. Teraz odbiornik będzie działał przez 15 godzin.

**C** eria Leica TPS1200 to cztery modele tachimetrów o różnej dokładności pomiaru kąta: 1201 (1"), 1202 (2"), 1203  $(3'')$ , 1205  $(5'')$ , a także różnych konfiguracjach. Od najprostszego zestawu, który pozwala mierzyć kąty i odległości, do zmotoryzowanego modelu ze zdalnym kontrolerem, opcją wyszukiwania lustra (PowerSearch – PS), jego śledzenia irozpoznawania (Automatic Target Recognition – ATR). W serii 1200 wprowadzono nową technologię pomiarów bezlustrowych – tzw. EDM PinPoint R100 i EDM PinPoint R300. Pozwala ona na bardzo dokładne i – co ważniejsze – wiarygodne pomiary na widzialną czerwoną plamkę lasera. W pierwszym przypadku jest to pomiar odległości rzędu 100 m, gdzie

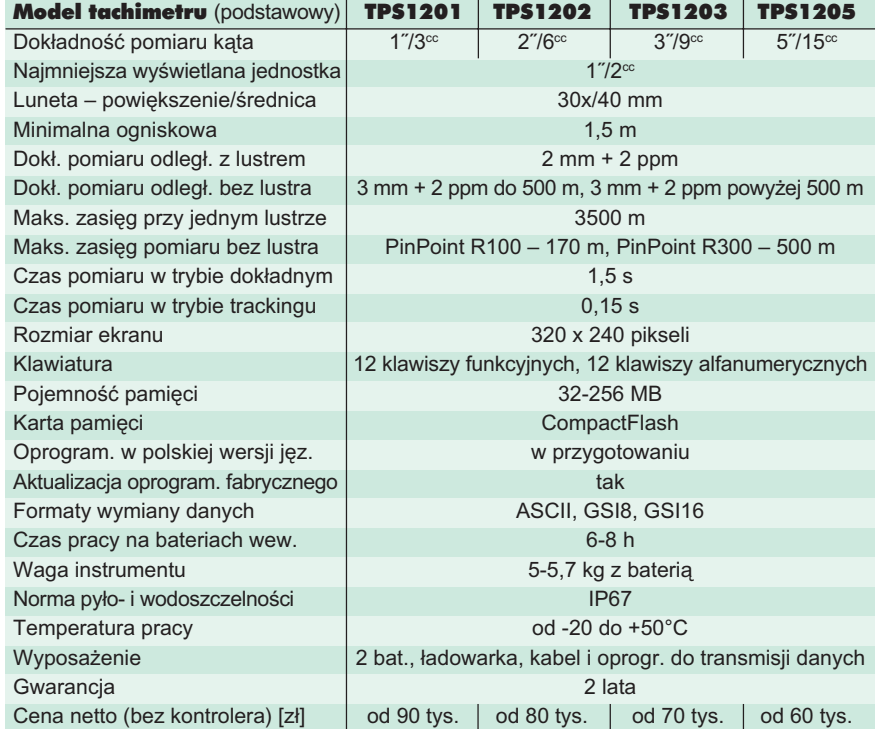

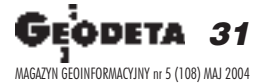

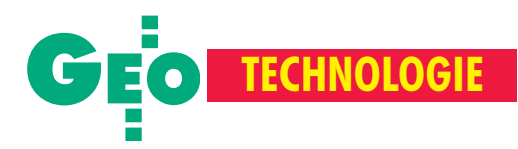

plamka lasera ma wielkość kilku milimetrów. W drugim natomiast mierzony dystans może osiągać nawet 500 m, a za jakość pomierzonych wartości odpowiedzialny jest system analizowania specjalnie zmodulowanego sygnału. Dalmierz w TPS1200 mierzy klasycznie (na pojedyncze lustro) dystans nawet 5000 m. Z tachimetrem może współpracować kontroler RX1220 z pełną klawiaturą i radiomodemem, którego ekran jest taki sam jak ekran tachimetru. Jeśli instrument ma opcje PS i ATR, a kontroler zamontujemy na tyczce z lustrem, to pomiary może wykonywaæ jedna osoba, a dane i polecenia przesyłane są drogą radiową. RX1220 ma także możliwość kontrolowania kilku instrumentów jednocześnie. Litowo-jonowa bateria wystarcza na 6-8 godzin pomiarów. Należy jednak pamiętać, że w trybie wyszukiwania lustra i jego śledzenia będzie to co najmniej o połowę krótszy czas i w takich sytuacjach przyda siê zasilanie zewnêtrzne.

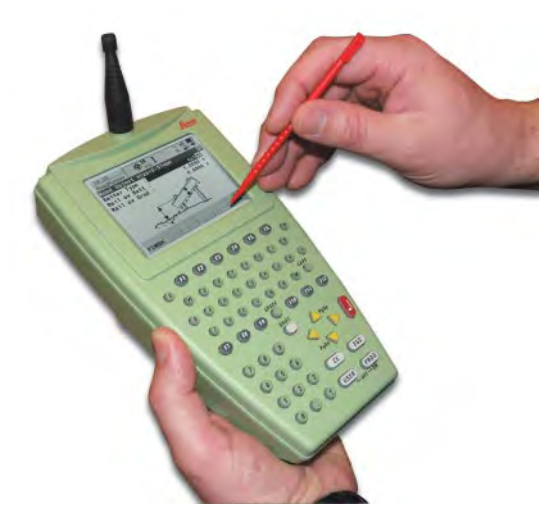

Rejestracja punktów odbywa się wedle wskazanych przez użytkownika specyfikacji (kąt, odległość, współrzędne, kod itp.) we wcześniej stworzonych katalogach roboczych. Oprogramowanie TPS1200 pozwala na graficzną prezentację na ekranie tachimetru wykonanych pomiarów – w jednej chwili można wyświetlić punkty, linie, powierzchnie, edytować ich nazwy, numeracjê. Wszystkie zmiany wprowadzone w trybie graficznym zapisywane są w bazie danych. Oprócz oprogramowania pozwalającego wykonywać podstawowe czynności geodezyjne (tyczenie 3D iDTM, tachimetria, COGO, ciagi poligonowe itp.), TPS1200 może być wyposażony w zaawansowany software inżynierski Road-Runner.

**Tekst i zdjęcia Marek Pudło** 

Czy geodeci są w stanie sprostać rosnącym wymaganiom?

# **Jak korzystać** z nowoczesności

#### WOJCIECH GAWECKI

W krajach rozwiniętych coraz większa liczba klientów żada dziś od firm geodezyjnych kompleksowych i w pełni zintegrowanych rozwiązań. Jednocześnie domaga się zwiększonej efektywności, czyli coraz mniejszych kosztów i jak najmniej "utrudnień" zwiazanych z realizacja zadania. Aby sprostać rosnącym wymaganiom, trzeba sięgać po nowe technologie.

F irmy nastawione na nowoczesność ko-<br>rzystają dziś z całego wysoko zaawansowanego arsenału – odbiorniki i stacje GPS, skanery laserowe 3D, tachimetry elektroniczne, komputery odporne na wstrząsy, rejestratory danych o mocy obliczeniowej zarezerwowanej do niedawna dla komputerów, niwelatory cyfrowe, sprzęt do transmisji danych i komunikacji itd.

Jedna z nowych technologii jest skanowanie laserowe [artykuł na ten temat ukazał w GEODECIE 6/03 – red.]. Ta metoda pomiarowa pozwala na szybkie pozyskiwanie trójwymiarowych danych o obiektach. Początkowo stosowana głównie do "zdjęcia" rzeźby terenu (z samolotu), obecnie jest coraz powszechniej wykorzystywana w pomiarach naziemnych. Skaner, podobnie jak dalmierz laserowy, wysy³a wiązkę światła, ale promień, który do tej pory był "sztywno" skierowany na jeden punkt mierzonego obiektu, w skanerze wprawiono w ruch. Dzięki temu "omiata" on obiekt w szerokim zakresie (300° w pionie i 360° w poziomie). Dziêki wysokiej rozdzielczości i częstotliwości wysyłania impulsu liczba pomierzonych punktów jest tak ogromna, że producenci oferują do obróbki danych własne specjalistyczne oprogramowanie. Ponieważ początkowo skanery laserowe wykorzystywano głównie do opracowañ architektonicznych i planistycznych, z reguły dane zapisywane są w formacie zgodnym z oprogramowaniem AutoCAD (dxf) lub MicroStation (dgn). Obecnie coraz wiêksze zapotrzebowanie płynie jednak również ze strony geodezji,

gdzie stosowane są często inne narzędzia, niewykluczone więc, że wkrótce pojawią się nowe formaty.

Ale technologii nie wymyśla się dla<br>nich samych. Liczy się koszt, szybkość, precyzja i pewność pomiaru. Dla zobrazowania efektów ekonomicznych, jakie przynosi zastosowanie skanera laserowego, warto zapoznać się z dwoma przykładami. Pierwszy to pomiar ruin World Trade Center w Nowym Jorku (miejsca ataków terrorystycznych 11 września 2001 r.). Początkowo planowano tam zastosować tradycyjną metodę pomiaru. Szacunkowe obliczenia wskazywały, że przez 21 dni bêdzie do tego potrzebny jeden zespół polowy (2 osoby) dysponujący tachimetrem elektronicznym, a na obróbkę danych należy zarezerwować 5 dni. Analizy wykazały jednak, że pomiar taki nie pozwoliłby na przekazanie właściwego obrazu terenu. Zdecydowano się więc na rozwiązanie nowocześniejsze – użycie skanera laserowego. Pozwoliło to na wykonanie całego zadania zaledwie w 3 dni z dużo większą pewnością co do jakości i kompletności danych.

Drugi ciekawy przykład to pomiar skrzyżowania autostrady z linią kolejową pod projektowaną przebudowę tego węzła komunikacyjnego. W ramach zlecenia należało m.in.: założyć osnowę pod planowane zdjęcia lotnicze, zrobić analizę uzbrojenia technicznego, wykonać pomiar elementów wiaduktu kolejowego, zaniwelować dwukilometrowy odcinek autostrady (4-6 pasów w każdą stronę) z rzędnymi nawierzchni co

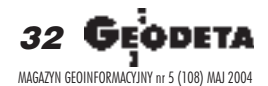

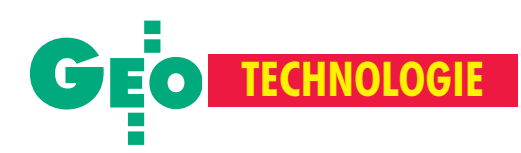

15 m, z przekrojami poprzecznymi (z dokładnością 3 mm dla jezdni i 3 cm dla terenu). Z wstępnych przymiarek wynikało, że używając tradycyjnych metod, 2-osobowy zespół będzie potrzebował na to 20 dni. Do przewidywanych kosztów inwestor musia³ jeszcze doliczyć wyłaczenie autostrady z ruchu – około 1200 dolarów za dzień. Po analizie zdecydowano się jednak na zastosowanie skanera. Przy jego użyciu pomiary można było wykonać z pobocza autostrady i zajęły one zaledwie 5 dni (46 sesji), awięc cztery razy mniej ni¿ metoda tradycyjna. Ponieważ opracowanie zarejestrowanych danych trwało w zasadzie tyle, co obróbka klasycznego pomiaru, w rezultacie liczba dni roboczych ekipy geodezyjnej została zredukowana o połowę. No i uniknięto kosztownego zamknięcia dróg. Powyższe przykłady wskazują wyraźnie na ekonomiczne korzyści wynikające z zastosowania nowoczesnych rozwiązań.

pójrzmy pokrótce na drugą interesujacą technologię, która z jednej strony znakomicie ułatwia prace, a z drugiej stawia nowe wymagania – mowa o tachimetrii bezlustrowej. Tachimetry tego typu są już od kilku lat jednymi z najlepiej sprzedających się instrumentów geodezyjnych. Mogą one oferować trzy tryby pracy – bezlustrowy, półautomatyczny z lustrem i całkowicie automatyczny z lustrem. Wszystkie podwy¿ szają efektywność pracy. Tryb bezlustrowy pozwala na pomiar obiektów, do których nie ma dostępu, takich jak elewacje czy skomplikowane konstrukcje, ale również na pomiar szczegółów sytuacyjnych np. na obiektach o ciągłym ruchu.

Tryb półautomatyczny zyskał już sporo zwolenników, ponieważ z jednej strony oferuje znaczne oszczędności i wzrost dokładności (automatyczne śledzenie lustra jest bardziej precyzyjne niż ręczne celowanie), z drugiej – daje możliwość wykonywania pomiarów w trudnych warunkach. W USA wykorzystuje się tę metodê miêdzy innymi przy pomiarach powypadkowych na drogach. Często są one wykonywane noc¹ lub w niekorzystnych warunkach oświetleniowych i wtedy automatyczne śledzenie pozwala na szybkie i skuteczne zarejestrowanie topografii miejsca wypadku, pojazdów, zniszczeñ itp. W przypadku inwentaryzacji uzbrojenia technicznego terenu metoda ta pozwala na pomiar 800-1000 punktów wciągu dnia, a jego szybkość zależy tylko od prędkości przemieszczania się geodety z lustrem. Tryb automatyczny pozwala z kolei na jednoosobową obsługę instrumentu, co oznacza nie tylko wzrost wydajności, ale i możliwość prowadzenia prac w sytuacji, gdy nie ma pełnej obsady zespołu.

Mogłoby się więc wydawać, że życie<br>geodety staje się znacznie prostsze i łatwiejsze. Ale umiejętność stosowania nowoczesnych technologii nie przychodzi sama z siebie. Geodeta, podobnie jak przedstawiciele innych zawodów, musi siê ciągle dokształcać. Mimo iż wymóg ten wydaje się oczywisty, jest to jedna z najwiêkszych przeszkód na drodze do korzystania z technicznych nowości. Kłopoty dnia codziennego znakomicie to utrudniają, podsuwając masę wymówek – "robota

jest spóźniona", "ważny klient czeka", "nie stać nas na..." itp. Wszystkie w danej chwili wydają się jak najbardziej uzasadnione, ale już po miesiącu czy roku okazuje się, że popełniliśmy błąd, za który trzeba drogo zapłacić. W działalności firmy potrzebne jest zatem długofalowe planowanie we wdrażaniu nowych technologii. Wymaga to jednak pełnego zrozumienia ze strony kadry kierowniczej, która sama również musi się w tym kierunku kształcić.

e iczba narzędzi i metod, które należa-<br>łoby poznać, a także mnogość dostępnych szkoleñ i kursów zmusza do postawienia pytania, czy każdy z nas musi być ekspertem, potrafiącym korzystać ze wszystkich zdobyczy techniki? Czy nale ży raczej ograniczyć się do perfekcyjnej znajomości rozwiązań z jednej wąskiej dziedziny, do jednego asortymentu prac? Niewątpliwie konieczna jest pewna specjalizacja, ale o wiele łatwiej ją sobie wyobrazić w ramach wiekszej firmy. W jedno- czy kilkuosobowej firmie mo¿e to być niewykonalne.

Czasami słyszy się opinie, że te techniki cyfrowe są zagrożeniem dla naszej profesji. Nie wydaje się jednak, by tak było. Zastosowanie każdej z nich musi być bowiem oparte na solidnych podstawach wiedzy geodezyjnej (co nam po skanerze, jeśli nie będziemy mieli poprawnie założonej osnowy pomiarowej?). Warto też pamiętać o tym, że wszystkie te nowoczesne narzędzia nie są celem samym w sobie ani receptą na sukces. One służą jedynie do rozwiązania naszych technicznych problemów.

#### REKLAMA

## SWDE Viewer - Przeglądarka plików SWDE

Aplikacja do przegladania map ewidencji grupków i budynków zapisanych w Tormacje SWOE. Program dadykowany jednostkom administracij publicznej oraz firmom geodezyjnym i urbanistycznym. Aplikacja funkcjonuje w oparciu o własny interfejs graficzny.

#### Funkcjonalność

**REDISTRIC HOMESTI** · podłączenie plików referencyjnych (GeoTiff, DXF, DWG), . Zapis do formatow (DXF, DWG, SHP, BMP, TIFF). + woryfikacja poprawności zapisania obiektów (wskazanie błędnych  $327$ tinit w pliku SWDE). · redakcja mapy. Ū. · pełna edycja warstw (kolory, grubości, style)... œ + drukowanie (od A4 do A0). ۰ Cena pierwszej licencji: 815 zł +VAT Upusty przy zakupie większej ilości licencji τ Zamówienia faksem lub e-mailem GeoTechnologies Sp. z o.o. Rynek 46, 50-116 Wrocław Tel: (071) 342 22 62 Fax: (071) 342 22 90 http://www.geotec.pl e-mail.geotec@geotec.pl

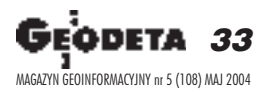

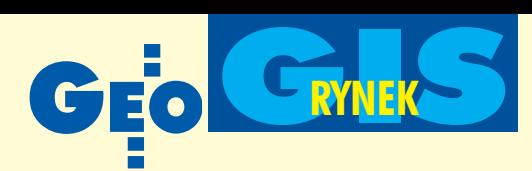

### **KRÓTKO**

ling Label Wizard – kreator do tworzenia podpisów, formularzy, listów i raportów uzupełniajacy program ArcMap; produkty moga być archiwizowane w formatach MS Word, MS Excel, PDF lub jako zbiory TXT. ✱ Brytyjska Defence Geographic and Imagery Intelligence Agency wybrała do zarządzania swoją bazą danych przestrzennych (Geospatial Product Neutral Database) oprogramowanie firmy Intergraph.  $★$  **Firma ER Mapper zaanonsowała Ima**ge Web Server 2.0 – nowy produkt umo¿ liwiający szybkie pozyskiwanie wielkich zbiorów danych obrazowych do aplikacji GIS; pozwala on na przegladanie i zapisywanie danych przy użyciu czterech protokołów: ArcIMS (ESRI), WMS (OGC), HTTP i ECWP; Image Web Server 2.0 ułatwi pracê specjalistom GIS przy przetwarzaniu dużych plików.

✱ Pod koniec kwietnia firma Matrox Graphics Inc. zaprezentowała specjalistyczne karty graficzne dla zastosowañ w kartografii, GIS, CAD, teledetekcji i fotogrametrii; karta Parthelia pozwala na znaczne przyspieszenie prac wykonywanych za pomoca oprogramowania Autodesku i ESRI; Parthelia HR256 umożliwia wyświetlanie obrazów satelitarnych z rozdzielczościa 3840 x 2400, a Parthelia Precision SGT – wspomaga wyświetlanie obrazów stereo. **★ Konsorcjum Open GIS zakończyło testo**wanie systemu ułatwiającego koordyna cję pracy służb ratunkowych posługujących się różnym oprogramowaniem i różnymi symbolami zagrożeń, zniszczeń itp.; rozwiązania proponowane przez OGC umożliwiają korzystanie z jednolitej bazy danych przestrzennych, a symbole dostarczane do systemu będą "tłumaczone" tak, aby każdy z nich mógł je wyświetlać według ustalonej przez siebie legendy.

✱ Statnett, norweski urz¹d odpowiedzialny za sieć energetyczna, kupił system informatyczny oparty na platformie ArcGIS; wdrożenie powierzono firmie Geodata AS, dystrybutorowi technologii ESRI.

 $\star$  W wyniku współpracy firm Trimble i Tadpole-Cartesia Inc. powstał zautomatyzowany system zarządzania danymi GIS/GPS przeznaczony dla pracowników terenowych korzystających z oprogramowania Windows Mobile (Microsoft) i Arc-Pad (ESRI); aplikacja GO!Sync automatycznie łączy dotychczasowe bazy danych znowymi danymi z przenośnych odbiorników GPS GeoExplorer, Recon oraz Pathfinder firmy Trimble.

# **KRÓTKO Ciekawy raport de Frances Alexander Alexander Alexander Alexander Alexander Alexander Alexander Alexander Alexander Alexander Alexander Alexander Alexander Alexander Alexander Alexander Alexander Alexander Alexande**

Wkrótce po atakach terrorystycznych z 11 września 2001 wiele agencji rządowych USA wprowadziło ograniczenia w dostępie do federalnych witryn internetowych zawierających informacje przestrzenne, które mogłyby być wykorzystane do planowania nowych zamachów.

badanie konsekwencji i konieczności takich ograniczeń zostało powierzone Instytutowi Badawczemu Korporacji RAND. Raport pt. "Ocena Ryzyka" ukazał się w marcu 2004 r. Przebadano ponad 5000 witryn rządowych, zidentyfikowano 465 źródeł dostarczania informacji przestrzennych przez agendy federalne, dodatkowo zbadano 2000 innych stron i wyselekcjonowano 300 nierządowych źródeł danych. Okazało się, że tylko 1% stron zawierało informacje niedostępne w innych źródłach, a które mogłyby pomóc w ataku terrorystycznym (w trakcie badań zamknięto dostęp do czterech federalnych baz danych). Mimo że ogólnie dostępne dane przestrzenne wydają się użyteczne dla terrorystów, w praktyce potrzebują oni dokładniejszych i aktualniej-

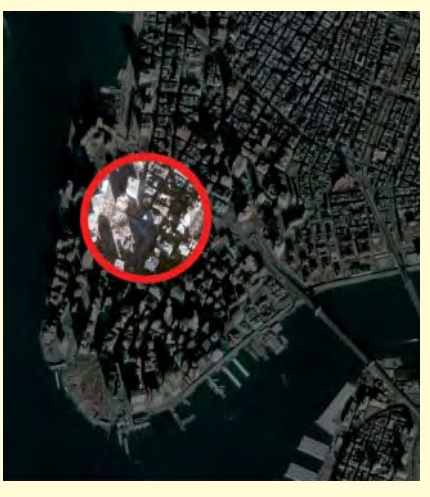

szych informacji, a te można uzyskać z bezpośrednich obserwacji, z planów miast, prywatnych stron internetowych, fachowych czasopism. Najważniejsze pytanie, jakie raport stawia decydentom brzmi: "Czy koszt wycofania informacji potrzebnych gospodarce z ogólnodostępnych źródeł usprawiedliwia wzrost bezpieczeñstwa pañstwa uzyskany w taki sposób?"

Żródło: RAND Corporation

# GeoTechnologies: **zysk na starcie**

GeoTechnologies Sp. z o.o. - spółka portfelowa funduszu MCI Management S.A. – w pierwszym roku działalności (15 miesięcy) osiagnęła przychody na poziomie 1,5 mln złotych, z zyskiem netto 81,2 tys. zł.

Wroku 2004 zarząd planuje utrzymanie poziomu przychodów, przy znacznie zwiększającym się udziale sprzedaży oprogramowania własnej produkcji do nowych i obecnych klientów. Uzyskane wyniki zaowocowa ły otrzymaniem nagrody EVEREST 2004 za Najlepszy Start-up w grupie spółek funduszu MCI. GeoTechnologies Sp. z o.o. w roku 2003 podejmowała intensywne działania zwią-

zane z rozwojem istniejących i tworzeniem nowych aplikacji dla sektora administracji publicznej w zakresie Systemów Informacji Przestrzennej. Efektem tych działań było przede wszystkim ogłoszenie i promocja nowej wersji systemu ewidencji gruntów, budynków i lokali – OSKAR 3.0 oraz innych aplikacji (Plan GT, Info GT, Rejestr GT, SWDE Viewer). Nowe produkty użytkowane są z powodzeniem już przez kilkunastu klientów z obszaru Dolnego Śląska oraz spoza niego (ośrodki dokumentacji geodezyjnej i kartograficznej, różne wydziały urzędów miast i gmin).

Spółka GeoTechnologies, poza bieżącym świadczeniem usług dla swoich klientów oraz rozwojem istniejących aplikacji, zamierza kontynuować prace projektowo-wdrożeniowe m.in. w kierunku stworzenia systemu do zarządzania obiektową numeryczną mapą zasadniczą, opartą na relacyjnej bazie danych.

Žródło: GeoTechnologies Sp. z o.o.

**34 GEODETA** MAGAZYN GEOINFORMACYJNY nr 5 (108) MAJ 2004

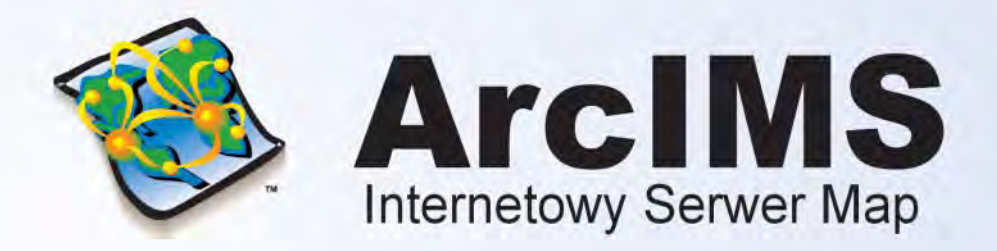

ArcIMS został zaprojektowany z myślą o tworzeniu internetowych serwisów udostępniających interaktywne mapy (map services), budowaniu stron www służących komunikacji z tymi serwisami, a także zarządzaniu nimi.

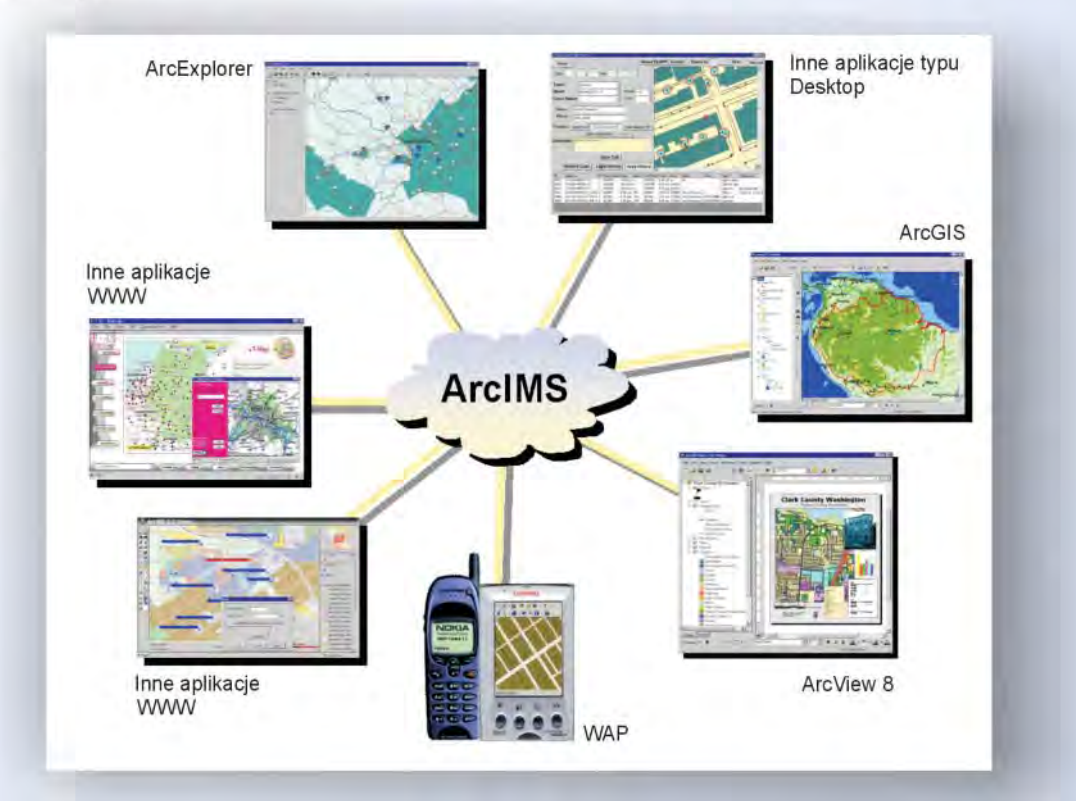

ArcIMS jest technologią, która pozwala włączać dane geograficzne i narzędzia analiz przestrzennych do wielu różnych aplikacji takich jak: usługi lokalizacyjne (np. GPS), e-commerce, zarządzanie środkami, hurtownie danych, obsługa i wsparcie techniczne klienta, integracja danych terenowych.

#### ArcIMS znajduje zastosowanie przy:

- Tworzeniu usług i aplikacji GIS dostępnych za pomocą Internetu
- Tworzeniu aplikacji GIS funkcjonujących w ramach organizacji lub przedsiębiorstwa, dostępnych za pomocą Intranetu
- Zarządzaniu serwisami internetowymi oferującymi dane i usługi w zakresie GIS

#### Najważniejsze cechy:

- Możliwość integrowania danych przechowywanych w lokalnych bazach danych, z danymi dostępnymi poprzez Internet
- Łatwe projektowanie i tworzenie stron www oraz zarządzanie nimi
- Duża skalowalność i elastyczność architektury serwerów
- Dynamiczna edycja map
- Wysoka jakość udostępnianych opracowań kartograficznych
- Prosta instalacja, wdrożenie i zarządzanie systemem
- Otwarte i skalowalne środowisko  $\bullet$
- Wielorzędowa architektura
- Strumieniowe przesyłanie danych wektorowych

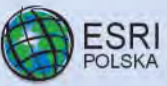

for ul.Puławska 107, 02-595 Warszawa, 3 (0 22) 326-73-00,  $\frac{1}{2}$  (0 22) 326-73-01, 

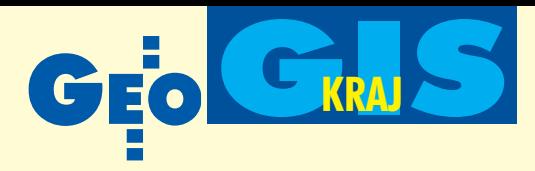

Realizacja wojewódzkich systemów informacji przestrzennej w Polsce (cz. IV)

# Geoinformacja po śląsku

#### KRYSTIAN KACZMAREK, JAROS£AW CZOCHAÑSKI

**Uwarunkowania historyczne, praw**ne i techniczne, a także przykładowe rozwiązania wojewódzkich sys**temów informacji przestrzennej (kujawsko-pomorskiego i pomorskiego) by³y przedmiotem rozwa¿añ au**torów w poprzednich częściach ni**niejszego opracowania. Tym razem** kolejny system regionalny: ślaski.

lipcu 2000 r. na zamówienie Zarzadu Województwa zespół pod kierunkiem prof. Bogdana Neya opracował "Zało-¿enia modelu organizacyjno-technicznego wdrożenia Regionalnego Systemu Informacji Przestrzennej w Województwie Śląskim". Był to pierwszy krok na drodze do opracowania koncepcji i wdrożenia systemu, który umożliwiłby szybki dostęp do aktualnych, rzetelnych i kompletnych informacji dotyczących przestrzeni geograficznej regionu. 14 września 2000 r. marszałek województwa i wojewoda podpisali porozumienie w sprawie budowy i wdrożenia RSIP. Strony zobowiązały się do przeznaczenia niezbędnych środków na prace badawczo-rozwojowe, utworzenia ośrodków SIP (w ramach własnych struktur organizacyjnych) oraz opracowania wspólnego programu budowy baz danych.

25 września 2000 r. Sejmik Województwa Śląskiego przyjął Strategię Rozwoju Województwa na lata 2000-2015, w której jednym z przedsięwzięć była budowa Urzędowego Systemu Informacji o Przestrzeni w ramach Systemu Regionalnego.

Rok później ruszyły prace badawczo-rozwojowe finansowane przez Komitet Badañ Naukowych i województwo. Prace te mia ły na celu:

■ identyfikację potrzeb funkcjonalnych, informacyjnych i edukacyjnych użytkowników RSIP,

■ stworzenie modelu relacji organizacyjnych i prawnych elementów infrastruktury RSIP,

■ ustalenie potrzeb i propozycje rozwiązań wielopoziomowej struktury RSIP,

■ określenie możliwości wykorzystania superkomputerów i szybkich sieci transmisji danych do przetwarzania, analizy i udostępniania bardzo dużych zbiorów danych,

■ organizacje internetowego portalu szkoleniowego,

■ opracowanie metodyki inwentaryzacji i waloryzacji terenów poprzemysłowych.

Prace zostały zakoń-

czone w czerwcu 2003 r. Ich Realizatorem był Instytut Systemów Przestrzennych i Katastralnych z Gliwic, a w opracowaniu poszczególnych tematów uczestniczy- ³y: Instytut Geodezji i Kartografii w Warszawie, Politechnika Śląska w Gliwicach oraz Główny Instytut Górnictwa w Katowicach.

Jednym z ważniejszych rezultatów prac badawczo-wdrożeniowych było opracowanie

systemu informatycznego realizującego w praktyce rozwiązania wielopoziomowej struktury RSIP. System ten przeszedł pomyślnie wszechstronne testy w Urzędzie Marszałkowskim w Katowicach i Urzędzie

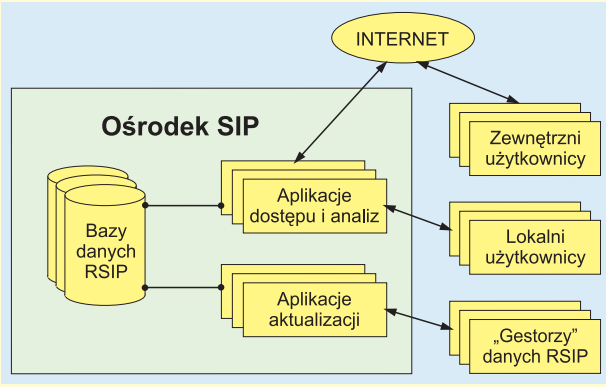

Rys. 1. Ogólny model architektury typowego ośrodka SIP

Miejskim w Bytomiu. Rozwiązania informatyczne RSIP są w pełni gotowe do szerokiego wdrożenia.

połowie 2002 r. zostały podpisane porozumienia pomiędzy marszałkiem, wojewodą i prezydentami Bytomia, Częstochowy i Żor dotyczące współpracy w zakresie budowy i wdrożenia RSIP. To właśnie w tych miastach miały powstać zgodnie

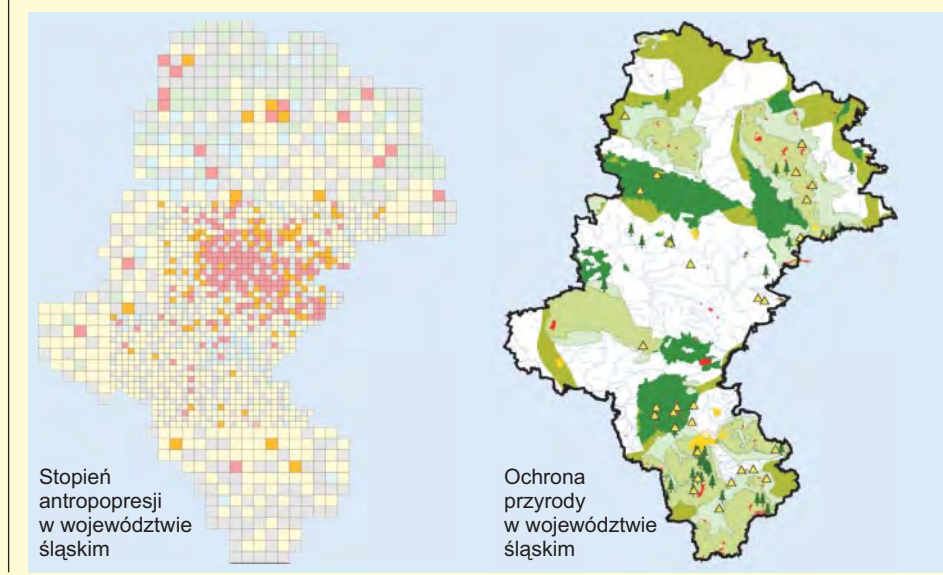

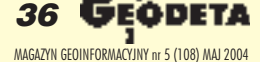
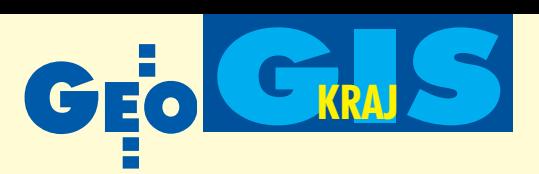

z założeniami pilotażowe ośrodki Systemu Informacji Przestrzennej na poziomie powiatowym. Równolegle podjęto działania dążące do stworzenia ośrodka regionalnego. Zgodnie z decyzją Zarządu Województwa utworzono Śląskie Centrum Informacji o Przestrzeni (ŚCIoP), jako referat w Wydziale Geodezji, Kartografii i Gospodarki Nieruchomościami Urzędu Marszałkowskiego. Podstawowym zadaniem Centrum miało być wdrożenie systemu, utrzymanie jego spójności i dalsza rozbudowa.

kwietniu 2003 r. wojewoda śląski oraz przedstawiciele głównego geodety kraju przeprowadzili kontrolę doraźną z zakresu prowadzenia krajowego systemu informacji o terenie. Zgodnie z otrzymanymi w lipcu zaleceniami pokontrolnymi, Śląskie Centrum Informacji o Przestrzeni zostało włączone w struktury organizacyjne Wojewódzkiego Ośrodka Dokumentacji Geodezyjnej i Kartograficznej w Katowicach.

W grudniu 2003 r. Zarzad Województwa Śląskiego podjął uchwałę o rozwiązaniu trójstronnych porozumieñ z miastami pilotażowymi zgodnie z propozycją przedstawioną przez wojewodę.

Wszystkie bazy danych przekazano do WODGiK. W tej sytuacji wstrzymane zostały prace wdrożeniowe. Wraz z realizacją zaleceń pokontrolnych przystąpiono do zmiany niektórych założeń budowy i wdrożenia RSIP, uwzględniając oczekiwania organów kontrolujących. Zarząd Województwa Śląskiego oraz Ministerstwo Nauki i Informatyzacji wyraziło zgodę na przesunięcie terminu zakończenia prac wdrożeniowych do 30 listopada 2004 roku. Wówczas to powinny zostać zrealizowane następujące tematy: ■ wdro¿enie rozwi¹zañ informatycznych dla zintegrowanych baz danych przestrzennych,

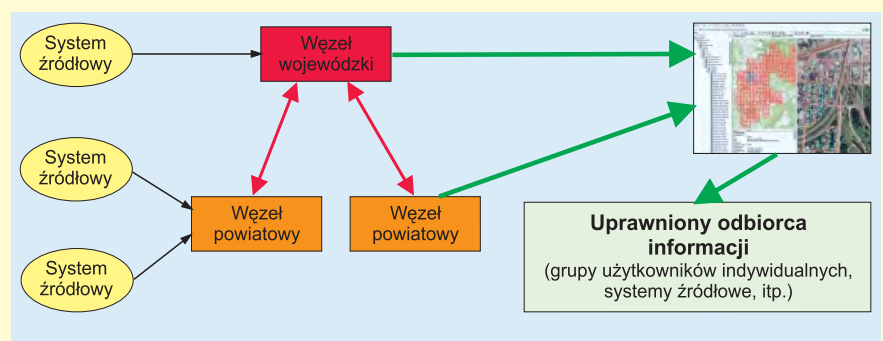

Pierwszy/kolejny przekaz danych do RSIP (automatyczny/ręczny)

Aktualizacja baz RSIP - procesy standaryzacyjne i integracyjne, obieg danych między ogniwami RSIP, wstępne analizy (przebieg automatyczny)

Interaktywny dostęp do danych cząstkowych i przekrojowych przez przeglądarkę internetową lub przekaz plików

Rys. 2. Ogólny schemat funkcjonowania i przepływu danych w RSIP

■ stworzenie wybranych warstw tematycznych RSIP,

■ wdrożenie rozwiązań organizacyjnych, ■ wdrożenie procedur dostępu do danych i ich analizy,

■ wykorzystanie portalu internetowego dla systemu szkoleñ,

■ wdrożenie metodyki inwentaryzacji i waloryzacji terenów poprzemysłowych.

J ednym z fundamentalnych założeń RSIP<br>jest jego otwarta architektura geoinformatyczna. Infrastrukturę techniczną systemu stanowić będzie wyposażenie informatyczne (sprzęt i oprogramowanie) ośrodków na poziomie regionu (Urząd Marszałkowski – WODGiK i Urząd Wojewódzki) i powiatów (POSIP) oraz sieci transmisji danych łączące te ośrodki. Wspomniane ośrodki umownie nazywane są węzłami/repozytoriami RSIP.

Infrastruktura techniczna opiera się na trójwarstwowej architekturze logicznej: ■ warstwa wewnętrzna – systemy zarządzania bazami danych,

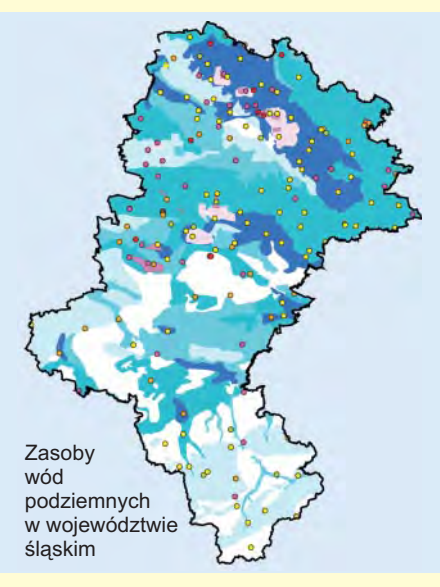

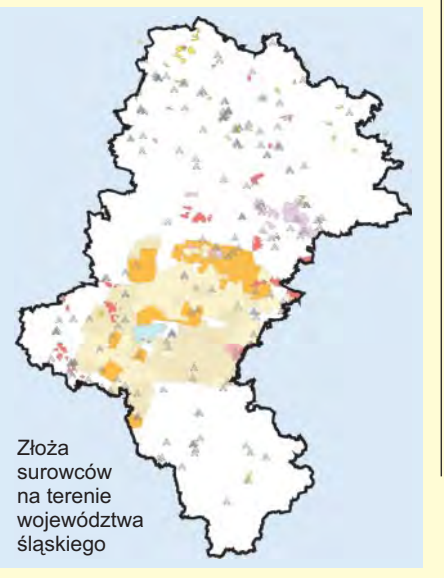

■ warstwa pośrednia – aplikacje, które realizować będą podstawowe funkcje systemu i dostęp do danych RSIP,

■ warstwa zewnêtrzna – aplikacje bezpośredniej obsługi użytkowników RSIP. Rdzeñ pierwszej z nich stanowi serwer baz danych RSIP. Rozwiązania zastosowane w systemie zarządzania danymi przestrzennymi musi cechować duża wydajność oraz skalowalność. Zakłada się, że serwery w ośrodkach SIP będą wykorzystywały obiektowo-relacyjną technologię baz danych typu "hurtownia danych", pozwalających na przechowywanie w ramach jednej bazy różnorodnych zbiorów oraz dostęp do wszystkich danych (w tym poprzez internet i intranet) i ich wzajemną integrację.

odstawą warstwy pośredniej będą aplikacje dostêpu i analiz oraz aplikacje aktualizacji. Mogą one być zlokalizowane na serwerach baz danych lub na oddzielnych serwerach aplikacji. Aplikacje te będą obsługiwały trzy podstawowe klasy użytkowników. Aplikacje dostępu i analiz zapewnią dostęp do danych i funkcji RSIP użytkownikom wewnętrznym (lokalnym) związanym z danym szczeblem administracji terenowej (poprzez lokalne sieci) oraz użytkownikom zewnętrznym (sieci rozległe, internet). Aplikacje aktualizacji danych będą wykorzystywane przez użytkowników określanych jako tzw. gestorzy danych RSIP. Gestorzy będą odpowiedzialni za dostarczanie aktualnych danych źródłowych zasilających bazy RSIP (rys. 1). Rdzeń warstwy zewnętrznej tworzą tzw. aplikacje klienta. W ramach systemu będą funkcjonowały dwa rodzaje aplikacji: ■ współzależne (*thin client*) – które umożliwią użytkownikom dostęp do wszystkich zbiorów informacji przestrzennych (zgro-

Rys. 3. Przykładowe opracowania wykonane w RSIP w województwie śląskim

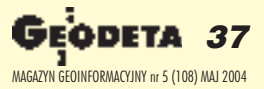

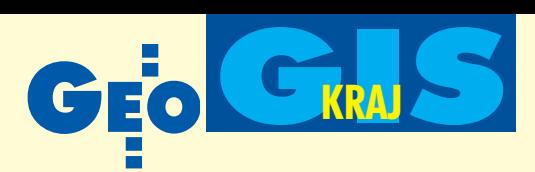

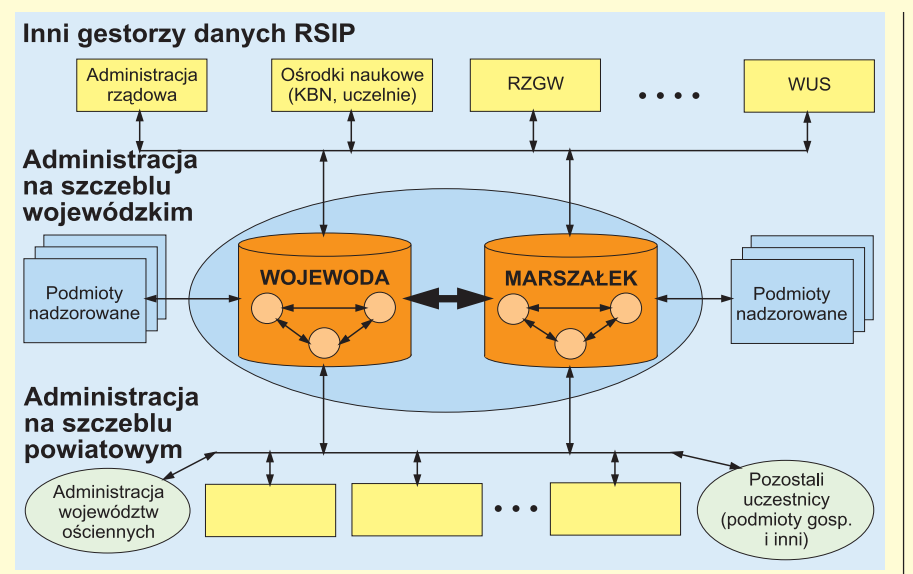

Rys. 4. Zakres informacyjny w pełni rozwiniętego RSIP

madzonych w hurtowniach danych) za pomocą standardowych przeglądarek internetowych;

■ samodzielne (*thick client*) – zazwyczaj implementowane na stacji roboczej użyt kownika. Z serwerem bazy danych będą się łączyć tylko w celu ściągnięcia/przekazania danych. Tego rodzaju aplikacje będą wykorzystywane przede wszystkim przez bardziej zaawansowanych użytkowników. Bardzo istotnym elementem całej infrastruktury technicznej RSIP jest sieć transmisji danych spinająca poszczególne elementy w jeden zintegrowany system. Sieć składać się będzie z sieci lokalnych (w poszczególnych ośrodkach SIP) oraz sieci rozległych łączących te ośrodki (rys. 2).

**P** pierwszym etapie wdrażania systemu jego strukturę informacyjną stanowić będą istniejące już opracowania. Główne zasoby danych znajdują się w gestii marszałka. W chwili obecnej są to zbiory kilkuset warstw tematycznych składających się z części graficznej i opisowej. Program budowy bazy danych geoprzestrzennych Zarząd Województwa realizuje od 2001 r. wspólnie z Zarządem Geografii Wojskowej. Baza opracowana jest dla ok. 80% powierzchni województwa. Zakres informacji, model i formaty wymiany danych oraz dziedziny atrybutów obiektów topograficznych uwzględniają standardy informacji geograficznej stosowane w NATO. Województwo śląskie dysponuje omawianą bazą wpostaci warstw ArcInfo lub plików *shape* w układzie współrzędnych geograficznych WGS84 oraz w płaskich układach współrzêdnych geodezyjnych 1992 i UTM. Liczna grupa odbiorców jest zainteresowa-

na możliwością dostępu do baz danych śro-

dowiskowych, zawierających wiele informacji z zakresu szeroko pojętej ochrony środowiska, inwentaryzujących jego najistotniejsze elementy oraz główne zagrożenia, wskazujących obszary o największych walorach przyrodniczych i obszary najbardziej zdegradowane (rys. 3).

Przykładowe warstwy tematyczne już opracowane to:

■ złoża surowców naturalnych i obszary

działań kopalń, ■ wody podziemne,

■ zjawiska i obiekty wodne i wodno-gospodarcze,

■ degradacja powierzchni ziemi i gleb,

■ stan i degradacja zasobów przyrody ożywionej,

■ emitory zanieczyszczeń środowiska,

■ formy ochrony przyrody. Na zlecenie Zarządu Województwa wykonano również "Studium zagospodarowania przestrzennego pasma Odry w granicach województwa śląskiego" prezentujące na 300 warstwach m.in. zagadnienia demograficzne, zagrożenia powodziowe, górnicze i ekologiczne, stan środowiska naturalnego i elementy krajobrazu przyrodniczo- -kulturowego. Obecnie zakoñczono prace nad stworzeniem podobnego studium dla pasma Wisły.

kluczowe znaczenie w większości numerycznych opracowañ stanowi wojewódzki rejestr granic jednostek podziału terytorialnego. Bardzo cennym materiałem zasilającym bazy RSIP są też wykonane dla obszaru całego województwa ortofotomapy i zdjęcia lotnicze (finansowane ze środków marszałka województwa), a także rastrowe i wektorowe mapy topograficzne, sozologiczne i hydrograficzne. Wszystkie

ww. zasoby informacyjne zostały właczone do bazy danych RSIP na etapie testowania.

Docelowo strukturę informacyjną RSIP zasilą dane z powiatów oraz wybranych instytucji, takich jak: Wojewódzki Urząd Statystyczny, Regionalny Zarząd Gospodarki Wodnej, Instytut Ekologii Terenów Uprzemysłowionych itp. (rys. 4.). W momencie uruchomienia Regionalnego Systemu Informacji Przestrzennej bazy danych dostępne będą na zasadach określonych w obowiązujących przepisach prawa dotyczących udostêpniania danych i prowadzenia Krajowego Systemu Informacji o Terenie. Przy tak ogromnej ilości danych niezbędne jest prowadzenie bazy metadanych, której zadaniem będzie wspieranie użytkownika w procesie wyszukiwania i pobierania danych. Informacje zawarte w bazie metadanych, a przede wszystkim opis zawartości i struktury danych, opis stopnia ich dokładności i aktualności oraz identyfikacja źródła ich pochodzenia, ułatwia użytkownikom korzystanie z nagromadzonych zasobów.

należy pamiętać, że przy planowaniu rozwoju regionalnego województwa śląskiego musi być uwzględniona specyfika tego regionu wynikająca ze skutków długotrwałej działalności gospodarczej związanej przede wszystkim z przemysłem ciężkim. W ramach projektu celowego został stworzony podsystem masowej inwentaryzacji i waloryzacji terenów poprzemysłowych. Pozwoli on m.in. na analizę lokalizacji i wielkości tych terenów, ocenę i określenie wielkości szkód. Zbudowana wojewódzka baza sklasyfikowanych terenów poprzemysłowych stanowić będzie podstawę dla przyszłych projektów ich rewitalizacji. Regionalny System Informacji Przestrzennej będzie także dostarczać informacje oobszarach zagrożonych powodzią oraz o jakości zasobów wodnych.

Wdrożenie Regionalnego Systemu Informacji Przestrzennej pozwoli na bardziej efektywną realizację wielu przedsięwzięć zapisanych w Strategii Rozwoju Województwa Śląskiego, w Programie Rozwoju Regionalnego oraz w założeniach Programu Rządowego dla Terenów Poprzemysłowych.

Krystian Kaczmarek jest geodetą województwa pomorskiego

Dr Jarosław T. Czochański jest pracownikiem Katedry Geografii Fizycznej i Kształtowania Środowiska Uniwersytetu Gdañskiego

Na podstawie dokumentu *Regionalny System Informacji Przestrzennej Województwa Œl¹skiego* opracowanego przez geodetę województwa Jacka Kudłę, Katowice, 2003/2004

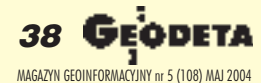

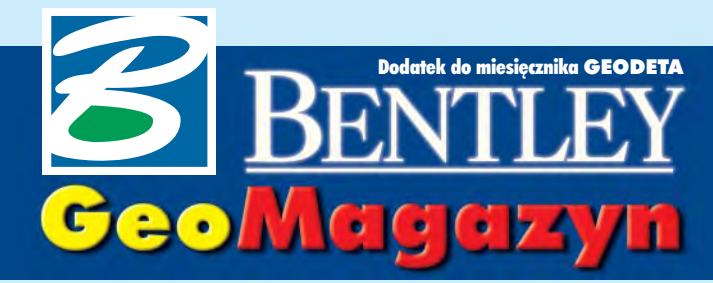

# Historia projektu

**Jedn¹ z bardziej widocznych zmian, która** pojawiła się wraz z wersją V8 oprogramowania MicroStation, jest możliwość zapi**sywania w pliku ca³ej historii edycji** i sprawne poruszanie się pomiędzy po**szczególnymi wersjami opracowañ.**

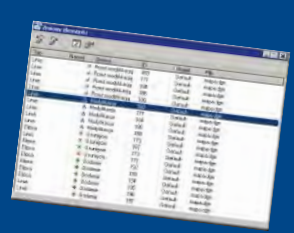

# **WIADOMOŒCI**

■ **W serwisie internetowym Bentley Systems Polska** pojawi ła się nowa wersja opisu oferty oprogramowania w wersjach edukacyjnych – Bentley Education Network (BEN). Modyfikacja serwisu miała na celu bardziej przejrzyste przedstawienie poszczególnych składników oferty oraz zawartości pakietów. Jednocześnie dodano mechanizm pozwalający drogą elektroniczną zamawiaæ personalne licencje akademickie przeznaczone dla studentów i uczniów.

#### **http://www.bentley.com.pl/produkty/oferta\_akademicka.html**

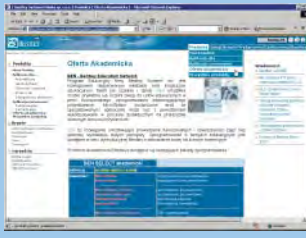

**■ Ponad 20 światowych dostawców sprzêtu i oprogramowania** (w tym Adobe, Microsoft, HP, Boeing, Intel, ATI, Bentley) **podpisa³o porozumienie** w sprawie stworzenia – niezależnego od aplikacji lub dostawcy – formatu prezentacji CAD-owskich modeli 3D i zgłoszenia wniosku o uznanie go jako standardu ISO. Dzisiejsi użytkownicy mogą przeglądaæ dokumenty i obrazy 2D za pomoc¹ np. Adobe Acrobat, ale w przypadku modeli i dokumentacji 3D takiej możliwości nie mają. Celem porozumienia jest szerokie wyjście ze stosowaniem modelowania 3D poza obszar gier komputerowych i rozrywki. Od ponad 18 miesięcy trwają też prace nad uniwersalnym odtwarzaczem 3D (U3D), który pozwoli na kodowanie i import/ eksport modeli w nowym formacie. Prace potrwają jeszcze 1-2 lata.

Dodatek redaguje Bentley Systems Polska Sp. z o.o. ul. Saska 9A, 03-968 Warszawa tel. (0 22) 616 16 04, faks (0 22) 616 16 20 http://www.bentley.pl

# Geoscience fiction

G dy przedstawiciele naszej adtyzacji swoich działań, firmy informatyczne obiecują realizację każdego zadania za supercenę, mimo braku praktycznych doświadczeń. Wykonawcy twierdzą, że czasy są ciężkie i żeby przetrwać, choćby na mniejszych stratach, muszą brać wszystko. Efekty widać, gdy po okresie epopei produkcyjnej przychodzi skonfrontowaæ marzenia z rzeczywistością. Ciekawe, że są kraje, gdzie można to robić inaczej.

W lutym br. oglądałem pre-<br>zentację holenderskiej firmy ISIS, a piszê o niej w nadziei, ¿e przykład ten okaże się inspirujący dla jednych, a kojący dla innych. W czasach raczkującej geoinżynierii i internetu firma postanowiła specjalizować się w systemach GIS i internetowych rozwiązaniach dla miast, przewidując, że komunikacja obywatela z urzędem nie będzie się wiecznie odbywać metoda kolejki przed okienkiem. Gêsto zaludniona Holandia nie jest powierzchniowym mocarstwem, ale ma 350 ponaddwudziestotysięcznych miast. Aby skutecznie sprzedawać swoje usługi, należało skorzystać z sytuacji, w których urzêdy miasta bez pomocy nowych technologii zostałyby zalane lawiną papierów. Taką okazję stwarza obowiązkowa (co 10 lat) wymiana prawa jazdy, procedury planowania przestrzennego, wydawanie pozwoleñ na budowê, wymogi obrony cywilnej czy oczekiwanie przez obywateli szerszego dostępu do informacji publicznej.

Wtwardej, ale roztropnej ka-pitalistycznej rzeczywistoœci okres "od pomysłu do przemysłu" to przeciętnie 2-4 lata. Dzieli się on na doprecyzowanie funkcjonalności rozwiązania (3-12 miesięcy), procedurê zamówienia publicznego (około 1 roku) i wdrożenie (2--5 miesięcy). Jak widać, najkrócej trwa wdrożenie, a najdłużej – wyczerpujący taniec koncepcyjno-formalnoprawny. Typowy miejski klient zaczyna od zlecenia za 50

tys. euro i potem co roku dokłada jakieś drobne za konserwację, aktualizacjê systemu czy nowe zadania, a zadowolony – pozostaje z dostawcą na zawsze. W ramach przeciętnego zlecenia około 40% szeroko rozumianej energii pochłania przygotowanie i konwersja danych, lokalizacja rozwiązania do potrzeb odbiorcy – 20%, szkolenia – 10% i koszt licencji oprogramowania – 30%. Rozwi¹zania dostarczane przez ISIS bazują na popularnym oprogramowaniu (podstawą jest Bentley i Oracle) i z reguły uwzględniają platformę i konwersję zasobów posiadanych przez klienta oraz planowane kierunki rozwoju.

**Konsekwencja w działaniu i ja**sno sprecyzowana strategia w ciagu kilku lat doprowadziły do zagospodarowania przez ISIS 65% holenderskiego rynku rozwiązań serwerowych dla miast, przy zatrudnieniu ponad 50 konsultantów i wdrożeniowców z doświadczeniem z zakresu geoinżynierii oraz integracji informacji zgromadzonej przy użyciu różnorodnych platform. Co ciekawe, firma planuje zmniejszenie udziału w rynku do 50%,

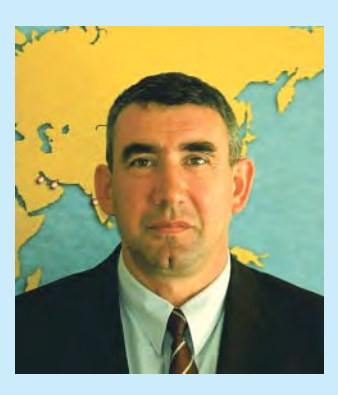

a w zamian – oferowanie szerszego spektrum rozwiązań.

Wiadomość z ostatniej chwili jest taka, że Bentley kupił firmę ISIS, a jej zespół stanowi fundament Centrum Kompetencyjnego Rozwiazań dla Administracji Lokalnej. Przypomnę, że w zeszłym roku powstało podobne Centrum pod Waszyngtonem, gdzie połączone zespoły firm Bentley i ESRI (kolejność alfabetyczna) testują rozwiązania dla administracji amerykañskiej.

Myślę, że w krótkim czasie będziemy mogli skorzystać z ich doświadczeñ i na naszym rynku...

*Marek Kramarz*

# Bentley Empowered

BE – Bentley Empowered to nowe logo Bentleya firmujące konferencję użytkowników (23-27 maja, Orlando na Florydzie). Dla prawie 3000 uczestników konferencji będą to dni wytężonej pracy:

■ 428 sesji, w tym ponad 140 kursów technicznych dla inżynierów różnych specjalności.

■ BE Awards of Exellence miêdzynarodowy konkurs na najlepszy projekt roku 2003 (z Polski nominowano do finału Biuro Rozwoju Gdañska i KWB Turów SA) z galą rozdania nagród.  $\blacksquare$  Prezentacje użytkowników – projekty, w których zastosowanie rozwiązań Bentley Systems pozwoliło na szybszą i wydajniejszą pracę.

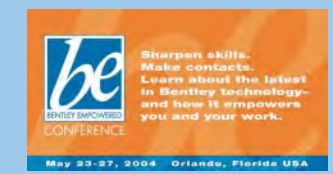

■ Referaty programowe – omawiające strategie rozwoju rynku i technologii.

■ Wystawa rozwiązań technologicznych ponad 50 firm – od kilkuosobowych po Microsoft.

■ Wymiana doświadczeń i nawiązywanie kontaktów.

Informacje: **www.bentley.com/ beconference**, a chetnych do wziecia udziału w imprezie prosimy o kontakt z biurem Bentley Systems Polska.

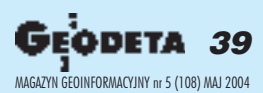

# **Narzędzia zarządzania wersjami projektów w MicroStation V8.x**

# Historia projektu

Pamiêtam swoje pierwsze kroki w MicroStation, jeszcze w wersji 4.0. Pełen wiedzy teoretycznej siadłem do poważnego opracowania kartograficznego. Chciałem usunąć pewien fragment mapy i zdecydowałem się do tego celu użyć Ogrodzenia. Wstyd się przyznać, ale nie zauważyłem, że mój współpracownik przestawił tryb Ogrodzenia z "wewnątrz" na "na zewnątrz". Zatwierdziłem operację kasowania i z przerażeniem zauważyłem, że sukcesywnie usuwane są elementy znajdujące się na zewnątrz zaznaczonego obszaru. Udało się przerwać operację. Jednak po wykonaniu funkcji Cofnij nie pojawiły się wszystkie z wykasowanych elementów. Niestety, zdążyłem wykasować ich więcej, niż mieścił bufor, który przechowywał informacje o ostatnio edytowanych elementach. Część danych udało się odzyskać z archiwum, część jednak wymagała ponownego wprowadzenia. Jak nie tracić w taki sposób czasu, nerwów i pieniędzy? Odpowiedzi na to pytanie udziela MicroStation V8.x i zawarte w nim narzędzia zarządzania historia projektu.

Wraz z pojawieniem siê oprogramowania Bentleya w wersjach V8 zmianie uległ – pierwszy raz od kilkunastu lat – podstawowy format danych DGN. Celem zmiany było pozbycie się ograniczeń technologicznych, jak równie¿ zwiększenie funkcjonalności. Jedną z najbardziej widocznych zmian jest możliwość zapisywania w pliku całej historii edycji i sprawne poruszanie się pomiędzy poszczególnymi wersjami opracowañ. Daje to użytkownikom niespotykane dotychczas możliwości kontrolowania danych oraz nieograniczone mo¿liwoœci operacji *Cofnij/Powtórz*. W poprzednich wersjach MicroStation liczba możliwych do cofnięcia operacji uzależniona była od parametrów stacji roboczej oraz konfiguracji oprogramowania.

Stosowanie narzędzi historii pro-<br>jektu jest opcjonalne. Śledzenie nie włącza się automatycznie, proces rejestrowania zmian musi zostać zainicjowany przez użytkownika. Gdy rejestrowanie zmian zostanie już włączone, poszczególne wersje projektu (rewizje) nie mogą zostać usunięte z pliku projektowego. Podobnie nie ma możliwości edycji danych historycznych. Stają się one integralną częścią pliku DGN i są z nim przenoszone podczas kopiowania czy przesyłania do współpracowników.

Śledzenie zmian w projekcie dotyczy wszystkich elementów. Wraz z zapisem stanu danych przekazywane są informacje o użytkowniku zatwierdzającym określony etap, jak również o dacie i czasie zapisu oraz unikalny numer wersji. Rejestracja bieżącej wersji projektu polega na zapisie różnicy pomiędzy stanem obecnym a ostatnią zapisaną wersją. Dane dotyczące historii projektu zapisywane są w sposób liniowyod rozpoczęcia procesu rejestrowania zmian przez poszczególne wersje do stanu bieżącego. Rozgałęzienia historii projektu obecnie

nie są jeszcze obsługiwane. Musimy pamiętać, że możliwość zarządzania wersjami projektu będzie na tyle elastyczna, ile będziemy mieli do dyspozycji zarejestrowanych zmian. W zależności od przyjêtych w firmie standardów, zapisy danych archiwalnych powinny odbywać się przynajmniej raz dziennie, a na pewno w okresach kluczowych dla życia projektu. Oczywiście potrzebny jest tu kompromis, gdy¿ nadmiar informacji może być równie szkodliwy jak ich brak.

**P**aletę narzędziową historii projektu znajdziemy w menu *Palety* MicroStation V8. (rys. 1). Je- ¿eli w danym pliku projektowym nie był wcześniej inicjowany proces śledzenia zmian, ikony tej palety nie są aktywne. Istnieje tylko możliwość włączenia obsługi historii projektu. Jeżeli zdecydujemy siê na ten krok, otrzymamy do dyspozycji dodatkowe narzędzie umożliwiające: zatwierdzanie wersji projektu, przy-

wracanie stanów elementów z historii, jak również wyświetlanie zapisanych

informacji historycznych (rys. 2). Gdy zdecydujemy siê na zapis konkretnej wersji pro-

jektu, wybieramy pierwszą ikonę, a w oknie dialogowym, które pojawi się na ekranie, wpisujemy tekstową charakterystykę zapisywanej rewizji (rys. 3). Data, czas oraz nazwa użytkownika odczytywane są automatycznie z danych systemu operacyjnego. Każda zapisy-

wizje "od-do" możemy wyselekcjonować z wciśniętym klawiszem [Shift], a poszczególne wersje projektu – z klawiszem [Ctrl]. U góry okna dialogowego historii projektu widzimy szereg ikon, które uła-

twią nam zarządzanie wersjami projektu. Pierwsze z nich powodują resymbolizację elementów, które uległy zmia-

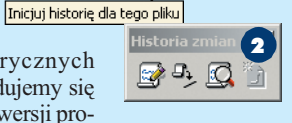

1

K 剾

> nom na "przestrzeni" wyselekcjonowanych, zapisanych wersji pro-

jektu. Standardowo elementy dodane w rewizjach projektu wybranych do analizy zaznaczone zostaną kolorem zielonym, elementy usuniête – czerwonym, elementy, które zostały w jakikolwiek sposób zmodyfikowane – niebieskim, elementy przed modyfikacją – błę-

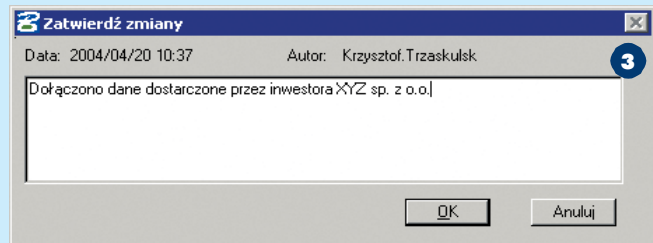

wana wersja projektu otrzymuje unikalny (kolejny) numer w strukturze danych. Po wyborze narzêdzia Wyświetl historię projektu zobaczymy okno dialogowe, które ułatwi nam zarządzanie zmianami dokonanymi w pliku projektowym (rys. 4).

Zatrzymajmy się chwilę przy tym właśnie oknie. Najważniejszą jego cechą jest to, że z dostępnej listy możemy wyselekcjonować do analizy dowolną kombinację wersji projektu. Stosując standardowe ułatwienia systemu Windows, re-

kitnym. Każdy z rodzajów wymienionych czynności edycyjnych symbolizowany jest oddzielną ikoną, przełączającą stan resymbolizacji. Dzięki temu łatwo możemy zaznaczyć np. tylko elementy usuniête i modyfikowane, podczas gdy reszta pozostanie szara.

 $\blacksquare$ ażda z kolumn wykazu zapisiada swój nagłówek – numer wersji, data, autor i opis. Wskazując kursorem poszczególne nagłówki, możemy posegregować dane

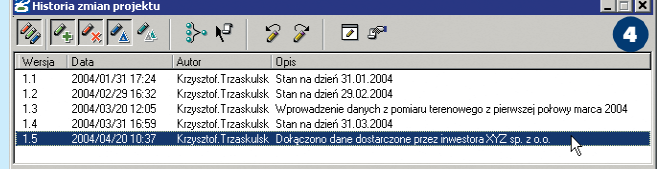

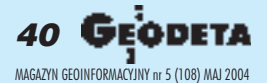

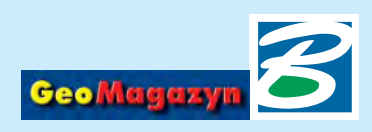

według wybranego kryterium. Ułatwia to nawigację wśród du-¿ej liczby zapisanych wersji. Sposób sortowania zaznaczany jest odpowiednim symbolem umieszczonym obok nazwy kolumny. Szczególnie należy zwracać uwagê na sposób sortowania w przypadku przywracania poprzednich wersji projektu. Jeżeli będziemy chcieli cofnąć zmiany wprowadzone w poprzednich 5 rewizjach, musimy posortować dane według kolumny *Wersja* lub *Data*. Je¿eli przeoczymy fakt, ¿e wersje projektu posortowane są np. według kolumny *Autor*, to czynności cofniêcia wykonanych operacji mogą przynieść niespodziewane efekty. Jeżeli natomiast bedziemy chcieli odwołać wszystkie czynności wykonane przez jednego z operatorów, sortowanie według autorów może okazać się wielce pomocne.

Nie należy specjalnie obawiać się czynności związanych z zarządzaniem poszczególnymi wersjami projektu. Wszystkie operacje dotyczące historii podlegają standardowym narzêdziom *Cofnij* i *Ponów*, dostêpnym z menu *Edycja* MicroStation V8.

Przy dużej liczbie zapisanych rewizji niezbędne może okazać się ograniczenie wyświetlanych w wykazie informacji. Pomóc w tym mo¿e *Lista filtrów*. Po jej wskazaniu u góry wykazu pojawi siê nowy wiersz z polami, w które użytkownik może wprowadzić własne dane. Korzystając z przykładu z rysunku 4, zauważyć można, że zapisane wersje projektu obejmują główne rewizje stanowiące stan na koniec kolejnych miesięcy. Znajdują się tam jednak również wersję pośrednie. Jeżeli chcemy ograniczyć wyświetlanie dostêpnych rewizji tylko do wersji głównych, wybieramy narzêdzie *Lista filtrów* i w odpowiednie pole danych wpisujemy charakterystyczny ciąg znaków, który musi występować we wszystkich wyświetlanych, przefiltrowanych pozycjach wykazu. W naszym przykładzie wystarczy, że wpiszemy tam wyraz "stan' i wszystkie pośrednie wersje projektu nie będą dostępne w wykazie. Ponowne wybranie ikony *Lista filtrów* spowoduje zignorowanie zdefiniowanych filtrów i znów zobaczymy wszystkie zapisane rewizje. Filtry mogą korzystać z dowolnej kombinacji wprowadzonych danych, wykazy mogą być

więc filtrowane według numeru, daty, autora czy opisu lub kilku z tych parametrów jednocześnie.

Zęsto w działaniach projektowych występuje innego rodzaju sytuacja. W treści graficznej opracowania widzimy pewne dane, chcemy natomiast dowiedzieć się kto, kiedy i w jakim celu wykonał poszczególne czynności edycyjne. W takich przypadkach musimy wyselekcjonować interesujące nas elementy (selektorem lub za pomoca Ogrodzenia) i wybrać kursorem kolejną z dostępnych ikon – *Wyodrêbnij historiê zmian wed³ug ogrodzenia lub wyboru*. W wykazie dostêpnych wersji projektu widoczne będą tylko pozycje dotyczące wyselekcjonowanych elementów. £atwo znajdziemy więc interesujące nas informacje dotyczące czasu zmian i ich autorów.

Mając do dyspozycji wyselekcjonowane wersje projektu w wykazie, możemy szybko zlokalizować wszystkie elementy graficzne, które uległy zmianom w tych rewizjach. Wystarczy wybrać narzędzie *Dopasuj widok do zmian* i wybraæ okno widokowe, w którym mają zostać wyświetlone dane. Elementy te zostaną automatycznie dopasowane do wybranego okna widokowego.

W przypadku, gdy niezbêdne jest poznanie dokładniejszych danych poszczególnych rewizji, zaznaczamy te, które nas interesują, i wybieramy ostatnią z dostępnych ikon

– *Wyœwietl elementy zmienione w wybranej wersji*. Na ekranie monitora pojawi siê dodatkowe okno dialogowe zawierające wykaz elementów edytowanych w wyselekcjonowanych wersjach projektu (rys. 5). Kolorowe ikonki pozwalają łatwo sprawdzić, które elementy zostały usunięte, które dodane, a które zmodyfikowane. Dane możemy sortować, widzimy też, w jakim pliku i w jakim jego modelu prowadzona była edycja. Z poziomu tego okna dialogowego możemy lokalizować analizowane elementy w przestrzeni projektowej, a także wyświetlać dokładne informacje o elementach i ich atrybutach w oknie *Informacje o elemencie*.

Jeżeli do pliku projektowego, w którym pracujemy, podłączone sa pliki odniesienia, w oknie dialogowym historii projektu widoczna jest dodatkowa ikona. Za jej pomocą możemy ograniczyć wyświetlanie wykazu historii zmian tylko do głównego pliku projektowego, możemy jednak ocenić historię również wszystkich plików odniesienia. W tym wypadku w kolumnie Plikbedziemy widzieć nazwê pliku, którego dotyczy dana rewizja. Gdy nie posiadamy aktywnych, podłączonych plików odniesienia, ikona *Poka¿ wersje w pliku odniesienia* nie jest widoczna.

Część informacyjna rozwiązań<br>obsługi historii projektu oczywiście nie wyczerpuje całości zagadnienia. Równie ważne sa możliwości przywracania zapisanych wcześniej wersji. Opisywane narzêdzie korzysta z wielu metod odzyskiwania danych historycznych. Możemy przywracać je z pojedynczych rewizji, możemy zaznaczyć większą liczbę wersji projektu, cofając wszystkie operacje wykonane na ich przestrzeni, mo żemy również zająć się indywidualnie poszczególnymi elementami

stkie rewizje zapisane po dniu, do którego chcemy wrócić. Załóżmy, że ostatnią zapisaną wersją projektu jest rewizja o numerze 1.7. Chcemy wrócić do postaci projektu widocznej chwilê po zapisaniu rewizji 1.4. Sortujemy dane wykazu według numeru rewizji, zaznaczamy wersje 1.7, 1.6, 1.5 i wciskamy ikonê *Cofnij wybrane zmiany*. Je¿eli na ekranie widzimy inny efekt od spodziewanego, nie nale ży się obawiać, nawet jeśli pomiędzy rewizjami 1.4 a 1.7 prowadzono wiele czynności edycyjnych, operacjê powrotu do poprzedniej wersji projektu można łatwo anulować, korzystając ze standardowego narzêdzia *Cofnij* (*Undo*). Oczywiście możemy anulować działania wykonane na etapie tworzenia poszczególnych wersji projektu, możliwe jest więc wyselekcjonowanie np. tylko wersji 1.7 i 1.5 i cofnięcie wprowadzonych wtedy zmian. Zmiany rewizji 1.6 beda nadal widoczne w projekcie. Obok zarządzania wersjami na po-

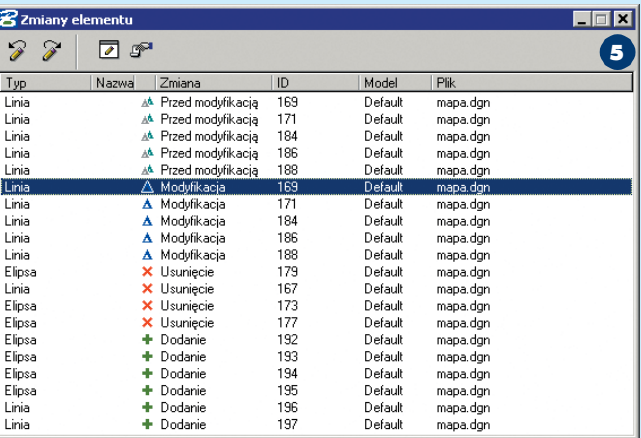

opracowania, gdy pozostałe w ramach rewizji nie zmienią się. Dopuszczalne jest również stosowanie dowolnych kombinacji wszystkich tych metod.

W większości firm stosuje się zarządzanie rewizjami projektu, rozpatrując wszystkie zmiany dokonane w ich ramach. W tym przypadku przywracanie poprzednich wersji jest bardzo łatwe. Omawiając okno dialogowe historii projektu (rys. 4) pominałem dwie ikony – *Cofnij wybrane zmiany* i *Po* $n$ *ów wpis historii*. Rozpatrując powrót do konkretnej wersji projektu, musimy pamiętać o odpowiednim posegregowaniu dostêpnych rewizji, według numeru wersji lub daty zapisu. W oknie dialogowym *Historii projektu* wybieramy wszy-

ziomie rewizji, możliwe jest rozpatrywanie zmian również na poziomie poszczególnych elementów. Nie musimy więc powracać do wersji projektu z konkretnego dnia, aby anulować zmiany wprowadzone w wybranej grupie elementów. Jeżeli chcemy, aby te elementy (lub obszar) wróciły do stanu tuż po rewizji 1.4, zaznaczamy je lub ograniczamy *Ogrodzeniem,* a następnie uruchamiamy narzędzie *Przywróæ elementy z historii* z palety narzêdziowej historii projektu (rys. 6). Parametry działania tego narzędzia związane są z wykazem wcześniej zapisanych rewizji. Wybieramy z rozwijalnego menu wersję, którą chcemy przywróciæ dla zaznaczonych elementów (np. 1.4), i zatwierdzamy

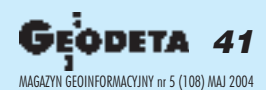

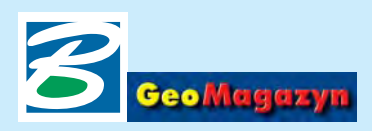

zbiór wyboru. Wszystkie działania, które zostały podjęte w stosunku do zaznaczonych elementów w wersjach następnych (a więc w naszym przykładzie – 1.5, 1.6 i 1.7), zostaną anulowane. Wybrane elementy powrócą do stanu, w którym były podczas zapisu wersii 1.4.

tosowanie w projektowaniu sledzenia historii zmian wymaga wprowadzenia odpowiednich strategii i założeń projektowych w zespole. Pamiętamy, że inicjalizacja rejestrowania zmian wymaga działania użytkownika. Zachowanie integralności danych wymaga, by we wszystkich plikach projektu historia zmian była włączona. Co jednak zrobić w przypadku, gdy ktokolwiek z zespołu zapomni uruchomić tę funkcję? Pomocą może być makro. Bardzo ciekawe opracowanie, autorstwa Mary Ramsey oraz Marka Stefanchuka – znanych ekspertów MicroStation – znalazło się na łamach magazynu "MicroStation Manager". Artykuł dostępny jest również w internecie pod adresem: http://archive.msmonline.com/2001/12/ mm.htm

BASIC, które pozwalają zainicjować śledzenie historii zmian projektowych dla wielu plików umieszczonych w jednym folderze. Jest tam również przykład makra, które przypomni użytkownikowi o konieczności uruchomienia historii po utworzeniu każdego nowego pliku DGN. Innym pro-

worzyć taki plik DGN, na ekranie jego monitora pojawi się ostrzegawcze okno dialogowe (rys. 7). W pliku znalezione zostały dane innego użytkownika, jeszcze nie zatwierdzone. Jeżeli zdecydujemy się autoryzować te zmiany, będą one widoczne w pliku jako nasze

przy zapisie kolejnej wersji. Je- ¿eli danych ta-

 $\mathbf{x}$ **H**OD **名Przywróć elementy** øþQ kich nie chce-Użyj ogrodz. Wewnątrz Wersja 1.4 नि व **6** Autor Opis Wersja Data 1.5 2004/04/20 10:37 Krzysztof. Trzaskulsł Dołączono dane dosta stym spo- $1.4$ 2004/03/31 16:59 Krzysztof. Trzaskulsł Stan na dzień 31.03.20 2004/03/20 12:05 Krzysztof.Trzaskulsł Wprowadzenie danych sobem jest 1.3  $1.2$ 2004/02/29 16:32 Krzysztof.Trzaskulsł Stan na dzień 29.02.21 zainicjo- $11$ 2004/01/31 17:24 Krzysztof. Trzaskulsł Stan na dzień 31.01.20 wanie  $1.0$ działania  $\left| \right|$ opisywa-

> my autoryzować, plik projektowy nie zostanie otworzony do edycji.

cenia jest mo¿liwe tylko po odpowiedniej modyfikacji zmiennej konfiguracyjnej *MS\_DESIGN-*

*\_HISTORY*. Po standardowej instalacji MicroStation domyślnie polecenie to nie jest aktywne, co pozwala zabezpieczyć dane historyczne projektu.

Z perspektywy założeń projektowych ważnym parametrem jest sposób numerowania rewizji. Standardowo numerowane są one kolejno 1.1, 1.2, 1.3 itp. Często w kluczowych momentach niezbędna może okazać się zmiana numeracji wersji, na np. 2.1, 2.2, 3.1 itd. W ustaleniu nowego sposobu numerowania pomoże nam polecenie *HISTORY SETVERSION <xx.yy>* – gdzie xx.yy jest nowym numerem, od którego kolejno numerowane będą wersje pośrednie projektu. Po wykonaniu tego pole-

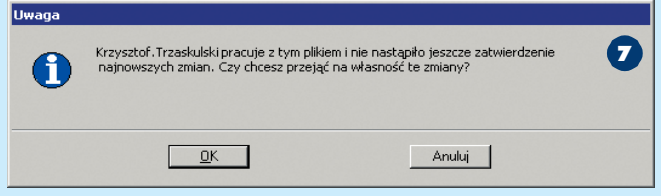

W tekście tym znajdują się kody źródłowe bardzo prostych makr napisanych w MicroStation

strowania zmian.  $\blacksquare$ olejnym problemem, który<br>może pojawić się przy rozpa-

nych narzędzi w pliku prototypowym – *seed*. Wszystkie pliki projektowe utworzone na bazie tego szablonu będą gotowe do reje-

trywaniu historii projektu, jest sytuacja, kiedy jeden z naszych współpracowników dokonał jakichś czynności edycyjnych, a następnie zamknął plik projektowy bez zapisania w nim kolejnej wersji danych. W chwili, gdy inny użytkownik będzie próbował ot-

# Geoinformacja dla wszystkich

 $\bigcup$  entley Systems będzie główstej Jesiennej Szkoły Geodezji pod hasłem "Geoinformacja dla wszystkich" organizowanej przez SGP oraz Politechnike Wrocławską. Głównym celem XIX JSG jest integracja środowiska geodezyjnego i geoinformacyjnego w zakresie wykorzystania GISu dla potrzeb wspomagania zarządzania, bezpieczeństwa publicznego, ochrony środowiska, nowych form biznesu oraz tworzenia strategii działalności gospodarczych. Chcąc sprostać wyzwaniom postępu w dziedzinie współczesnych technologii informatycznych i teleinformatycznych, niezbêdna jest wymiana doświadczeń specjalistów z branż geoinformacyjnych, a w szczególności ekspertów w tworzeniu SIP dla administracji publicznej i gospodarki narodowej.

Niezmienna jest konwencja Szko ły. Specjaliści krajowi i zagraniczni wygłoszą referaty, nie zabraknie dyskusji nad problemami nurtującymi współczesną geodezję i geoinformatykę, prezentowany też będzie nowoczesny sprzęt oraz oprogramowanie geoinformacyjne.

Referaty, po pozytywnych recenzjach Komitetu Naukowego Konferencji, wydane zostaną w Zeszytach Naukowych Politechniki Wroc³awskiej (6 pkt, http:// www.kbn.gov.pl/finauki98/lista/ t12.html – pozycja 136). Bieżące informacje zamieszczane są na stronie: www.jsg.geo.pl.

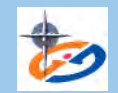

Adres do korespondencii: Jesienna Szkoła Geodezji, Zakład Geodezji i Geoinformatyki pl. Teatralny 2, 50-051 Wrocław tel. (0 71) 320-68-73, tel. kom. (0 601) 87-25-17 jsg@geo.pl, www.jsg.geo.pl

W czasie tworzenia konkretnego projektu, w historii zmian może pojawić się duża liczba wpisów. Część projektów zatwierdzana jest przed ich ukoñczeniem na kilku, charakterystycznych etapach. Przy takiej organizacji pracy może okazać się, że po zatwierdzeniu danych projektowych wykonanych np. w 50% powstaje wersja fundamentalna, w której dostęp do poprzednich, pośrednich rewizji jest już zbędny. Dane trafiają do archiwum, natomiast powstaje potrzeba rozpoczęcia rejestracji zmian od początku, od zera. Jednym ze sposobów "wyzerowania licznika" rewizji jest wykorzystanie polecenia *FENCE FILE (FF=)*. Polecenie to pozwala zapisać do nowego pliku DGN (do którego ścieżkę dostępu i nazwę podajemy po znaku "=") zawartość ogrodzenia. Po zapisie wymagane będzie kolejne zainicjowanie rejestracji zmian. Standardowa funkcja MicroStation Zapisz jako obsługuje historię zmian i pomimo zapisu danych do nowego pliku przejmuje on wszystkie historyczne informacje.

Istnieje jeszcze inny sposób usuwania danych o poszczególnych rewizjach projektu – jest to polecenie *HISTORY DELETE*, dostêpne jednak tylko dla administratorów projektów. Użycie tego polecenia zapisana zostanie nowa rewizja projektu, w polu opisu pojawi się informacja o zmianie numeracji.

iebawem światło dzienne ujrzy kolejna wersja MicroStation V8 2004 Edition. Część zmian i udoskonaleń pojawiających się w tej edycji objęła również narzędzia historii projektu. Główne zmiany to wzrost stopnia kontroli nad działaniem tych mechanizmów. Pojawiły się nowe zmienne konfiguracyjne, za pomocą których możemy m.in. ustalać własne kolory raportowania elementów dodanych, edytowanych i kasowanych w poszczególnych rewizjach. Możemy też ustalać, jaka będzie reakcja programu w momencie zamykania pliku projektowego, dla którego wprowadzone zmiany nie zostały jeszcze autoryzowane. Przy zamykaniu takiego pliku użytkownik może otrzymać komunikat o konieczności zapisu kolejnej wersji, rewizja taka może być również zapisana automatycznie bez wiedzy użytkownika. Za pomocą nowych zmiennych konfiguracyjnych będziemy mieli możliwość definiowania własnych standardów numeracji rewizji.

*Krzysztof Trzaskulski k.trzaskulski@bentley.com.pl*

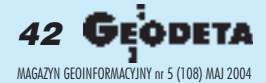

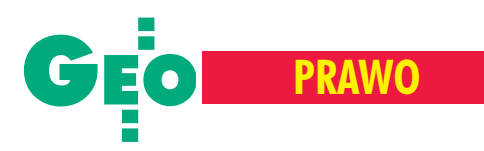

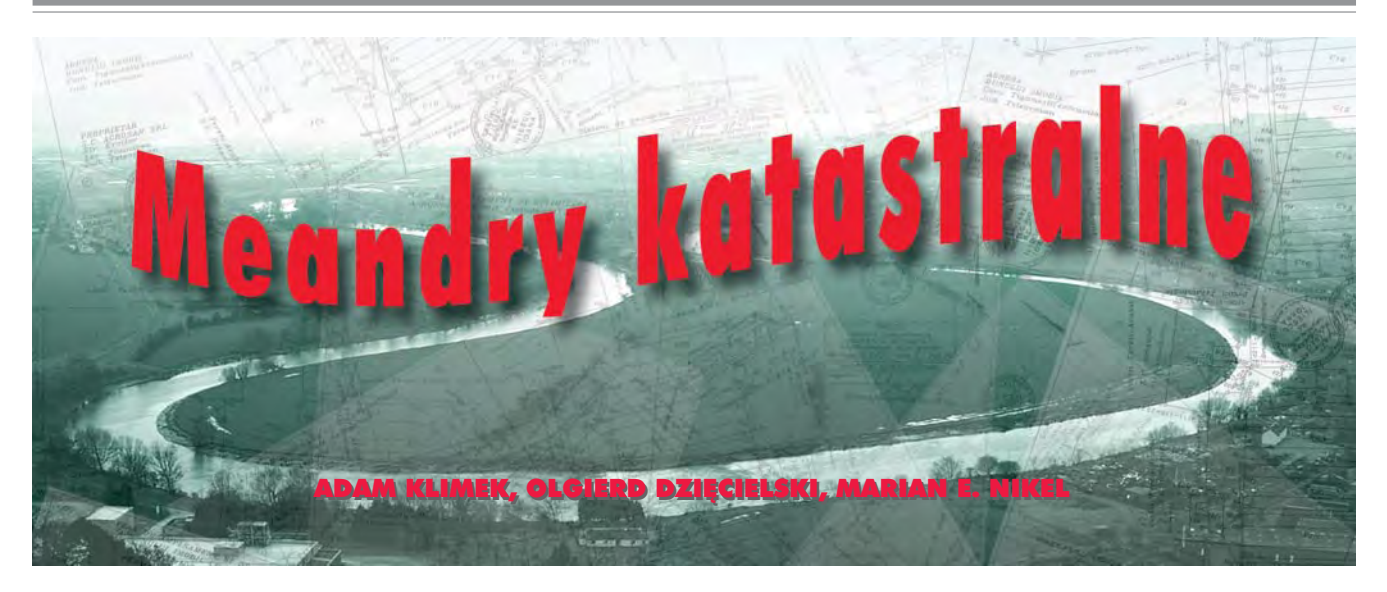

Szacuje się, że co dziesiaty właściciel nieruchomości nie płaci podatku od nieruchomoœci (...); w Warszawie czas oczekiwania na wpis do księgi wieczystej może wynosić ponad rok (...); w związku z trudnościami w opracowaniu planów zagospodarowania przestrzennego przesuwane sa ustawowe terminy ich sporządzania (...); w stolicy 70% decyzji związanych z zezwoleniem na budowê jest oprotestowanych (...); w poważnych sytuacjach kryzysowych występują trudności w prowadzeniu akcji ratowniczych, spowodowane ograniczoną orientacją przestrzennq (...).

e pozornie odległe od siebie, ale powszechnie występujące problemy łączy jeden fakt: decyzje podejmowane we wszystkich powy¿szych przypadkach opierają się na informacjach o nieruchomościach. Co więcej, problemy te mają również wspólną przyczynę – jest nią, w dużej mierze, brak odpowiedniego systemu informacyjnego o nieruchomościach. Istnieje zatem pilna i uzasadniona potrzeba jego zbudowania. System ten powszechnie utożsamiany jest z katastrem.

## Zdefiniować pojęcia

Co to jest kataster? Słownik języka polskiego (PWN, Warszawa 1978) podaje następującą definicję: "kataster – urzędowy opis gruntów i budynków [...] służący za podstawę do sporządzania planów, zakładania ksiąg gruntowych oraz wymiaru podatków". Do celów budowy systemu katastralnego zasadne wydaje siê przyjêcie definicji rozszerzonej na podstawie zapisów Konstytucji RP (art. 21, 64, 94, 166-168): "Kataster jest to oparty na mapie, urzêdowy spis i opis gruntów, budynków i lokali, służący za podstawę wykonywania zadań wynikających z Konstytucji RP w zakresie:

■ stanowienia i egzekwowania prawa miejscowego, celem zachowania ładu przestrzennego i porządku inwestycyjnego,

 $\blacksquare$  ochrony prawnej praw majątkowych,

■ określania podstawy i wymierzania podatków celem finansowania zadañ publicznych".

Taka definicja, aczkolwiek spójna i kompletna, opisuje kataster wyłącznie w aspekcie jego przeznaczenia. Trzeba jasno powiedzieć, iż obecnie nie istnieje ugruntowana definicja katastru, w której określone byłyby zasady jego budowy i funkcjonowania. Fakt ten rodzi poważne problemy i dlatego istnieje pilna potrzeba dyskusji wa *Prawo geodezyjne i kartograficzne*, art. 2 pkt 8: "Ilekroć wustawie jest mowa o: ewidencji gruntów i budynków (katastrze nieruchomości) [...]"). 2. Kataster (ewidencja gruntów i budyn-

prawnych:

ków) nie jest prowadzony jako odrębne

stawienie obowiązujących uwarunkowań

1. Istniejąca ewidencja gruntów i budynków jest utożsamiana z katastrem (usta-

Z dekretu o katastrze gruntowym i budynkowym z 1947 r.: ■ art. 1.1.: Wprowadza się jednolity kataster gruntowy i budynkowy na całym obszarze Państwa. ■ art. 2.: Kataster jest to oparty na mapie spis i opis gruntów i budynków, mogących być oddzielnym przedmiotem własności. ■ art. 9.1.: Rozporządzenie wydane przez ministra odbudowy [...] określa postêpowanie przy organizacji, zakładaniu i prowadzeniu katastru gruntowego i budynkowego oraz przy uzgadnianiu katastru z wpisami i dokumentami w księgach wieczystych, a nadto wpisów i dokumentów z tym katastrem.

zadanie, a tylko jako element pañstwowego zasobu geodezyjnego i kartograficznego. Wśród zadań służby geodezyjnej i kartograficznej nie wymienia się prowadzenia katastru (ewidencji gruntów i budynków), a zamiast tego jest mowa wy łącznie o "administrowaniu pañstwowym zasobem geodezyjnym i kartograficznym" (*Pgik*, art. 7 ust. 1 pkt 3). Kataster (egib) prowadzony

oraz podjęcia decyzji co do przyszłego kształtu systemu katastralnego w Polsce.

## Prawo jako źródło definicji

Za pomocą jakich instrumentów można zdefiniować funkcjonowanie katastru? Odpowiedź na to pytanie wydaje się oczywista – to, w jaki sposób będzie rozumiany kataster, zależy wyłącznie od obowiązujących w tej materii przepisów prawa. Obraz obecnego pojêcia katastru daje zejest w ramach pañstwowego zasobu geodezyjnego i kartograficznego, jako jeden z jego elementów ( *Pgik*, art. 7d pkt 1: "Do zadań starosty należy w szczególności prowadzenie państwowego zasobu geodezyjnego i kartograficznego, w tym ewidencji gruntów i budynków [...]").

3. Pañstwowy zasób geodezyjny i kartograficzny jest zasobem o charakterze technicznym. W związku z tym kataster (egib), traktowany jako część składowa

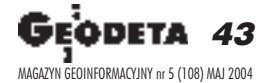

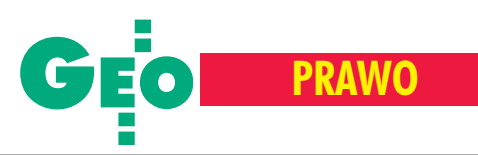

tego zasobu, ma przede wszystkim charakter techniczny. Operat katastralny (operat ewidencji gruntów i budynków) jest wymieniony na liście składników pzgik dopiero na dwunastym (!) miejscu, po takich materiałach jak: kopie szkiców przeglądowych, dokumenty fotogrametryczne czy te¿ diapozytywy map topograficznych (rozporządzenia mgpib z 5 listopada 1990 roku w sprawie określenia materiałów stanowiących państwowy zasób geodezyjny i kartograficzny, § 2, za łącznik do rozporządzenia, pkt 2). Obowiązujące przepisy przewidują prowadzenie katastru (egib) w uproszczonym trybie, innym niż wynikający z przepisów kodeksu postępowania administracyjnego (rozporządzenie mgpib z 17 grudnia 1996 roku w sprawie ewidencji gruntów i budynków, § 30 ust. 4).

#### Ewolucja przepisów

Przemiana definicji katastru następowała w okresie powojennym stopniowo na przestrzeni kilkudziesięciu lat. Wiele zmian w przepisach prawa w rezultacie doprowadziło do obecnego stanu rzeczy. Zmiany te można prześledzić, analizując kolejno ukazujące się akty prawne, które miały bezpośredni wpływ na kształt ewidencji gruntów i budynków.

■ 1947 – dekret. Wprowadzony zostaje jednolity kataster gruntowy i budynkowy. Nałożony zostaje wymóg utrzymania w zgodności katastru i ksiąg wieczystych. ■ 1955 – dekret. W miejsce katastru wprowadzona zostaje ewidencja gruntów. Zniesiony zostaje wymóg utrzymania zgodności z księgami wieczystymi.

■ 1955 – instrukcja ministra. Wprowadzony zostaje podział na ewidencję prowadzoną w miastach oraz na obszarach wiejskich (w tym także w miastach nie stanowiących powiatu). Tym samym kataster przestaje być systemem jednolitym. W następstwie wprowadzenia powyższych przepisów w ewidencji gruntów zmienione zostają oznaczenia działek. W księgach wieczystych oznaczenia działek pozostają bez zmian.

 $\blacksquare$  1969 – zarządzenie. Umożliwione zostaje prowadzenie aktualizacji ewidencji gruntów w trybie "z urzędu" w miejsce dotychczasowego trybu "na wniosek". W następstwie tego aktualizacja "na wniosek" praktycznie przestaje mieć miejsce (nie są składane wnioski), a wpisy do ewidencji wprowadzane są niemal wyłącznie "z urzędu".

■ 1975 – ustawa. Kompetencje w zakresie prowadzenia ewidencji gruntów przekazane zostają z powiatów do gmin.

W części kraju prowadzenie ewidencji nie zostaje przejête przez gminy. W miejscach tych ewidencję prowadzą rejonowe oddziały wojewódzkich biur geodezji i terenów rolnych.

**■ 1977 – rozporządzenie.** W miastach naczelnicy (prezydenci) przekazują upoważnienie do prowadzenia ewidencji gruntów geodetom miejskim.

■ 1979 – wytyczne techniczne. W miastach mapa ewidencyjna zastąpiona jest przez mapę zasadniczą. W związku z tym do prowadzenia mapy stosowane są inne

w następstwie przejęcia prowadzenia ewidencji przez biura i przedsiębiorstwa geodezyjne, zrezygnowano z postępowania administracyjnego (wydawania decyzji o wpisie i zawiadamiania stron o zmianie

■ 1989 – ustawa. Prowadzenie ewidencji gruntów i budynków – dotychczas istniejącej jako odrębne zadanie – staje się zadaniem z zakresu geodezji i kartografii. Kompetencje w zakresie prowadzenia ewidencji gruntów i budynków przejmują od gmin urzędy rejonowe, ale nie wszędzie. W niektórych miejscach ewidencja pozostaje w gminach (na mocy porozumieñ kierownika urzêdu rejonowego z gminami), w niektórych zaś – ewidencję prowadzą nadal wojewódzkie biura

geodezji i terenów rolnych.

go elementów.

**B** 1990 – rozporządzenie. Operat ewidencji gruntów i budynków włączony zostaje do pañstwowego zasobu geodezyjnego i kartograficznego (pzgik jest zasobem technicznym, zawierającym dokumentacjê i opracowania geodezyjne i kartograficzne, takie jak: mapy, materiały fotogrametryczne, teledetekcyjne, katalogi danych geodezyjnych itp.) jako jeden z je-

**■ 1996 – rozporządzenie.** Z postępowania przy prowadzeniu ewidencji gruntów i budynków wyłączone zostają przepisy kodeksu postępowania administracyjnego. Przepisy kpa stosuje się tylko do sprostowań. Zakłada się, iż w ramach prowadzenia ewidencji gruntów należy przeprowa-

przepisy (instrukcja techniczna) ni¿ do prowadzenia operatu ewidencji gruntów. Ponadto czynności techniczne związane z prowadzeniem ewidencji przejmują od geodetów miejskich przedsiêbiorstwa geodezyjne. W części kraju,

w ewidencji).

Pół wieku temu kataster był określony przepisami rangi ustawy, funkcjonował niezależnie od zadań z dziedziny geodezii i kartografii, był nadrzedny w stosunku do tych zadañ. Obecnie role te zostały odwrócone. Kataster ma charakter głównie techniczny, a zasady jego funkcjonowania są określane przepisami niskiej rangi.

dzać cykliczną (nie rzadziej niż co 10 lat) i kompleksowa weryfikację danych. Operat ewidencji gruntów zostaje podzielony na dwie części: pierwsza pozostaje w dyspozycji terenowego organu administracji pañstwowej szczebla podstawowego (kierownik urzędu rejonowego), druga zaś zostaje przeniesiona do ośrodków dokumentacji geodezyjno-kartograficznej (w strukturze urzędu wojewódzkiego).

**■ 1999 – ustawa.** W wyniku reformy administracyjnej pañstwowy zasób geodezyjny i kartograficzny (w tym egib) przej-

muje powiat. Dopuszcza się możliwość prowadzenia pzgik przez gminy. Zadania prowadzenia ewidencji wykonuje geodeta powiatowy (lub gminny).

■ 2000 – ustawa. Ewidencja gruntów utożsamiona jest z katastrem

nieruchomości. W zadaniach służby geodezyjnej i kartograficznej nie wymienia się prowadzenia ewidencji gruntów, a jedynie "administrowanie państwowym zasobem geodezyjnym i kartograficznym".

#### **Jaki kształt docelowy?**

Jak widać z powyższej analizy, na przestrzeni ostatnich 50 lat pojęcie katastru zmieniło się diametralnie. Pół wieku temu był on określony przepisami rangi ustawy, funkcjonował niezależnie od zadań z dziedziny geodezji i kartografii, był nadrzędny w stosunku do tych zadañ. Obecnie role te zostały odwrócone. Prowadzenie katastru (ewidencji gruntów i budynków) jest zadaniem z zakresu geodezji i kartografii. Ponadto operat katastralny jest jednym ze składników państwowego zasobu geodezyjnego i kartograficznego. Kataster ma charakter głównie techniczny, a zasady jego funkcjonowania są określane przepisami niskiej rangi.

Należy stwierdzić, iż budowa systemu katastralnego w Polsce jest mo¿liwa tylko wówczas, kiedy jasno zostanie określona jego rola w strukturach administracji pañstwowej oraz zasady funkcjonowania. W świetle powyższych rozważań podjęcie decyzji w sprawie kształtu katastru w Polsce jest równoznaczne z odpowiedzią na pytanie, czy należy podążać dalej w kierunku wyznaczonym zmianami przepisów w ciągu ostatnich 50 lat, czy też powrócić do zasad wynikających z przepisów dekretu z roku 1947.

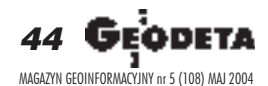

WARSZAWSKIE PRZEDSIĘBIORSTWO GEODEZYJNE S.A.

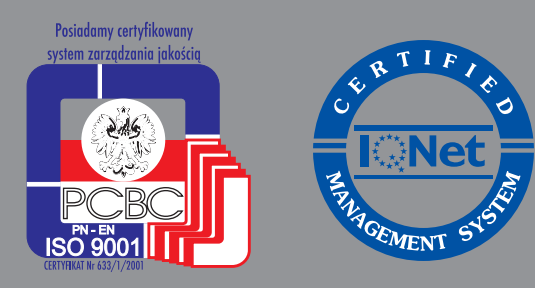

00-497 Warszawa, ul. Nowy Świat 2 tel. 0 (prefiks) 22 621-44-61 fax 0 (prefiks) 22 625-78-87 www.wpg.com.pl; e-mail: wpg@wpg.com.pl

# Wykonujemy:

- Inwentaryzację urządzeń inżynieryjnych
- Kataster gruntów i budynków
- Mapy i plany
- Obsługę geodezyjną inwestycji
- Opracowanie dokumentacji obiektów budowlanych
- Opracowania fotogrametryczne
- Wycenę i obrót nieruchomościami
- Systemy Informacji o Terenie
- Systemy Katastralne

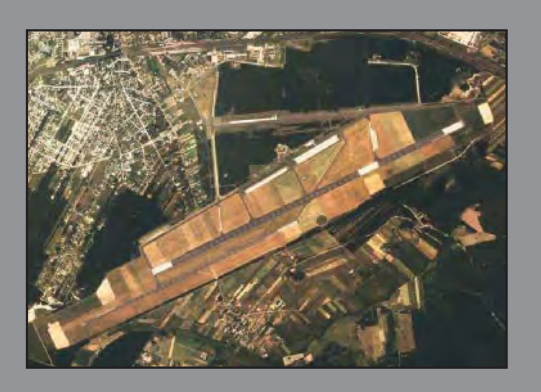

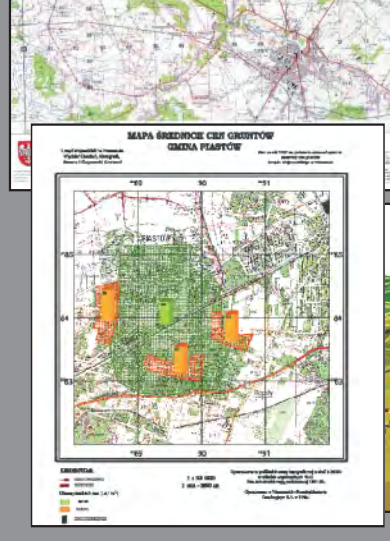

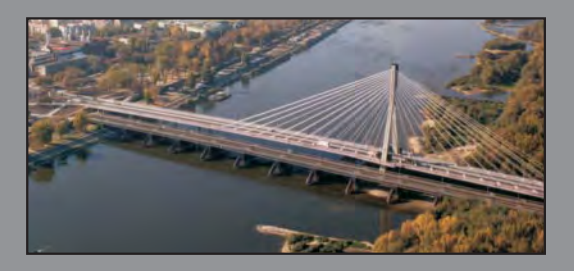

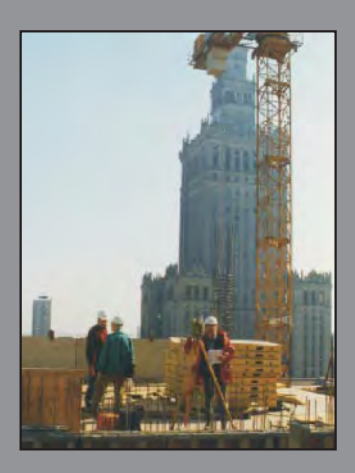

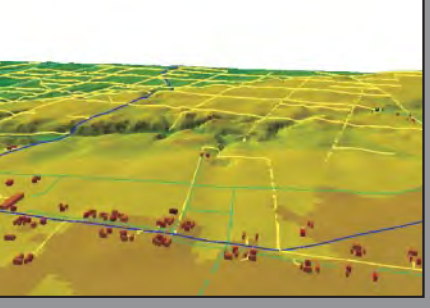

Mierzymy wszystko, nawet to, czego nie potrafią inni MAGAZYN GEOINFORMACYJNY nr 5 (108) MAJ 2004

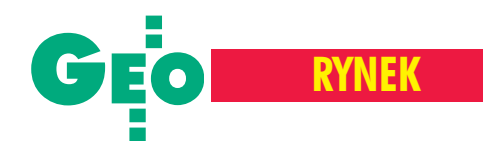

# **Oferty na kontrole foto**

siedzibie Agencji Restrukturyzacji i Modernizacji Rolnictwa 19 kwietnia otwarto oferty w przetargu nieograniczonym na usługę przeprowadzenia kontroli na miejscu (dotyczącej płatności bezpośrednich do gruntów rolnych) metodą "foto" (RFV) w województwach: opolskim, podkarpackim, mazowieckim, łódzkim i warmińsko--mazurskim. W tabeli poniżej ceny ofert (w mln zł) i ich wykonawcy. **MP**

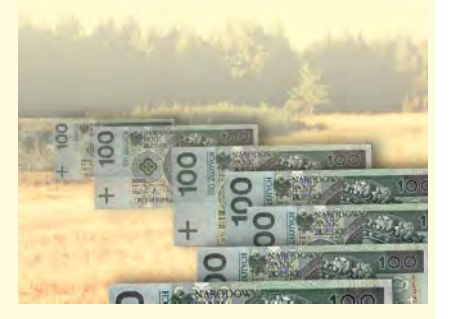

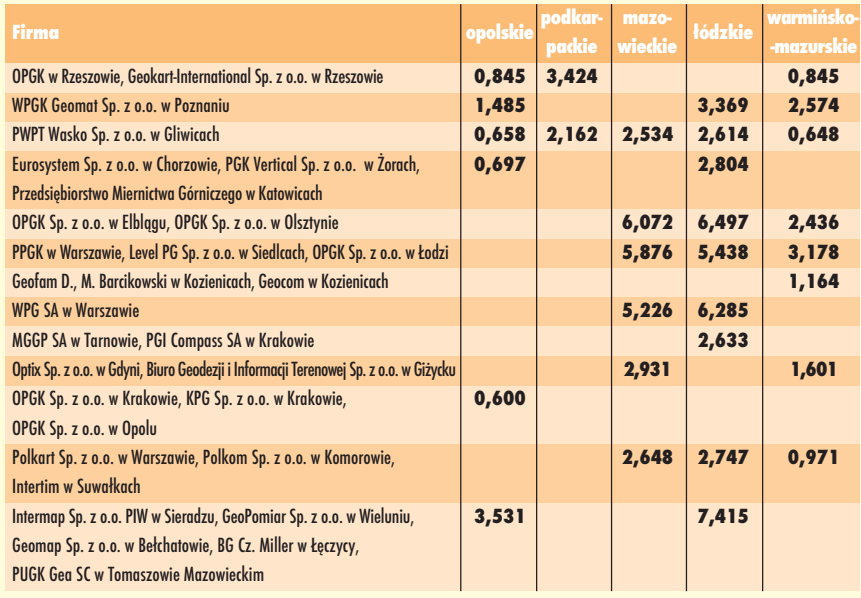

# **Kontrola** na miejscu

**Pod koniec lutego 16 Oddziałów Re-**<br>gionalnych ARIMR ogłosiło przetargi na kontrolę na miejscu wniosków opłatności bezpośrednie do gruntów rolnych metodą inspekcji terenowej. Pod koniec kwietnia podano wstępne rozstrzygnięcia (wszystkie będą znane do połowy maja), m.in. w woj. dolnośląskim (Wasko Sp. z o.o. w Gliwicach  $-3,300$  mln zł), kujawsko-pomorskim (Uniwersytet Warmiñsko-Mazurski w Olsztynie – 2,952), pomorskim (Archiko Architektoniczna Pracownia Projektowa w Gdyni – 2,782), podkarpackim (Wasko Sp. z o.o. w Gliwicach – 4,782) i podlaskim (Polkom w Komorowie – 3,696). Nie są to jednak ostateczne wyniki, gdyż firmom startującym w przetargach przysługuje ustawowy czas na wniesienie protestu. Przetargi z tej grupy cieszą się sporym zainteresowaniem wśród firm geodezyjnych. Przykładem mogą być oferty złożone w mazowieckim OR: Optix w Gdyni – 7,871 mln zł, PWPT Wasko w Gliwicach – 9,234, Intertim w Suwałkach  $-7,368$ , MGGP SA w Tarnowie – 7,000, PPGK SA w Warszawie – 14,737, OPGK w Lublinie – 17,919, OPGK w Olsztynie – 18,421.

**MP**

# **Zakupy** GPS-ów

**Wzwiązku z prowadzeniem kontroli** na miejscu ARiMR ogłosiła przetarg nieograniczony na dostawę i montaż 235 zestawów GPS, 11 zestawów stacji referencyjnych, 16 zestawów oprogramowania do postprocessingu i 235 drukarek. Zamówienie obejmuje także przeprowadzenie szkoleñ z zakresu obsługi sprzętu. Termin składania ofert upływa 27 maja br.

Žródło: ARiMR

# **Rejestrator** Topcona

Firma Topcon wprowadza na rynek nowy kompaktowy rejestrator polowy. Wyposażono go w 400 MHz procesor Intela (X-Scale), 128 MB pamiêci RAM i kolorowy wy-

![](_page_45_Picture_14.jpeg)

sokorozdzielczy (QVGA) dotykowy ekran. Rejestrator pracuje na platformie Windows CE.NET, umożliwia zapis danych na kartach CompactFlash i Secure Digital oraz pozwala na pracê w trybie bezprzewodowym (Bluetooth). Urządzenie zasilane jest bateriami litowo-jonowymi, zapewniającymi 20 h nieprzerwanej pracy. Żródło: Topcon

# **Software polowy** Trimble**'**a

Firma Trimble poinformowała o prowadzeniu na rynek w drugim kwartale br. nowej wersji oprogramowania do prac polowych. SCS900 v 1.1 zostało opracowane z myślą o użytkownikach obsługujących prace ziemne i współpracuje z tachimetrami Trimble'a ATS, serią 5600 oraz odbiornikami GPS – 5700, 5800 i MS750. Najnowsza wersja oprogramowania pozwala m.in. na obsługę pomiaru mas ziemnych z kontrolą postępu prac, kontrolę nachylenia i grubości warstw ziemnych np. przy pracach drogowych, tyczenie i pomiar obiektów inżynierskich. Produkt umożliwia również korzystanie z plików MS Excel oraz aplikacji CAD- -owskich i będzie dostępny w pięciu wersjach językowych (angielska, niemiecka, francuska, hiszpańska i włoska).

Żródło: Trimble

# **SDR** Sokkii

apońska Sokkia zaprezentowała kolejna (4.5.04) wersje oprogramowania SDR Level 5 v 5.51. Umożliwia ono pracê zarówno z odbiornikami GPS, jak i tachimetrami elektronicznymi. Oprogramowanie współpracuje m.in. z odbiornikiem GSR2650 LB i obsługuje formaty danych generowane m.in. w systemach OmniStar, WAAS.

Zródło: Point Inc.

![](_page_45_Picture_22.jpeg)

# **System fotogrametrii cyfrowej TOPCON** PI-3000

Najnowszy produkt Topcona – cyfrowa stacja fotogrametryczna PI-3000 – przekształca komputer osobisty w profesjonalną stację fotogrametryczną. System PI--3000 jest narzędziem umożliwiajacym sprawną i szybką realizację zaawansowanych opracowañ fotogrametrycznych.

Wspó³pracuje zarówno ze zobrazowa-niami pochodz¹cymi z tradycyjnych aparatów, jak również z całą gamą ogólnodostêpnych amatorskich aparatów cyfrowych. Jako system przeznaczony głównie dla opracowañ naziemnych, wyposa żony w narzędzia wspomagające budowanie i łączenie takich modeli, umożliwia również realizację opracowań lotniczych. Pozwala na przeprowadzanie pomiarów na modelu oraz digitalizację przestrzenną w trybie stereo- i monoskopowym, wspomaganym funkcją dokładnego automatycznego określania pozycji znaczka na tere-

![](_page_46_Picture_4.jpeg)

nie. Zaletą systemu są jego możliwości generowania i wizualizacji przestrzennej opracowywanych modeli. Posiadając zdolność tworzenia danych trójwymiarowych w popularnych formatach oraz współpracując w trybie *on-line* z tachimetrem elektronicznym, PI-3000 jest elastycznym, nowoczesnym narzędziem, łatwym do zastosowania w wielu złożonych opracowaniach. Intuicyjna obsługa sprawia, że efektywna praca z programem i realizacja ró¿ nego typu zadań nie nastręcza trudności nawet początkującym użytkownikom.

Žródło: TPI

# Dino 3D

A¿ dwóch zespolonych skanerów lase-rowych LR200 Leica Geosystems u¿yto do wykonania trójwymiarowego modelu ponad 5-metrowego dinozaura (Tyrannosaurus rex), głównego eksponatu Muzeum Historii Naturalnej w Pittsburgh (USA). Okaz ten, jako pierwszy na świecie, został odnaleziony na stepach Montany w 1902 r. Umieszczone na dwumetrowych postumentach przyrządy "skanowały" dinozaura, rejestrując każdy szczegół jego budowy z dokładnościa do 20 mikronów. Na podstawie uzyskanych danych paleontologowie będą

![](_page_46_Picture_8.jpeg)

mogli odtworzyć z metalu i materiałów ceramicznych prehistorycznego gada. Model komputerowy pozwoli również na "rozebranie" kręgosłupa dinozaura, krąg po kręgu i odtworzenie jego sylwetki w dowolnej pozycji.

Żródło: Leica Geosystems i MAGLEV, Inc.

# **Kompakt HP** Officejet 4255

irma HP przedstawiła najnowszy model z serii ultrakompaktowych urządzeń: HP Officejet 4255. Urządzenie zapewnia dużą szybkość druku oraz fotograficzną jakość i profesjonalny wygląd wydruków, ponadto ma w sobie... telefon. HP Officejet 4255 posiada automatyczny podajnik dokumentów (na 20 ar-

kuszy), dysponuje dużą szybkością druku i kopiowania (17 str./min w czerni i 12 str./min w kolorze), zawiera faks, zdolny zapamiętać 100 stron i 100 numerów telefonicznych oraz skaner o rozdzielczości optycznej 600 x 1200 dpi i modem (33,6 kb/s). Wysoką jakość wydruków uzyskuje się dzięki zastosowaniu rozdzielczości 4800 dpi oraz opcji druku

6-kolorowego w technologii HP Photoret IV. Obsługę urządzenia HP Officejet 4255 ułatwia minimalna liczba klawiszy sterujących (5) najczęściej używanymi funkcjami oraz przycisk *Fit to Page* (dopasuj do formatu strony), za pomocą którego można szybko i łatwo skalować obraz. Sugerowana cena detaliczna HP Officejet wynosi 949 zł.

Żródło: HP

# **Debiut** Techmeksu

Firma Techmex z Bielska-Białej zadebiutowała na warszawskiej giełdzie. W publicznej emisji zaoferowano 4 mln akcji (3,35 mln dla inwestorów instytucjonalnych i 650 tys. dla indywidualnych) w cenie 30 zł za akcję.

naczna część środków zdobytych z emisji (około 75 mln zł) zostanie przeznaczona na uruchomienie Regionalnego Centrum Operacji Satelitarnych w Komorowie. Na tę kwotę składa się cena zakupu sprzętu, oprogramowania, dokumentacji, *know-how*, adaptacja infrastruktury w rejonie lokalizacji RCOS, szkolenie personelu, opieka serwisowa, koszty "czasu antenowego". Powstanie stacji satelitarnej jest sfinalizowaniem umowy zawartej 10 grudnia ub.r. pomiędzy Techmeksem, Satelitarnym Centrum Operacji Regionalnych S.A., Agencją Mienia Wojskowego a firmą Space Imaging – właścicielem satelity Ikonos. Centrum będzie odbierać dane obrazowe z różnych źródeł (satelity, samoloty) i będzie posiadać wyłączność na wykorzystywanie danych satelitarnych Polski pochodzących zsatelitów Ikonos, RadarSat i IRS oraz pierwszeñstwo w ich sprzedaży do krajów Europy Centralnej i Wschodniej. Firma powstała w 1987 r., przychody grupy Techmex w 2003 r. wyniosły 406,2 mln zł.

**JP**

![](_page_46_Picture_21.jpeg)

![](_page_47_Picture_0.jpeg)

**Raport Ministerstwa Gospodarki, P racy i Polityki** Społecznej zatytułowany *Inwestycyjny Proces Bu***dowlany. Bariery inwestycyjne oraz propozycje dzia** łań usprawniających został przyjęty przez Radę Mi**nistrów 9 marca 2004 r. Nigdzie nie napisano, ¿e** tajny lub poufny, więc każdy może go sobie czytać i omawiać. Korzystam z tego konstytucyjnego pra**wa, aby zwróciæ uwagê na to, co siê dzieje. A dzieje siê brzydko, co popsu³o mi humor . Nie jestem so bek, popsujê te¿ humor Czytelnikom.**

## Krótkie omówienie raportu

Raport składa się ze wstępu i czterech części. Wstęp informuje, że dokument został przygotowany wspólnie z Polską Konfederacją *Pracodawców Prywatnych, Izb¹ Projektowania Budowlanego,* Kongresem Budownictwa, Konferencja Inwestorów [kursywa wyró¿niono cytaty – red.].

Część I Wpływ inwestycji na rozwój gospodarczy nazwałbym wypisami z solidnego podręcznika ekonomii.

Część II i III to ogólna charaktery*styka procesu inwestycyjnego* oraz *bariery inwestycyjne* na podstawie *opinii i doœwiadczeñ inwestorów* (objętość 11,5 strony). Przypuszczam, że urzędnicy ministerialni posłużyli się ankietą przeprowadzoną wśród wymienionych we wstępie, którą bezkrytycznie opracowali. Redaktor nie zapanował nad treścią, w obu wymieniane sa częściowo te same tematy, czasem wielokrotnie, choć różnie sformułowane.

Zaskakująco dużo jest narzekania na geodetów, służbę geodezyjną, dokumenty geodezyjne, organizacjê geo-

dezji, razem 2 strony. Jest tam wiele pomysłów, jak geodetom zorganizować pracę, bez liczenia się z możliwościami geodetów i budżetu. Więcej, bo 3 strony, zajmują teksty związane z sieciami uzbrojenia podziemnego i ich administratorami oraz Zespołami Uzgodnień Dokumentacji, których stroną techniczną i organizacyjną zajmują się oczywiście także geodeci.

Końcowa Część IV, to program działań usprawniających budowlany proces inwestycyjny, złożony z 9 "zadań" podzielonych na "problemy".

# Zadanie dla geodezji

Geodetów najbardziej interesuje dotyczące ich **zadanie 4**: Nowelizacja ustawy Prawo geodezyjne i kartograficzne. Składa się ono z dwóch "problemów". Problem I przedstawiony został takim "bełkotkiem": Niedostateczne wykorzystywanie geodezji jako na*rzêdzia do wspomagania procesów planowania i zagospodaro*wania przestrzennego oraz działalności budowlanej, mieszkal*nictwa, rozwoju miast i infrastruktury technicznej.*

# O raporcie Ministerstwa Gospodarki, Pracy

# Raport dla

#### **ZYGMUNT**

A pod tym wyjaśnienie "ale o sso chozi": *Proponuje się zapewnienie przez gminê opracowania geodezyjnego przebiegu linii* rozgraniczających tereny o różnym przeznaczeniu w miejscowym *planie zagospodarowania przestrzennego. Propozycja w tym zakresie zosta³a zawarta w projekcie nowelizacji ustawy Prawo geodezyjne i kartograficzne przyjêtym przez Radê Ministrów w dniu 30 września 2003 r.* Jeśli gmina znajdzie na to pieniądze, to trochę zmniejszy bezrobocie wśród geodetów na jej terenie. Tylko dlaczego taki napuszony tytuł do takiej skromniutkiej tre-

ści?

Problem II to Brak aktualności mapy zasadniczej i innych mate*riałów*. Tu "wyjaśnienie" brzmi następująco: *Proponuje się poddanie analizie procesu wykorzystania map i innych materia³ów* znajdujących się w państwowym zasobie geodezyjnym i kartograficznym, a w szczególności mapy zasadniczej, służących do

> *opracowania mapy do celów projektowych oraz innych dokumentów niezbêdnych w toku inwestycyjnego procesu budowlanej.*

Groza ogarnia na myśl, że decyzje na szczeblach ministerialnych przygotowywane są ministrom przez takich "fachowców", jak ci, którzy napisali to zdanie. Cały ten problem II, czyli *brak aktualnoœci,* jest sztuczny, o czym będzie mowa dalej. To typowe demagogiczne hasło, na które trzeba odpowiedzieć, że

na *brak aktualności* jest takie samo lekarstwo

jak na *brak inwestycji* – więcej pieniędzy. Po przedstawionych wyżej tekstach następuje informacja: Odpowiedzialny Minister Infrastruktury, Termin realizacji 2004 r.

## Skad ten program

Wiemy już jak w *zadaniu 4* krótko podsumowano sprawy geodezyjne związane z inwestycjami. Warto jednak przyjrzeć się temu, co podsumowano, czyli jaka była treść, którą na tematy geodezyjne wypowiada raport w częściach II i III. Będę komentować te teksty, bo zwykle komentarz jest konieczny. Może być, że nie we wszystkich przypadkach mam rację. Ze względu na oszczędność miejsca, będę starał się cytować tylko najważniejsze fragmenty. W części "realizacja i odbiór obiektu" opisano występującą z mocy prawa budowlanego równoprawność trzech osób: projektanta, inspektora nadzoru i kierownika budowy, która powoduje klincze kompetencyjne prowadzące do łapówek (" *trudno rozstrzygalne konflikty formalne... są czynnikiem korupcjogennym*"). I w tym miejscu wpada tekst:

![](_page_47_Picture_24.jpeg)

![](_page_48_Picture_0.jpeg)

# i Polityki Społecznej nt. barier inwestycyjnych

![](_page_48_Picture_2.jpeg)

#### SZUMSKI

Patologiczne zjawisko szarej strefy lokalnych usług geodezyjnych *i kartograficznych wykonywanych przez pracowników samorzą*dowych ograniczających metodami administracyjnymi innym *przedsiêbiorcom dostêp do pañstwowego zasobu geodezyjnego* i kartograficznego, które to zjawisko wymusza obecną nowelizację ustawy Prawo geodezyjne i kartograficzne, powinno być w tej mierze przestrogą dla ustawodawcy, który podobne regulacje powinien wprowadzić dla urzędników reprezentujących branże bu*dowlan¹, urbanistyczn¹ i architektoniczn¹.*

Cała sprawa wzięła się stąd, że wprowadzono urzędnikom geodezyjnym możliwości wykonywania zawodu wtedy, gdy ruch inwestycyjny wymagał więcej czynnych geodetów, niż ich było "na rynku", a teraz jest odwrotnie. Wówczas nie było konkurencji, bo prac było w bród. Gdy zabrakło prac (recesja dotyka najpierw geodetów) powstała konkurencja – od razu nieuczciwa, bo urzędnik jest uprzywilejowany. Jaki to miało rzeczywisty wpływ na inwestycje? Żaden, bo prace geodezyjne były wykonywane równie szybko, tylko niektóre teoretycznie po godzinach i w weekendy, przez tak samo uprawnionych geodetów, ale zatrudnionych w urzędach. Była to sprawa między geodetami. Sprawa brzydka, ale bez efektów na zewnątrz iwcale niemająca związku z łapówkami. Co do rzekomej konieczności nowelizacji Pgik w związku z tym właśnie – jest to informacja fałszywa. Istnieje ustawa o samorządzie i dość jej przestrzegać. Wystarczy, że starosta jako pracodawca pracowników samorządowych, przyjmie jako warunek zatrudnienia zaprzestanie prac na własny rachunek. Dotknie to też *urzędników reprezentujących branże budowlaną*, *urbanistyczn¹ i architektoniczn¹*, ale to nie jest rada na wspomniany wcześniej problem łapówkarstwa. Trudno oprzeć się wrażeniu, szczególnie wziąwszy pod uwagę liczbę powtórzeń niektórych pretensji, że wcale nie chodziło o ten problem, tylko o to, aby źle powiedzieć o geodetach.

# $\bullet$  Za duży apetyt

Następne cytaty nie dotyczą bezpośrednio geodetów, tylko prawa, organizacji i sposobu działania administracji samorządowej w sprawach z geodezją związanych. Ponieważ zwykle te pretensje uderzają w samych geodetów, dobrze na to zwrócić uwagę: **[Brak** *okreœlenia obowi¹zku wykonywania opracowañ geodezyjnych w procesie uchwalenia planu miejscowego], [Nie ma (...) obowi¹zku zapewnienia przez gminê geodezyjnego opracowania ulic (...) z okreœleniem ich osi, przekroju, linii rozgraniczaj¹cych i (...)* zabudowy, (...) rzędnych (...) określenia rozmieszczenia w pasach *ulicznych przewidywanych sieci uzbrojenia terenu].*

Sugerowane działanie byłoby wyrzucaniem pieniędzy. Plan Zagospodarowania Przestrzennego to nie projekt. Będzie podstawą projektów albo nie. Nigdy nie można przewidzieć, kiedy przyjdzie boom, a kiedy załamanie gospodarcze, więc nigdy nie wiadomo, jak długo będziemy czekać na inwestycję, która się wpasuje wnasz Miejscowy Plan Zagospodarowania. Rok czy czterdzieści lat. Per-

spektywiczny plan zagospodarowania przestrzennego £odzi z koñca lat 60. przewidywał, że ulica, później nazwana Dzierżyńskiego, będzie kiedyś dwujezdniową arterią, odciążającą Aleję Włókniarzy, wówczas też jeszcze nieistniejącą. Teraz jest to ulica Armii Krajowej i nadal jest wąską uliczką. Ale jej linie regulacyjne są zachowywane zgodnie z tym planem. Cokolwiek się buduje, nad lub pod ziemią "ma w pamięci" ten plan. Pięć lat temu wzdłuż linii regulacyjnych wybudowano wielkie parkingi, trzy lata temu stacjê benzynową, dwa lata temu pawilon handlowy. Wszystkie przewody są dla każdej z inwestycji osobno uzgadniane i kładzione, za każdym razem w najnowszej technologii, dlatego lepiej i taniej. Zmienia się świat, ludzie, technologia. Ze względu na indukcję dawne żeliwne rury gazowe trzeba było odsuwać o 1,5 m od kabla, dzisiejsze plastikowe można położyć 0,4 m od niego. Światłowód kładzie się inaczej i gdzie indziej niż przewód miedziany. "Kret" przeciska się pod jezdnią ciągnąc kabel niedokładnie po prostej, ale za to bez naruszania nawierzchni, plastikowa rura nie jest układana wzdłuż łamanej, ale w łuku równoległym do klotoidy, którą biegnie jezdnia. To wszystko się zmieniało w ostatnich dwu dziesięcioleciach. Skąd u autorów raportu przekonanie, że postęp techniczny się zatrzyma? Bo tylko przy takim założeniu nie byłoby wyrzucaniem pieniędzy wykonywanie postulowanych "opracowań na wyrost". Pomijając sens, pomysły te są znacznie ponad możliwości bud¿etu gminy.

*[(...)nie funkcjonuje racjonalny system gospodarowania dokumentacją geodezyjną, która powinna być w realnym czasie do*stępna publicznie w aktualnej wersji (...)], [(...)Samorząd gminny *(który jest gospodarzem terenu) nie ma obowi¹zku zapewnienia* pokrycia aktualną mapą zasadniczą (...)], [(...) system każdorazo-

![](_page_48_Picture_11.jpeg)

![](_page_48_Picture_12.jpeg)

![](_page_49_Picture_0.jpeg)

*wego zamawiania map do celów projektowych, (...) wydłuża czas i podra¿a koszty przygotowania inwestycji budowlanych (...)].*

Geodeci od wieków budują systemy informacji przestrzennej, dawniej w papierowych rejestrach i mapach, teraz w komputerach. Mapa zasadnicza jest jednym z podsystemów krajowego systemu informacji. Oparta jest na bardzo szczegółowej bazie danych (w większości jeszcze papierowej), ale nie pokrywającej całego obszaru kraju. Pokrycie mapą zasadniczą, nawet bardzo uproszczoną, nigdy nie zostało w Polsce zakończone, jakkolwiek przez blisko dwadzieścia lat, od połowy 50. do połowy 70. ubiegłego wieku uczyniono wiele. Okręgowe przedsiębiorstwa ("miernicze", potem "geodezyjno-kartograficzne"), które się tym zajmowały, liczyły po kilkaset osób. I nie udało się tego skończyć. Jedyną mapą, która w 100% pokrywa obszar Polski, jest mapa ewidencyjna, element katastru nieruchomości, czasem zawierająca tylko granice działek. Inwestor zamawia dla projektanta unacześnioną "mapę dla celów projektowych", inwestor też płaci za tyczenie punktów konstrukcji, wykonanie inwentaryzacji powykonawczej i wniesienie jej do bazy danych mapy zasadniczej. Tak jest i tak będzie, bo nie ma możliwości, aby jakakolwiek administracja na świecie miała pieniądze na zbudowanie i utrzymanie ciągle zgodnej z terenem mapy. Do tego trzeba:

■ aparatu wykrywania zmian w drodze sta³ej obserwacji rzeczywistości (ludzie, sprzet, lokale, procedury wykrywania),

■ opartych na niezawodnej łaczności procedur wieloszczeblowego powiadamiania i kontroli zgodności wzajemnej różnych obserwacji, ■ lotnych zespołów pomiarowych wyposażonych w różnorodny i kosztowny sprzęt terenowego transportu, pomiaru, obliczeń iłączności.

■ stałej służby baz danych mapy zasadniczej: wprowadzania, konserwacji i przetwarzania danych w celu tworzenia mapy zasadniczej.

Takie systemy są możliwe technologicznie, nawet są budowane, ale ze względu na koszty – w skali państwa nie są do urzeczywistnienia. Nie zrobił tego nikt na świecie, nawet USA.

*[(...) KoniecznoϾ finansowania aktualizacji mapy zasadniczej i* innych materiałów ze środków inwestorów (...)], [(...)Chociaż od wielu lat istnieje obowiązek inwentaryzacji powykonawczej zrealizowanych obiektów budowlanych i są one wykonywane, to jed*nak materiały mapowe są w większości nieaktualne (...)] – sprzecz*ność jest pozorna, wynika stąd, że nikt na ogół nie inwestuje na obszarze niedawnej inwestycji. Zaś tam, gdzie inwestycji dawno nie było, mapa jest nieaktualna, o ile w ogóle jest. Ale gdy jest, nawet z lat 70., to znaczna część jej treści jest do wykorzystania po pomiarze uzupełniającym, który musi zrobić geodeta. To już jest wielka oszczędność. W większości krajów świata mapa zasadnicza w ogóle nie istnieje. Przed każdą inwestycją wykonuje się cały pomiar powierzchni i uzbrojenia terenu "do spodu". I też nie funduje tego inwestorowi żaden samorząd. "Za to" inwestor może sobie zachować na pamiątkę zbudowaną bazę (dzienniki pomiarów i obliczeń, rejestry, szkice). Nie musi jej oddawać do żadnego ODGiK, bo nikt tego nie kolekcjonuje.

*[(...)przy obecnym poziomie techniki powielania, kopie (wtórniki) map mo¿na przechowywaæ w urzêdzie gminy i udostêpniaæ odbitki* z nich zainteresowanym inwestorom, co wyeliminowałoby potrzebę *"podró¿owania" inwestorów po te mapy do starostwa (...)]* **–** nie ma możliwości przechowywania jakichś "wtórników". Ze względu na bezpieczeństwo inwestora, sprzedażą specjalistycznej informacji nie może zajmować się przyuczona ekspedientka. Dlatego w niektórych dużych gminach są gminne ośrodki dokumentacji geodezyjnej i kartograficznej, działające jako oddziały powiatowego ośrodka. Aby nie było wątpliwości, umieszczony w Raporcie pomysł warto przekal-

![](_page_49_Picture_9.jpeg)

kulować. Trzeba by w siedzibie Urzędu Gminy znaleźć dodatkowe pomieszczenie, postawić tam komputer i ploter, podłączyć to do internetu, zatrudnić i przeszkolić jedną osobę. Gmina wyda jednorazowo 35 tys., a rocznie na utrzymanie 22 tys. (płace 1/2 etatu, ogrzewanie, łączność). W mniejszej gminie pewnie trzech inwestorów rocznie zaoszczędzi na podróży do siedziby powiatu po 12 zł. Daj Boże, żeby tych inwestorów było w gminie rocznie trzystu trzydziestu trzech, to razem zaoszczędzą 4 tys. Ale wtedy już gmina będzie musia³a rocznie wydaæ 42 tys. (zwiêkszenie o drugie 1/2 etatu). To gdzie ta oszczędność? A gmin jest w Polsce prawie 2500.

#### [(...) W przepisach nie zawarto zapisów precyzujących, który or**gan Służby Geodezyjno-Kartograficznej (...)** i dalej następuje nadęty tekst o *odpowiedzialności za wadliwość informacji*, gospodar*ce rynkowej i odszkodowaniach*.

Trzeba zacząć od tego, że od czasów premier Suchockiej nie istnieje spójna państwowa służba geodezyjna, za którą odpowiada państwo. Teraz służba ta składa się z głównego geodety kraju, wojewodów, marszałków województw i starostów. Państwowy zasób geodezyjny i kartograficzny, czyli bazy danych (jeszcze wwiększości papierowe) są gromadzone w ośrodkach dokumentacji geodezyjnej i kartograficznej (ODGiK). Centralny ODGiK podlega głównemu geodecie kraju, wojewódzkie – marszałkom, powiatowe – starostom. Są jeszcze gdzieniegdzie ośrodki gminne. Faktycznie więc poza CODGiK-iem wszystkie pozostałe oparte są na budżetach samorządowych. Gdzie Rada jest wystarczająco mądra, aby rozumieć, że siła gospodarcza i bezpieczeństwo państwa, regionu i powiatu zale¿y wprost od dobrej informacji przestrzennej, tam na ODGiK i prace związane z konserwacją zasobu lokalny budżet łoży. Ale takich rad jest mało, o mądrość trudno. Tak czy owak za błędną informację zapłaci podatnik.

# Jakie mam wrażenie, czyli dlaczego się rozeźliłem

Oczywiście wśród zaangażowanych w proces inwestycyjny specjalistów budownictwa, inżynierii środowiska, urbanistyki – większość to ludzie rozumni, więc nie można potępiać w czambuł wszystkich. Jednak we wstępie jest wyraźnie napisane, kto uczestniczył w pracach nad raportem. To uznana reprezentacja tych specjalistów, zajmująca się inwestycjami. Widać z tego dowodnie, że stosowane od dziesięcioleci uprzejme wykłady (np. ten mój artykuł. Dotąd) o możliwościach, uwarunkowaniach i ograniczeniach geodezji, na nic się zdają. Wreszcie trzeba jasno, wyraźnie i wulgarnie powiedzieć, że zadufanie, zapatrzenie we własne racje, nieuctwo i jednoczesne bezkrytyczne przekonanie o własnej mądrości zasadniczą cechą durniów jest. Z niej wynika zamiłowanie do pouczania innych. Krótko mówiąc, uczestnicy ankiet nie majążadnego pojęcia o sprawach, na temat których głos zabierają.

Żaden geodeta nie poucza budowniczych o wytrzymałości kompozytów, ani obliczeniach konstrukcji statycznie niewyznaczalnych (choć to ten sam aparat obliczeniowy, co w sieciach geodezyjnych). Każdy z nas, i budowniczy, i geodeta, studiował 5 lat, zanim napisał prace magisterską i na żadnym wydziale nie było to łatwe. Dlatego uważam, że dobrze byłoby, aby zaangażowani w proces inwestycyjny budowniczowie, inżynierowie środowiska, a także urbaniści, gdy zechcą się wypowiadać o organizacji, metodach i kłopotach geodezji, najpierw to skonsultowali. Bardzo niewielu jest wśród nas "Maliniaków", więc zupełnie nieprawdopodobne, aby wyłącznie na takich konsultantów trafiali. Oni po prostu wogóle nie trafiają do nikogo, bo im się wydaje, że sami wiedzą najlepiej. A urzędnicy ministerialni? Oni niczemu nie są winni. Zadanie ich przerosło. Jak każde...

# OOFO **LEASING**

# Ośrodek Obsługi Firm Sp. z o.o.

03-204 Warszawa ul. Łabiszyńska 25 tel. (0-22) 614 38 31<br>fax (0-22) 675 96 31

![](_page_50_Picture_3.jpeg)

![](_page_50_Picture_4.jpeg)

**#TOPCON** 

**SOKKIA** 

![](_page_50_Picture_5.jpeg)

Geosystems

## **NASI PRZEDSTAWICIELE**

**O COGIK Sp. z o.o.**<br>02-390 Warszawa, ul. Grójecka 186, tel. 0-22 824 43 33<br>**2 IMPEXGEO** @ IMPEXGEO

05-126 Nieporet, ul. Platanowa 1, tel. 0-22 774 70 06, 772 40 50 TPI Sp. z o.o. Towarzystwo Przedsięwzięć Inwestycyjnych 01-229 Warszawa, ul. Wolska 69, tel. 0-22 632 91 40<br>Biuro Poznań 60-543 Poznań, ul. Dąbrowskiego 133/135, tel. 0-61 665 81 71<br>Biuro Wrocław, 51-162 Wrocław, ul. Długosza 29/31, tel. 0-71 325 25 15 Biuro Kraków 31-546 Kraków, ul. Mogilska 80, tel. 0-12 617 86 56

t

- **C** GEOTRONICS KRAKÓW<br>31-640 Kraków, os. Mistrzejowice 4/12, tel. 0-12 416 16 00 **6 INSTRUMENTY GEODEZYJNE - Tadeusz Nadowski**
- 43-100 Tychy, ul. Rybna 34, tel. 0-32 227 11 56<br>
G GEMAT Przedsiębiorstwo Wielobranżowe
- 85-063 Bydgoszcz, ul. Zamoyskiego 2a, tel. 0-52 321 40 82 RB-GEO - Robert Baran
- 96-100 Skierniewice, ul. Trzcińska 21/23, tel. 0-46 835 90 73
- O CZERSKI TRADE POLSKA Ltd.<br>02-087 Warszawa, Al. Niepodległości 219, tel. 0-22 825 43 65 **O** GEOMATIX Sp. z o.o.
	- 40-084 Katowice, ul. Opolska 1, tel. 0-32 781 51 38

![](_page_50_Picture_16.jpeg)

www.oof.pl; e-mail: leasing@wsdg.pl, oof@wsdg.pl

![](_page_51_Picture_0.jpeg)

10-lecie Okręgowego Przedsiębiorstwa Geodezyjno-Kartograficznego w Krakowie Sp. z o.o., Kraków, 16 kwietnia

# Nie od razu spółkę zbudowano

Wszystko zaczęło się od zarzadzenia ministra budownictwa z 9 lutego 1949 r. powołującego Krakowski Oddział Państwowego Przedsiębiorstwa Mierniczego w Warszawie. Miesiąc później, 16 marca, przyszło pierwsze zlecenie: Biuro Projektów Urządzeń Przemysłowych Przemysłu Hutniczego zamówiło wykonanie map wskali 1:5000 i 1:10 000 dla 3000 ha objętych projektem budowy Nowej Huty. Kto mógł wtedy przewidzieć, że za 55 lat firma obchodzić będzie 10-lecie prywatyzacji?

**F** akt, że po drodze zdarzyło się jeszcze parê ciekawych rzeczy. Liczne reorganizacje, jak byśmy dzisiaj powiedzieli "fuzje" i przejęcia, podziały, przeprowadzki, tworzenie zakładów i pracowni terenowych

# **Najwa¿niejsze prace OPGK Kraków Sp. z o.o.**

■ Cyfrowe mapy topograficzne w skalach od 1:10 000 do 1:100 000 dla służb cywilnych i wojskowych

- Pilotowy projekt TBD Wisła Dunajec
- Projekt PHARE materiały szkoleniowe z wykorzystaniem zdjęć lotniczych do produkcji cyfrowej ortofotomapy
- Pomiar granic państwa (ze Słowacją, Czechami i Litwa)
- Podkłady mapowe dla Komputerowego Atlasu Województwa Małopolskiego
- Obsługa budowy zapory w Czorsztynie
- Obsługa budowy autostrady A4 na odcinku Prądy–Nogawczyce
- Pomiar lotnisk i mapy lotnicze dla większości lotnisk cywilnych w Polsce
- Numeryczny model terenu z map 1:50 000 dla Zarządu Geografii Wojskowej
- Udział w modernizacji ewidencji gruntów Krakowa
- Wykonanie cyfrowej ortofotomapy dla woj. małopolskiego wspólnie z firmą KAMPSAX z Danii
- Udział w wykonaniu profili dolin rzecznych w ramach projektu przeciwpowodziowego finansowanego przez Bank Światowy
- Projekty dla ARiMR związane z wprowadzeniem IACS/LPIS (w trakcie realizacji)

■ Udział w międzynarodowym konsorcjum projektu OKI (Ośrodki Koordynacji i Informacji) w systemie przeciwpowodziowym firmowanym przez Bank Światowy (w trakcie

– wszystkie te dzia³ania urozmaica³y geodezyjną codzienność. W 1974 r. po raz pierwszy pojawia się nazwa Okręgowe Przedsiêbiorstwo Geodezyjno-Kartograficzne w Krakowie. W roku 1994 firma zostaje sprywatyzowana.

Decyzjê o prywatyzacji Rada Pracownicza podjęła 29 lipca 1993 roku, a 9 października na zebraniu założycielskim 285 pracowników firmy powołało spółkę pod dotychczasową nazwą. Uchwalono, że nikt nie może nabyć więcej niż 100 udziałów (po milion starych złotych

![](_page_51_Picture_22.jpeg)

![](_page_51_Picture_23.jpeg)

realizacji) ■ Fragment ortofotomapy z wektorową mapą pól zagospodarowania do budowy LPIS

![](_page_51_Picture_25.jpeg)

![](_page_52_Picture_0.jpeg)

![](_page_52_Picture_1.jpeg)

![](_page_52_Picture_2.jpeg)

każdy). 1 marca 1994 roku spółka rozpoczęła działalność gospodarczą, przejmując od Ministerstwa Gospodarki Przestrzennej i Budownictwa majątek firmy państwowej w leasing na 10 lat. 15 października 1996 r. zamieniono umowê leasingu na umowę kupna-sprzedaży z ustanowieniem hipoteki. Ostatnia rata uregulowana zosta ła 7 kwietnia 2004 roku, po czym skierowano wniosek o wykreślenie hipoteki, co zamyka cały proces prywatyzacji.

Przez trudny okres przemian przeprowadził spółkę zarząd w składzie: Zbigniew Głogowski, Maria Broda i Zbigniew Stefański. Przejście od gospodarki nakazowo-rozdzielczej, gdy firmy borykały się z nadmiarem zleceń, do gospodarki wolnorynkowej z przetargami pu-

![](_page_52_Picture_5.jpeg)

blicznymi i z ostrą konkurencją nie odbyło się bezboleśnie. Nadal jednak udaje się OPGK utrzymać pozycję jednej znajwiêkszych firm geodezyjnych w Polsce. Dziêki filozofii przeznaczania corocznych zysków na inwestycje, firma należy też do czołówki technicznej w wielu dziedzinach geodezji, poczynając od katastru nieruchomości przez cyfrową kartografię i fotogrametrię aż po obsługę autostrad i inwestycji przemysłowych (ramka). Niedawno spółka wprowadziła System Zarządzania Jakością i w roku 2002 uzyskała Certyfikat ISO 9001:2000.

Podczas jubileuszowego spotkania prezes Zbigniew Głogowski podkreślił, ¿e firma to przede wszystkim jej pracownicy i kadra kierownicza. Bez nich te nowoczesne technologie nie mogłyby być wprowadzone, a wielkie projekty – realizowane. Prezes podziękował załodze za codzienną pracę, za zaangażowanie, za wysoką jakość projektów i zrozumienie reguł ekonomicznych obowiązujących we współczesnej gospodarce rynkowej. Kilkadziesiąt osób wyróżnionych zostało odznaczeniami pañstwowymi, resortowy-

mi i firmowymi (ramka). Wśród gości krakowskich geodetów byli

między innymi: wicewojewoda małopolski Ryszard Półtorak, główny geodeta kraju Jerzy Albin, wiceprezes GUGiK Ryszard Preuss, zastępca prezydenta Miasta Krakowa (były główny geodeta kraju) Kazimierz Bujakowski oraz wojewódzki inspektor nadzoru geodezyjnego i kartograficznego Stanisław Marczyk.

> **Tekst i zdjêcia Katarzyna Paku³a-Kwieciñska**

![](_page_52_Picture_11.jpeg)

## **Odznaczenia**

■ Srebrny Krzyż Zasługi: Marian Borcz Józef Bułat Bogusław Janicki Krystyna Malinowska Aleksander Sieja Antoni Wizmur

■ Odznaczenia honorowe "Za zasługi **dla geodezji i kartografii":**

Stefan Bobek, Paweł Cygankiewicz, Jolanta Figura, Zuzanna Gumulska, Bogusław Janicki, Franciszek Kołodziej, Andrzej Koza, Małgorzata Kisiel, Marek Kwoczyñski, Kazimierz Mucha, Wojciech Podgórski, Wojciech Syrzistie, Krystyna Szot

■ **Tytuł Zasłużonego Pracownika OPGK w Krakowie otrzymali:**

Agnieszka Buczek, Piotr Choroba, Zbigniew Cnota, Ewa Dietrich, Jerzy Grzegórzko, El¿bieta Janisiewicz, Wiesław Nitwinko, Alicja Nowak, Wiktor Orczyk, Jerzy Orski, Wojciech Podgórski, Robert Rachwał, Grażyna Sieradzka-Nawracaj, Leszek Urbañski, El¿bieta Wierciak, Barbara Wyczesany

![](_page_52_Picture_18.jpeg)

![](_page_53_Picture_0.jpeg)

# **Zamówienia publiczne**

![](_page_53_Picture_523.jpeg)

![](_page_53_Picture_3.jpeg)

![](_page_54_Picture_0.jpeg)

![](_page_54_Picture_473.jpeg)

![](_page_54_Picture_474.jpeg)

![](_page_54_Picture_3.jpeg)

![](_page_55_Picture_0.jpeg)

# Nowe prawo zamówieñ publicznych

# Więcej jawności, mniej korupcji

Ustawa z 29 stycznia 2004 r. Prawo zamówieñ publicznych (DzU z 9 lutego nr 19, poz. 177) weszła w życie 2 marca 2004 r. (a niektóre jej zapisy – 1 maja). Zastąpiła ona ustawę z 10 czerwca 1994 r. obowiązującą od 1 stycznia 1995 r. Nowy akt całościowo reguluje problematykę zamówień publicznych. Ponadto usuwa ostatnie rozbieżności pomiędzy przepisami prawa krajowego i regulacjami unijnymi. Zmieniona systematyka ustawy zapewnia czytelność i ułatwia stosowanie przepisów. Prawo zamówień publicznych (Pzp) wzmacnia zasady jawności i konkurencyjności, przeciwdziała korupcji. Wprowadza wiele nowych rozwiązań, w tym dotyczących kontroli procedury udzielania zamówień.

# Procedury udzielania zamówieñ publicznych

W nowej ustawie zamówienia udzielane są w następujących trybach:

 $\blacksquare$  przetarg nieograniczony – będący odpowiednikiem unijnej procedury otwartej,  $\blacksquare$  przetarg ograniczony – będący odpowiednikiem unijnej procedury ograniczonej,

■ negocjacje z ogłoszeniem – będące odpowiednikiem unijnej procedury negocjacji z uprzednim ogłoszeniem i podobne do dotychczasowego przetargu dwustopniowego,

 $\blacksquare$  negocjacje bez ogłoszenia – będące odpowiednikiem unijnej procedury negocjacji bez uprzedniego ogłoszenia zudziałem kilku wykonawców i zbliżone do dotychczasowych negocjacji z zachowaniem konkurencii.

 $\blacksquare$  zamówienie z wolnej ręki – będące odpowiednikiem unijnej procedury negocjacji bez uprzedniego ogłoszenia z udziałem jednego wykonawcy i odpowiadające dotychczasowemu zamówieniu z wolnej rêki,

 $\blacksquare$  zapytanie o cenę – nieposiadające odpowiednika w ustawodawstwie unijnym, a praktykowane w ramach dotychczas obowiązującej ustawy,

 $\blacksquare$  aukcja elektroniczna – nieposiadająca odpowiednika ani w dotychczasowym ustawodawstwie unijnym ani w ustawie krajowej; tryb ten jest przewidziany wnowych dyrektywach wspólnotowych.

*Pzp* wprowadza wiêc do katalogu dwa tryby udzielania zamówień, które nie są przewidziane w dyrektywach: zapytanie o cenę i aukcję elektroniczną. Można je jednak stosować wyłącznie do zamówień o wartości poniżej 60 tys. euro, a więc poniżej progów, od których obowiązują dyrektywy.

Ustawa zgodnie z prawem wspólnotowym zrównuje w zakresie swobody wyboru trybu przez zamawiającego procedury przetargu nieograniczonego i przetargu ograniczonego, a w przypadku zamówieñ o wartości nieprzekraczającej 60 tys. euro i zamówień sektorowych – niezależnie od wartości przedmiotu zamówienia – także negocjacje z ogłoszeniem.

Dla przetargu nieograniczonego oraz przetargu ograniczonego, z racji podstawowego charakteru tych trybów, nie przewidziano żadnych przesłanek zastosowania. Wybór negocjacji z ogłoszeniem, negocjacji bez ogłoszenia, zapytania o cenę, a także zamówienia z wolnej ręki i aukcji elektronicznej będzie możliwy wyłącznie na podstawie przesłanek określonych w ustawie. Tak wiêc ich stosowanie dopuszczalne jest w drodze wyjątkowego odstêpstwa od procedur podstawowych, którymi są przetarg nieograniczony i ograniczony.

## Zamówienia sektorowe

Pzp uregulowało zamówienia sektorowe z uwzględnieniem poziomu konkurencyjności rynków, na których działają zamawiający sektorowi, posiadania przez nich

statusu przedsiębiorców oraz szczególnych instytucji prawnych przewidzianych przez prawo Unii Europejskiej tylko dla tego rodzaju zamówieñ publicznych (np. preferencji wspólnotowych). Zamawiający sektorowi mają obowiązek stosowania ustawy w przypadku udzielania zamówień o wartości przekraczającej w zależności od sektora równowartość kwoty 400 tys. euro lub 600 tys. euro dla dostaw lub usług oraz 5 mln euro dla robót budowlanych. Ustawa przewiduje w tym zakresie trzy równouprawnione tryby udzielenia zamówienia: przetarg nieograniczony, przetarg ograniczony oraz negocjacje z ogłoszeniem.

# Zniesienie preferencji krajowych

Nowa ustawa zakłada równe traktowanie wszystkich uczestników postępowania o zamówienie publiczne bez względu na kraj ich pochodzenia. Preferencje krajowe przewidziane przez dotychczas obowiązującą ustawę były sprzeczne z zasadą równego traktowania wszystkich uczestników postêpowania o zamówienie publiczne.

Wspólny Słownik Zamówień Nowa ustawa przewiduje (art. 30 ust. 4) stosowanie do opisu przedmiotu zamówienia tzw. Wspólnego Słownika Zamówieñ (Common Procurement Vocabulary – CPV). Został on stworzony w 1996 roku jako narzędzie mające usprawnić proces udzielania zamówieñ publicznych. Stosowanie ujednoliconego słownika ułatwić ma zarówno zamawiającym, jak i oferentom identyfikacjê przedmiotu zamówienia.

## **Obliczanie wartości** szacunkowej zamówienia

Pzp przyjmuje zasadę, że podstawę ustalenia wartości zamówienia stanowi całkowite szacunkowe wynagrodzenie wykonawcy bez podatku od towarów iusług, ustalone przez zamawiającego z należytą starannością.

Inaczej ni¿ dotychczas uregulowano sposób obliczania wartości zamówień na niektóre rodzaje usług oraz dostaw. W odniesieniu do zamówień na usługi oraz dostawy powtarzające się okresowo art. 34 przewiduje, że zamawiający bierze pod uwagę wartość zamówień należących do tej samej grupy określonej w CPV, udzielonych w ciągu poprzednich 12 miesięcy lub w poprzednim roku bud¿etowym (gdy

![](_page_55_Picture_24.jpeg)

![](_page_56_Picture_0.jpeg)

czas trwania zamówienia nie przekracza 12 miesięcy), albo łączną wartość zamówień, których zamawiający zamierza udzielić w ciągu 12 miesięcy następujących po pierwszej usłudze lub dostawie (gdy czas trwania zamówienia przekracza 12 miesięcy). W przypadku gdy zamówienia na usługi lub dostawy powtarzające się okresowo udziela się na czas nieoznaczony, podstawą ustalenia wartości zamówienia jest wartość ustalona z uwzględnieniem okresu 48 miesięcy wykonywania zamówienia.

Prezes Rady Ministrów w rozporządzeniu z 8 marca 2004 r. ustalił średni kurs złotego w stosunku do euro stanowiący podstawę przeliczania wartości zamówień publicznych (4,0468).

# Wykorzystywanie narzêdzi elektronicznych

Uwzglêdnienie w systemie zamówieñ publicznych nowoczesnych technologii zaowocowało wprowadzeniem udzielania zamówieñ w trybie aukcji elektronicznej (art. 74-81). Tryb ten można zastosować w przypadku, gdy przedmiotem zamówienia są dostawy powszechnie dostępne o ustalonych standardach jakościowych, a wartość zamówienia nie przekroczy wyrażonej w złotych równowartości kwoty 60 tys. euro. Zupełnie nowym rozwiązaniem jest możliwość złożenia oferty, oile zamawiający wyrazi na to zgodę, w postaci elektronicznej opatrzonej bezpiecznym podpisem elektronicznym weryfikowanym za pomocą ważnego kwalifikowanego certyfikatu.

## Kryteria oceny ofert

■ Zgodnie z art. 7 ust. 3 *Pzp* zamówienie może być udzielone wyłącznie wykonawcy, który został wybrany zgodnie zjej przepisami, czyli wykonawcy, którego oferta uznana została za najkorzystniejszą. Wszczęcie procedury w trybie ustawowym prowadziæ ma do wyboru jednej najkorzystniejszej oferty, złożonej przez wykonawcę, którym może być osoba fizyczna, osoba prawna albo jednostka organizacyjna nie posiadająca osobowości prawnej lub podmioty te wspólnie ubiegające się o udzielenie zamówienia publicznego (art. 23). Wybór kilku ofert w jednym postępowaniu możliwy jest tylko i wyłącznie w przypadku, gdy zamawiający dopuszcza możliwość składania ofert częściowych. Wola zamawiającego w tym zakresie winna być jednakże wyrażona w specyfikacji istotnych warunków zamówienia – siwz (art. 36 ust. 1 pkt 4).

■ Zgodnie z art. 91 ustawy wybór najkorzystniejszej oferty następuje na podstawie kryteriów oceny ofert określonych w siwz. Obok ceny kryteriami odnoszącymi się do przedmiotu zamówienia są w szczególności: jakość, funkcjonalność, parametry techniczne, zastosowanie najlepszych dostêpnych technologii w zakresie oddziaływania na środowisko, koszty eksploatacji, serwis, wpływ sposobu wykonania zamówienia na miejscowy rynek pracy oraz termin wykonania zamówienia. Zaznaczyć należy, iż wymienione kryteria wyboru ofert – oczywiście pomijając obowiązkowe kryterium ceny – są przykładowe i ich krąg nie jest zamknięty, co oznacza że zamawiający może ustalić również inne kryteria.

■ Dokonując oceny ofert, zamawiający musi mieć na względzie treść art. 2 pkt 5 ustawy, zgodnie z którym najkorzystniejszą ofertą jest ta, która przedstawia najkorzystniejszy bilans ceny i innych kryteriów odnoszących się do przedmiotu zamówienia publicznego (przedmiotowy sposób oceny ofert ustawodawca przewi-

#### REKLAM A

# **PRZEDSIÊBIORSTWO US£UGOWO-HANDLOWE**

![](_page_56_Picture_12.jpeg)

# **"GEOZET" s.j.**

ul. Wolność 2A 01-018 Warszawa www.geozet.infoteren.pl e-mail: geozet@geozet.infoteren.pl tel./faks (0 22) 838-41-83 838-69-31 838-65-32 kom. 0601-226-039 0601-784-899

# **NASZA OFERTA**

#### Materiały eksploatacyjne

- Papiery i folie światłoczułe EURORIDEL, SIHL
- 
- 
- Materiały do kserokopiarek

### Kopiarki

■ Światłokopiarki amoniakalne REGMA, NEOLT ■ Œwiat³okopiarki bezamoniakalne NEOLT

Zamówione towary dostarczamy transportem własnym, pocztą, PKP,

Niwelatory BERGER, TOPCON, FREIBERGER, SOKKIA, NIKON

Sprzęt kreślarski STANDARDGRAPH-MECANORMA, ROTRING, CASTELL, STAEDTLER, KOH i NOR

Materiały kreślarskie FOLEX, SIHL, CANSON ■ Materia³y do ploterów SIHL

**Drobny sprzęt geodezyjny horac**tyczki, ruletki, łaty, statywy, stojaki do tyczek i łat, szpilki, żabki do łat,podziałki transwersalne i katastralne, wêgielnice ZEISS, FENEL i krajowe, lustra dalmiercze, wykrywacze urządzeń podziemnych, dalmierze, kółka pomiarowe, krzywomierze

Autoryzowany serwis **with any serwishipology of the system of the Autor** swiatłokopiarek firmy REGMA i NEOLT

SERVISCO, SPEDPOL

![](_page_56_Picture_38.jpeg)

![](_page_56_Picture_39.jpeg)

![](_page_56_Picture_40.jpeg)

![](_page_56_Picture_41.jpeg)

![](_page_56_Picture_42.jpeg)

![](_page_56_Picture_43.jpeg)

 $8 - 16$ **Sklep czynny w godz. 8-16**

Najniższe ceny – najwyższa jakość

Obcinarki 1,3 i 1,5 m

![](_page_57_Picture_0.jpeg)

dział jako obowiązkowy w przypadku zamówień publicznych z zakresu działalności twórczej lub naukowej, pod warunkiem, że przedmiotu zamówienia nie można z góry opisać w sposób jednoznaczny

i wyczerpujący) albo z najniższą ceną. **■ Zgodnie z art. 91 zamawiający wy**biera najkorzystniejszą ofertę wyłącz**nie na podstawie kryteriów oceny ofert określonych w siwz**. Jednak nie jest to jedyne miejsce, w którym zamawiający obowiązany jest do zawarcia informacji o kryteriach oceny ofert. Jak wynika bowiem z ustawy (np. art. 41 pkt 9, art. 48 ust. 2 pkt 10, art. 56 ust. 2 pkt 10, art. 63 ust. 2 pkt 7), kryteria oceny ofert i ich znaczenie musi zawierać – w zależności od zastosowanego trybu – ogłoszenie lub zaproszenie, a więc powinny one być znane wykonawcom ubiegającym się oudzielenie zamówienia publicznego od samego początku, czyli od momentu wszczęcia procedury.

■ Stosownie do art. 91 ust. 3 **kryteria** oceny ofert nie moga dotyczyć właściwości wykonawcy, a w szczególności je**go wiarygodnoœci ekonomicznej, technicznej lub finansowej** (z zastrze¿eniem usług wymienionych w art. 5 ust. 1). Ztreści cytowanego przepisu jednoznacznie wynika zatem, iż kryteria oceny ofert mogą dotyczyć tylko i wyłącznie przedmiotu zamówienia. Wybór oferty najkorzystniejszej na podstawie kryteriów oceny ofert należy odróżnić od oceny spełniania warunków udziału w postępowaniu, której zamawiający dokonuje na podstawie kryteriów oceny spełniania warunków. Są to czynności względem siebie odrębne, wywołujące odmienne skutki prawne.

■ Należy zwrócić uwagę na fakt, że **cena zawsze musi byæ jednym z kryteriów** oceny ofert, choć niekoniecznie kryte**rium o najwy¿szej wadze** (np. w przypadkach szczególnie wysokich wymagañ jakościowych przedmiotu zamówienia). Ustawodawca w żadnym z przepisów ustawy nie wskazał, jaka wartość procentową ma stanowić cena w stosunku do innych kryteriów wskazanych w siwz. Dlatego może się zdarzyć, iż najkorzystniejsza będzie nie oferta z najniższą cena, lecz dająca najlepszy bilans ceny oraz innych zastosowanych kryteriów w zale¿ ności od ich wagi. Ustawa dopuszcza bowiem ustalenie przez zamawiającego takich kryteriów i takiej ich wagi, jaka jest jego zdaniem niezbêdna do realizacji konkretnego zamówienia. Jednakże biorąc pod uwagę cel wprowadzania ustawy ozamówieniach publicznych (m.in. racjonalizacja wydatków publicznych), a także znaczenie, jakie zostało nadane kryterium ceny jako obowiązkowemu, jego waga nie powinna być przez oferentów zaniżana.

#### **Terminy dotyczące umów**

Zgodnie z art. 142 ustawy umowę zawiera się na czas oznaczony, azawarcie umowy, której przedmiotem są świadczenia okresowe lub ciągłe, na okres dłuższy niż 3 lata wymaga zgody prezesa UZP wyra- ¿onej w drodze decyzji administracyjnej, udzielonej przed wszczęciem postępowania o udzielenie zamówienia. Przepis powyższy ma na celu ograniczenie zawierania umów długoterminowych zawężających, a często eliminujących zasady wolnej konkurencji pomiêdzy podmiotami ubiegającymi się o zamówienie publiczne i negatywnie wpływających na racjonalne i efektywne gospodarowanie pieniędzmi publicznymi. Odstąpiono jed**nak od obowi¹zku uzyskania we wszystkich przypadkach zgody prezesa UZP na zawarcie umowy na czas d³u¿szy ni¿ 3 lata.** Obowiązek ten został utrzymany jedynie dla umów, w których czas trwania przesądza o rozmiarze świadczenia zamawiającego, czyli jedynie wobec umów, których przedmiotem są świadczenia okresowe lub ciągłe. Świadczenie okresowe powtarza się w regularnych odstępach czasu na podstawie i przez czas trwania danego stosunku prawnego. Trzeba podkreślić, że poszczególne świadczenia okresowe są względem siebie samoistne i nie składają się na z góry określoną całość. Natomiast pod pojęciem świadczenia ciągłego należy rozumieć takie, którego spełnienie wymaga określonego zachowania strony w oznaczonym czasie (np. wykonywanie umowy najmu przez strony związane tym stosunkiem prawnym).

Pomimo istnienia generalnej zasady, i¿ w sprawach zamówieñ publicznych niedopuszczalne jest zawieranie umów na czas nieoznaczony, które zasadniczo ograniczają konkurencję na rynku zamówieñ publicznych, ustawodawca w art. 143 dopuścił możliwość zawierania umów w sprawie zamówieñ publicznych na czas nieoznaczony, których przedmiotem są usługi sieciowe: dostawy wody lub odprowadzanie ścieków, dostawy energii elektrycznej, gazu czy ciepła. Dopuszczenie takiej możliwości związane jest z faktem, iż dostawy te zamawiający może uzyskać tylko od wykonawców działających w warunkach monopoli naturalnych.

# Zmiany w zakresie środków ochrony prawnej

Przysługujące dotychczas uczestnikom postêpowania o zamówienie publiczne środki ochrony w postaci protestu, odwołania i skargi zostały utrzymane (zawarte są w dziale VI ustawy), a ich zastosowanie – rozszerzone. **W nowym systemie zamówieñ publicznych prawo do ko**rzystania z ww. środków przysługuje **uczestnikom postêpowania w zamówieniach od kwoty stanowi¹cej równowar**tość 6 tysięcy euro (poprzednio od 30 tysięcy euro), tzn. we wszystkich postę**powaniach, do których stosuje siê przepisy ustawy.** Zgodnie z art. 179 ust. 1 środki ochrony prawnej przysługuja wykonawcom i uczestnikom konkursu, co stanowi nowe uregulowanie w tym zakresie.

Jedną z najważniejszych zmian jest obowiązek komputerowego losowania całego składu Zespołu Arbitrów (art. 186 ust. 2). Rozwiązanie to służyć ma przecięciu zależności pomiędzy arbitrami a stronami, które do tej pory miały możliwość wskazywania "swoich" arbitrów. Systematyka działu VI Pzp pozwala na wyraźne rozróżnienie kolejnych środków ochrony prawnej, dzieląc je na przepisy wspólne, dotyczące protestu, odwołania oraz skargi do sądu. W mocy pozostała zasada, iż dla skorzystania z konkretnych środków ochrony prawnej należy zachować ich kolejność – nie można zatem złożyć odwołania przed złożeniem protestu, czy też skargi przed odwołaniem. Wprowadzono wiele zmian dotyczących konkretnych środków odwoławczych. W zakresie protestu:

■ art. 180 ust. 3 ustawy, stanowiący, iż protest dotyczący postanowień specyfi**kacji istotnych warunków zamówienia wnosi siê nie póŸniej ni¿ na 3 dni przed up³ywem terminu sk³adania ofert,** ■ **skrócenie terminu przystąpienia do protestu – z 3 do 2 dni oraz terminu rozstrzygniêcia protestu przez zama**wiającego – z 7 do 5 dni.

W zakresie odwołania:

■ właczenie do ustawy najważniejszych przepisów regulujących tryb postępowania przy rozpatrywaniu odwołań.

■ Zespół Arbitrów oprócz dotychczas wydawanych wyroków kończących postępowanie odwoławcze będzie wydawał postanowienia o odrzuceniu odwołania. Na postanowienia te, tak jak i na wyroki Zespołu Arbitrów, przysługiwać będzie skarga do sądu okręgowego,

![](_page_57_Picture_16.jpeg)

![](_page_58_Picture_0.jpeg)

■ **wydłużenie z 3 do 5 dni** terminu na wniesienie odwołania.

■ zwrot odwołania w przypadku nieopłacenia wpisu przez odwołującego się – dowód uiszczenia wpisu winien zostać dołączony do odwołania,

W zakresie skargi:

■ zmiana w zakresie właściwości sądów rozpatrujących skargi na orzeczenia zespołów arbitrów – skarga powinna być wniesiona do sądu okręgowego właściwego dla siedziby albo miejsca zamieszkania zamawiającego (dotychczas Sąd Okręgowy w Warszawie). **Skrócenie z 14 do 7** dni terminu na wniesienie skargi do sądu. ■ w zwi¹zku z ustawowym zakazem zawarcia umowy przed ostatecznym rozstrzygnięciem protestu (art. 182 ust. 1), za które dotychczas uznane być mogły jedynie wyrok Zespołu Arbitrów lub rozstrzygniêcie protestu, od którego nie wniesiono odwołania, istotne znaczenie ma przepis, który za ostateczne rozstrzygnięcie protestu każe uznawać wyrok lub postanowienie Sadu Okręgowego kończącego postępowanie w sprawie albo upływ terminu wniesienia skargi, jeżeli wartość szacunkowa dla dostaw i usług przekracza wyrażoną w euro równowartość kwoty 5 mln euro, zaś dla robót budowlanych 10 mln euro. W związku z powyższym obostrzeniem ustawodawca ustanowił możliwość wystąpienia do sądu w celu uzyskania zgody na zawarcie umowy przed ostatecznym rozstrzygnięciem protestu ustanowienie terminu dla rozpoznania skargi przez sąd okręgowy (3 miesiące).

Ponadto przed upływem terminu składania ofert w przypadku naruszenia przez zamawiającego przepisów ustawy środki ochrony prawnej przysługują również organizacjom zrzeszającym wykonaw**ców** wpisanym na listê organizacji uprawnionych do wnoszenia środków ochrony

prawnej, prowadzon¹ przez prezesa UZP. Przez organizacje zrzeszające wykonawców, o których mowa w ust. 2 (art. 179), należy rozumieć podmioty działające na podstawie przepisów o: izbach gospodarczych, rzemiośle, samorządzie zawodowym niektórych przedsiębiorców, organizacjach pracodawców, samorządach zawodowych architektów, inżynierów budownictwa oraz urbanistów. Wpisu na listę, odmowy wpisu lub skreślenia z listy dokonuje prezes UZP w drodze decyzji administracyjnej.

## **Odpowiedzialność** za naruszenie przepisów

*Prawo zamówieñ publicznych* wprowadza nowe regulacje dotyczące odpowiedzialności za naruszenie przepisów ustawy (dział VII). Zwiększona została odpowiedzialność zamawiających za podejmowane decyzje poprzez wprowadzenie sankcji w postaci kary pieniężnej za naruszenie przez zamawiających spoza sektora finansów publicznych odpowiednich przepisów ustawy.

W myśl przepisów ustawy karze pieniężnej podlega zamawiający, który:

■ udzieli zamówienia publicznego z naruszeniem przepisów ustawy określających przesłanki stosowania poszczególnych trybów postępowania,

■ udzieli zamówienia publicznego bez wymaganego ogłoszenia,

■ unieważni postępowanie o udzielenie zamówienia publicznego z naruszeniem przepisów ustawy określających przesłanki unieważnienia,

■ dokona czynności bez wymaganej zgody prezesa UZP,

■ dokona zmian w zawartej umowie w sprawie zamówienia publicznego z naruszeniem przepisów ustawy.

Wysokość kary została uzależniona od wartości przedmiotu zamówienia. Przy najmniejszych zamówieniach, nie przekraczających wyrażonej w złotych równowartości 60 tys. euro – kara pieniężna wynosi 3 tys. złotych. Jeśli wartość zamówienia przekroczy wyrażoną w złotych równowartość kwoty 60 tys. euro, a nie przekroczy 5 mln euro dla dostaw lub usług oraz 10 mln euro dla robót budowlanych – kara pieniężna wynosi 30 tys. złotych. Przy zamówieniach o wyższej wartości kara wynosi 150 tys. złotych. Wymienione kary pieniężne nakłada prezes UZP w drodze decyzji administracyjnej.

## **Przepisy przejściowe**

Do postêpowañ o udzielenie zamówienia wszczętych przed wejściem w życie ustawy *Prawo zamówieñ publicznych* oraz postępowań odwoławczych i kontroli, które ich dotyczą, stosuje się przepisy dotychczasowe. Przez 6 miesięcy od wejścia w życie ustawy odwołania rozpoznają arbitrzy wpisani na listę arbitrów prowadzoną przez prezesa UZP przed dniem wejścia w życie ustawy. Dotychczasowe przepisy wykonawcze ustawy o zamówieniach publicznych zachowują moc do czasu wydania nowych, nie dłużej jednak niż przez 9 miesięcy od wejścia w życie ustawy. Zauważyć jednocześnie należy, iż delegacja do wydania wskazanych rozporządzeń przysługuje w nowej ustawie prezesowi Rady Ministrów, a nie – jak dotychczas – ministrowi właściwemu do spraw administracji publicznej. Wiąże się to z ogólnym przekazaniem nadzoru nad prezesem UZP prezesowi Rady Ministrów.

**Opracowanie Ryszard Rus** (na podstawie "Informatora Urzędu Zamówieñ Publicznych", luty 2004 r.)

REKLAM A

![](_page_58_Picture_20.jpeg)

![](_page_58_Picture_21.jpeg)

Jak pisze prof. Władysław Pawlak, podział na pewne etapy życia i działalno**œci w przypadku Eugeniusza Romera jest prawie niemo¿liwy. Analiza jego** rytmu życia i aktywności zawodowej wskazuje na swego rodzaju strategiczność, która powodowała, że w "odpowiednim" momencie podejmował bada**nia, inicjatywy, dzia³ania nowe i zaskakuj¹ce dla otoczenia, równie¿ dla nas dzisiaj, w sposób zorganizowany, kompletny, ale i przywódczy.**

Eugeniusz

omer

ozwalało mu to również łączyć wjednym czasie bardzo ró¿ne rodzaje badań i działalności, ponieważ w "strategicznych" zamierzeniach były one wcześniej przewidywane, a więc i do pewnego stopnia rozpoznane. Dokonanie wyraźnego podziału na okresy lub etapy jest trudne z uwagi na fakt, ¿e Romer prawie zawsze powracał do raz rozpoczętych tematów, dlatego niektóre, jak klimatologia czy geomorfologia, towarzyszyły całej jego twórczej działalności.

Podobnie jak ciągłość badań, Romer przez całe życie zachował swoją społeczno-polityczną orientację, dla której fundamentem była przybierająca różne formy propaństwowość. W badaniach naukowych była podstawą budowy polskiej geografii, w szkolnictwie – wydobyciem w nauczaniu geografii "Ziem dawnej Polski".

W kartografii przejawiało się to konsekwentnym stosowaniem polskiego nazewnictwa na polskich mapach. Postawa taka kierowała go w okresie zaborów do walki o tożsamość narodową, do walki o polityczną podmiotowość Polski jako wspólnoty obszarowej, narodowej i kulturowej.

Eugeniusz Romer studiował najpierw na<br>
Uniwersytecie Jagiellońskim (1889-Uniwersytecie Jagielloñskim (1889- -1891) historie, prawo, etyke, historie literatury, geografiê i geologiê, przez rok w Halle nad Soławą na Uniwersytecie Marcina Lutra (1891-1892), i na Uniwersytecie Lwowskim, gdzie uzyskał tytuł doktora filozofii na podstawie pracy "Studia nad rozkładem ciepła na kuli ziemskiej" (1894). W 1899 r. przedstawił rozprawę habilitacyjną "Studia nad asymetrią dolin", w 1911 r. uzyskał tytuł profesora zwyczajnego. "Był kartografem, geografem, naukowcem ogarniętym pasją badania tego, co jeszcze niezbadane, i weryfikowania tego, co – w jego mniema-

**W** ukochanych Tatrach, 1912 r.

niu – zbadać należało powtórnie" – jak czytamy w przewodniku po wystawie poświęconej prof. Romerowi wydanym w br. przez Bibliotekę Narodową. Z powołania jednak był przede wszystkim nauczycielem, związany z tym zawodem od pierwszej swojej pracy jako zastępcy nauczyciela w lwowskim Gimnazjum nr III im. Franciszka Józefa, później Stefana Batorego (1893/94).

To właśnie praca pedagogiczna skłoniła go do zainteresowania się kartografią. Doświadczenia szkolne z pierwszych lat nauczania, krytyczna ocena podręczników i pomocy szkolnych, jakimi dysponowa ła galicyjska szkoła, sprawiły, że jeszcze w ostatnich latach XIX wieku zrodziła się u niego myśl wydania nowego podręcznika do geografii, który ukazał się już w 1904 r. Było to całkowicie nowatorskie opracowanie oparte na heurezie. Dołączony do drugiego wydania podręcznika w 1908 r., Atlas geograficzny" dał początek bogatej twórczości kartograficznej Romera, a równocześnie przyniósł mu zasłużoną sławę w kraju dzięki nowatorskiemu ujęciu i nowej, spójnej dla wszystkich kontynentów prezentacji i generalizacji rzeźby terenu

![](_page_59_Picture_8.jpeg)

![](_page_60_Picture_0.jpeg)

lany Romera – zdaniem profesora Pawlaka – polegały na stworzeniu polskiej kartografii szkolnej. Osiągnięcia tego celu nie zapewniał "Atlas geograficzny", który wystarczał do elementarnego poziomu nauczania w pierwszej klasie gimnazjalnej. W celu opanowania przez polską kartografię całego szkolnictwa należało, w możliwie najkrótszym czasie, zaopatrzyæ je w odpowiednie atlasy i mapy, a następnie rozpocząć kampanię na rzecz ich pierwszeństwa. Zapowiedzią takiego działania były planigloby fizyczne, lecz dalsze kroki wymagały uprzedniego zorganizowania warsztatu kartograficznego funkcjonującego we wszystkich segmentach: naukowo-koncepcyjnym, redakcyjno-kartograficznym, reprodukcyjnym i drukarskim lub poligraficznym.

Tak było do roku 1921, kiedy to powołano Instytut Kartograficzny, wkrótce potem nazwany imieniem E. Romera, który miał charakter centrum twórczego i organizacyjnego. Trudniejszą sprawą okazała się organizacja warsztatu, pozwalającego na przygotowanie map do druku i sam druk. Dopiero 3 lata później powstały Zjednoczone Zakłady Kartograficzne i Wydawnicze "Książnica-Atlas" Towarzystwa Nauczycieli Szkół Średnich i Wyższych, Spółka Akcyjna we Lwowie z Oddziałem w Warszawie, które miały charakter wydawnictwa naukowo-edukacyjnego (jego profil obejmował bowiem: podręczniki szkolne i akademickie, lektury szkolne, publikacje naukowe i popularnonaukowe, najbardziej widoczną częścią były produkty kartograficzne). Było to chyba największe przedsięwzięcie w życiu Romera. Wśród wielu opracowań kartograficznych

na uwagę zasługują m.in.: "Powszechny atlas geograficzny" (datowany na 1928r.), "Geograficzno-statystyczny atlas Polski" (przygotowany w latach 1915-1916 z myślą o przyszłej konferencji pokojowej w Paryżu, która zdecydować miała o kształcie II Rzeczypospolitej) czy "Polski atlas kongresowy" z 1921 r. Cennym dokumentem tamtych czasów są także robocze mapy Biura Geograficznego, na których rysowano kolejne wersje granic Polski, ustalane podczas konferencji paryskiej, oraz mapy z okresu konferencji pokojowej w Rydze (1921). Do istotnej, a zarazem obszernej grupy opracowañ Instytutu Kartograficznego im. E. Romera zaliczyć można mapy ścienne, przede wszystkim hipsometryczne mapy Polski, kontynentów i pañstw wykonane lub firmowane przez Romera. Oddzielną grupę stanowią wydawane w latach 1923-25 atlasy krajoznawcze województw, których Romer był współautorem.

P owróæmy na chwilê do innych istot-nych obszarów zainteresowañ Romera – klimatologii i geomorfologii. Przełomowe znaczenie dla klimatologii Polski ma rozdział "Klimat ziem polskich" opracowany dla encyklopedii Polskiej z 1912 r. Jest to pierwsza próba regionalizacji klimatycznej Polski, w której Romer wyró¿ nił mniejsze jednostki terytorialne o wspólnych cechach klimatycznych, nazwane dziedzinami klimatycznymi. Jeśli zaś chodzi o geomorfologiê, jednym z terenów jego badañ, do którego wielokrotnie powracał i który szczególnie go intrygował, były Tatry. Im poświęcił najwięcej prac, do których należą m.in.: "O potędze wód i lodo-

![](_page_60_Picture_5.jpeg)

Z żoną Jadwigą i trojgiem wnucząt, lata 30. XX wieku

# **Romeriada w Bibliotece Narodowej**

16 kwietnia w gmachu Biblioteki Narodowej w Warszawie odbyła się uroczysta sesja naukowa i otwarcie wystawy zatytułowanej "Eugeniusz Romer – geograf i kartograf trzech epok". Okazją do przypomnienia dorobku naukowego i życiowego wybitnego polskiego geografa, kartografa i nauczyciela, wychowawcy kadry znakomitych polskich geografów, wydawcy i równocześnie patrioty stała się 50. rocznica jego śmierci, przypadająca 28 stycznia br. Głównym organizatorem zarówno sesji, jak i wystawy jest Biblioteka Narodowa (Zakład Zbiorów Kartograficznych),

![](_page_60_Picture_9.jpeg)

z którą współpracowali: Główny Urząd Geodezji i Kartografii, Polskie Przedsiębiorstwo Wydawnictw Kartograficznych SA i Katedra Kartografii Uniwersytetu Warszawskiego. Honorowy patronat nad całościa objał główny geodeta kraju.

Sesję poprzedzającą otwarcie okolicznościowej wystawy poprowadził prof. Jacek Pasławski, kierownik Katedry Kartografii UW, a wśród osób wygłaszających referaty znaleźli się m.in.: wnuk Eugeniusza, prof. Tomasz Romer, który przedstawił osobiste wspomnienia o swoim znakomitym przodku, Zdzisław Pietrzyk dyrektor Biblioteki Jagiellońskiej, w której murach przechowywane są najcenniejsze rękopiśmienne dokumenty związane z życiem i działalnością uczonego, prof. Władysław Pawlak z Uniwersytetu Wrocławskiego, którego Zakład Kartografii jest spadkobiercą reaktywowanego po wojnie we Wrocławiu Instytutu Kartograficznego im. E. Romera. Pełną treść wszystkich wygłoszonych i nadesłanych z tej okazji referatów BN opublikowała w XIX tomie Studiów i materiałów z historii kartografii pt. "Eugeniusz Romer geograf i kartograf trzech epok. Materia- ³y sesji naukowej". Natomiast tom XVIII tej serii zatytułowany "Atlasy, mapy i globusy Eugeniusza Romera" stanowi katalog opracowañ kartograficznych sygnowanych nazwiskiem prof. Romera, a także barwne reprodukcje niektórych z nich.

![](_page_60_Picture_12.jpeg)

![](_page_61_Picture_0.jpeg)

![](_page_61_Picture_1.jpeg)

*– To wybitna, niezwyk³a, renesansowa wręcz postać* – tymi słowy prof. Eugeniusza Romera określił Michał Jagiełło, dyrektor BN i zarazem gospodarz całego przedsięwzięcia, witając licznie przybyłych gości, rodzinę profesora, przedstawicieli świata polskiej nauki (w tym: wyższych uczelni, instytutów PAN, instytutów resortowych), bibliotek naukowych, a także wydawnictw kartograficznych i Służby Geograficznej Wojska Polskiego. ➠

Uroczystego otwarcia wystawy dokonali Michał Jagiełło, Tomasz Romer oraz Barbara Przyłuska, komisarz i autorka merytorycznego jej kształtu, kierownik Zakładu Zbiorów Kartograficznych BN. Tytuł wystawy nawiązuje do tytułu wspomnień o Eugeniuszu Romerze autorstwa jego syna Edmunda, wskazując na fakt, że życie profesora przypadło na okres dwóch wielkich przełomów historycznych. Były nimi wojny światowe. Uwarunkowania polityczne i społeczne każdej z trzech epok, począwszy od czasów monarchii austro-węgierskiej, stawały się inspiracją dla Romera jako naukowca, aletakże patrioty, do podejmowania tematów społeczno-gospodarczych i politycznych zarówno w kartografii, jak i w publicystyce.

Zaprezentowane liczne mapy i atlasy to, jak napisano w przewodniku po wystawie, "tylko te pozycje, które w istotny sposób zaważyły na kształtowaniu się tzw. romerowskiej szkoły kartograficznej, zostały opracowane w związku z ważnymi wydarzeniami politycznymi lub wchodzą w skład wybranej serii tematycznej". Uczestnicy otwarcia wystawy mieli też okazję obejrzenia interesującej prezentacji multimedialnej o historii "Małego atlasu geograficznego" przygotowanej przez dr. Bogdana Horodyskiego z Katedry Kartografii UW.

Kartografika to oczywiście jedynie część prezentowanych na wystawie zbiorów. Aby zapoznać się z całością, warto odwiedzić Bibliotekę Narodową – wystawa będzie **czynna do 30 czerwca od poniedzia³ku do pi¹tku w godz. 10-18 oraz w soboty w godz. 10-15.**

**Tekst i zdjêcia Anna Wardziak**

![](_page_61_Picture_7.jpeg)

![](_page_61_Picture_8.jpeg)

![](_page_62_Picture_0.jpeg)

![](_page_62_Figure_1.jpeg)

*chnego atlasu geograficznego*, 1925 ■ "Wojenno-polityczna mapa Polski

1:5 000 000", 1916

■ "Polska. Część południowa 1:2500 000", Atlas krajoznawczy województwa łódzkie*go*, 1923

■ "Polska fizyczna. Część północna" (fragm.) 1:1 250 000, *Powszechny atlas geograficzny*, 1934

wców w Tatrach" (1924), "Chronologia zlodowaceń tatrzańskich" (1925) czy "Pogląd na Tatry" (1927).

W 1923 r. Romer założył we Lwowie pierwsze w świecie czasopismo kartograficzne "Polski Przegląd Kartograficzny", kwartalnik omawiający m.in. bieżące sprawy rodzimej i zagranicznej kartografii oraz recenzujący pojawiające się zarówno w kraju, jak i za granicą ważne publikacje kartograficzne. Był on wydawany do 1934 r. Po II wojnie światowej kilkakrotnie podejmowano próby jego reaktywowania. Dopiero w roku 1969 udało się to osiągnąć. Od tego czasu ukazuje się regularnie, będąc czasopismem specjalistycznym z powodzeniem nawiązującym do swego pierwowzoru.

uznaniu zasług prof. Romera świadczą przyznane mu liczne polskie i zagraniczne odznaczenia, medale i dyplomy. By³ profesorem honorowym Uniwersytetu Lwowskiego i Uniwersytetu Jagielloñskiego, doktorem honoris causa Uniwersytetu Jagielloñskiego i Uniwersytetu Poznañskiego, członkiem czynnym Polskiej Akademii Umiejętności, a tytularnym Polskiej Akademii Nauk, członkiem honorowym 6 polskich i 13 zagranicznych towarzystw naukowych.

Jednym z ważnych świadectw działalności profesorskiej, wiedzy, a tak¿e kwalifikacji dydaktyczno-wychowawczych prof. Romera jest lista promowanych przezeñ doktorów i przeprowadzonych habilitacji. Są wśród nich takie nazwiska jak: Jan Dylik, Albin Fleszar, Maria Kiełczewska, Mieczysław Klimaszewski, Stanisław Pietkiewicz, Franciszek Uhorczak, August Zierhoffer. Jego imieniem nazwano w 1913 jeden z lodowców Alaski nad Glacier Bay, aw 1937 r. polska wyprawa nadała je jednemu z lodowców zachodniej Grenlandii. Jego imiê nosi także jeden z nowo odkrytych rodzajów sinic. Współcześnie w Polsce imię Romera noszą ulice w przeszło 20 miastach, znane wydawnictwo kartograficzne, dwie szkoły oraz oceaniczny statek badawczy, co także wydaje się miarą uznania dla dzieła wybitnego uczonego.

#### **Opracowanie Anna Wardziak Zdjêcia publikujemy dziêki uprzejmoœci prof. Tomasza Romera**

**Źródła:**

**W³adys³aw Pawlak** *Eugeniusz Romer jako geograf i kar*tograf, Studia i materiały z historii kartografii, tom XIX, BN Warszawa 2004,

Barbara Przyłuska, Zbigniew Kolek, Eugeniusz Ro*mer – geograf i kartograf trzech epok*, Biblioteka Narodowa Warszawa 2004.

![](_page_62_Picture_14.jpeg)

Eugeniusz Romer w latach 90. XIX w.

![](_page_62_Picture_16.jpeg)

Z najstarszym wnukiem Andrzejem, 1930 r.

![](_page_62_Picture_18.jpeg)

Portret Eugeniusza Romera wykonany przez Witkacego w 1931 r.

![](_page_62_Picture_20.jpeg)

![](_page_63_Picture_0.jpeg)

![](_page_63_Picture_1.jpeg)

# Maturzysto, czas na studia

Jak co roku maturzyści staja przed podobnym problemem: co zrobić ze swoją przyszłością? Jeśli ktoś planuje związać ją z geodezją, najlepszym rozwiązaniem będzie kontynuowanie nauki na poziomie studiów wyższych. Prezentacja aktualnej oferty uczelni prowadzących studia na wydziałach geodezji lub innych wydziałach na kierunku *Geodezja i kartografia* powinna wstępnie pomóc w wyborze właściwej placówki.

Wtym roku ogólna liczba miejsc w uczelniach pañstwowych na studiach dziennych na interesujących nas kierunkach wynosi nieco ponad 1000, na studiach zaocznych – przeszło 1300 (w stosunku do roku ubiegłego proporcje te się odwróciły). Największą ich liczbą (powyżej 600) dysponuje Uniwersytet Warmińsko-Mazurski. Wolnych słuchaczy w nowym roku akademickim przyjmie jedynie

Akademia Rolnicza we Wrocławiu. Liczba uczelni niepaństwowych oferujących studia na kierunku *Geodezja i kartografia* lub specjalności geodezyjnej wzrosła w tym roku do czterech (zgodnie z wykazem ME-NiS aktualnym na 22 kwietnia 2004 r.). Po raz pierwszy w naszym zestawieniu pojawiły się: Wyższa Szkoła Humanistyczna (sic!) we Wrocławiu i Sądecka Wyższa Szkoła Zawodowa w Nowym Sączu. Obie rozpoczęły swoją działalność w ubiegłym roku akademickim. Trzy uczelnie niepañstwowe oferują aż 410 miejsc na studiach dziennych i 360 na zaocznych (szkoła nowosądecka nie podaje tej informacji, deklarując, że przyjmie wszystkich chętnych). Kształcą one jednak tylko w zakresie studiów inżynierskich. Jako ciekawostkę podajemy natomiast informacje o ofercie studiów na UAM w Poznaniu (kierunek *Geografia*, specjalnoϾ *Geoinformacja*).

Tradycyjnie namawiam do zapoznania się z rankingiem uczelni przeprowadzanym co roku przez "Rzeczpospolitą" i "Perspektywy" (tegoroczny w wydaniu "Rz" z 14 kwietnia). Uwzględnione w naszym opracowaniu uczelnie zajęły następujące miejsca: Politechnika Warszawska (3), Uniwersytet im. A. Mickiewicza w Poznaniu (4), Akademia Górniczo-Hutnicza (6), Wojskowa Akademia Techniczna (33), Uniwersytet Warmiñsko-Mazurski (34), Akademia Rolnicza w Krakowie (40) i Akademia Rolnicza we Wrocławiu (41). Uczelnie państwowe, a uwzględniono ich 79, oceniano według 19 kryteriów określających m.in.: prestiż społeczny szkoły, jej siłę naukową i intelektualną oraz warunki studiowania. Oczywiście trudno powiedzieć, jak przekłada się to na ocenę poszczególnych wydziałów, ale dobrze coś wiedzieć przynajmniej ouczelni, na której zamierza się studiować kilka najbliższych lat. W rankingu nie uwzględniono wymienionych przez nas szkół niepaństwowych przede wszystkim dlatego, że nie mają one jeszcze absolwentów.

![](_page_63_Picture_398.jpeg)

![](_page_63_Picture_10.jpeg)

![](_page_64_Picture_0.jpeg)

**K**ryteria przyjęć niewiele zmieniły się<br>w stosunku do ubiegłorocznych. Egzaminy wstępne czy sprawdziany klasyfikacyjne (przeważnie w postaci testów) tradycyjnie obowiązują kandydatów na studia dzienne magisterskie. O przyjęciu na studia zaoczne decyduje najczęściej konkurs świadectw dojrzałości lub wynik rozmowy kwalifikacyjnej, a na studia magisterskie uzupełniające – rozmowa kwalifikacyjna, średnia ocen ze studiów i na dyplomie inżyniera. Szanse na indeks możemy pomnożyć, składając dokumenty do kilku uczelni. Każdorazowo trzeba się jednak liczyć z opłatą rekrutacyjną, która w tym roku w większości przypadków wynosi 75 zł. Na uczelniach niepaństwowych opłata rekrutacyjna ma wynosić 50 zł, ale oprócz tego obowiązuje wpisowe w wysokości 300-450 zł i opłata semestralna w granicach 1350--2200 zł w zależności od rodzaju studiów i uczelni. Opłaty semestralne obowiązują również na studiach zaocznych wuczelniach państwowych i będą zbliżone do opłat w uczelniach niepañstwowych.

W bieżącym roku najistotniejsze zmiany w ofertach dotyczą Politechniki Warszawskiej. Na studiach dziennych na kierunku *Geodezja i kartografia* w przeciwieñstwie do roku ubiegłego zwiększono liczbę specjalności z 3 do 6 (patrz poniżej). Na kierunku Papiernictwo i poligrafia nie będzie

Dokoñczenia na s. 68

# **Politechnika Warszawska** Wydzia³ Geodezji i Kartografii

![](_page_64_Picture_5.jpeg)

#### pl. Politechniki 1 00-661 Warszawa tel./faks (0 22) 621-36-80 http://www.gik.pw.edu.pl e-mail: dziekanat@gik.pw.edu.pl

#### **STUDIA DZIENNE Kierunek:** Geodezja i kartografia

■ studia elastyczne (ESS): poziom I kończący się uzyskaniem dyplomu inżyniera (7+ 1 sem.), bez specjalności; poziom II kończący się uzyskaniem dyplomu magistra in- $\text{z}$ yniera (7 + 3 sem.)

Specjalności (na poziomie II): Geodezja i nawigacja satelitarna, Geodezja inżynieryjno-przemysłowa, Kataster i gospodarka nieruchomościami, Fotogrametria i teledetekcja, Kartografia i systemy informacji geograficznej, Systemy informacji przestrzennej

Kryteria przyjęć: pisemny sprawdzian klasyfikacyjny z matematyki i fizyki, 1 lipca 2004 r.

# **Akademia Górniczo-Hutnicza im. Stanis³awa Staszica** Wydzia³ Geodezji Górniczej i Inżynierii Środowiska

al. Mickiewicza 30 30-059 Kraków tel. (0 12) 617-22-50 faks (0 12) 633-17-91 http://www.agh.edu.pl/~wggis

# **STUDIA DZIENNE**

#### **Kierunek:** Geodezja i kartografia ■ jednolite studia magisterskie

Specjalności: Geodezja inżynieryjno-przemysłowa, Szacowanie nieruchomości i kataster, Geoinformatyka, fotogrametria i teledetekcja, Geodezja górnicza

Kryteria przyjęć: egzamin wstępny z matematyki, 23 czerwca 2004 r.

**Limit miejsc:** 160 (w tym 30 na specj. Geodezja górnicza)

#### **Op³ata rekrutacyjna:** 75 z³

**Wymagane dokumenty:** podanie wraz z ¿yciorysem (formularz z uczelni), świadectwo dojrzałości, 4 fotografie, zaświadczenie lekarskie stwierdzające brak przeciwwskazań do studiowania na wybranym kierunku, dowód wniesienia opłaty rekrutacyjnej, kserokopia dowodu osobistego

Termin składania: od 24 maja do 18 czerwca 2004 r.

#### **Limit miejsc:** 165

**Opłata rekrutacyjna:** brak danych

**Wymagane dokumenty: zgłoszenie na stu**dia, podanie (formularz z uczelni), koperta ze znaczkiem i adresem kandydata, dowód wniesienia opłaty rekrutacyjnej. Kandydaci zakwalifikowani na studia zobowiązani są w terminie 2 tygodni od daty otrzymania decyzji dostarczyć: świadectwo dojrzałości w oryginale lub duplikat wydany przez szko łę, wyciąg z dowodu osobistego (druk z uczelni), 4 fotografie

Termin składania: od 31 maja do 18 czerwca 2004 r.

#### **Kierunek:** Papiernictwo i poligrafia

■ studia elastyczne (ESS); obecnie istnieje tylko możliwość uzyskania dyplomu inżyniera po 7. semestrze (na razie wstrzymana jest możliwość uzyskania stopnia magistra inżyniera)

#### Specjalność: poligrafia

Kryteria przyjęć: sprawdzian kwalifikacyjny z matematyki i fizyki (lub chemii), 1 lipca 2004 r.

**Limit miejsc:** 60

**Opłata rekrutacyjna:** brak danych **Wymagane dokumenty:** jw.

#### **STUDIA ZAOCZNE**

#### **Kierunek:** Geodezja i kartografia

■ studia elastyczne: istnieje możliwość uzyskania dyplomu inżyniera (po 9 sem. nauki) lub magistra inżyniera (po 12 sem.) Specjalności (tylko na studiach magisterskich): Szacowanie nieruchomości i kataster,

Geodezja inżynieryjno-przemysłowa, Geoinformatyka i teledetekcja, Geodezja górnicza **Limit miejsc:** 135 – Kraków, 60 – filia wNowym Sączu (ma być uruchomiona w br.), 15 – specjalność Geodezja górnicza Kryteria przyjęć: konkurs świadectw doj-

rzałości

#### **Opłata rekrutacyjna: 75 zł**

**Opłata semestralna: 1410 zł** Wymagane dokumenty: jw. i zobowiązanie do wniesienia czesnego

Termin składania: 15 czerwca - 14 lipca 2004 r. (I etap), 1-14 września (II etap)

■ studia magisterskie uzupełniające (4 sem.) Specjalności: Szacowanie nieruchomości i kataster, Geodezja inżynieryjno-przemysłowa, Geoinformatyka i teledetekcja

#### **Limit miejsc:** 50

Kryteria przyjęć: rozmowa kwalifikacyjna, 15 września 2004 r.

**Opłata rekrutacyjna: 75 zł** 

**Opłata semestralna: 1410 zł** 

**Wymagane dokumenty:** jw., lecz zamiast świadectwa dojrzałości odpis dyplomu ukończenia studiów inżynierskich

Termin składania: 15 czerwca - 14 lipca 2004 r. (I etap), 1-14 września 2004 (II etap)

Termin składania: 31 maja - 18 czerwca 2004 r.

#### **STUDIA ZAOCZNE**

#### **Kierunek:** Geodezja i kartografia

studia zawodowe inżynierskie (9 sem.) Specjalność: Geodezja i systemy informacji przestrzennej

Kryteria przyjęć: sprawdzian klasyfikacyjny z matematyki i fizyki 7 września 2004 r. **Limit miejsc:** 75

**Opłata rekrutacyjna:** brak danych

**Op³ata semestralna:** 2100 z³

**Wymagane dokumenty:** jw.

Termin składania: 4-27 sierpnia 2004 r.

■ studia magisterskie uzupełniające (4 semestry)

#### Specjalność: nie ma

Kryteria przyjęć: dyplom ukończenia studiów inżynierskich

**Limit miejsc:** 30

**Opłata rekrutacyjna:** brak danych

**Opłata semestralna: 2100 zł** 

**Wymagane dokumenty:** jw., ponadto odpis dyplomu ukończenia studiów inżynierskich oraz CV

Termin składania: 2-27 sierpnia 2004 r.

![](_page_64_Picture_63.jpeg)

![](_page_65_Picture_0.jpeg)

![](_page_65_Picture_1.jpeg)

# **Wojskowa Akademia Techniczna im. Jaros³awa D¹browskiego**

# Wydział Inżynierii, Chemii i Fizyki Technicznej

![](_page_65_Picture_4.jpeg)

ul. Kaliskiego 2 00-908 Warszawa tel. (0 22) 683-90-15, 683-90-57, faks (0 22) 683-95-69 http://www.wat.waw.pl e-mail: j.skoczynski@wat.edu.pl

#### **STUDIA DZIENNE Kierunek:** Geodezja i kartografia

■ studia magisterskie (10 sem.) Specjalności: Geoinformatyka, Meteorologia

**Limit miejsc:** 80

Kryteria przyjęć: egzamin pisemny z matematyki i testowy z fizyki, 2 lipca 2004 r.; analiza wyników egzaminu dojrzałości **Opłata rekrutacyjna: 75 zł** 

**Wymagane dokumenty:** podanie do dziekana (formularz z uczelni), świadectwo dojrzałości, 6 fotografii, kserokopia dowodu osobistego (stary: 2 i 3 strona; nowy: 1 i 2 strona), potwierdzenie wniesienia opłaty za

# **Akademia Rolnicza im. Hugona Kołłataja** Wydział Inżynierii Środowiska i Geodezji

![](_page_65_Picture_12.jpeg)

al. Mickiewicza 24/28 30-059 Kraków tel. (0 12) 633-11-70 http://www.ar.krakow.pl/isig/wisig.htm e-mail: wisig@ar.krakow.pl

#### **STUDIA DZIENNE**

**Kierunek:** Geodezja i kartografia

■ studia magisterskie (10 semestrów) Specjalność: Geodezja rolna i wycena nieruchomości

**Limit miejsc:** 130

Kryteria przyjęć: egzamin pisemny z matematyki, 2 lipca 2004 r.

#### **Opłata rekrutacyjna:** brak danych

**Wymagane dokumenty:** podanie (formularz z uczelni), świadectwo dojrzałości (oryginał lub odpis z mocą oryginału), wypis z dowodu osobistego, orzeczenie lekarskie stwierdzające brak przeciwwskazań do studiowania na wybranym kierunku, 4 fotogra-

![](_page_65_Picture_21.jpeg)

MAGAZYN GEOINFORMACYJNY nr 5 (108) MAJ 2004

postępowanie kwalifikacyjne, zaświadczenie lekarskie stwierdzające u kandydata brak przeciwwskazañ do studiowania na wybranym kierunku, kserokopie zdobytych dyplomów i wyników olimpiad

**Termin sk³adania dokumentów:** do 29 czerwca 2004 r.

#### **STUDIA ZAOCZNE Kierunek:** Geodezja i kartografia

studia magisterskie (10 sem.) Specjalność: Geoinformatyka **Limit miejsc:** 60 Kryteria przyjęć: konkurs świadectw dojrzałości **Op³ata rekrutacyjna:** 75 z³ **Op³ata semestralna:** 2200 z³ **Wymagane dokumenty:** jak na studiach dziennych Termin składania: do 31 lipca 2004 r.; drugi termin (w przypadku wolnych miejsc): 15 września 2004 r. studia zawodowe inżynierskie (8 sem.) Specjalność: Pomiary geodezyjne i systemy informacji terenowej **Limit miejsc:** 60 Kryteria przyjęć: konkurs świadectw dojrzałości **Op³ata rekrutacyjna:** 75 z³

**Op³ata semestralna:** 1900 z³

**Wymagane dokumenty:** jw. Termin składania: do 31 lipca 2004 r.; wprzy-

padku wolnych miejsc: 15 września 2004 r.

fie, dowód wniesienia opłaty rekrutacyjnej Termin składania: do 21 czerwca 2004 r.

# **STUDIA ZAOCZNE**

**Kierunek:** Geodezja i kartografia studia zawodowe inżynierskie (8 sem.) Specjalność: Geodezja rolna **Limit miejsc:** 150

Kryteria przyjęć: konkurs świadectw dojrzałości (oceny z matematyki, informatyki i jęz. obcego)

**Opłaty:** w r. 2003/2004: 75 zł rekrutacyjna, 1500 zł semestralna

**Wymagane dokumenty:** jw.

Termin składania: do 23 sierpnia 2004 r.

 $\blacksquare$  studia magisterskie uzupełniające (3 sem.) Specjalności: Geodezja rolna i wycena nieruchomości

**Limit miejsc:** 50

Kryteria przyjęć: średnia ocen ze studiów inżynierskich, ocena z dyplomu studiów in-¿ynierskich

**Opłaty:** w r. 2003/2004: 75 zł rekrutacyjna, 1300 zł semestralna

**Wymagane dokumenty:** jw., lecz zamiast świadectwa dojrzałości odpis dyplomu ukończenia studiów inżynierskich

Termin składania: do 30 stycznia 2005 r.

## **Uniwersytet Warmiñsko-Mazurski** Wydział Geodezji i Gospodarki Przestrzennej

ul. Prawocheñskiego 15 10-720 Olsztyn-Kortowo tel. (0 89) 523-39-77 faks (0 89) 523-34-77

![](_page_65_Picture_45.jpeg)

http://www.geo.uni.olsztyn.pl e-mail: dziekanat@geo.uni.olsztyn.pl

#### **STUDIA DZIENNE**

#### **Kierunek:** Geodezja i kartografia

■ jednolite studia magisterskie (10 sem.) Specjalność: Geodezja i systemy informacji przestrzennej

**Limit miejsc:** 78

Kryteria przyjęć: egzamin pisemny (testowy) z matematyki i jęz. obcego, 2 lipca 2004 r. **Opłata rekrutacyjna: 75 zł** 

Wymagane dokumenty: podanie i życiorys (formularz z uczelni); świadectwo dojrzałości (oryginał lub odpis wydany przez szkołę), orzeczenie lekarskie stwierdzające u kandydata brak przeciwwskazañ do studiowania na wybranym kierunku, 5 fotografii (37x52 mm), dowód wniesienia opłaty rekrutacyjnej, kserokopia dowodu osobistego (stary: 2, 3 i 6 str.; nowy: 1 i 2 str.)

Termin składania: do 15 czerwca 2004 r. ■ studia zawodowe inżynierskie (8 sem.) Specjalność: Geodezja i szacowanie nieruchomości

**Limit miejsc:** 78

Kryteria przyjęć: egzamin pisemny (testowy) z matematyki i jęz. obcego, 2 lipca 2004 r. **Opłata rekrutacyjna: 75 zł** 

#### **Wymagane dokumenty:** jw.

Termin składania: do 15 czerwca 2004 r. ■ studia magisterskie uzupełniające (3 sem.)

Specjalność: Geodezja i szacowanie nieruchomości

#### **Limit miejsc:** 26

Kryteria przyjęć: ranking ostatecznego wyniku studiów zawodowych

#### **Opłata rekrutacyjna: 75 zł**

**Wymagane dokumenty:** jw., a ponadto: odpis dyplomu ukoñczenia studiów zawodowych i dokument potwierdzający ostateczny wynik studiów zawodowych (bez wyrównania do pełnej oceny) wg wzoru UWM Termin składania: styczeń 2005 r.

#### **Kierunek:** Gospodarka przestrzenna

■ jednolite studia magisterskie (10 sem.) Specjalność: Gospodarka przestrzenna **Limit miejsc:** 78

Kryteria przyjęć: egzamin pisemny (testowy) z geografii i jęz. obcego, 7 lipca 2004 r. **Op³ata rekrutacyjna:** 75 z³

**Wymagane dokumenty:** jak na studia ma-

![](_page_66_Picture_0.jpeg)

#### gisterskie na kierunku Geodezja i kartografia Termin składania: do 15 czerwca 2004 r.

 $\blacksquare$  studia magisterskie uzupełniające (3 sem.) Specjalność: Zarządzanie nieruchomościami

**Limit miejsc:** 52

Kryteria przyjęć: ranking ostatecznego wyniku studiów zawodowych

#### **Opłata rekrutacyjna: 75 zł**

**Wymagane dokumenty:** jak na studia magisterskie uzupełniające na kierunku Geodezja i kartografia

Termin składania: styczeń 2005 r.

#### **STUDIA ZAOCZNE**

#### **Kierunek:** Geodezja i kartografia

■ studia zawodowe inżynierskie (8 sem.) Specjalności: Geodezja i systemy informacji przestrzennej, Geodezja i szacowanie nieruchomości

Limit miejsc: 100 (po 50 na każdą ze specjalności)

Kryteria przyjęć: konkurs świadectw dojrzałości (uwzględniane są oceny z: matematyki, fizyki lub geodezji i jęz. obcego) **Opłata rekrutacyjna: 75 zł** 

**Opłata semestralna: 1950 zł (stawka nie** jest jeszcze zatwierdzona przez Senat) Wymagane dokumenty: podanie i życiorys (formularz z uczelni); świadectwo dojrzałości (oryginał lub odpis wydany przez szkołę), orzeczenie lekarskie stwierdzające u kandydata brak przeciwwskazañ do studiowania na wybranym kierunku, 5 fotografii (37x52 mm), dowód wniesienia opłaty rekrutacyjnej, kserokopia dowodu osobistego (stary: 2, 3 i 6 str.; nowy: 1 i 2 str.)

Termin składania: do 15 lipca 2004 r. ■ studia magisterskie uzupełniające (4 sem.) Specjalność: Geodezja i szacowanie nieruchomości

**Limit miejsc:** 26

Kryteria przyjęć: ranking ostatecznego wyniku studiów zawodowych

**Opłata rekrutacyjna:** brak danych **Opłata semestralna: 2300 zł (stawka nie** jest jeszcze zatwierdzona przez Senat) **Wymagane dokumenty:** jak na studia magisterskie uzupełniające dzienne

Termin składania: do 10 września 2004 r. **Kierunek:** Gospodarka przestrzenna

■ studia magisterskie uzupełniające (4 sem.) Specjalność: Zarządzanie nieruchomościami

**Limit miejsc:** 26

Kryteria przyjęć: ranking ostatecznego wyniku studiów zawodowych

**Opłata rekrutacyjna: 75 zł** 

**Opłata semestralna: 2300 zł (stawka nie** jest jeszcze zatwierdzona przez Senat) **Wymagane dokumenty:** jw.

Termin składania: do 10 września 2004 r.

## **Akademia Rolnicza** Wydział Inżynierii Kształtowania Środowiska i Geodezji

pl. Grunwaldzki 24 50-363 Wrocław tel. (0 71) 320-55-10 faks (0 71) 328-02-22

http://www.ar.wroc.pl/polish/rekrutacja e-mail: dziakanat@aqua.ar.wroc.pl

#### **STUDIA DZIENNE**

**Kierunek:** Geodezja i kartografia ■ studia zawodowe inżynierskie (7 sem.) Specjalność: nie ma

Limit miejsc: 90 + 18 wolnych słuchaczy Kryteria przyjęć: egzamin pisemny z matematyki, 1 lipca 2004 r.; oceny ze świadectwa dojrzałości – fizyka lub chemia, biologia lub geografia i jęz. obcy

**Op³ata rekrutacyjna:** 80 z³

**Wymagane dokumenty:** podanie (formularz z uczelni), świadectwo dojrzałości (oryginał), 4 fotografie, oświadczenie kandydata o przystąpieniu do egzaminu lub przepisanie ocen ze świadectwa dojrzałości, dowód wniesienia opłaty rekrutacyjnej, orzeczenie lekarskie stwierdzające brak przeciwwskazań do studiowania na wybranym kierunku, ksero z dowodu osobistego z nr PESEL

Termin składania: do 23 czerwca 2004 r. studia magisterskie uzupełniające (3 sem.) Specjalność: Geodezja gospodarcza i gospodarka nieruchomościami **Limit miejsc:** brak danych

# **Politechnika Koszaliñska** Wydział Budownictwa i Inżynierii Środowiska

ul. Śniadeckich 2 75-453 Koszalin tel. (0 94) 347-85-10 faks (0 94) 342-76-52 http://www.wbiis.tu.koszalin.pl

![](_page_66_Picture_36.jpeg)

e-mail: dziekanat@wbiis.tu.koszalin.pl *Adres do korespondencji: 75-620 Koszalin, ul. Rac³awicka 15-17*

### **STUDIA DZIENNE**

#### **Kierunek:** Geodezja i kartografia

■ studia zawodowe inżynierskie (7 sem.) Specjalność: Geodezja gospodarcza i inżynieria majątkowa

Kryteria przyjęć: konkurs świadectw dojrzałości z premiowaniem osób, które zdawały na egzaminie matematykę lub fizykę albo oba te przedmioty **Limit miejsc:** 60

**Op³ata rekrutacyjna:** 75 z³

Kryteria przyjęć: ukończone studia inżynierskie na kierunku Geodezja i kartografia **Opłata rekrutacyjna: 55 zł** 

**Wymagane dokumenty:** podanie (formularz z uczelni), 4 fotografie, odpis dyplomu ukończenia studiów inżynierskich, dowód wniesienia opłaty rekrutacyjnej Termin składania: do 12 lutego 2005 r.

#### **STUDIA ZAOCZNE**

**Kierunek:** Geodezja i kartografia

■ studia zawodowe inżynierskie (8 sem.) Specjalność: nie ma **Limit miejsc:** 72

Kryteria przyjęć: konkurs świadectw – matematyka, fizyka lub chemia, biologia lub geografia, jęz. obcy (do wyboru: angielski, francuski, niemiecki lub rosyjski)

**Opłata rekrutacyjna: 75 zł** 

**Opłata semestralna:** brak danych (w roku 2003/2004 – 1200 zł)

**Wymagane dokumenty:** jak na studia zawodowe inżynierskie dzienne

**Termin składania: do 23 sierpnia 2004 r.** ■ studia magisterskie uzupełniające (4 sem.) Specjalność: Geodezja gospodarcza i gospodarka nieruchomościami

**Limit miejsc:** brak danych

Kryteria przyjęć: ukończone studia inżynierskie na kierunku Geodezja i kartografia **Opłata rekrutacyjna: 55 zł** 

**Opłata semestralna:** brak danych (w roku 2003/2004 - 1200 zł)

**Wymagane dokumenty:** jak na studia magisterskie uzupełniające dzienne Termin składania: do 23 sierpnia 2004 r.

Wymagane dokumenty: podanie i życiorys (formularz z uczelni), świadectwo dojrzałości w oryginale, wypis lub kserokopie dowodu osobistego (stary: 1, 2, 3 i 6 str.; nowy: 1 i 2 str.), orzeczenie lekarskie stwier-

dzające brak przeciwwskazań do studiowania na wybranym kierunku, 4 fotografie (37x52 mm)

Termin składania: do 5 lipca 2004 r.; II termin (w przypadku wolnych miejsc) 26 lipca 2004 r.

#### **STUDIA ZAOCZNE**

#### **Kierunek:** Geodezja i kartografia

■ studia zawodowe inżynierskie (8 sem.) Specjalność: Geodezja gospodarcza i inżynieria majątkowa

**Kryteria przyjęć:** jw.

**Limit miejsc:** 60

**Opłata rekrutacyjna: 75 zł** 

**Opłata semestralna:** brak danych (w roku 2003/2004: na I roku - 1400 zł, wyższe lata  $-1300$  zł)

**Wymagane dokumenty:** jw. Termin składania: do 26 lipca 2004 r.

![](_page_66_Picture_68.jpeg)

![](_page_66_Picture_69.jpeg)

![](_page_67_Picture_0.jpeg)

# **Uniwersytet im. Adama Mickiewicza** Wydzia³ Nauk Geograficznych i Geologicznych

![](_page_67_Picture_2.jpeg)

ul. Fredry 10, 61-701 Poznañ tel. (0 61) 829-45-61 faks (0 61) 853-02-10 http://www.geoinfo.amu.edu.pl/ wngig e-mail: geo@amu.edu.pl

**STUDIA DZIENNE Kierunek:** Geografia Specjalność: Geoinformacja

#### **Wy¿sza Szko³a Humanistyczna (uczelnia niepañstwowa)**

![](_page_67_Picture_6.jpeg)

ul. Wojrowicka 58, 54-436 Wrocław tel./faks (0 71) 788-96-66, 788-96-67

http://www.wsh.wroc.edu.pl e-mail: wsh@wsh.wroc.edu.pl

#### **STUDIA DZIENNE I ZAOCZNE Kierunek:** Geodezja i kartografia ■ studia inżynierskie (7 semestrów)

Specjalność: nie ma Kryteria przyjęć: kolejność zgłoszeń **Limit miejsc:** brak danych **Op³ata wpisowa:** 300 z³ **Opłata semestralna:** 5 x 350 zł dzienne,

5 x 300 zł zaoczne

**Wymagane dokumenty:** podanie (druk z uczelni, dostępny na str. WWW), życiorys, świadectwo dojrzałości, 4 fotografie, ksero dowodu osobistego (PESEL, adres), zaświadczenie lekarskie o braku przeciwwskazañ do studiowania na wybranym kierunku Termin składania: od 15 maja do 24 września 2004 r.

natomiast naboru na studia zaoczne. Na ➠ str. 65 AGH w Krakowie po raz pierwszy Geodezja górnicza pojawiła się jako specjalność na kierunku *Geodezja i kartografia*, do tej pory był to oddzielny kierunek studiów.

> **Przy rekrutacji na studia premiowani są** laureaci i finaliści olimpiad przedmiotowych. Pod tym względem nic się nie zmieniło – nie ma sztywnych reguł co do honorowania olimpijskich dyplomów, o tym decydują senaty uczelni lub rady wydziałów. Warto zatem w tej i innych sprawach zasięgnąć informacji bezpośrednio w dziekanacie lub wydziałowej/uczelnianej komisji rekrutacyjnej. Przy okazji można wnich otrzymać szczegółowe informatory dotyczące za-

### ■ studia magisterskie (10 sem.)

Kryteria przyjęć: egzamin testowy z geografii 1 lipca 2004 r., rozmowa kwalifikacyjna z geografii

**Limit miejsc:** 40

#### **Opłata rekrutacyjna: 75 zł**

**Wymagane dokumenty:** podanie (formularz z uczelni), życiorys, świadectwo dojrzałości (oryginał lub odpis), orzeczenie lekarskie stwierdzające brak przeciwwskazań do studiowania na wybranym kierunku, 4fotografie (37x52 mm), dowód wniesienia opłaty rekrutacyjnej, kserokopia dowodu osobistego (stary: 2 i 3 strona, nowy: 1 i 2)

Termin składania: od 24 maja do 15 czerwca 2004 r.

## **Sadecka Wyższa Szkoła Zawodowa**

**(uczelnia niepañstwowa)**

ul. Żywiecka 10, 33-300 Nowy Sącz tel./faks (0 18) 441-04-03, 441-09-07 http://www.swsz.sacz.pl

![](_page_67_Picture_25.jpeg)

**Kierunek:** Geodezja i kartografia ■ studia inżynierskie (8 semestrów) Specjalność: Inżynieria Środowiska, Geodezja i Kartografia

Kryteria przyjęć: konkurs świadectw dojrzałości

**Limit miejsc:** 200 dzienne, 200 zaoczne **Opłata wpisowa:** brak danych

**Opłata semestralna:** brak danych (w roku  $2003/2004 - 2000$  zł)

**Wymagane dokumenty:** podanie (druk z uczelni), świadectwo dojrzałości w oryginale, 4 fotografie, zaświadczenie lekarskie Termin składania: do 10 września 2004 r.

sad rekrutacji, a także zestawy pytań egzaminacyjnych z lat ubiegłych. Jeśli chodzi o strony internetowe uczelni, to ich zawartość wciąż pozostawia wiele do życzenia, raczej dezinformuje z powodu nieaktualności danych (oczywiście z nielicznymi wyjątkami).

Wszystkie informacje opublikowane w naszym zestawieniu zostały zebrane u dziekanów i w dziekanatach poszczególnych wydziałów.

Na zakończenie pozostaje życzyć sukcesów na egzaminie dojrzałości, później wpokonywaniu kolejnych etapów rekrutacji i w efekcie zdobycia indeksu wymarzonej uczelni.

**Opracowa³a Anna Wardziak**

# **Wy¿sza Szko³a In¿ynieryjno- -Ekonomiczna w Ropczycach**

Zamiejscowy Wydział Przedsiębiorczości

w Miłocinie k. Rzeszowa **(uczelnia niepañstwowa)**

Miłocin 360, 35-959 Rzeszów tel./faks (0 17) 860-16-40 http://www.wsie.edu.pl e-mail: info2@wsie.edu.pl

![](_page_67_Picture_39.jpeg)

**WSI-E** 

#### **STUDIA DZIENNE I ZAOCZNE**

Specjalność: Gospodarka ziemią i geodezja rolna

■ studia inżynierskie (7 sem.)

Kryteria przyjęć: konkurs świadectw dojrzałości (matematyka, fizyka, lub chemia lub biologia, jęz. obcy)

**Limit miejsc:** 150 (dzienne), 100 (zaoczne) **Op³ata rekrutacyjna:** 50 z³

**Op³ata wpisowa:** 350 z³

Opłata semestralna: 1550 zł (dzienne), 1400  $zh$  (zaoczne)

**Wymagane dokumenty:** podanie na druku uczelnianym (kwestionariusz osobowy), świadectwo dojrzałości, 4 fotografie, zaświadczenie lekarskie

Termin składania: do 31 lipca 2004 r.

## **Wy¿sza Szko³a Gospodarki Krajowej w Kutnie**

Wydział Geodezji i Gospodarki Nieruchomościami

**(uczelnia niepañstwowa)**

ul. Lelewela 7, 99-300 Kutno tel./faks (0 24) 254-26-20, 254-92-27 http://www.wsgk.com.pl e-mail: wsgk@wsgk.com.pl

![](_page_67_Picture_53.jpeg)

#### **STUDIA DZIENNE I ZAOCZNE Kierunek:** Geodezja i kartografia

■ studia inżynierskie (7 semestrów)

**Specjalność:** Geodezja gospodarcza i gospodarka nieruchomościami

Kryteria przyjęć: konkurs świadectw dojrzałości

**Limit miejsc:** 60 dzienne, 60 zaoczne **Opłata rekrutacyjna: 50 zł Opłata wpisowa: 450 zł** 

**Opłata semestralna: 2520 zł (płatność** w comiesięcznych ratach)

**Wymagane dokumenty:** świadectwo dojrzałości w oryginale, 4 fotografie, karta zdrowia

Termin składania: do 20 września 2004 r.

![](_page_67_Picture_62.jpeg)

![](_page_68_Picture_0.jpeg)

**Szanowna Pani Redaktor Katarzyna Paku³a-Kwieciñska** Po zapoznaniu się z treścią wywiadu związanego ze złożoną przez nas ofertą dostawy obrazu satelitarnego Quick-Bird [GEODETA 4/2004 – red.] pragnę przekazać Pani następujące, istotne dla poru-

szonych spraw informacje: ■ Nieprawdą jest, że GUGIK wnioskował o zamówienie z wolnej ręki w sposób wiążący go jednoznacznie do zakupów ortofotomapy wyprodukowanej z tego obrazu wy łącznie w naszej firmie. Przeciwnie, działając na wniosek GUGIK i w porozumieniu z nim w treści pism ofertowych w § 6 pkt. 4 znajduje się następujący, przez nas wprowadzony, zapis: "Alternatywnie, Fin Skog może dostarczać tylko obrazy surowe, o których mowa powyżej. Przetwarzanie takich danych GUGIK zleci innemu wykonawcy lub sam bêdzie je przetwarzał". W § 1 pkt 2a Fin Skog deklaruje "w zakresie wspólnego utworzenia Centrum Szkoleniowego przy Centralnym Ośrodku Dokumentacji Geodezyjnej i Kartograficznej GUGIK w oparciu o modele przetwarzania danych satelitarnych Quick-Bird oraz sprzęt i oprogramowanie dostarczone przez Fin Skog przy zapewnieniu przez GUGiK zaplecza technicznego i pomieszczeñ. Zasady powyższej współpracy strony ustala w drodze odrębnego porozumienia." Pierwsze pismo w tej sprawie datowane jest 25 września 2003 r.

■ Enigmatycznie opisany "trzeci satelita VHR" nie jest przedmiotem bliżej nieokreślonych decyzji podejmowanych w przyszłości, lecz był już tematem długotrwałego postępowania przetargowego pod umowną nazwą NextView Project. Postępowanie to zostało rozstrzygnięte 30 września 2003 r., a zwycięzcą została firma DigitalGlobe, nasz partner i operator satelity QuickBird. Wartość umowy wynosi przeszło 500 milionów dolarów. Fakt ten jest powszechną informacją rynkową i nie stanowi jakiejkolwiek tajemnicy. Z nieznanych nam powodów informacja ta nie jest propagowana w polskim czasopiśmiennictwie fachowym. Przedmiotem tej umowy jest między innymi nowa misja satelity o rozdzielczości większej niż 50 cm.

■ Faktem jest również, że NIMA (obecnie NGA – National Geospatial-Intelligence Agency) prowadziła wielomiesięczne rozmowy ze Space Imaging/Lockheed Martin na temat ewentualności udziału także tych organizacji w programie NextView (satelitów o jeszcze większej rozdzielczości), ale rozmowy te zostały definitywnie zakończone 10 marca 2004 roku bez osiągnięcia porozumienia w tym zakresie. W związku z powyższym wyłącznie DigitalGlobe jest aktualnie dostawcą obrazu satelitarnego o największej rozdzielczości i pozostanie nim w najbliższej przyszłości z powodu zawarcia umowy na misjê kolejnego satelity o rozdzielczoœci nie gorszej ni¿ 46 cm.

■ Zwracamy uwagę, że pisma ofertowe złożone w GUGiK miały charakter trójstronny i podpisane były przez Fin Skog, DigitalGlobe i Eurimage. Zgodnie z zawartymi po-

![](_page_68_Figure_7.jpeg)

**LISTY**

rozumieniami tylko Fin Skog Geomatics może na terenie Polski dostarczać obrazy QuickBird i produkty pochodne, określone prawem i zdefiniowane w cennikach.

W przyszłości, będąc stroną wielokrotnie przywoływana w treści owego wywiadu, sugerujemy posługiwanie się informacją bezpośrednio ze źródła pochodzenia. Taka praktyka redukuje ryzyko publikacji nieprawdy lub półprawd powstałych wskutek tendencyjnego zasilania informacją Państwa Redakcji. Liczymy na owocną współprace w przyszłości.

**Z powa¿aniem dr Jacek Szczepaniak, prezes Fin Skog Geomatics Int. Sp. z o.o.**

#### **Szanowny Panie**

■ Wystąpienie GUGiK do UZP z 7 października 2003 r. nie pozostawia cienia wątpliwości, że mowa jest o wykonaniu obrazów satelitarnych i ortofotomapy tylko przez jedną firmę (Fin Skog). Nie wspomniano w nim o żadnym innym wariancie. Co cieka-

we, poza firma Fin Skog dystrybutorem zdjęć z satelity QuickBird (w okresie wystapienia GUGiK do UZP) były jeszcze inne krajowe podmioty. O zmianie polityki firmy DigitalGlobe dotyczącej dystrybucji zdjęć VHR z satelity QuickBird (wyłączność dla Fin Skogu) podmioty te zosta ły poinformowane dopiero wiosną br.

■ Szeroką informację o projekcie NextView i kontrakcie DigitalGlobe wartym 0,5 mld dolarów czytelnik GEODETY mógł znaleźć w wydaniu magazynu z listopada 2003 r.

■ Na temat "enigmatycznego trzeciego satelity" w przytoczonym wywiadzie wypowiedział się wiceprezes GUGiK Ryszard Preuss, mówiąc, że "W momencie, gdy pojawią się takie możliwości [czyli ten trzeci satelita – KPK], będziemy negocjować". Chodziło więc o ewentualne negocjacje GUGiK-u z dostawcą zdjęć VHR, a nie rozgrywki pomiêdzy wielkimi satelitarnego rynku, o których Pan pisze.

■ W świetle rezultatów kontroli przeprowadzonej przez Ministerstwo Infrastruktury w GUGiK w związku z tzw. sprawą Quick-Birda nie ma żadnych wątpliwości, co było półprawdą lub nieprawdą i kto kogo nią zasilał. Jaką politykę prowadzą firmy satelitarne i ich "satelity" jest ich wyłączną sprawą. Jaką politykę uprawia państwowy urząd z pewnością nie.

**KPK**

![](_page_68_Picture_18.jpeg)

![](_page_68_Picture_19.jpeg)

![](_page_69_Picture_0.jpeg)

# **INSTYTUCJE INSTYTUCJE**

**Główny Urząd Geodezji i Kartografii** 00-926 Warszawa, ul. Wspólna 2, www.gugik.gov.pl ■ **prezes** – Jerzy Albin, tel. (0 22) 661-80-18 ■ **wiceprezes** – Ryszard Preuss, tel. (0 22) 661-82-66; **E** dyrektor generalny – Tadeusz Kościuk, tel. (0 22) 661-84-32 ■ **Departament Geodezji i Systemów Informacji Geograficznej** dyrektor – Roman Wojtynek, tel. 661-80-27, 628-73-64 ■ **Departament Katastru i Pañstwowego Zasobu Geodezyjnego i Kartograficznego** dyrektor – Grażyna Skołbania, tel. 661-81-35 ■ **Departament Nadzoru, Kontroli i Legislacji** dyrektor – Adolf Jankowski, tel. 661-84-02 ■ **Departament Spraw Obronnych** dyrektor – Szczepan Majewski, tel. 661-82-38 ■ **Biuro Prawne i Kadr** dyrektor - Jolanta Leśniak-Frączkowiak, tel. 661-84-04, 621-65-30 **■ Biuro Obsługi Urzędu** dyrekto**r** – Krzysztof Podolski, tel. 661-80-40, 628-91-20, faks 628-16-46 ■ **Wydzia³ ds. Integracji Europejskiej i Promocji:** Łucja Knoll – gł. specjalista ds. kontaktów z mediami, tel. 661-81-16; Ewa Malanowicz - gł. specjalista ds. integracji europejskiej, tel. 661-84-53 ■ **Wydzia³ ds. Ochrony Informacji Niejawnych** Adam Łojek – pełnomocnik ds. ochrony informacji niejawnych, tel. 661-83-69

**Centralny Oœrodek Dokumentacji Geodezyjnej i Kartograficznej** 00-926 Warszawa, ul. Żurawia 3/5, tel./faks (0 22) 628-72-37, 661-80-71 **dyrektor** – Grzegorz Kurzeja

**Ministerstwo Infrastruktury Departament Geodezji i Kartografii** dyrektor Jerzy Kul; tel. 661-83-36, faks 629-72-94; *do koresp.:* 00-928 Warszawa, ul. Chałubińskiego 4/6; siedziba: 00-926 Warszawa, ul. Wspólna 2/4

**Instytut Geodezji i Kartografii** 02-679 Warszawa, ul. Modzelewskiego 27, tel. (0 22) 329-19-00

**Polskie Towarzystwo Informacji Przestrzennej,** 02-781 Warszawa, ul. Rotmistrza W. Pileckiego 112/5, tel. (0 22) 446-03-57 ptip@acn.waw.pl, www.gridw.pl/ptip

![](_page_69_Picture_7.jpeg)

**GEMAT** – wszystko dla geodezji 85-063 **BYDGOSZCZ**, ul. Zamojskiego 2A tel./faks (0 52) 321-40-82, 327-00-51 www.gemat.pl

**P.W. GEOMEX** – **KIELCE** Sprzęt pomiarowy dla geodezji i budownictwa ul. Manif. Lipc. 41A, tel. (0 41) 36-23-281

**GPS-PL s.c.** Odbiorniki GPS firm Garmin, NovAtel, Point. Modułowy system pomiarowy 3R-GPS. 30-133 **KRAKÓW**, ul. Lea 210 tel./faks (0 12) 637-71-49, www.gps.pl.

**P.U.H. REGMARK Sprzęt Geodezyjno--Pomiarowy**, Zapraszamy pn.-pt. (g. 9-17), 91-089 ŁÓDŹ, ul. Ossowskiego 27, tel. /faks (0 42) 651-74-66

**Impexgeo** – tachimetry, GPS, niwelatory automatyczne i cyfrowe, lasery. ul. Platanowa 1, os. Grabina 05-126 **NIEPORÊT**, tel. (0 22) 774-70-07

**OPGK Sp. z o.o.** w Olsztynie Artykuły geodezyjne i kreślarskie 10-117 **OLSZTYN**, ul. 1 Maja 13 tel. (0 89) 527-49-28, faks (0 89) 527-49-19

**GEOLINE** - sprzęt geodezyjny Generalny dystrybutor firmy Richter 41-709 RUDA ŚLĄSKA, ul. Hallera 18A tel./faks (0 32) 244-36-61, 244-36-62

**Geodezyjna Izba Gospodarcza** 00-043 Warszawa, ul. Czackiego 3/5, p. 207, tel. (0 22) 827-38-43, www.gig.org.pl

**Klub ODGiK przy ZG SGP** 00-043 Warszawa, ul. Czackiego 3/5, tel. (0 22) 826-87-51, (0 43) 827-59-81, www.klub-odgik.org.pl

**Polska Geodezja Komercyjna Krajowy Związek Pracodawców Firm Geodezyjno-Kartograficznych** 00-023 Warszawa, ul. Widok 12, tel./faks (0 22) 816-14-87 kzpfgk@geodezja-komerc.com.pl

**Stowarzyszenie Geodetów Polskich ZG** 00-043 Warszawa, ul. Czackiego 3/5, tel. (0 22) 826-87-51, 336-13-51 www.sgp.geodezja.org.pl

**GEOMATIX Sp. z o.o.** – Sklep Geodezyjny 40-084 **KATOWICE**, ul. Opolska 1 tel. (0 32) 781-51-38, faks (0 32) 781-51-39 Sklep internetowy: www.geomarket.pl

**SKLEPY**

**PH Meraserw Sprzęt pomiarowy** dla budownictwa i geodezji 70-361 **SZCZECIN**, ul. Pocztowa 24 tel./faks (0 91) 484-14-54

**COGiK Sp. z o.o.** Wyłączny przedstawiciel firmy Sokkia

02-390 **WARSZAWA**, ul. Grójecka 186, tel. (0 22) 824-43-33

**CZERSKI TRADE POLSKA Ltd.** Wyłączne przedstawicielstwo firmy Leica Geosystems AG, 02-087 **WARSZAWA** al. Niepodległości 219, tel. (0 22) 825-43-65

Geozet s.j. - Sprzęt geodezyjny, kopiarki, sprzęt kreślarski, materiały eksploatacyjne 01-018 WARSZAWA, ul. Wolność 2a tel./faks (0 22) 838-41-83, 838-65-32

**TPI Sp. z o.o.** – Wszystko dla geodezji **WARSZAWA** tel. (0 22) 632-91-40; **WROC£AW** (0 71) 325-25-15; **POZNAÑ** (0 61) 665-81-71; **KRAKÓW** (0 12) 617-86-56

To miejsce czeka na ogłoszenie **o Twoim sklepie i kosztuje tylko 490 z³ (plus VAT) rocznie**

**Stowarzyszenie Kartografów Polskich** 51-601 Wrocław, ul. J. Kochanowskiego 36, tel. (0 71) 372-85-15, www.geo.ar.wroc.pl

**Wielkopolski Klub Geodetów** 61-663 Poznañ, ul. Na Szañcach 25, tel./faks (0 61) 852-72-69

**Zachodniopomorska Geodezyjna Izba Gospodarcza** 70-383 Szczecin, ul. Mickiewicza 41 tel. (0 91) 484-09-57, tel./faks 484-66-57 www.geodezja-szczecin.org.pl sleszko@geodezja-szczecin.org.pl

**Stowarzyszenie Geodetów Powiatu Wo³omiñskiego**, 05-200 Wołomin, ul. Legionów 11, tel./faks (0 22) 776-19-28

![](_page_70_Picture_0.jpeg)

# **SERWISY SERWISY**

**CENTRUM SERWISOWE IMPEXGEO** Serwis instrumentów geodezyjnych firm Nikon, Trimble, Zeiss i Sokkia oraz odbiorników GPS firmy Trimble. 05-126 Nieporet, ul. Platanowa 1, os. Grabina, tel. (0 22) 774-70-07

**Centrum Serwisowe "Nadowski"** Serwis Trimble, Zeiss, Geodimeter 43-100 Tychy, ul. Rybna 34, tel. (0 32) 227-11-56, faks (0 32) 327-47-75

#### **COGiK Sp. z o.o.**

Serwis instrumentów firmy Sokkia. 02-390 Warszawa, ul. Grójecka 186 (III p.), tel. (0 22) 824-43-33

**GEO-BAN Zbigniew Karol Baniak** Serwis Sprzętu Geodezyjnego 30-133 Kraków, ul. J. Lea 116 tel./faks (0 12) 637-30-14, tel. (0 501) 01-49-94

**BIMEX – serwis sprzętu** geodezyjnego i laserowego, 66-400 Gorzów Wlkp., ul. Dobra 19, tel. (0 95) 720-71-91, faks 720-71-94

**GEOTRONICS KRAKÓW** 31-216 Kraków, ul. Konecznego 4/10u tel. (0 12) 416-16-01, faks (0 12) 416-00-01 geokrak@geotronics.krakow.pl

**GEOPRYZMAT** Serwis gwarancyjny i pogwarancyjny instrumentów firmy PENTAX oraz serwis instrumentów mechanicznych dowolnego typu. 05-090 Raszyn, ul. Wesoła 6, tel./faks (0 22) 720-28-44

**Geras** Autoryzowany serwis instrumentów serii Geodimeter firmy Spectra Precision (d. AGA i Geotronics). 01-861 Warszawa, ul. Żeromskiego 4a/18, tel./faks (0 22) 835-11-35, www.geras-npe.com

**MGR INŻ. ZBIGNIEW CZERSKI Naprawa Przyrządów Optycznych** 

Serwis gwarancyjny i pogwarancyjny instrumentów elektronicznych i optycznych firmy Leica (Wild Heerbrugg). 02-087 Warszawa, al. Niepodległości 219, tel. (0 22) 825-43-65, fax (0 22) 825-06-04

**OPGK WROC£AW Spó³ka z o.o.** Serwis sprzętu geodezyjnego. 53-125 Wrocław, al. Kasztanowa 18/20, tel. (0 71) 373-23-38 w. 345, faks 373-26-68

**PPGK S.A.** Pracownia konserwacji – naprawa sprzętu geodez. różnych firm, wzorcowanie, atestacja sprzętu geodez., naprawa i konserwacja sprzętu fotogrametrycznego, tel. (0 22) 835-44-91, 835-54-70 w. 215, (0 695) 414- 210, 01-943 Warszawa, ul. Pstrowskiego 10

#### **Pryzmat s.c.**

**Serwis sprzêtu geodezyjnego** 31-539 Kraków, ul. Żółkiewskiego 9, tel./faks (0 12) 422-14-56, tel. (0 501) 254-899

**Serwis Instrumentów Geodezyjnych Geomatix Sp. z o.o.** (instr. elektroniczne, optyczne i GPS) 40-084 Katowice, ul. Opolska 1

tel. (0 32) 781-51-38, faks (0 32) 781-51-39, serwis@geomatix.com.pl

**Serwis sprzêtu geodezyjnego** PUH "GeoserV" Sp. z o.o. 01-121 Warszawa, ul. Korotyñskiego 5, tel. (0 22) 822-20-65

**Serwis sprzêtu geodezyjnego KPG** 31-546 Kraków, ul. Mogilska 80, tel. (0 12) 617-86-56

**TPI Sp. z o.o.** Serwis instrumentów firmy TOPCON 01-229 Warszawa, ul. Wolska 69, tel. (0 22) 632-91-40

**ZETA PUH Andrzej Zarajczyk Serwis Sprzêtu Geodezyjnego** 20-072 Lublin, ul. Czechowska 2, tel. (0 81) 442-17-03

**Autoryzowany serwis œwiat³okopiarek firmy REGMA – PUH GEOZET s.j.** 01-018 Warszawa, ul. Wolność 2A, tel. (0 22) 838-41-83, 838-65-32

**Serwis** ploterów MUTOH, ENCAD Kopiarek Gestetner, Ricoh, Regma PHU Kwant Danuta Karaś, 07-410 Ostrołęka pl. Bema 11, tel. (0 29) 764-64-35, 764-59-63

**Autoryzowany serwis œwiat³okopiarek REGMA – PUH REGMARK M. Burchert,** 91-089 Łódź, ul. Ossowskiego 27, tel. (0 608) 31-22-88, tel./faks (0 42) 651-74-66

**Serwis Wykrywaczy RABCZYÑSKI** 30-681 Kraków, ul. Włoska 15/35 tel. (0 12) 655-97-41, www.lokalizatory.prv.pl

**Wojewódzcy inspektorzy nadzoru Wojewódzcy inspektorzy nadzoru geodezyjnego i kartograficznego i kartograficznego dzia³aj¹cy w ramach wydzia³ów rozwoju dzia³aj¹cy w ramach wydzia³ów rozwojuregionalnego urzêdów wojewódzkich**

1. **Dolnośląski** – Zofia Wysocka-Puchala pl. Powst. Warszawy 1, 50-951 Wrocław tel. (0 71) 340-60-12 2. **Kujawsko-Pomorski** – Karol Bogaczyk ul. Konarskiego 1-3, 85-066 Bydgoszcz tel. (0 52) 34-97-750, faks 34-97-752 3. Lubelski – Stanisław Kochański ul. Spokojna 4, 20-914 Lublin tel. (0 81) 532-65-14, 742-43-74, skochan@lublin.uw.gov.pl 4. **Lubuski** – Piotr Slezion ul. Jagielloñczyka 8, Gorzów Wielkopolski tel. (0 95) 722-38-20 5. Łódzki – Mirosław Szelerski ul. Tuwima 28, 90-002 Łódź tel. (0 42) 664-18-66, faks (0 42) 664-18-67 6. **Małopolski** – Stanisław Marczyk ul. Basztowa 22, 31-156 Kraków tel. (0 12) 422-67-29, faks (0 12) 422-33-58, smar@uwoj.krakow.pl 7. **Mazowiecki** – Jerzy Pindelski plac Bankowy 3/5, 00-950 Warszawa tel. (0 22) 695-60-82, faks 620-24-53 8. **Opolski** – Marek Świetlik ul. Piastowska 14, 45-082 Opole tel. (0 77) 452-41-30, 454-48-22 9. **Podkarpacki** – Bogusława Szczepanik ul. Grunwaldzka 15, 35-959 Rzeszów tel. (0 17) 862-24-68, faks (0 17) 862-24-68 10. **Podlaski** – Marian Brożyna ul. Mickiewicza 3, 15-213 Białystok tel. (0 85) 743-93-52, faks (0 85) 743-93-79 11. **Pomorski** – Ryszard Sławiński ul. Okopowa 21/27, 80-810 Gdañsk tel. (0 58) 307-75-08 12. **Śląski** – Małgorzata Kosin ul. Jagielloñska 25, 40-032 Katowice tel. (0 32) 20-77-511 13. Świętokrzyski – Andrzej Dąbrowski al. IX Wieków Kielc 3, 25-516 Kielce tel. (0 41) 342-15-75 14. **Warmiñsko-Mazurski** – Stanisław Waldemar Kowalski al. Marszałka J. Piłsudskiego 7/9, 10-575 Olsztyn , tel. (0 89) 527-23-05 15. **Wielkopolski** – Lidia Danielska al. Niepodległości 16/18, 60-713 Poznań tel. (0 61) 854-16-94, faks 854-15-81, wingik@poznan.uw.gov.pl 16. Zachodniopomorski – Antoni Myłka ul. Wały Chrobrego 4, 70-502 Szczecin tel. (0 91) 430-35-67, faks 433-85-22

![](_page_70_Picture_29.jpeg)

![](_page_71_Picture_0.jpeg)

![](_page_71_Picture_1.jpeg)

DANE CENY ZAWIERAJA VAT

■ 11-023 (d³. 75 mm, kuty stal., pokr. mosi¹dz.) **14,52 z³** 11-114 .......................................................................... **1828,78 z³**
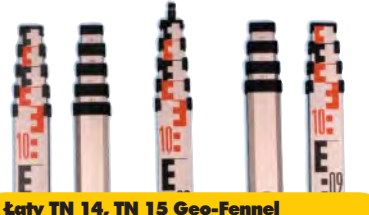

teleskopowe, długość do transportu 1,19 m i 1,22 m, podział dwustronny – geodezyjny typu E i milimetrowy, prod. niem.

■ 04-111 (4-metrowa) ................ **192,77 zł** 

■ 04-112 (5-metrowa) ................. **208,63 zł** ■ 04-113 (5 m z trzpieniem na lustro typu gwint-Zeiss lub zatrzask-Wild) .... **305,59 z³** ■ **Pokrowiec na ³atê** TN 14, TN 15

04-120 ........................................... **22,63 z³**

**Libelka pudełkowa do łaty TN 14, TN 15** 04-130 ........................................... **40,52 z³**

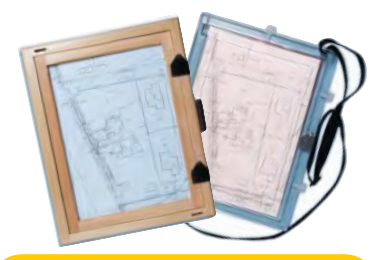

#### Szkicownik

- **z drewna bukowego,** prod. polskiej
- 04-081 (format A4) ...... **74,98 z³**
- 04-082 (format A3) .... **105,46 z³**
- **z przezroczystego tworzywa**
- 04-090 (format A4) .... **165,87 zł**

## Ruletka stalowa Richter

**Lakierowana** Richter 414 GSR, prod.niem., czarny podział milimetrowy na żółtym tle ■ 02-011 (30-metrowa) **128,10 zł** ■ 02-012 (50-metrowa) ... **176,90 zł Nierdzewna nie³amliwa** Richter 472

SR, prod. niem., czarny podział cm na jasnym stalowym tle

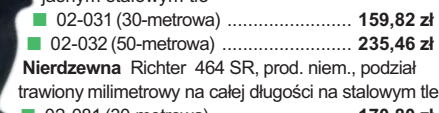

■ 02-081 (30-metrowa) .......................... **170,80 z³**

■ 02-082 (50-metrowa) .............................. **241,56 zł** Uwaga: Ruletki posiadają aprobatę typu wydawaną przez prezesa Głównego Urzędu Miar, a także 10centymetrową "rozbiegówkę"

#### Ruletka stalowa Richter 404V

**pokryta teflonem**, prod. niem., czarny podział milimetrowy na żółtym tle, 10centymetrowa "rozbiegówka"

- 02-021 (30-metrowa) ... **193,98 zł**
- 02-022 (50-metrowa) ..... **251,32 zł**

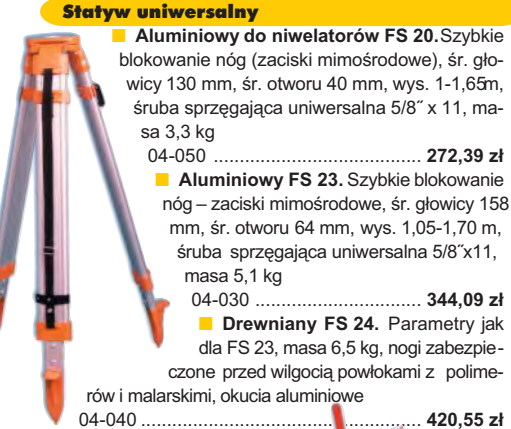

Niwelator autom. Geo-Fennel

prod. niemieckiej, gwarancja 24 mies. ■ No.10-20 (dokł. 2,5 mm/1 km, powiększ. 20x) 04-012 .............................................. **1161,79 z³** ■ No.10-26 (dokł. 2 mm/1 km, powięk. 26x) 04-011 .............................................. **1399,24 z³** ■ No. 10-32 (dokł. 1,5 mm/1 km, powiększ. 32x) 04-014 .............................................. **1817,80 z³**

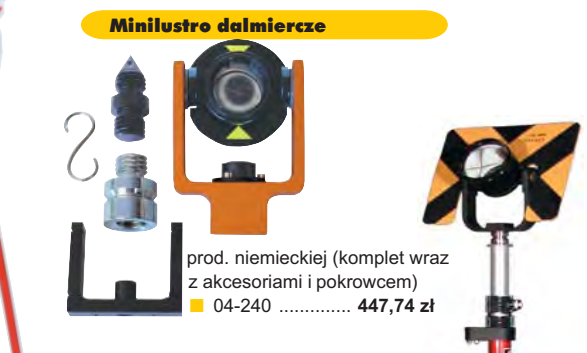

#### Akcesoria dalmiercze

**Zestaw celowniczy A4** (lustro, obsadka 5/8½, tarcza celownicza), prod. niemieckiej 04-230 ......................................... **598,40 z³** ■ **Tyczka L25 do lustra** z zaciskiem mimośrodowym (gwint 5/8") i libelką (do rektyfika-

 $cii$ );  $2.5 m$ 04-232 .......................................... **431,83 z³**

#### £aty drewniane

L4 – pokryta powłoką poliamidową, bardzo jasny odczyt, zaciski mimośrodowe, 4-metrowa składana na 4 części; szer. 53 mm, dodatkowo pasek spinający, prod. niemieckiej

04-114 ........................ **458,09 z³ L4 Exqusite** – pokryta powłoką poliamidową, bardzo jasny odczyt, zaciski mimośrodowe; 4-metrowa składana na 2 części; szer. 83 mm, dodatkowo pasek spinający, prod. niemieckiej<br>04-115 ....................... 893,38 zł 04-115 ........................ **893,38 z³**

## w aerozolu do markowania znaków. Przyczepna do każdego podłoża, także do mokrych powierzchni, wodoodporna, szybko schnąca, spełnia ISO 9001, posiada atest ■ 04-021 ............................. czerwona

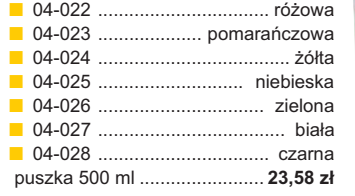

Wêgielnica pryzmatyczna F 8

Tyczki geodezyjne stalowe

wym. Sprzedaż na sztuki 04-150 ............................ **33,84 z³ Segmentowe skręcane**, dł. 2,16 m, śr. 28 mm pokryte poliamidem w kolorze odblaskowym, składane z dwóch odcinków. Możliwość łaczenia wielu elementów. Komplet 4 tyczek w po-

04-160 ..................... **268,28 z³**

krowcu

m

**Nie składane**, dł. 2,16 m, śr. 28 mm, pokryte poliamidem w kolorze odblasko-

kana głowica, obudowa w kolorze czarnym

Farba odblaskowa Geo-Fennel

PZH, prod. bryt.

dwa pryzmaty pentagonalne o wysokości po 8 mm, szczelina miêdzy pryzmatami do obserwacji na wprost, zamy-

■ 04-100 ...................................................... **283,83 z³**

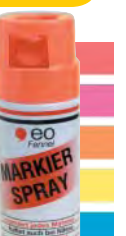

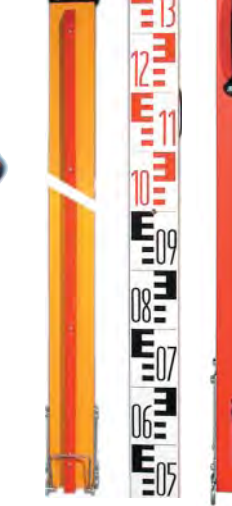

# Geodeta *73* GEOINFORMACYJNY nr 5 (108) MAJ 2004

## Taśma domiarówka na zwijaku BASIC

stalowa, lakierowana na biało, warstwa fosforanowa dla ochrony przed korozją, szer. 13 mm, podział i opis czarny na białym tle, opis decymetrów i metrów czerwony, "0" od brzegu, podział mm, Zatwierdzenie Prezesa Głownego Urzêdu Miar

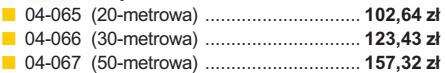

04-063 (50-metrowa z podziałem cm) ........................ 297,57 zł 04-064 (50-metrowa z podziałem mm) ........................ **297,57 zł** 

stalowa pokryta poliamidem, szerokość 13 mm, grubość 0,5 mm, podział i opis czarny na żółtym tle, opis decymetrów imetrów czerwony, "0" od brzegu, prod. niem., zatwierdzona decyzją ZT 293/94 Prezesa

04-061 (30-metrowa z podziałem cm) ........................ 224,24 zł ■ 04-062 (30-metrowa z podziałem mm) ........................ **224.24 zł** 

SZCZEGÓŁOWE WARUNKI ZAKUPU NA STRONIE

Taśma domiarówka ISOLAN

Głównego Urzędu Miar

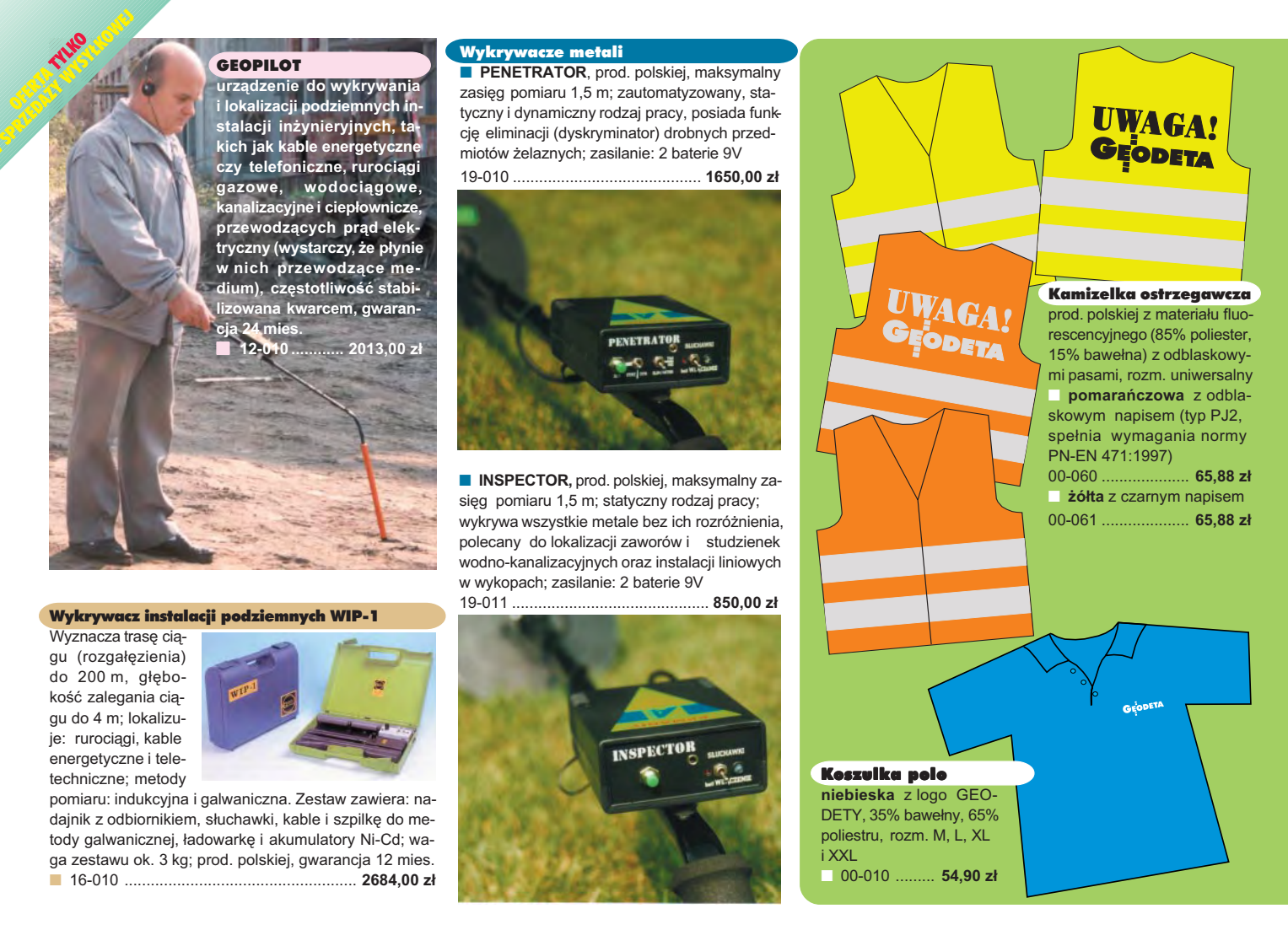

# **Jak zamówiæ towar z dostaw¹ do domu?**

Proponujemy Państwu nową formę zakupu sprzętu z dostawą bezpośrednio do domu. Specjalnie dla naszych Czytelników uruchomiliśmy Sklep GEODETY. Aby dokonać w nim zakupów, wystarczy starannie wypełnić załączony kupon i przesłać go pod adresem: GEODETA Sp. z o.o., ul. Narbutta 40/20, 02-541 Warszawa lub faksem: (0 22) 849-41-63. Zamówienia przyjmujemy wyłącznie (!) na załączonym kuponie (oryginał lub kopia). Zamówiony towar wraz z fakturą VAT zostanie dostarczony przez kuriera pod wskazany adres, płatność gotówką przy odbiorze przesyłki.

Uwaga: Podane ceny zawierają podatek VAT. K oszty wysyłki – min. 4 8,80 zł (chyba że w ofercie szczegółowej napisano inaczej ); opłatę pobiera kurier. Towary o różnych kodach początkowych (dwie pierwsze cyfry) pochodzą od różnych dostawców są umieszczane w oddzielnych przesyłkach, co wiąże się z dodatkowymi kosztami.

Firmy oferujące sprzęt geodezyjny zainteresowane zamieszczeniem oferty w SKLEPIE GEODETY proszone są o kontakt telefoniczny pod numerem (0 22) 849-41-63

## DANE ZAMAWIAJĄCEGO:

 $\ddot{\phantom{a}}$ 

## <u>ZAMÓWIENIE</u>

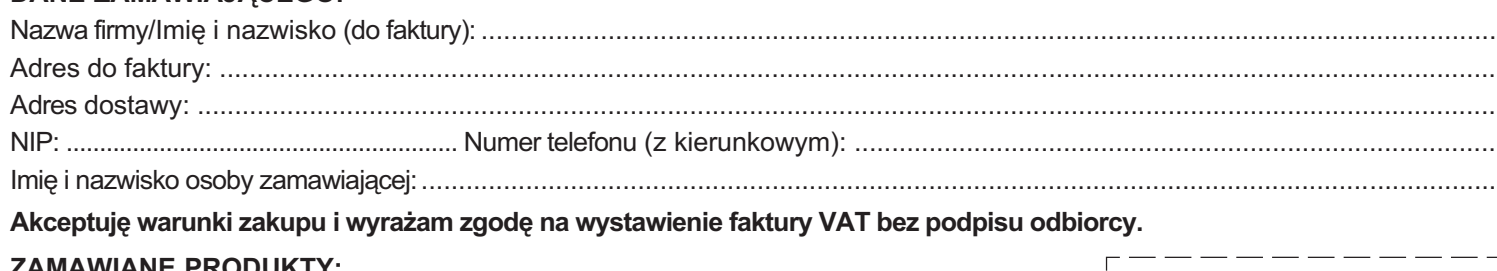

#### ZA **MA** WIA NE PRODUKTY:

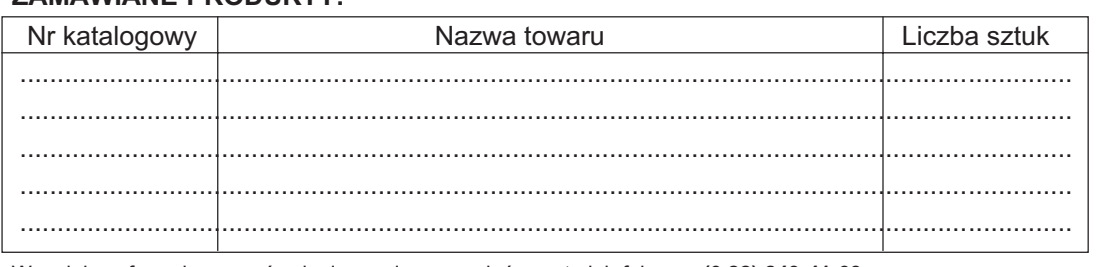

pieczątka i podpis

Wypełniony formularz zamównienia prosimy przesłać pocztą lub faksem: (0 22) 849-41-63

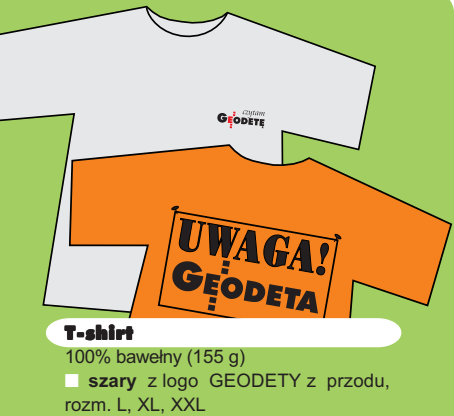

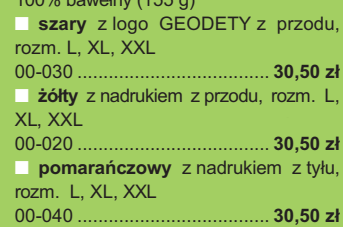

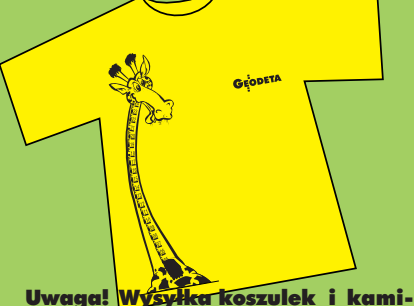

zelek pocztą za pobraniem na koszt odbiorcy. Przy zamawianiu koszulek należy zaznaczyć rozmiar.

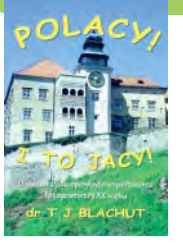

## ERDAS Field Guide

Polska wersia znanego podrecznika geoinformatycznego, obszerne (592 strony) kompendium wiedzy nt. przetwarzania zdieć lotniczych, obrazów satelitarnych oraz map wektorowych – fotogrametria, GIS, kartografia numeryczna i analizy przestrzenne, Wyd. Geosystems Polska, 1998 ■ 00-100 ................. **140,00 z³**

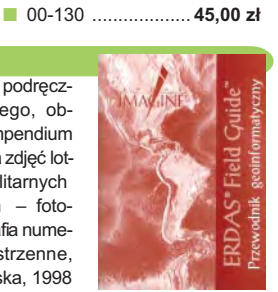

Polacy! I to jacy!

**Teodor J. Blachut**; o swoim fascynującym życiu opowiada współtwórca fotogrametrii XX wieku, od lat żyjący w Kanadzie, założyciel Funduszu Fanni i Teodora Blachutów wspierającego młodych polskich fotogrametrów; Wydawnictwo Ikar, 2003

#### Niezawodność sieci geodezyjnych

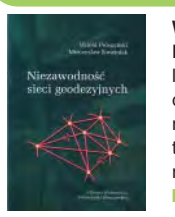

**Witold Prószyński, Mieczysław Kwaśniak**; skrypt poświęcony problematyce niezawodności sieci geodezyjnych poddawanych wyrównaniu metodą najmniejszych kwadratów, Oficyna Wydawnicza Politechniki Warszawskiej, 2002 ■ 00-110 ................. **12.00 zł** 

#### Leksykon geomatyczny

prof. Jerzy Gaździcki; opracowanie zawiera ponad 600 haseł (termin w jezyku polskim i angielskim, definicja) plus geomatyczny słownik angielsko-polski, wyd. Wieś Jutra, 2001 ■ 00-120 ................... **33,00 z³**

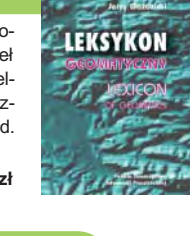

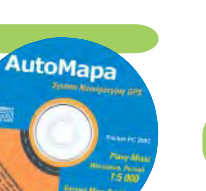

ze standardem NMEA 0183. Wymagania sprzêtowe: Pocket PC, min.

#### Leksykon pojęć geodezyjno-prawnych

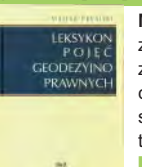

**Marian Pêkalski;** opracowanie zawiera hasła z zakresu prawa związane z zawodem geodety, dotyczące m.in. prawa rzeczowego, administracyjnego, pracy, autorskiego, patentowego; Wyd. Gall, 2003<br>**100-210** ....................... 45,00 zł ■ 00-210 ............

#### Planowanie i zagospodarowanie przestrzenne w świetle nowych przepisów

**Krzysztof Kafka**; ustawa o planowaniu i zagospodarowaniu przestrzennym oraz trzy "okołoprzestrzenne" rozporz¹dzenia wraz z komentarzem autora, wzbogacony licznymi tabelami; 168 stron, Wyd. Gall, 2003 00-251 .................................. **59 z³**

**Planowanie** przestrzenne  $\mathbf{A}$ **BM** 

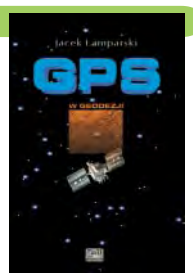

# **KOMPENDIUM** WIEDZY **PRAWNEJ**

GPS w geodezji

**Jacek Lamparski**; wykorzystanie GPS w pracach geodezyjnych, opis technik pomiarowych, opracowanie rezultatów pomiarów, ogólny opis budowy i dzia łania odbiorników; opis ASG-PL; 250 stron, Wyd. Gall, 2003 00-260 ........................... **55 z³**

Gospodarka nieruchomoœciami Wybrane orzecznictwo

**Zdzis³aw Berliñski, Ryszard Hycner, Antoni** Smus; opracowanie ukazuje złożoną problematykę procesów gospodarki nieruchomościami w świetle wybranego orzecznictwa organów sądowniczych; 198 str., Wyd. Gall, 2003 ■ 00-250 ............................................. **65 z³**

#### Kompendium wiedzy prawnej dla geodetów

**Zofia Œmia³owska-Uberman**; treść kompendium obejmuje szeroki zakres zagadnieñ niezbędny nie tylko w zawodzie geodety; odpowiada stanowi prawnemu na 15 lutego 2003 r., 546 stron; Wyd. Gall, 2003 ■ 00-220 ...... **120,00 z³ 90 z³**

> **GOSPODARKA RUCHOMOŚCIA**

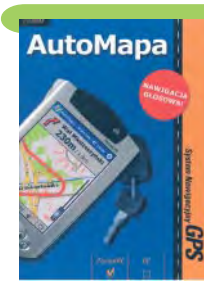

#### AutoMapa – System nawigacyjny GPS Oprogramowanie nawigacyjne GPS do urzą-

dzeń typu Pocket PC; nawigacja głosowa "od drzwi do drzwi", płynna zmiana skali, łatwe wyznaczane trasy, śledzenie położenia. Zawiera: bazową mapę Polski 1:500000 oraz plany Warszawy i Poznania 1:5000. Korzystanie z funkcji automatycznej nawigacji wymaga podłączenia do odbiornika GPS zgodnego 10 MB SM, 10 MB RAM, procesor min. 200 MHz ■ 00-310 .......................................................................... **129,00 z³**

standardy geodezyjne  $G-1$   $G-2$   $G-3$ 1-4 G-7 K-1  $K-2K-3$  $0.107$ 

### Standardy geodezyjne

program zawiera komplet obowiązujących instrukcji technicznych oraz niektóre wytyczne techniczne obowiązujące przy wykonywaniu prac geodezyjnych. Posiada funkcje drukowania i przeszukiwania. Termin aktualizacji uzależniony od ukazania się zmian – 40,26 zł. Minimalne wymagania sprzetowe: Pentium 166 MHz, 64 MB RAM ■ 00-320 ............................ **524,60 z³**

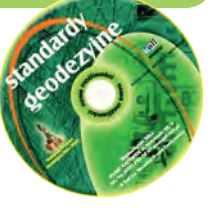

#### System geodezyjnej informacji prawne

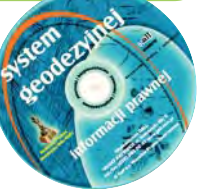

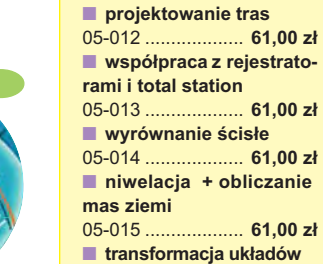

Oprogramowanie

■ **pe³na wersja**

modułów.

Możliwość zakupu pełnej wersji lub poszczególnych

**WinKalk 3.7** – do podstawowych obliczeñ geodezyjnych:

05-010 ................. **732,00 z³** ■ **wersja bazowa** 05-011 ................. **366,00 z³**

05-016 ................. **122,00 z³**

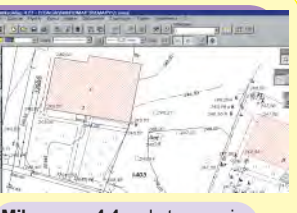

**Mikromap 4.4** – do tworzenia prostych map i szkiców: ■ pełna wersja 05-020 .................... **427,00 z³** ■ **wersja bazowa** 05-021 .................... **244,00 z³** ■ **rastry + import/eksport** 05-022 ...................... **61,00 z³** ■ automatyczna wektoryza**cja rastrów** 05-023 ...................... **61,00 z³** ■ **warstwice** 05-024 ...................... **61,00 z³**

**Uwaga! Koszty wysyłki programów ponosi sprzedawca** 

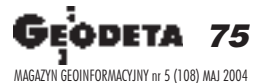

system geodezyjnej *informacji* prawnej

#### wydawnictwo na CD dla geodetów i administracji geodezyjnej, ok. 100 aktów prawnych z komentarzem Zofii Śmiałowskiej-Uberman; szybkie wyszukiwanie według wielu parametrów. Aktualizacja kwartalna – 40,26 zł. Minimalne wymagania sprzętowe: Pentium 166 MHz, 64 MB RAM

■ 00-330 .............................. **573,40 z³**

UWAGA! WYSYŁKA KSIĄŻEK I PROGRAMÓW NA CD POCZTA ZA POBRANIEM NA KOSZT ODBIORCY

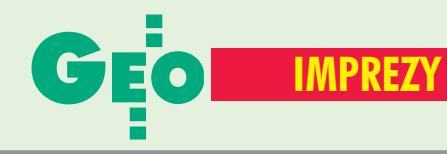

# W KRAJU

## MAJ

■ **(17.05)** Zebranie Otwarte Katedry Kartografii Uniwersytetu Warszawskiego nt. "Kartograficzne wydawnictwa książkowe", Warszawa *dr hab. Jacek Pasławski tel. (0 22) 552−15−10*

*jpaslaws@uw.edu.pl* ■ **(21−23.05)** Rajd Geodetów *Informacje: ZG SGP*

*tel. (0 22) 835−44−91 w. 211* ■ **(22.05)** Turniej Piłki Nożnej Geodetów Młodego Pokolenia, ZO SGP w Toruniu

*Informacje: ZG SGP tel. (0 22) 826−87−51*

■ **(24-25.05)** Ogólnopolska konferencja z udziałem geodetów województw, wingik−ów oraz geodetów powiatowych podsumowująca wyniki projektu realizowanego przez GUGiK w ramach grantu BŚ nt. "Wsparcie procesów rejestracji praw do nieruchomości w Polsce";

Warszawa *GUGiK, tel. (0 22) 661−81−16*

■ **(24-26.05)** Konferencja firmy Globema pod hasłem "Więcej niż GIS", Pułtusk *tel. (0 22) 848−73−13 info*\**globema.com.pl*

■ **(27-28.05)** Warsztaty nt. "Nowe obowiązujące systemy współrzędnych ziemskich i niebieskich oraz ich wzajemne relacje" organizowane przez Sekcję Sieci Geodezyjnych KG PAN i Sekcję Dynamiki Ziemi KG PAN, Warszawa

*Marcin Sękowski, IGiK tel. (0 22) 329−19−05 msek*\**igik.edu.pl*

#### **CZERWIEC**

■ **(1−2.06)** Konferencja CAD CAM GIS expo 2004 pod patronatem Ministerstwa Gospodarki, Pracy i Polityki Społecznej odbędzie się w Warszawie w hotelu Gromada. Organizator: Software – Konferencje Sp. z o.o. *konferencje*\**software.com.pl, www.software.com.pl/*

*konferencje, tel. (0 22) 860−18−81* ■ **(3-5.06)** XXXV Zjazd Delegatów SGP, Piechowice *Informacje: ZG SGP tel. (0 22) 826−87−51*

■ **(18-19.06)** Konferencja NT na temat "Geodezja a projektowanie i budowa dróg i autostrad po wstąpieniu Polski do Unii Europejskiej" pod patronatem generalnego dyrektora Dróg Krajowych i Autostrad oraz głównego geodety kraju; organizatorem jest Geodezyjna Izba Gospodarcza przy współpracy z Polską Geodezją Komercyjną; Józefów k. Warszawy

> *tel./faks (022) 827−38−43 e−mail: biuro*\**gig.org.pl*

■ **(23-25.06)** Konferencja Komisji Europejskiej (10th EC− −GIS&GIS Workshop) nt. "Europejska infrastruktura danych przestrzennych – stan osiągnięty (ESDI: The state of the Art)"; Warszawa

*Informacje: Ewa Musiał tel. (0 22) 446−03−57* ■ **(23-24.06)** VIII Konferencja "Miasta w Internecie", Zakopane *Krzysztof Głomb tel. (0 14) 626−20−65*

*k.glomb*\**mwi.pl* ■ **(26-27.06)** 6. Mistrzostwa Polski Drużyn Geodezyjnych w Piłce Nożnej Pięcioosobowej. Zgłoszenia drużyn (10 zawodników) przyjmowane

są do 31 maja 2004 r., wpisowe – 220 zł/os.; Zabrze *Krzysztof Belka*

*tel./faks (0 32) 278−48−51, (0 602) 18−27−24 pryzmatzabrze*\**poczta.onet.pl* SIERPIEÑ

■ **(26-28.08)** XXI Mistrzostwa Polski Geodetów w Tenisie Ziemnym, Warszawa *Informacje: ZG SGP tel. (0 22) 826−87−51*

## WRZESIEÑ ■ **(4.09)** Dzień Geodety, ZO SGP w Rzeszowie *Informacje: ZG SGP*

*tel. (0 22) 826−87−51* ■ **(11-12.09)** Dni Geodety na Mazowszu, ZO SGP w Warszawie *Informacje: ZG SGP tel. (0 22) 826−87−51* ■ **(16−18.09)**

X Międzynarodowe Targi GEA

tematycznie związane z branżą geodezyjną, informacją przestrzenną, fotogrametrią; w ramach imprezy odbędą się m.in. sesje poświęcone zastosowaniom fotogrametrii satelitarnej i cyfrowej w praktyce pomiarowej i opracowaniach GIS, SIP w firmach sieciowych, szkolenia z zakresu marketingu w firmach geoinformatycznych; Kraków

*Biuro Organizacji GEA Jacek Smutkiewicz www.gea.com.pl tel. (0 32) 252−06−60 tel. kom. (0 601) 413−045* ■ **(17.09)** Konferencja NT nt. "Monitorowanie środowiska metodami teledetekcji, fotogrametrii i geoinformatyki" poświęcona 40−leciu Katedry Fotogrametrii i Teledetekcji Akademii Rolniczej w Krakowie *Katedra FiT AR w Krakowie tel./faks (0 12) 662−45−31* ■ **(23-25.09)** Konferencja Zachodniopomorskiej GIG i ZO SGP w Szczecinie "Geodezja w Europie" nt. zagadnień związanych z wykonywaniem zawodu geodety i geodezji w Europie, Pogorzelica

*Marek Strackiewicz tel. kom. (0 604) 253−513 Sławomir Leszko tel. kom. (0 695) 586−901* ■ **(23-25.09)** XI Konferencja Naukowo−Techniczna nt. katastru nieruchomości, Kalisz

*Informacje: ZG SGP tel. (0 22) 826−87−51* ■ **(30.09-02.10)** XIX Jesienna Szkoła Geodezji im. Jacka Reimana "Geoinformacia dla wszystkich", Piechowice *Paweł Zając tel. (0 71) 320−68−73, tel. kom. (0 601) 872−517, http://jsg.geo.pl jsg*\**geo.pl*

## PA**Ź**DZIERNIK

■ **(14-16.10)** XIII Konferencia NT Polskiego Towarzystwa Fotogrametrii i Teledetekcji, Białobrzegi

*ZG SGP, tel. (0 22) 826−87−51* ■ **(21−22.10)**

XXX Ogólnopolska Konferencja Kartograficzna pod hasłem

"Kartografia tematyczna w kształtowaniu środowiska geograficznego", głównym organizatorem imprezy jest Instytut Geografii Fizycznej i Kształtowania Środowiska UAM, Poznań

*dr Beata Medyńska−Gulij bmg@amu.edu.pl tel. (0 61) 829−45−82* ■ **(21−23.10)** Ogólnopolskie Sympozjum Naukowe "Fotogrametria, teledetekcja i GIS w świetle XX Kongresu ISPRS" organizowane przez Polskie Towarzystwo Fotogrametrii i Teledetekcji – Sekcja SGP oraz Sekcję Fotogrametrii i Teledetekcji Komitetu Geodezji PAN; Białobrzegi k. Warszawy *dr Zdzisław Kurczyński tel. (0 22) 660−76−90*

# **JA SWIECIE**

# MAJ

■ **(12−14.05) USA** GeoSpatial World 2004 – warsztaty i konferencja międzynarodowej społeczności użytkowników oprogramowania firmy Intergraph, Miami Beach *www.geospatialworld.com*

■ **(22−27.05) Grecja** FIG Working Week pod hasłem "Duch olimpijski w geodezji", Ateny

*www.fig2004.gr*

LIPIEC ■ **(12−23.07) Turcja** 20. Kongres ISPRS nt. "Geo-Imagery bridging

continents", Stambuł *www.isprs2004−istanbul.com/* ■ **(18−25.07) Francja**

35. Zgromadzenie COSPAR, Paryż

*www.copernicus.org/COSPAR/ COSPAR.html*

#### SIERPIEÑ ■ **(2−6.08) Kanada**

11. Międzynarodowe Sympozjum nt. ruchów skorupy ziemskiej, Ottawa *www.yorku.ca/ets/ets.html*

■ **(23−25.08) Wlk. Brytania** 11. Międzynarodowe Sympozjum nt. Spatial Data Handling, Leicester *www.geog.le.ac.uk/sdh2004*

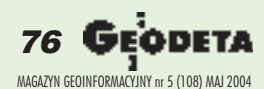

# Prenumerata redakcyjna

Cena prenumeraty miesięcznika GEODETA na rok 2004:

■ roczna ciągła – 203,64 zł, w tym 7% VAT (zwalnia z konieczności składania kolejnych zamówień; po roku automatycznie wystawimy fakturę na kolejnych 12 miesięcy),

 $\blacksquare$  roczna – 203,64 zł, w tym 7% VAT,

■ roczna studencka/uczniowska - 128,40 zł, w tym 7% VAT. Warunkiem uzyskania zniżki jest przesłanie do redakcji kserokopii ważnej legitymacji studenckiej (tylko studia dzienne na wydziałach geodezji lub geografii) lub uczniowskiej (tylko szkoły geodezyjne),

- pojedynczego egzemplarza 16,97 zł, w tym 7% VAT (moż-
- na opłacić dowolną liczbę kolejnych numerów),  $\blacksquare$  roczna zagraniczna – 407,28 zł, w tym 7% VAT.

W każdym przypadku prenumerata obejmuje koszty wysyłki. Warunkiem realizacji zamówienia jest otrzymanie przez redakcję potwierdzenia z banku o dokonaniu wpłaty. Prosimy o czytelne wypełnienie poniższego kuponu bądź druku przelewu bankowego – każdy z nich traktujemy jako zamówienie. Egzemplarze archiwalne można zamawiać do wyczerpania nakładu. Realizujemy zamówienia telefoniczne i internetowe.

GEODETA jest również dostępny na terenie kraju:

- Kraków sklep KPG, ul. Mogilska 80, tel. (0 12) 617-86-56;
- $\blacksquare$  Łódź Regmark, ul. M. Ossowskiego 27, tel./faks (0 42) 651-74-66;
- Olsztyn Maxi Geo, ul. Sprzętowa 3, tel. (0 89) 532-00-51;
- Rzeszów Sklep GEODETA, ul. Geodetów 1, tel. (0 17) 864-24-79;
- Warszawa Geozet s.j., ul. Wolność 2a, tel./faks (0 22) 838-41-83, 838-65-32;
- Warszawa COGiK, ul. Grójecka 186, III p., tel. (0 22) 824-43-38, 824-43-33.

# **Bezpłatne ogłoszenie drobne**

- 1) Kupon należy wypełnić drukowanymi literami.
- 2) Treść dotycząca sprzedaży sprzętu musi zawierać cenę oraz rok produkcji.
- 3) Ogłoszenie przesłane na tym kuponie jest bezpłatne.

Treść ogłoszenia:  $\Box$  kupię  $\Box$  sprzedam  $\Box$  szukam pracy  $\Box$  dam pracę  $\Box$  inne Tylko do wiadomości redakcji: Imię i nazwisko / Firma

Adres: kod, miasto, ulica

Numer telefonu (wraz z kierunkowym)

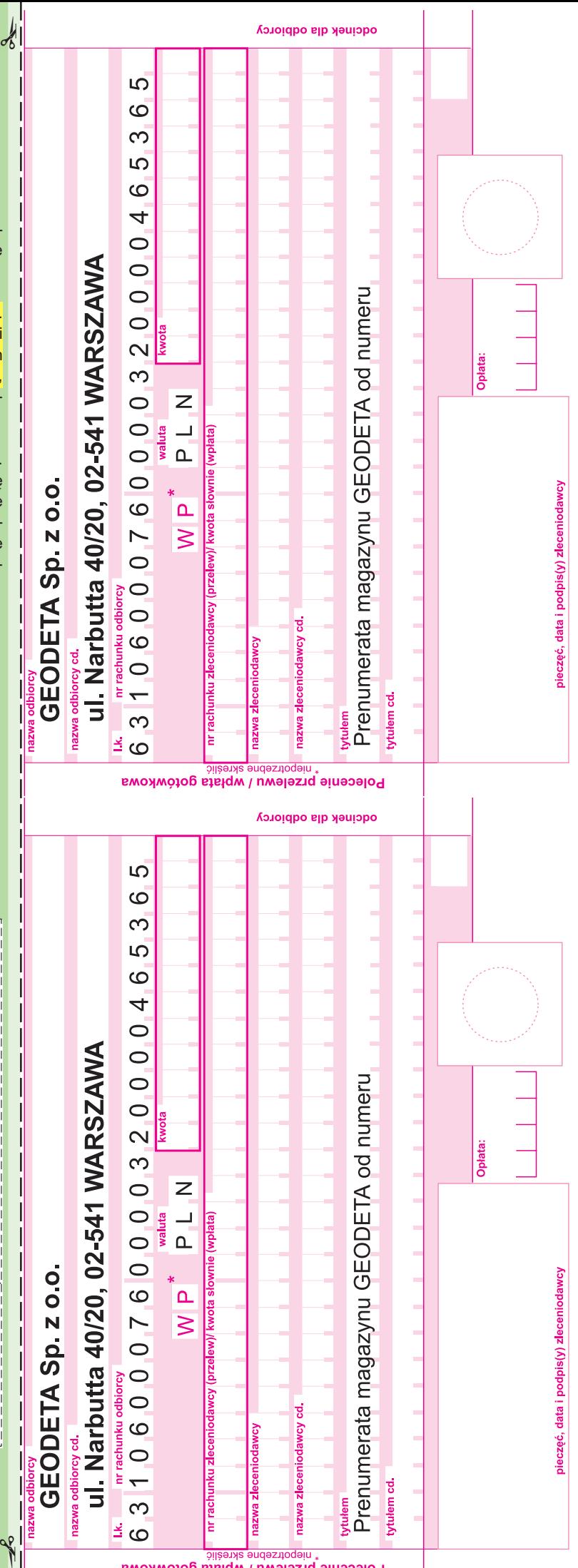

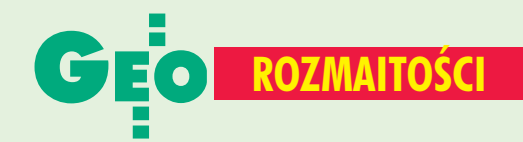

# A OSTATNIEJ STRON  $\overline{\mathrm{N}}$ Kraków i Żelechów górą!

ospodarzem tegorocznego XXVI Ogólnopolskiego Konkursu Wiedzy Geodezyjnej i Kartograficznej, który odbył się w dniach 1-3 kwietnia, był Zespół Szkół Ponadgimnazjalnych nr 13 w Łodzi. Honorowy Patronat nad imprezą objął prezydent Łodzi Jerzy Kropiwnicki.

Tradycyjnie konkurs odbywa się w trzech etapach: klasowym, szkolnym i centralnym. W eliminacjach szkolnych wyłaniane są trzyosobowe drużyny, reprezentujące szkoły w etapie centralnym. Etap ten prowadzony jest w formie testów, zadań problemowych *i* sprawdzianu umiejętności praktycznych w terenie. Zakres konkursu obejmuje 5 przedmiotów: geodezję, geodezję inżynieryjną, geodezję urządzeniowo-rolną, fotogrametrię i prawoznawstwo. Rywalizację na etapie centralnym ocenia jury, składające się z wybitnych naukowców i praktyków.

W tegorocznej rywalizacji zwyciężył Kamil Kasperek - uczeń ze szkoły krakowskiej przed

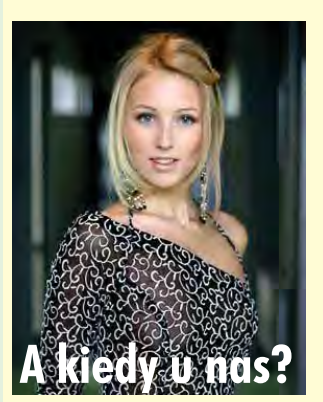

18-letnia Edyta Hortowa uczennica klasy geodezyjnej w Technikum Budowlanym w Brnie została wicemiss Czech. Przyszła geodetka z Brna jest spod znaku Ryby, ma 174 cm wzrostu, a jej "geowymiary" to: 87-57-89.  $AP$ 

GF 78. MAGAZYN GEOINFORMACYJNY nr 5 (108) MAJ 2004 Żakliną Sochacką z Łodzi *i Łukaszem Kodą z Białego*stoku. W konkursie drużynowym największą liczbę punktów zdobyła załoga ZSP z Żelechowa w składzie: Mateusz Komar, Grzegorz Wójcik i Przemysław Żak.

Senaty Politechniki Warszawskiej i Akademii Rolniczej we Wrocławiu zadeklarowały, że finalistów konkursu przyjmą na

wydziały geodezji bez egzaminów wstępnych. Dzięki hojności sponsorów najlepsze szkoły, uczniowie laureaci i finaliści konkursu zostali wyróżnieni atrakcyjnymi nagrodami. Zwycięska drużyna otrzymała m.in. tachimetr od ggk, a pierwsza trójka w konkursie indywidualnym - roczne licencje programu GEOMEDIA.

Źródło: ZG SGP

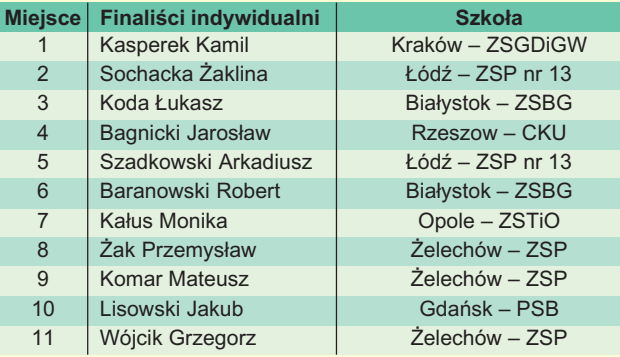

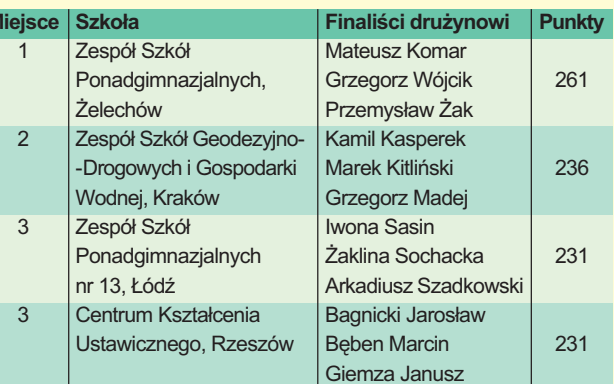

# Co tam, panie, w internecie?

Fragment dyskusji na forum internetowym.

Pani Basia: Proszę o pomoc w sporządzeniu oferty cenowej na przetarg dotyczący wykonania mapy do celów projektowych.

"Wini Realista" odpowiada: Po co? Lepiej iść do kina. I tak nie masz szans. Zakasuje cię rencista ze studentem.

A niejaki "Grześ" dodaje: "lub za bilet na pociąg w jedną stronę.

Nad pania Basia zlitował się dopiero "Jaremi", pokazując ciemną stronę życia: Przykro to mówić, ale mapy do celów projektowych zlecają przeważnie firmy, które wiedzą z góry kto wygra. Najczęściej jest im potrzebna podkładka, że wszystko jest OK. Lepiej się zastanów, czy złożenie takiej oferty z bardzo atrakcyjną ceną nie spowoduje w "starym" środowisku geodezyjnym nie-

# głoszenia drobne

## **SPRZEDAM**

Dalmierz elektrooptyczny SET4C oraz teodeolit Kern 12; cena do uzgodnienia, tanio, tel. (0 86) 272-26-34

■ Tachimetr Sokkia SET4B, rejestrator Sokkia SDR33, cena 8000 zł do uzgodnienia, tel. (0 12) 412-32-92

## **DAM PRACE**

■ Firma "Kodem" poszukuje geodetów z uprawnieniami, CV i list motywacyjny przesłać na adres: 83-000 Pruszcz Gdański, Al. Ks. J. Waląga 1/1e, tel. (0 58) 683-47-47

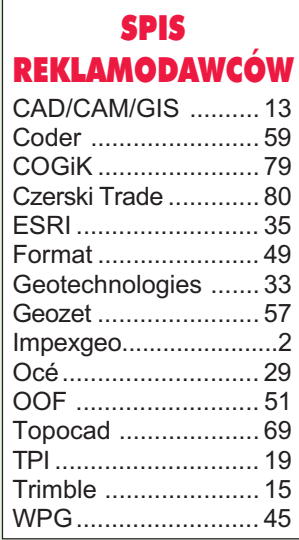

przyjemnych reakcji. Jeżeli jednak zdecydujesz się na wystawienie oferty, to dobrze wczytaj się w warunki uczestnictwa, popatrz w sufit (tam jest cena), odejmij 20%, podziel na dwa i gotowe.

Koleżanka "Aga" ma z kolei problem ze sporządzeniem dokumentacji przetargowej dla podobnej mapy w ramach ćwiczeń z zarządzania.

Nasza rada. Ago! Popatrz w sufit, odejmij 20%, podziel na dwa i gotowe.

# SOKKI/

# Promocja Set 610 już za 22490 21 490 zł

 $\cdot$ SERIA  $\times$ 10 $\cdot$ 

· Podstawowa ale kompletnie wyposażona seria tachimetrów elektronicznych z pomiarem na lustro

# **SERIA X3OR**·

• Seria bezlustrowych tachimetrów elektronicznych o zasięgu 120m i bogatym oprogramowaniunajpopularniejszy instrument firmy SOKKIA w Polsce

# • Promocja Set 630 Rjuż za 24-990 23 990 zł mierz SOKKIA bez lustra

• Seria precyzyjnych tachimetrów z najnowszym rewelacyjnym dalmierzem bezlustrowym o zasięgu 350m

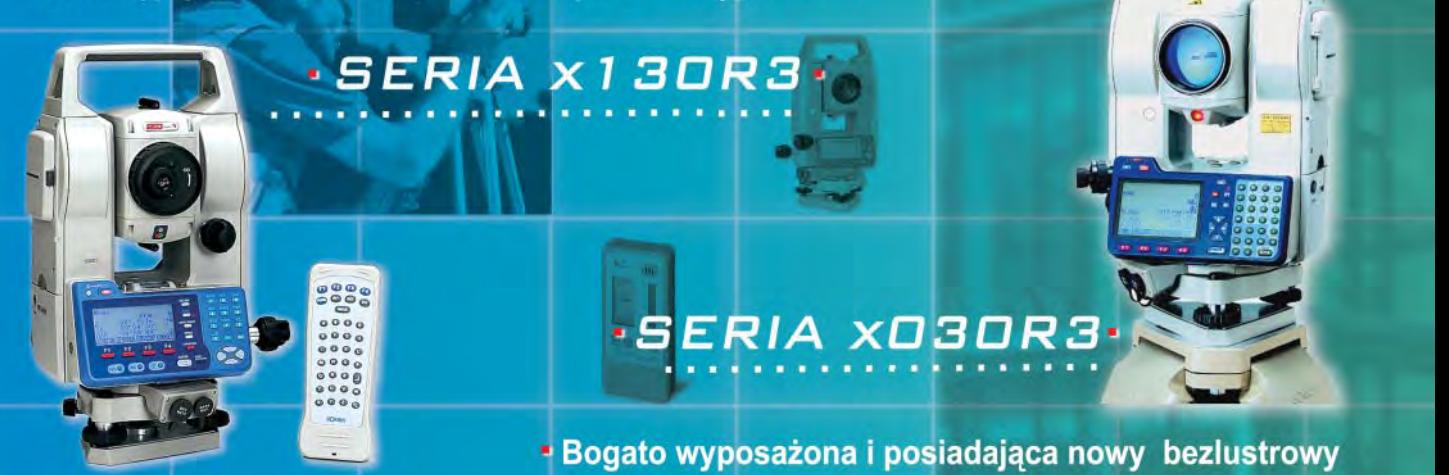

COGIK Sp. z o.o. **Wyłączny przedstawiciel SOKKIA w Polsce** 02-390 Warszawa, ul. Grójecka 186 (III p.), tel. 824 43 38; 824 43 33; fax 824 43 40

**LEASING RATY** 900 2 lata gwarancji **Profesjonalny serwis** gwarancyjny i pogwarancyjny Ø

dalmierz o zasięgu 350m seria tachimetrów elektronicznych

czajka@cogik.com.pl

\*ceny nie zawierają 22% podatku VAT

www.cogik.com.pl

# Leica GS20 - niezastąpiony do "Kontroli na miejscu"

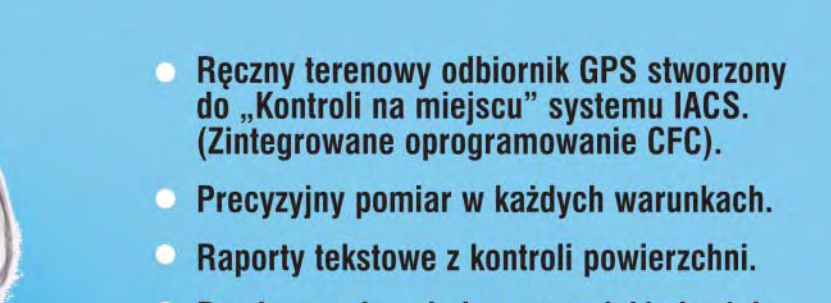

Lister - [E:\GS20- testy \Olsztyn-CFC\D3\_2]

POWIERZCHNIA [m^2] :5953.2073<br>DOKŁADNOŚĆ POM.[m^2] :67.4258<br>TOLERANCJA EC [m^2] :178.60<br>TOLERANCJA EC [%] :3.00<br>POWIERZCH.GRANICZNE :5774.61/6131.80

Plik Edytuj Opcje Pomoc **DATA POMIARU** 

KOD DZIAŁKI

 $\bullet$ Pomiar powierzchni z oceną dokładności (zgodnie z normami EU).

> :02/19/2004 :AOBSZAR

> > Peica

ID: AREA00002

 $^{\circ}$ 

GS20 - mały, poręczny, hermetyczny odporny na upadki.

polecan evenkich<br>P<sup>olskich</sup> polskich<br>europejskich

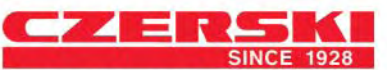

Przedstawicielstwo w Polsce firmy Leica Geosystems AG Czerski Trade Polska Ltd. (Biuro Handlowe)<br>MGR INŻ. ZBIGNIEW CZERSKI Naprawa Przyrządów Optycznych (Serwis Techniczny)

Al. Niepodległości 219, 02-087 Warszawa, tel. (0-22) 825 43 65, fax (0-22) 825 06 04 e-mail: ctp@czerski.com

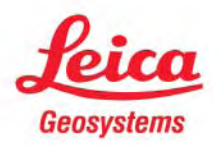